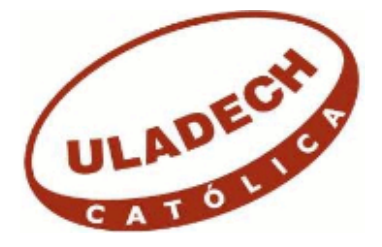

# UNIVERSIDAD CATÓLICA LOS ÁNGELES CHIMBOTE FACULTAD DE EDUCACIÓN Y HUMANIDADES ESCUELA PROFESIONAL DE EDUCACIÓN

USO DE LAS TICs PARA MEJORAR EL APRENDIZAJE EN ESTUDIANTES DEL SEGUNDO GRADO DE SECUNDARIA DE LA I.E. "AUGUSTO SALAZAR BONDY" - LOS ÓRGANOS – PIURA 2018.

## TESIS PARA OPTAR EL TÍTULO DE LICENCIADA EN EDUCACIÓN SECUNDARIA EN LA ESPECIALIDAD DE MATEMÁTICA, FÍSICA Y COMPUTACIÓN

AUTORA:

BACHILLER: MARÍA TERESA GUERRERO CASTRO

ASESORA: MGTR. LUCÍA ESPINOZA CEDILLO.

TUMBES- PERÚ

2018

## **JURADO EVALUADOR Y ASESORA**

Dr. Saúl Sunción Ynfante. Presidente

Dra. Milagros de Guadalupe Guevara Zárate. Secretaria

Dra. Miryan Mireya Arrunátegui Salazar. Miembro

Mgtr. Lucía Espinoza Cedillo<br>Asesora

## **DEDICATORIA**

Dedico este trabajo principalmente a Dios, el cual es mi única guía. El me sostiene y me da las fuerzas para seguir adelante en todos los aspectos de mi vida.

A mi padre por su apoyo brindado en los momentos en que más lo necesité.

## **AGRADECIMIENTO**

Agradezco a Dios por permitirme

culminar mi carrera profesional.

A mi Asesora la Mgtr. Lucía Espinoza Cedillo por su amor, dedicación y paciencia. A los docentes de la Universidad por las enseñanzas impartidas.

#### **RESUMEN**

Esta investigación tiene como objetivo determinar cómo el uso de tics mejora el aprendizaje en estudiantes del segundo grado de secundaria de la I.E. "Augusto Salazar Bondy" - Los Órganos - Piura. Su objetivo general, demostrar el uso de TICs, mejora el aprendizaje en estudiantes; el diseño pre experimental con un solo grupo y se aplicó un cuestionario a 60 alumnos. El enfoque cuantitativo es el aprendizaje significativo con 60 estudiantes y las variables en un determinado contexto; se analizan las mediciones obtenidas. La estrategia didáctica utilizada es una investigación orientada a un objetivo práctico. La investigación presenta como conclusiones las siguientes: Se aprecia en el pretest el uso de TICs por docentes de acuerdo a tabla N° 9 los valores van desde 16 a 29 siendo menores al pos test por lo tanto se acepta que los docentes no usan TICs, Se puede apreciar que en el pos test el uso de TICs por los estudiantes de acuerdo a la tabla N° 10 los valores van desde 18 a 41 siendo mayores al pretest por lo tanto se aceptan los valores, y los estudiantes desean que se promueva la enseñanza mediante el uso de TICs; la prueba de Wilcoxon rechaza el pre test porque el valor de Z es negativo -6,748, por lo tanto el postest se acepta porque el valor de P es positivo 0,000, por lo que la aplicación del programa mejoró el uso de TICs y el proceso de aprendizaje.

**Palabras claves:** Uso de las Tics, Aprendizaje.

#### ABSTRACT

The purpose of this research is to determine how the use of tics improves learning in students in the second grade of high school of the I.E. "Augusto Salazar Bondy" - Los Órganos - Piura. Its general objective, to demonstrate the use of ICTs, improves student learning; the pre-experimental design with a single group and a questionnaire was applied to 60 students. The quantitative approach is meaningful learning with 60 students and the variables in a given context; the obtained measurements are analyzed. The didactic strategy used is an investigation oriented to a practical objective. The research presents the following conclusions: The use of ICTs by teachers according to table N  $\degree$  9 can be seen in the pretest. The values range from 16 to 29, being lower than the post test, therefore it is accepted that teachers do not use ICTs, It can be seen that in the post test the use of ICTs by students according to table  $N^{\circ}$  10 the values range from 18 to 41 being higher than the pretest therefore the values are accepted, and the students wish to promote the teaching through the use of ICTs; the Wilcoxon test rejects the pretest because the value of  $Z$  is negative  $-6,748$ , therefore the posttest is accepted because the value of P is positive 0.000, so the application of the program improved the use of ICTs and the process of learning.

Keywords: Use of Tics, Learning.

## **CONTENIDO**

.

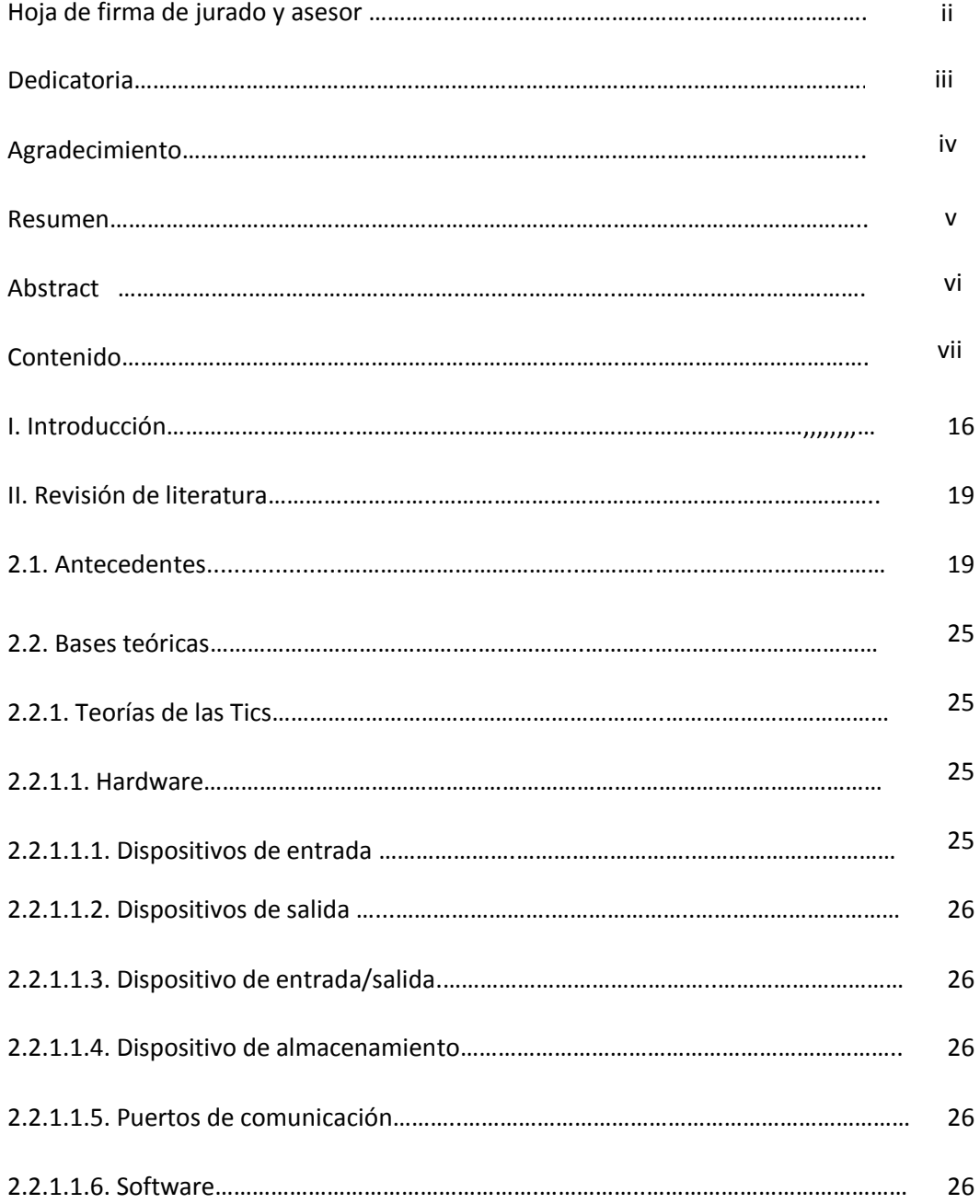

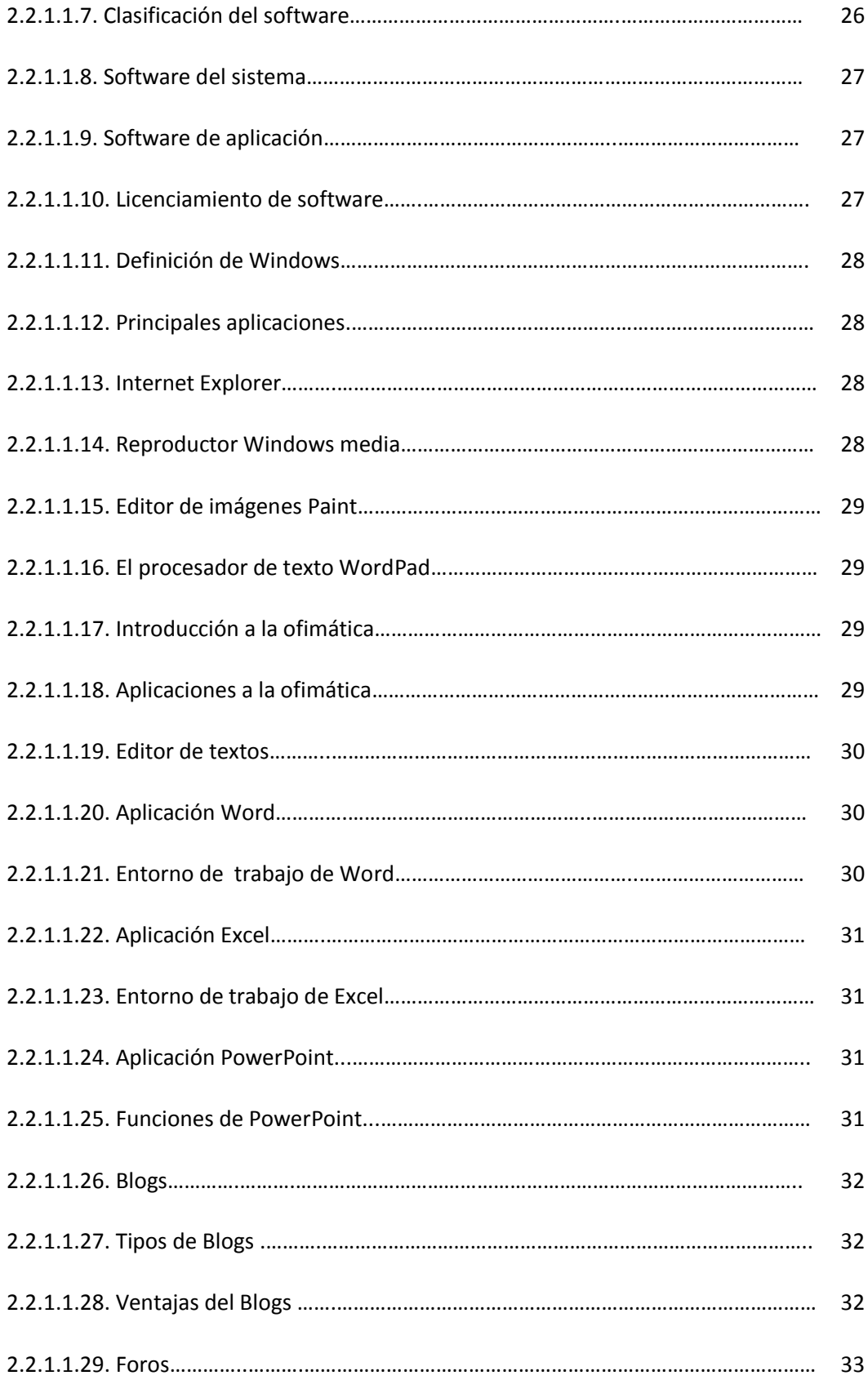

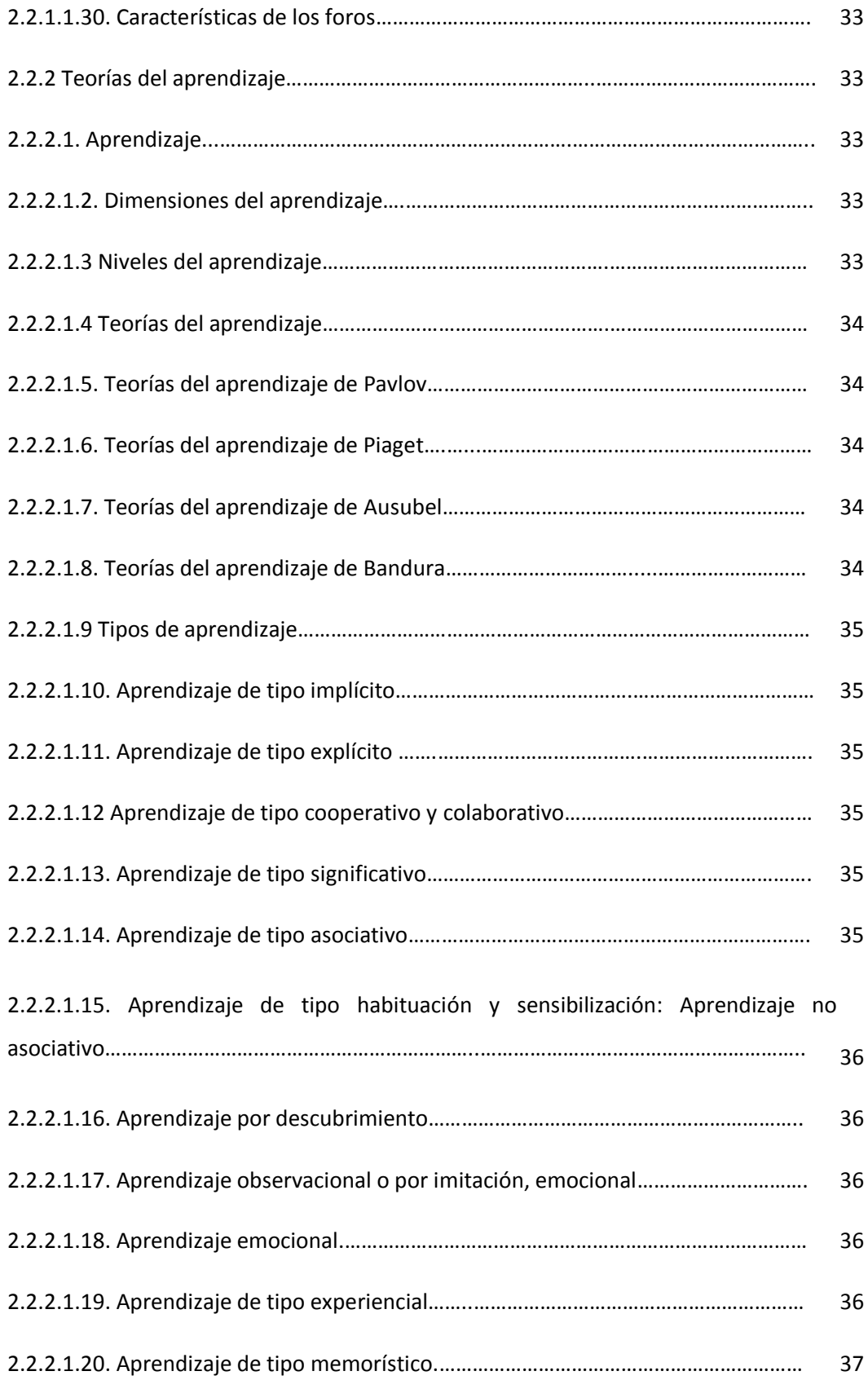

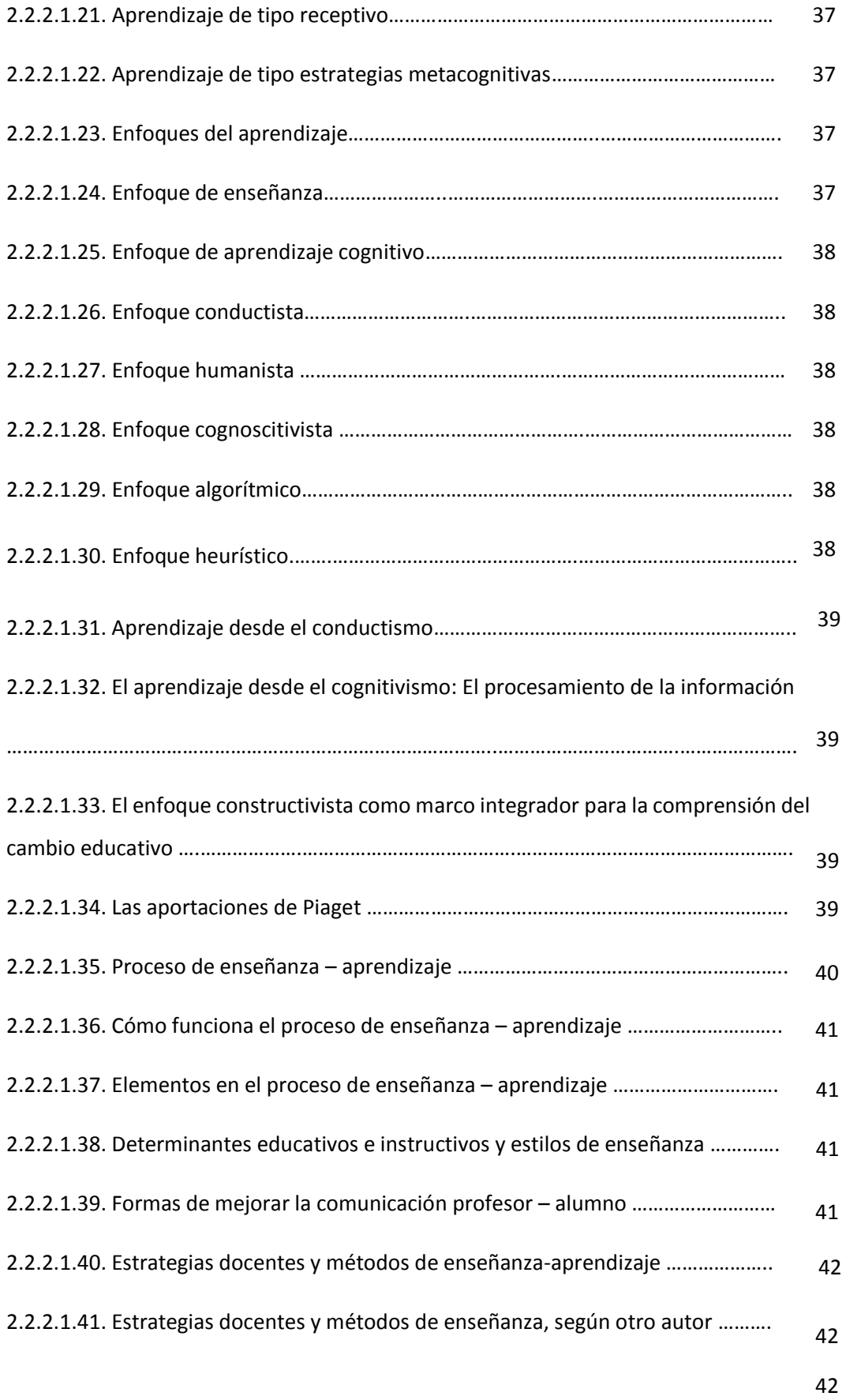

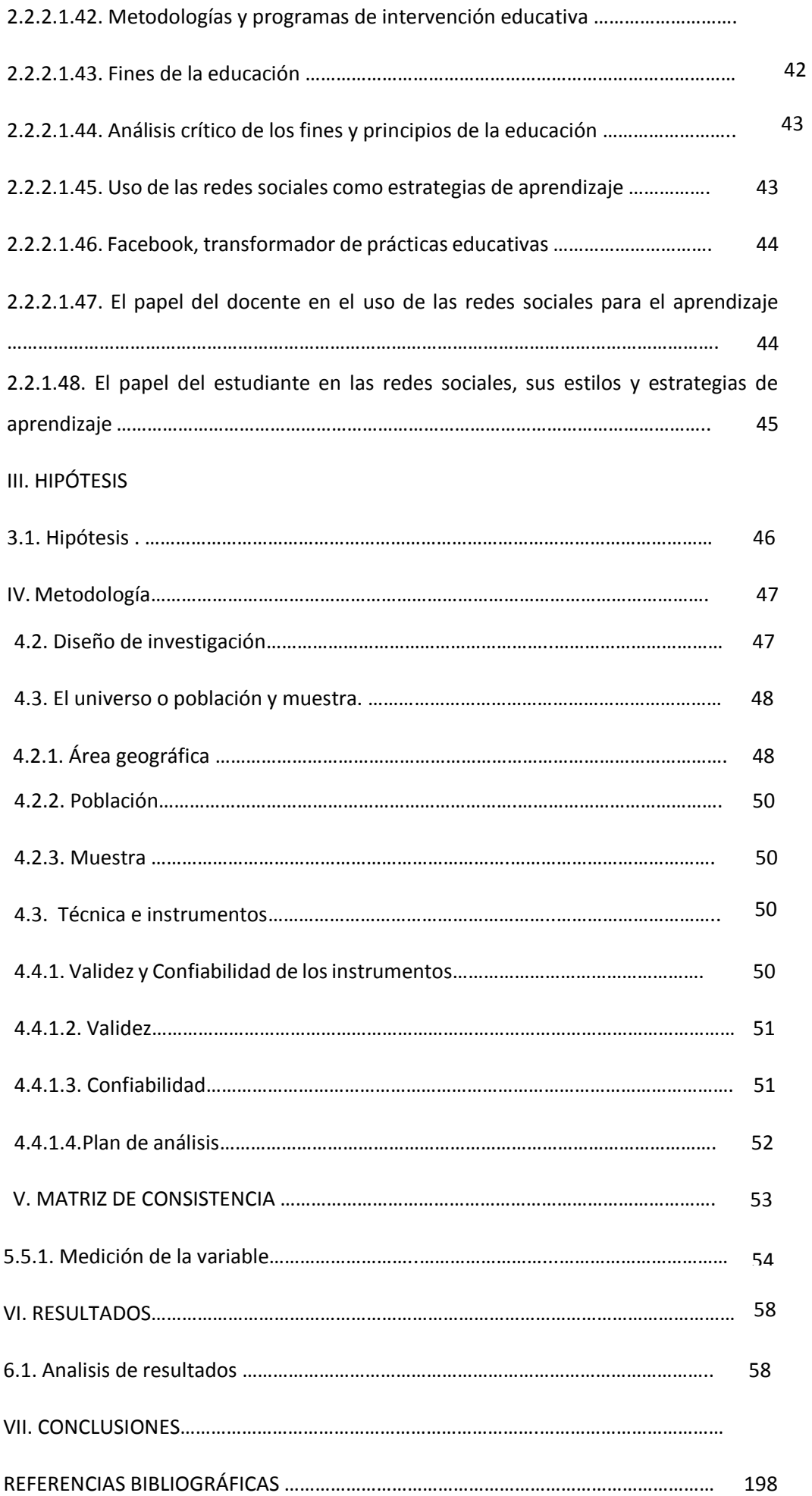

### **ÌNDICE DE FIGURAS**

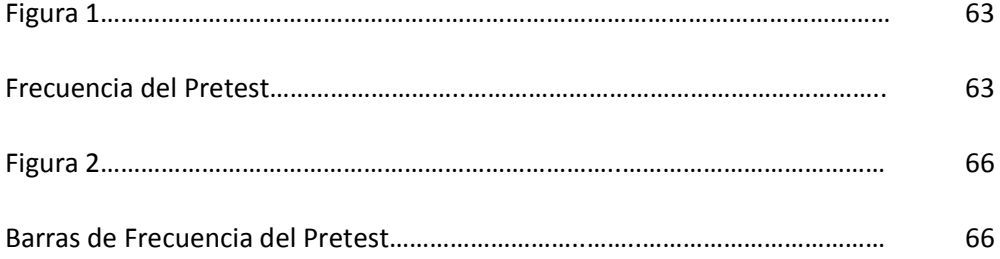

### 72

## ÌNDICE DE TABLAS

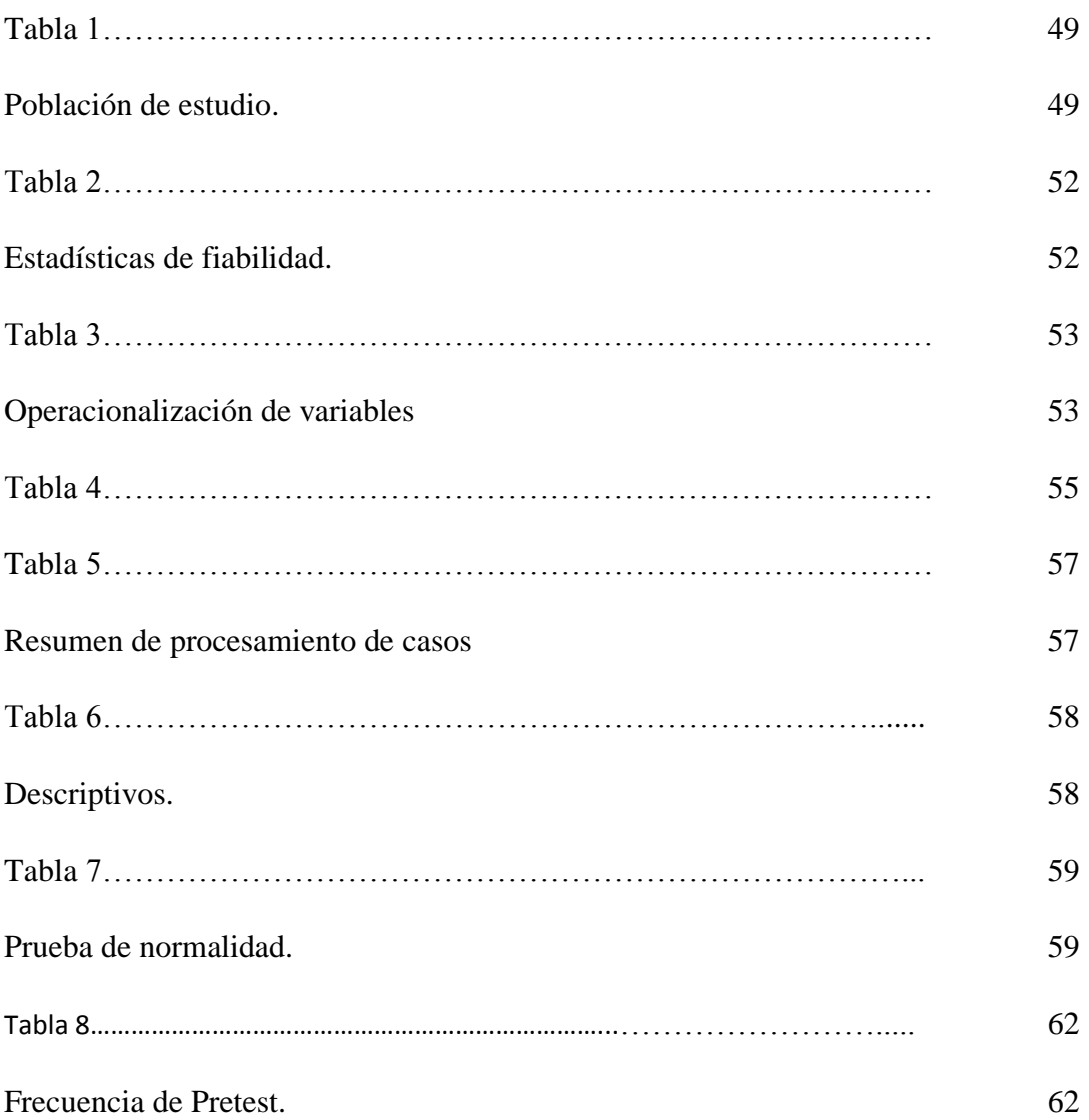

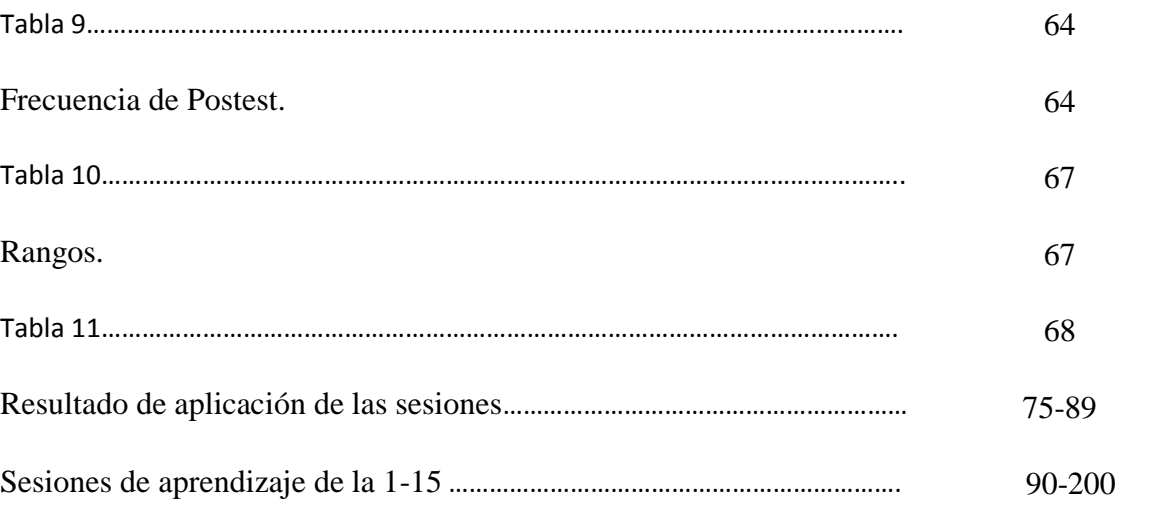

## ANEXOS

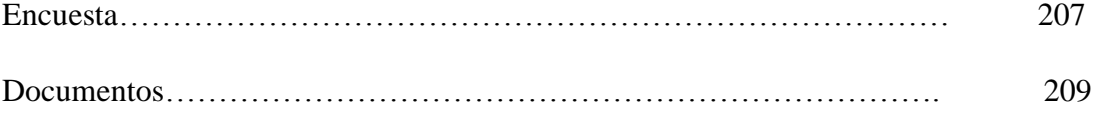

#### **I. INTRODUCCIÓN**

La educación actual presenta diversas exigencias, principalmente en las estrategias de enseñanza, para mejorar los aprendizajes en los estudiantes; por ello se hace necesario el uso de las Tecnologías de la Información y Comunicación (TICs). La investigación tiene como título "Uso de las Tics para mejorar el aprendizaje en estudiantes del segundo grado de Secundaria de la I.E. "Augusto Salazar Bondy - Los Órganos - Piura. El problema de la investigación es: ¿De qué manera el uso de las TICs mejora el aprendizaje en estudiantes del segundo grado de secundaria de la I.E."Augusto Salazar Bondy" - Los Órganos - Piura?

El objetivo general es demostrar si el uso de las TICs mejora el aprendizaje en estudiantes del segundo grado de secundaria de la I.E. "Augusto Salazar Bondy - Los Órganos - Piura. Los objetivos específicos son: determinar cómo evaluar el uso de las TIC para mejorar el aprendizaje en los estudiantes a través de un pre test; aplicar el uso de las TICs para mejorar el aprendizaje en los estudiantes, mediante la aplicación de las sesiones de aprendizaje; determinar el nivel de significancia del uso de las TIC para mejorar el aprendizaje en los estudiantes a través de un pos test. Las TICs se han desarrollado explosivamente a finales del siglo XX y el comienzo del siglo XXI, a tal punto que han dado forma a lo que se denomina "Sociedad del Conocimiento" o "Sociedad de la Información". Prácticamente no hay un solo ámbito de la vida humana que no se haya visto impactada por este desarrollo: la salud, las finanzas, los mercados laborales, las comunicaciones, el gobierno, la productividad industrial, etc. El conocimiento se multiplica más rápido que nunca antes y se distribuye de manera instantánea. El mundo se ha vuelto un lugar más pequeño e interconectado, "El rápido progreso de estas tecnologías brinda oportunidades sin

precedentes para alcanzar niveles más elevados de desarrollo. La capacidad de las TICs para reducir muchos obstáculos tradicionales, especialmente el tiempo y la distancia, posibilitan, por primera vez en la historia, el uso del potencial de estas tecnologías en beneficio de millones de personas en todo el mundo" (Cumbre Mundial sobre la Sociedad de la Información, 2003). (Terán, 2009) y la UNESCO, ha recibido el mandato de sus Estados Miembros para abordar los temas clave, las tensiones y las posibilidades al alcance de las políticas públicas que permitan aprovechar el potencial de las TICs a favor de la educación y el desarrollo. El estudio se realiza desde el enfoque de la investigación cuantitativa, específicamente es una investigación pre experimental del tipo cuantitativo. La población está representada por la totalidad de los estudiantes de segundo grado de secundaria de la I.E. "Augusto Salazar Bondy" - Los Órganos - Piura. La información se ha recogido a través de la aplicación de encuestas y listas de cotejo. La adquisición de competencias TICs por los estudiantes, tiene como meta realizar una investigación sobre las estrategias de enseñanzas con uso de TICs, implementan los docentes de básica secundaria, en su práctica pedagógica para favorecer el aprendizaje significativo de los estudiantes, si son coherentes con las necesidades y estilos de aprendizaje de los estudiantes, llevándolos a ser el protagonista y responsable de su aprendizaje, el estudio se justifica en la necesidad de buscar nuevas y diversas estrategias para promover y mejorar el aprendizaje en estudiantes del segundo grado de secundaria en la I.E. "Augusto Salazar Bondy". En tal sentido, en sus aportaciones, la investigación tendrá un beneficio o impacto en tres ámbitos fundamentales: En lo teórico, en el proceso de investigación, se recogerá y sistematizará la información más reciente y actualizada sobre innovación educativa, la didáctica y estrategias de enseñanza aprendizaje. Se busca, en este caso, de manera

colaborativa compilar y organizar todos los fundamentos teóricos y pautas metodológicas para que los docentes usen las TICs, como herramientas para lograr mejores aprendizajes en los estudiantes. En lo metodológico, la investigación permitirá hacer un levantamiento de las características más sobresalientes en las formas de organización y aplicación de las estrategias didácticas en el contexto de las tecnologías, a fin de construir nuevos enfoques, estilos, técnicas y recursos de enseñanza acorde a la innovación educativa y los avances tecnológicos; En lo práctico, la investigación ayudará al desarrollo de actividades más dinámicas y de inter actuación entre docentes y estudiantes, dado que sus resultados proporcionarán distintos saberes para ser adquiridos e interiorizados por la comunidad educativa, a fin de propiciar el cambio actitudinal en la forma de enseñanza actual que se presentan como limitantes en el aula, contando con metodología de tipo explicativa tiene su fundamento en el enfoque cuantitativo, la presente investigación se enmarca dentro de un diseño Pre experimental.

El proyecto se organiza en tres apartados: Primero, planeamiento de la investigación que comprende el planteamiento del problema, los objetivos de la investigación y la justificación; segundo, marco teórico, que incluye antecedentes de estudio y bases teórico conceptuales sobre el uso de las TICs y la mejora del aprendizaje; tercero, la metodología del estudio, que considera el tipo y nivel de investigación, diseño de investigación, población y muestra y plan de análisis de datos. Por último, se adjunta las referencias bibliográficas y los anexos correspondientes (matriz de consistencia, instrumentos y propuestas).

18

#### **II. REVISION DE LITERATURA**

#### **2.1. Antecedentes:**

García y Hernando (2016) en la investigación titulada "Uso y apropiación de tic como herramienta pedagógica en carreras de comunicación social" Facultad de Ciencias de la Educación y de la Comunicación Social Universidad del Salvador Argentina el tipo de investigación descriptiva tipo de muestreo es no probabilístico. Los profesores utilizan recursos digitales para su trabajo en clase y orientan a los estudiantes al respecto, incentivan su uso y explican cómo validar las fuentes. Sin embargo, no aparece una dimensión colaborativa en la construcción del conocimiento ya que la utilización que hace de esos recursos electrónicos responde a un modelo de enseñanza tradicional. Es por ello que, urge la necesidad de transitar de un modelo pedagógico que reposa en la transmisión de conocimientos a otro que se organiza y fundamenta en la interactividad. Se trata de caminar desde un modelo lineal y centralizado a otro descentrado y plural, coherente con los cambios en los cuales la sociedad se asoma desde fines del siglo XX, pero en gran medida por las exigencias comunicacionales y cognitivas que nos sugieren los jóvenes. Mantener su interés y la atención es complejo y difícil, se trata de un grupo generacional para quienes los argumentos lineales y el modelo argumentativo tradicional no alcanzan a comunicar un sentido. Los más jóvenes, se desenvuelven mejor que sus maestros en la variedad de conexiones y relacionan la información con la comunicación, no las separan ni la fracturan como tienden a hacerla los alumnos. (Quiroz Velazco, 2011: 140).

Gómez (2016) en su investigación "Uso de TICs en el aprendizaje de los estudiantes de los grados 4° y 5° en el área de Tecnología e Informática de la Institución Educativa Chaparral", Universidad Pontificia Bolivariana Colombia tiene como objetivo identificar el uso de TICs en el proceso de aprendizaje de los estudiantes de los grados 4° y 5° en el área de Tecnología e Informática, siendo el diseño de investigación cualitativo, tipo de estudio descriptivo exploratorio potencial de las TICs, es aprovechado para mejorar los desempeños académicos de los estudiantes y está plasmado desde el PEI, su plan de estudios y proyectos transversales; asimismo los maestros específicamente los del área de tecnología e informática poseen perfiles profesionales que favorece en su accionar pedagógico el uso de las TIC. En los entornos rurales, las TICs posibilitan el acceso a la información y el conocimiento, gracias a los procesos de formación llevados a cabo en la Institución Educativa, lo que permite disminuir la brecha digital que separa a las personas que habitan el área rural de la urbana logrando incluirlos socialmente, mitigando los problemas de marginalidad y aislamiento que muchas de estas comunidades viven. Para que se dé la apropiación de TICs es necesario pasar por la etapa de uso. Esta es precisamente la realidad del establecimiento educativo donde se llevó a cabo la investigación. Se pudo evidenciar que en general los maestros del área de tecnología e informática han logrado hacer un uso reflexivo de las TIC, sin embargo, los estudiantes permanecen en un uso instrumental de las mismas.

Vera (2012), con la tesis "Introducción de las TICs en el proceso de enseñanzaaprendizaje de la Lengua Castellana"- Uruguay; el estudio tuvo como objetivo identificar la percepción que tienen los docentes sobre la introducción de las Tecnologías de la Información y de las Comunicaciones (en adelante TICs) en el proceso enseñanza aprendizaje de la lengua castellana. Para la realización de este estudio se llevaron a cabo los siguientes pasos: Se determinó el tema, se planteó el

problema, se buscaron diferentes fuentes teóricas para sustentarlo, el enfoque metodológico que se utilizó fue el cuantitativo, se aplicaron los instrumentos y se llevó a cabo el análisis de resultados al igual que las conclusiones se hizo énfasis en que la difusión de las tecnologías de la información y la comunicación, se ha hecho presente en casi todos los ámbitos del desarrollo de la humanidad y desde luego el campo educativo no es la excepción. Los docentes reconocen la importancia del uso de las TICs en la labor docente y especialmente en el área de lengua castellana, sin embargo, en su quehacer pedagógico poco se observa el uso de ellas, al igual son conscientes que al innovar en sus clases con tecnología mejorarían los procesos de enseñanza aprendizaje de la lengua castellana en sus estudiantes, así como también se podría contar con otras herramientas para evaluar los procesos en los adolescentes de la institución. En la actualidad se debe reconocer que la incursión de los docentes en el mundo de las TICs, ha transformado las prácticas educativas, es por esta razón que los docentes se han visto en la obligación de capacitarse continuamente para adquirir las competencias necesarias para lograr estar a nivel con los avances de la era digital, de esta forma el uso de modernos equipos tecnológicos y de las redes de información, especialmente el internet que se ha convertido en un recurso necesario para mejorar las estrategias educativas que se realizan con el objetivo de enriquecer el proceso enseñanza aprendizaje. Teniendo en cuenta lo anterior surge la necesidad de conocer qué percepción tienen los docentes sobre la introducción de las TICs en el proceso enseñanza aprendizaje de la lengua castellana, en el ejercicio de su práctica pedagógica a través de la incorporación de las TICs al desarrollo de las actividades diarias.

Rico (2011), en su tesis "Diseño y aplicación de ambiente virtual de aprendizaje en el proceso de enseñanza - aprendizaje de la Física en el grado décimo

21

de la Institución Educativa Alfonso López Pumarejo de la ciudad de Palmira". La enseñanza de la asignatura de Física en la Institución Educativa Alfonso López Pumarejo (IEALP) se ha caracterizado por el uso del tablero y marcador como únicos recursos didácticos, esta situación ha contribuido a la desmotivación y desinterés por parte de los estudiantes frente a su proceso de aprendizaje. El presente proyecto generó una serie de herramientas didácticas basadas en la incorporación de las Tecnologías de la Información y la Comunicación (TICs) a través de la creación de un Ambiente Virtual de Aprendizaje, el cual permitió romper los esquemas tradicionales y obtener mejoras en los desempeños de los estudiantes frente al conocimiento y comprensión de los fenómenos físicos presentes en su entorno. De la misma manera concluye que se debe involucrar el desarrollo de las TICs en proyectos de desarrollo rural llevados a cabo bajo el enfoque LEADER tiene efectos positivos sobre las siguientes especificidades: en la innovación debido a la naturaleza innovadora característica de las TIC; en la integración en red y cooperación entre territorios, porque se transforman en un medio de comunicación eficiente entre los proyectos; y en la financiación y gestión de la proximidad, porque brindan a los dirigentes herramientas que les posibilitan ser más transparentes en los procesos de toma de decisiones. Además, debido a que el estado es consciente de la importancia que tienen las TICs para lograr el desarrollo de una zona, se puede conseguir un mayor financiamiento público para los proyectos a desarrollar. Es pertinente definir el concepto de tecnologías de información y la comunicación; estos son algunos autores que aportaron a la clasificación y concepto de las TICs.

Castells (1998), sostiene que las tecnologías dominantes de una sociedad producen consecuencias sociales que determinan la vida de las personas, por cuanto

22

las innovaciones tecnológicas obligan a los seres humanos a adoptar una nueva forma de vida con valores nuevos. Castells es un sociólogo y profesor universitario, catedrático de sociología y de urbanismo en la Universidad de California e[n](http://es.wikipedia.org/wiki/Universidad_de_California_en_Berkeley) Berkeley Según el social sciences citacion index 2000-2009, Manuel Castells es el quinto académico de las ciencias sociales más citado del mundo y el académico de las tecnologías de la información y comunicación más citado del mundo.

Mamani (2015) en su investigación titulada: "Diagnóstico del nivel de incorporación de las TICs al proceso de enseñanza – aprendizaje por los docentes de las instituciones educativas secundarias del distrito de Arapa." Universidad Nacional del Altiplano en Puno. El objetivo general de la investigación es determinar el nivel de incorporación de las TICs al proceso de enseñanza – aprendizaje por los docentes de las IES del distrito de Arapa. La estrategia para la recolección de datos tiene como técnica la encuesta con su instrumento el cuestionario investigación es de tipo descriptivo - diagnóstico. El resultado obtenido indica que el nivel de incorporación de las TICs al proceso de enseñanza – aprendizaje, es baja. Primero porque los docentes no dominan adecuadamente fuentes de información virtual, pocas veces asisten a capacitaciones para el uso de TICs con fines educativos. Además no planifican en sus programaciones curriculares incluyendo las TICs. También, pocas veces utilizan aplicaciones multimedia y software educativo en el desarrollo de sus sesiones, y finalmente, utilizan pocas veces dispositivos electrónicos como material didáctico para generar aprendizajes en sus estudiantes. Esto se evidencia en los resultados del cuestionario aplicado, donde el 38% cifra mayoritaria, respalda el nivel mencionado.

León (2012), esta investigación tuvo como propósito comparar el nivel de uso de las tecnologías de la información y comunicación (TICs) en estudiantes del VII ciclo de dos instituciones educativas de la ciudad de Piura, siendo el objetivo general: Comparar el nivel de uso de las tecnologías de la información y comunicación en los estudiantes del VII ciclo de dos instituciones educativas del Callao con aula de innovación pedagógica implementada y no implementada en la Región Callao, Perú. El tipo de investigación es descriptiva comparativa, la muestra fue probabilística, conformada por 418 estudiantes. El instrumento utilizado fue el cuestionario de Desarrollo de capacidades TICs, cuyo autor es Choque (2009), Los resultados determinaron que existen diferencias significativas en el uso de las Tecnologías en sus tres dimensiones: adquisición de información, trabajo en equipo y capacidad de estrategias de aprendizaje. Se concluye que hay un nivel medio en el uso de las TICs (computadora e Internet) así como en sus dimensiones en ambas Instituciones Educativas.

Timaná (2017) en la tesis: "Uso del internet y su influencia en el desarrollo de las tareas escolares desarrolladas por las alumnas del 5 ° año de educación secundaria del turno tarde de la Institución Educativa "Nuestra Señora de Fátima" en el área de Historia, Geografía y Economía, 2015". En la Universidad Nacional de Piura, el objetivo general determinar es influencia del uso del internet en el desarrollo de sus tareas escolares de las alumnas del 5º año de educación secundaria del turno tarde de la Institución Educativa Nuestra Señora de Fátima en el área de Historia, Geografía y Economía el 2015; se utilizó el método correlacional. Se aplicó una encuesta en donde se buscaba saber el tiempo y frecuencia de uso de internet, cuáles eran las páginas web que más utilizaban para la recopilación de información, cuál era el manejo que le daban a esa información encontrada, asimismo si realizaba o no otro tipo de actividad mientras buscaba información en el internet; luego de la investigación los resultados que arrojaron el análisis estadístico fue que las principales razones para que el 98,9% desaprobara son: El mal uso que le dan a internet mientras buscan información y el deficiente manejo que le dan a la información encontrada.

#### **2.2. Bases Teóricas**

#### **2.2.1. Teorías TICs**

Según Peláez (2012) señala que las tecnologías de la información y de comunicaciones, constan de equipos de programas informáticos y medios de comunicación para reunir, almacenar, procesar, transmitir y presentar información en cualquier formato es decir voz, datos, textos e imágenes. La Tecnología de la Información es el manejo de los datos tecnológicos, compuesto de hardware y software.

#### **2.2.1.1 Hardware**

Ocampo (2011) manifiesta: "Que es el elemento físico de una computadora, es decir es la parte tangible como el CPU, los cables, etc".

#### **2.2.1.1.1 Dispositivos de entrada**

Según Ocampo (2011) son aquellos que permiten el ingreso de datos a un computador. Son los equipos y [componentes](https://definicion.de/componentes) que permiten ingresar información a la unidad de procesamiento; por ejemplo, el teclado, el mouse (también llamado ratón), el escáner, la cámara web (webcam), el lápiz óptico y el micrófono.

#### **2.2.1.1.2 Dispositivos de salida**

Según Sánchez (2015a) manifiesta que: "estos elementos muestran información procesada por la computadora. Entre ellos tenemos: monitor, parlantes, plotter, impresora, proyector, CD/DVD".

#### **2.2.1.1.3 Dispositivos de entrada/salida**

Según Sánchez (2015b) lo manifiesta como la colección de interfaces que usan las distintas unidades funcionales de un sistema de procesamiento de información para comunicarse entre ellas.

#### **2.2.1.1.4 Dispositivos de almacenamiento**

Según Sánchez (2015c) nos dice: "Que son aquellos en los que se puede guardar información nueva y/o obtener información previamente almacenada, y se clasifican en: almacenamiento óptico, magnético, USB".

#### **2.2.1.1.5 Puertos de comunicación**

Según Sánchez (2015d) nos manifiesta que: "se clasifican en: Puerto paralelo, serial, USB, HDMI".

#### **2.2.1.1.6 Software**

Según Sánchez (2015), dice: "que el software son los programas, elementos intangibles o lógicos de un equipo de cómputo".

#### **2.2.1.1.7 Clasificación del Software**

Según Sánchez (2015), los clasifica en: Software de sistema: Es el conjunto de programas encargados de efectuar la gestión de los procesos básicos de un sistema informático. Software de aplicación: Son los programas que permite a los usuarios

llevar a cabo una o varias específicas. Software de programación: Es el conjunto de programas que permiten al usuario desarrollar programas informáticos, usando lenguajes de programación.

#### **2.2.1.1.8 Software de sistema**

Sánchez (2015), el sistema operativo es el programa o conjunto de programas que efectúan la gestión de los procesos básicos de un sistema informático, y permite la normal ejecución del resto de las operaciones. El controlador (driver) es un programa informático que posibilita la interacción entre el sistema operativo de una computadora y un periférico específico (hardware), ofreciendo una interfaz para el uso de distintos periféricos. Utilerías: son herramientas (programas) que sirven de soporte para la construcción y ejecución de programas que están enfocados al mantenimiento o servicios de la computadora y sirven de apoyo al procesamiento de trabajos.

#### **2.2.1.1.9 Software de aplicación**

Sánchez (2015), manifiesta que son: "Office, Adobe, Autocad. Software de programación: Java, Programming Language".

#### **2.2.1.1.10 Licenciamiento de Software**

Sánchez (2015), dice: "Es un contrato entre el autor del programa y el usuario que comprenden una serie de términos y cláusulas que el usuario deberá cumplir".

#### **2.2.1.1.11 Definición de Windows**

Pérez y Merino (2013a) Windows es una palabra del idioma inglés que significa "ventana". Es un [sistema operativo,](https://definicion.de/sistema-operativo/) es decir, un conjunto de programas que posibilita la administración de los recursos de una [computadora.](https://definicion.de/computadora) Este tipo de sistemas

empieza a trabajar cuando se enciende el equipo para gestionar el [hardware](https://definicion.de/hardware) a partir desde los niveles más básicos.

#### **2.2.1.1.12 Principales aplicaciones**

Pérez y Merino (2013b), pueden ser desinstaladas por los usuarios o reemplazadas por otras similares sin que el sistema operativo deje de funcionar, se encuentran el navegador Internet Explorer, el reproductor multimedia Windows Media, el editor de imágenes Paint y el procesador de texto WordPad.

#### **2.2.1.1.13 Internet Explorer**

Leiva (2013), debemos tener en cuenta porque de un modo u otro todos tenemos cierta presencia en internet (aunque no hagamos nada en la Red). Sobre todo en relación con nuestra actividad profesional, pero no debemos descuidar otros contextos porque al final nuestra vida es una sola y lo que hacemos en un ámbito afecta al resto. El escritorio, la barra de tareas: Formada por los siguientes elementos: Botón de Inicio permite elegir los programas o documentos que queremos utilizar. Botones de aplicaciones: muestra las aplicaciones que estamos utilizando. Controladores: servicios y otros programas activos en el sistema.

#### **2.2.1.1.14 Reproductor Windows Media**

La Fundación Wikimedia, INC (Fundación Wikimedia, 2017) es una biblioteca de archivos multimedia desarrollada por Microsoft para sistemas operativos Windows que permite clasificar y reproducir archivos de video, música o de imágenes en varios formatos. Además permite realizar otras funciones como grabar [CD/DVD](http://www.pulso.uniovi.es/wiki/index.php?title=Disco_%C3%B3ptico&action=edit&redlink=1) o sintonizar emisoras de radio por internet entre otras cosas.

#### **2.2.1.1.15 El editor de imágenes Paint**

Ferrer (2017), es una herramienta para dibujar, es una aplicación para procesar archivos que puede ser utilizada para crear dibujos simples o elaborados. Estos dibujos pueden ser en negro en negro y blanco o en colores, y se pueden guardar como archivos de mapa de bits.

#### **2.2.1.1.16 El procesador de texto WordPad**

Pérez y Gardey (2013), manifiestan: "Son programas informáticos que permiten la creación y edición de documentos de texto en una [computadora.](https://definicion.de/computadora) Este tipo de [software](https://definicion.de/software) ofrece una gran cantidad de funcionalidades para las tareas de redacción".

#### **2.2.1.1.17 Introducción a la Ofimática.**

Menéndez (2015), se entiende como Ofimática: "Todo lo relacionado con la organización de flujos de trabajo en oficinas, despachos, etc. y el respectivo apoyo a estos procesos mediante el ordenador".

#### **2.2.1.1.18 Aplicaciones a la Ofimática.**

Menéndez (2015a), el software de ofimática comprende una serie de aplicaciones que se distribuyen de forma conjunta para ser empleadas simultáneamente en diversos sistemas. Usualmente estas herramientas de ofimática incluyen: Aplicaciones de productividad personal, Procesadores de textos, Hojas de cálculo, Administradores de bases de datos, Presentadores de ideas Gráficos.

#### **2.2.1.1.19 Editor de textos.**

Menéndez (2015b), son programas que permiten realizar todas las operaciones necesarias para crear, guardar, recuperar, modificar e imprimir un texto. Al escribir con un procesador de textos, no hay que preocuparse del final de la línea, ni tampoco del fin de página, ya que el programa pasa automáticamente a la línea siguiente o a la hoja siguiente cuando una esté completa. El propio procesador delimitará el tamaño de la hoja, líneas por página.

#### **2.2.1.1.20 Aplicación Word.**

Sánchez (2011a), word es un software de aplicación que ofrece Office a través del cual se pueden elaborar documentos que incluyan imágenes, tablas, diagramas y gráficos. Características: Crear documentos de calidad profesional, Acceso a los archivos desde cualquier lugar, Ahorrar tiempo y simplificar el trabajo, Trabajar en conjunto con otras personas.

#### **2.2.1.1.21 Entorno de trabajo de word.**

Sánchez (2011b), word cuenta con la Barra de acceso rápido, Barra de título, Botones de minimizar, maximizar y cerrar, cinta de opciones, Grupo de herramientas Comando y/o herramienta, Área de trabajo, Botón mostrar/ocultar, Regla vertical, Botones de Navegación. En la parte inferior: Barra de estado, Barra de vistas, Zoom (acercar/alejar).

#### **2.2.1.1.22 Aplicación Excel.**

Bonilla (2012a), Excel es una hoja de cálculo que permite realizar operaciones con números organizados en una cuadrícula, compuesta por Columnas y Filas, a la intersección entre una Fila y una Columna se le conoce con el nombre de Celda. Esta hoja de cálculo es muy útil para automatizar o realizar sumas, restas, divisiones, multiplicaciones y cualquier tipo de operación Matemática, Financiera, Estadística, Bases de Datos, etc.

#### **2.2.1.1.23 Entorno de trabajo de Excel.**

Bonilla (2012b), Excel cuenta con la barra de título, botón de office, barra de herramientas de acceso rápido, cinta de opciones, barra de fórmulas, barra de etiquetas, botones de desplazamiento de las hojas, etiquetas o nombre de las hojas, etc.

#### **2.2.1.1.24 Aplicación Power Point.**

Pérez y Merino (2013), es un [software](https://definicion.de/software) que permite realizar presentaciones a través de diapositivas. El [programa](https://definicion.de/programa) contempla la posibilidad de utilizar texto, imágenes, música y animaciones. De este modo, la creatividad del usuario resulta decisiva para que las presentaciones sean atractivas y consigan mantener la atención del receptor.

#### **2.2.1.1.25 Funciones de Power Point.**

Pérez y Merino (2013), un editor, que sirve no solo para escribir texto sino también para darle el formato deseado (tamaño, tipografía, color, alineación…). Un sistema que se encarga de poder insertar tanto fotografías como audios e incluso archivos de vídeo. Un sistema que procede a mostrar todo el contenido, sea del tipo que sea, de manera absolutamente continua.

#### **2.2.1.1.26 Blogs.**

Martínez y Solano (2013), el blog (o weblog) es una herramienta en Internet que ha eliminado las barreras técnicas de la escritura y la publicación en línea. Su arquitectura permite a sus usuarios (bloggers) escribir y guardar sus comentarios bajo una estructura cronológica, que facilita la retroalimentación, ya que permite que otros usuarios lectores escriban, publiquen e intercambien comentarios.

#### **2.2.1.1.27 Tipos de Blogs.**

Ferreres y Garrido (2010), existen tres tipos de blog: los cat blog o diarios personales, los boss blog empleados por un grupo de personas para coordinarse y los viral blog, dedicados a difundir ideas. Los viral blog, guardan una relación más directa con las dinámicas creativas, productivas y educativas, que contribuyen a la generación y difusión del conocimiento.

#### **2.2.1.1.28 Ventajas del Blogs.**

López (2013), cariz más personal que una web y un vínculo más cercano entre bloguer y lector. Gran retroalimentación con los usuarios y su consecuente favorecimiento al diálogo con el público. Sencillez de gestión. Afinidad en los buscadores, debido a la segmentación de los contenidos. Contenido multiplataforma. [Viralidad](http://comunicacionparatodos.wordpress.com/2012/02/02/viralidad-concepto-y-ejemplos/) entre bloggers y facilidad de [sindicalización](http://ilifebelt.com/%C2%BFque-es-sindicalizacion-de-contenidos/2011/06/) en otros portales y social media. Bajo costo. Enorme capacidad para obtener una buena reputación personal o empresarial.

#### **2.2.1.1.29 Foros.**

Buil y Hernández (2012a): "Es un mecanismo útil para mejorar el proceso de enseñanza-aprendizaje en la docencia virtual; es el espacio de comunicación e intercambio de información".

#### **2.2.1.1.30 Características de los Foros.**

Buil y Hernández (2012b): "Es la fuente de información clasificada por temas, interés común, naturaleza asincrónica, múltiples usuarios, canal multidireccional, cocreación de contenidos, relevancia para el desarrollo de competencias, dimensión social, comunicación reflexiva, etc".

#### **2.2.2. Teorías del Aprendizajes.**

#### **2.2.2.1. Aprendizaje.**

Díaz (2014a): Es el cambio más o menos permanente de la conducta que se produce como resultado de la práctica. Proceso en virtud del cual una actividad se origina o se cambia a través de la reacción a una situación encontrada.

#### **2.2.2.1.2. Dimensiones del Aprendizaje.**

Díaz (2014b), nos dice que son: "Dimensión cognitiva, dimensión comportamental, enriquecer las propias expectativas existentes y las capacidades operativas".

#### **2.2.2.1.3. Niveles del Aprendizaje.**

Díaz (2014c), define: "Sus saberes o sus maneras de saber hacer en los campos específicos. Sus capacidades de multiplicadoras. Sus recursos estratégicos. Su motivación, sus actitudes con respecto al aprendizaje".

#### **2.2.2.1.4. Teorías del Aprendizaje.**

Díaz (2014d), son: "Teorías Conductistas, Teorías Cognitivas, La Teoría Sinérgica de F. Adam, Tipología de Gagné, Teoría Humanística de Rogers, Teorías Neurofisiológicas, Teorías de Elaboración de la Información, El enfoque constructivista".

#### **2.2.2.1.5. Teorías del Aprendizaje de Pavlov.**

Arranz (2017a), el aprendizaje se produce cuando se asocian más o menos al mismo tiempo dos estímulos, uno incondicionado y otro condicionado. El

incondicionado provoca una respuesta natural en el cuerpo y el condicionado la empieza a desencadenar cuando se vincula al anterior.

#### **2.2.2.1.6. Teorías del Aprendizaje de Piaget.**

Arranz (2017b) Afirmaba que los niños tienen un papel activo a la hora de aprender. Para él, las diferentes estructuras mentales van modificándose y combinándose entre ellas a través de la experiencia mediante la adaptación al entorno y la organización de nuestra mente.

#### **2.2.2.1.7. Teorías del Aprendizaje de Ausubel.**

Arranz (2017c), exponente del constructivismo y fue muy influido por Piaget. Este psicólogo y pedagogo opinaba: "Que para que la gente aprenda es preciso actuar sobre sus conocimientos previos".

#### **2.2.2.1.8. Teorías del Aprendizaje de Bandura.**

Arranz (2017d), enfoque que prioriza el estudio de los procesos mentales: "Afirma que casi todas nuestras conductas se adquieren por observación e imitación".

#### **2.2.2.1.9. Tipos de Aprendizaje.**

Vicente (2017a), aprendizaje de tipo implícito, de tipo explícito, cooperativo y colaborativo, significativo, asociativo, Habituación y sensibilización: Aprendizaje no asociativo, por descubrimiento, observacional o por imitación, emocional, de tipo experiencial, memorístico, receptivo, estrategias metacognitivas.

#### **2.2.2.1.10. Aprendizaje de tipo implícito.**

Vicente (2017b), "Ciertas actividades requieren de un aprendizaje no intencional como pueden ser hablar o caminar. Muchas de las cosas que aprendemos son sin darnos cuenta, de forma implícita".

#### **2.2.2.1.11. Aprendizaje de tipo explícito.**

Vicente (2017c), manifiesta que: "El aprendizaje explícito, al ser un gesto intencional requiere de atención sostenida, de un esfuerzo que siga a la intención para aprender".

#### **2.2.2.1.12. Aprendizaje de tipo cooperativo y colaborativo.**

Vicente (2017d), el objetivo que persigue este aprendizaje cognitivo es que: "cada miembro aprenda dentro de sus posibilidades y que además se favorezca un trabajo en equipo".

#### **2.2.2.1.13. Aprendizaje de tipo significativo.**

Vicente (2017), este tipo de aprendizaje supone: "Un proceso de organización de la información y de conexión con el conocimiento y la experiencia previa del que aprende".

#### **2.2.2.1.14. Aprendizaje de tipo asociativo.**

Vicente (2017), el aprendizaje asociativo define: "La asociación entre un determinado estímulo y un comportamiento preciso".

## **2.2.2.1.15. Aprendizaje de tipo habituación y sensibilización: Aprendizaje no asociativo.**

Torres y Santiago (2012), "Específica del estímulo que se repite, atenúa con el paso del tiempo sin estimulación. Habituación a mayor frecuencia de repetición del estímulo, mayor habituación. A menor intensidad del aprendizaje. Estímulo mayor habituación".

#### **2.2.2.1.16. Aprendizaje por descubrimiento**

Jaen (2016), los alumnos llegan a descubrir cómo funcionan las cosas de un modo activo y constructivo. Todo el conocimiento real es aprendido por uno mismo, o por su propio discernimiento".

#### **2.2.2.1.17. Aprendizaje observacional o por imitación, emocional**

Vicente (2017), "Se sirve de un modelo a seguir para, posteriormente, imitarlo. En este aprendizaje cognitivo, tienen mucho que ver las [neuronas espejo.](https://blog.cognifit.com/es/neuronas-espejo/) La imitación es una poderosa arma de aprendizaje".

#### **2.2.2.1.18. Aprendizaje emocional**

Vicente (2017), este tipo de aprendizaje implica: "un desarrollo emocional del individuo. La inteligencia emocional se desarrolla a partir de este aprendizaje que permite gestionar las propias emociones".

#### **2.2.2.1.19. Aprendizaje de tipo experiencial**

Vicente (2017), manifiesta que "Nuestras experiencias son el mejor libro para aprender. Según las experiencias que nos brinda la vida, vamos aprendiendo las lecciones de esta".

#### **2.2.2.1.20. Aprendizaje de tipo memorístico**

Vicente (2017), este tipo de aprendizaje cognitivo se basa en: "el uso de la memoria, fijando en ella unos datos determinados. Actúa como una grabadora, sin necesidad de que el sujeto entienda lo que está aprendiendo".

#### **2.2.2.1.21. Aprendizaje de tipo receptivo**

Vicente (2017), manifiesta: "Es un tipo de aprendizaje completamente pasivo en el que la persona tan sólo recibe la información que ha de aprender".

#### **2.2.2.1.22. Aprendizaje de estrategias metacognitivas.**

Vicente (2017), estas estrategias implican conocer: "el propio proceso de aprendizaje. Aprender a aprender. Conocerse a uno mismo, sus actitudes y sus aptitudes, para así saber cómo aprender mejor según el caso. [Qué es la metacognición"](https://blog.cognifit.com/es/que-es-metacognicion-definicion-funciones-ejercicios-consejos/).
#### **2.2.2.1.23. Enfoques del Aprendizaje.**

Tello (2016a), el aprendizaje escolar es un "Proceso activo desde el punto de vista del alumno, en el cual este construye, modifica, enriquece y diversifica sus esquemas de conocimiento".

#### **2.2.2.1.24. Enfoques de enseñanza.**

Tello (2016b), manifiesta que "La enseñanza debe entenderse, necesariamente, desde la concepción constructivista en que nos movemos como una ayuda al proceso de aprendizaje".

### **2.2.2.1.25. Enfoques de aprendizaje cognitivo.**

Tello (2016c), la enseñanza consiste en "Favorecer la actuación por medio de zonas de desarrollo próximo, esta se produce cuando se ofrece ayuda en puntos de la zona donde la actuación requiera ayuda".

## **2.2.2.1.26. Enfoque conductista.**

Zelaya (2015a), manifiesta que "La institución o el docente se centra en el comportamiento del alumno y no en el desarrollo del aprendizaje del alumno".

#### **2.2.2.1.27. Enfoques humanista.**

Zelaya (2015b), asevera que "Fomenta el desarrollo y la autonomía del alumno.

A través del diálogo se generan los procesos de enseñanza aprendizaje".

#### **2.2.2.1.28. Enfoque cognoscitivista.**

Zelaya (2015c), la enseñanza se centra en "las estrategias cognoscitivas y metacognitivas del alumno. Es centrado en la organización de los conocimientos".

#### **2.2.2.1.29. Enfoque algorítmico.**

Zelaya (2015d), los alumnos deben ser capaces de "resolver problemas bien definidos. Se orienta hacia la definición y realización de tareas y actividades predeterminadas".

# **2.2.2.1.30. Enfoque heurístico.**

Zelaya (2015), manifiesta que "Promueve la capacidad de autogestión del alumno. Debe realizarse en un ambiente lúdico rico en medios didácticos".

#### **2.2.2.1.31. Aprendizaje desde el conductismo.**

Betoret (2010a), señala que se derivan dos tipos de aprendizaje: Uno de ellos llamado "condicionamiento clásico" que se refiere al aprendizaje de reflejos condicionados y el otro sería el "condicionamiento operante". El término operante u operativo ya nos indica que el aprendiz (a diferencia del aprendizaje por condicionamiento clásico) tiene que hacer algo.

# **2.2.2.1.32. El aprendizaje desde el cognitivismo: El procesamiento de la información**

Betoret (2010b), indica el estudiante es un procesador activo mediador entre el estímulo y la respuesta (eso no lo veo pero es lo que tengo que trabajar). Desde el enfoque cognitivo, hay que ponerse más al servicio de la persona que de las condiciones (estímulos).

# **2.2.2.1.33. El enfoque constructivista como marco integrador para la comprensión del cambio educativo**

Betoret (2010c), afirma frente a la concepción tradicional de que el aprendizaje del alumno depende casi exclusivamente del comportamiento del profesor y de la metodología de enseñanza utilizada (paradigma proceso-producto), se pone de relieve la importancia de lo que aporta el propio alumno al proceso de aprendizaje (conocimientos, capacidades, destrezas, creencias, expectativas, actitudes, etc.). La actividad constructiva del alumno aparece, de este modo, como un elemento mediador de gran importancia entre la conducta del profesor y los resultados del aprendizaje (Coll, Palacios y Marchesi, 1992).

#### **2.2.2.1.34. Las aportaciones de Piaget**

Betoret (2010d), afirma en su preocupación por cómo las personas llegamos al conocimiento, Piaget planteó su teoría del desarrollo desde una perspectiva constructivista. Por sus importantes aportaciones, se puede afirmar, sin lugar a dudas, que Piaget es el padre del constructivismo. Para este autor el conocimiento se construye desde dentro y todos los sujetos tratan de comprender su medio estableciendo una relación entre el conocimiento que ya tienen y la nueva información. La Estructura Cognitiva del Sujeto Piaget consideraba que los sujetos construimos el conocimiento al interactuar con el medio, esta continua interacción contribuye a modificar nuestros esquemas cognitivos. Para probar este supuesto empezó a estudiar cómo los niños construían el conocimiento.

#### **2.2.2.1.35. Proceso de enseñanza - aprendizaje**

Gómez (2017a), de acuerdo a la teoría de Piaget, el pensamiento es la base en la que se asienta el aprendizaje, es la manera de manifestarse la inteligencia.

La inteligencia desarrolla una estructura y un funcionamiento, que va modificando la estructura. En este proceso de aprendizaje, las ideas principales que plantea esta teoría son:

El encargado del aprendizaje es el estudiante, siendo el profesor un orientador y/o facilitador.

El aprendizaje de cualquier asunto o tema requiere una continuidad o secuencia lógica y psicológica. Las diferencias individuales entre los estudiantes deben ser respetadas.

## **2.2.2.1.36. Cómo funciona el proceso de enseñanza - aprendizaje**

Gómez (2017b), el aprendizaje y la enseñanza son procesos que se dan continuamente en la vida de todo ser humano, por eso no podemos hablar de uno sin hablar del otro. Ambos procesos se reúnen en torno a un eje central, el proceso de enseñanzaaprendizaje, que los estructura en una unidad de sentido.

El proceso de enseñanza-aprendizaje está compuesto por cuatro elementos: el profesor, el estudiante, el contenido y las variables ambientales (características de la escuela/aula). Cada uno de estos elementos influencia en mayor o menor grado, dependiendo de la forma que se relacionan en un determinado contexto.

#### **2.2.2.1.37. Elementos en el proceso de enseñanza - aprendizaje**

Gómez (2017c), al analizar cada uno de estos cuatro elementos, se identifican las principales variables de influencia del proceso enseñanza-aprendizaje: Estudiante: capacidad (inteligencia, velocidad de aprendizaje); motivación para aprender; experiencia anterior (conocimientos previos); disposición; interés y; estructura socioeconómica.

Conocimiento: significado/valor, aplicabilidad práctica.

Escuela/aula: comprensión de la esencia del proceso educativo.

Docente: relación docente-estudiante; dimensión cognoscitiva (aspectos intelectuales y técnico-didácticos); actitud del docente; capacidad innovadora; compromiso con el proceso de enseñanza-aprendizaje.

#### **2.2.2.1.38. Determinantes educativos e instructivos y estilos de enseñanza**

40

Arcaya (2000a), el estudio de la comunicación no verbal como parte del proceso total de la comunicación, que se ocupa del «proceso por el cual se mandan y se reciben mensajes sin palabras por medio de las expresiones faciales, la mirada, los gestos, las posturas y el tono de voz»2 es aplicable al campo educativo debido a la gran cantidad de elementos no verbales que se dan dentro de una clase, en el comportamiento interactivo entre profesor y alumno.

## **2.2.2.1.39. Formas de mejorar la comunicación profesor - alumno**

Arcaya (2000b), Contacto visual: el contacto visual ayuda a regular el flujo de la comunicación, aumenta la credibilidad, interés, preocupación y calor del hablante. Expresiones faciales: La sonrisa es una poderosa manifestación que transmite felicidad, amistad, calor, gusto y proximidad. Gestos: un estilo vivo y animado captura la atención de los estudiantes y hace que la materia aparezca más interesante. Postura y orientación del cuerpo: estar recto, pero no rígido, e inclinado suavemente hacia delante, transmite a los alumnos que el profesor es receptivo y amistoso. Proximidad: se ha de establecer una distancia confortable entre los estudiantes y el profesor. Paralenguaje: variaciones en el tono, timbre, ritmo, etc., es decir, la modulación de la voz, es una cuestión importante para que el profesor no resulte aburrido y que los estudiantes no pierdan el interés de forma más rápida y aprendan menos.

## **2.2.2.1.40. Estrategias docentes y métodos de enseñanza-aprendizaje**

Ortiz (2004), destaca como los rasgos esenciales de las estrategias en el ámbito pedagógico presuponen la planificación de acciones a corto, mediano y largo plazo; no son estáticas, son susceptibles al cambio, la modificación y la adecuación de sus alcances por la naturaleza pedagógica de los problemas a resolver; poseen un alto grado de generalidad de acuerdo con los objetivos y los principios pedagógicos que se asuman, así como la posibilidad de ser extrapoladas a diversas situaciones; y permiten lograr la racionalidad de tiempo, recursos y esfuerzos.

#### **2.2.2.1.41. Estrategias docentes y métodos de enseñanza, según otro autor**

Díaz y Hernández (2000) expresan que la investigación sobre estrategias de enseñanza ha abordado aspectos como el diseño y el empleo de objetivos de enseñanza, preguntas insertadas, ilustraciones, modos de respuesta, organizadores anticipados, redes semánticas, mapas conceptuales y esquemas de estructuración de textos. La investigación sobre estrategias de aprendizaje se ha enfocado en el campo del denominado aprendizaje estratégico, a través del diseño de modelos de intervención, cuyo propósito es dotar a los estudiantes de estrategias efectivas para el aprendizaje independiente.

#### **2.2.2.1.42. Metodologías y programas de intervención educativa**

Santos y Ruiz (2005), entre los métodos de enseñanza-aprendizaje que en los últimos tiempos han sido reconocidos por la didáctica se encuentran: el aprendizaje basado en problemas, en proyectos, él método de casos, las simulaciones dramatizadas a través de las tecnologías, el método de situación, las discusiones, las dinámicas de grupo y el aprendizaje colaborativo en el aula, entre otros. Todos pueden combinarse con técnicas participativas, analogías, demostraciones, mapas conceptuales, gráficos, etc., para favorecer el desarrollo de las actividades formativas.

### **2.2.2.1.43. Fines de la educación**

Hubert (2000a), señala la [motivación](https://www.monografias.com/trabajos28/saber-motivar/saber-motivar.shtml) por un estudio serio, responsable, creativo e innovador, como medio eficaz en la construcción del conocimiento y en la búsqueda del saber. [El conocimiento](https://www.monografias.com/trabajos/epistemologia2/epistemologia2.shtml) y valoración de las raíces y tradiciones culturales como elementos constitutivos y orientadores en la búsqueda de la Identidad Nacional. El estímulo de la pasión por el conocimiento y [la investigación](https://www.monografias.com/trabajos54/la-investigacion/la-investigacion.shtml) a partir de las [estructuras](https://www.monografias.com/trabajos15/todorov/todorov.shtml#INTRO) y actividades de los [procesos](https://www.monografias.com/trabajos14/administ-procesos/administ-procesos.shtml#PROCE) pedagógicos. La capacitación para asimilar y humanizar los avances de [la ciencia,](https://www.monografias.com/trabajos16/ciencia-y-tecnologia/ciencia-y-tecnologia.shtml) de la [tecnología](https://www.monografias.com/Tecnologia/index.shtml) y la profusión de diferentes [medios](https://www.monografias.com/trabajos14/medios-comunicacion/medios-comunicacion.shtml) de [comunicación.](https://www.monografias.com/trabajos12/fundteo/fundteo.shtml)

#### **2.2.2.1.44. Análisis crítico de los fines y principios de la educación**

Hubert (2000b), el pleno desarrollo de [la personalidad](https://www.monografias.com/trabajos14/personalidad/personalidad.shtml) del educando en todas sus dimensiones, con el crecimiento armónico del desarrollo físico, la maduración afectiva, la [integración](https://www.monografias.com/trabajos11/funpro/funpro.shtml) social libre y activa; el mejoramiento de la [calidad](https://www.monografias.com/trabajos11/conge/conge.shtml) de la educación; la formación en el dominio de las dos [lenguas](https://www.monografias.com/trabajos910/las-fuentes-escritas/las-fuentes-escritas.shtml) oficiales; el conocimiento, la preservación y el fomento de la [herencia](https://www.monografias.com/trabajos13/heren/heren.shtml) cultural, [lingüística](https://www.monografias.com/trabajos29/saussure-coseriu-martinet-categorias-linguisticas/saussure-coseriu-martinet-categorias-linguisticas.shtml) y espiritual de la [comunidad](https://www.monografias.com/trabajos910/comunidades-de-hombres/comunidades-de-hombres.shtml) nacional; la adquisición de conocimientos científicos, técnicos, humanísticos, históricos, estéticos y de hábitos [intelectuales;](https://www.monografias.com/trabajos31/rol-intelectuales/rol-intelectuales.shtml) la capacitación para [el](https://www.monografias.com/trabajos/fintrabajo/fintrabajo.shtml)  [trabajo](https://www.monografias.com/trabajos/fintrabajo/fintrabajo.shtml) y la creatividad artística; la [investigación científica](https://www.monografias.com/trabajos15/invest-cientifica/invest-cientifica.shtml) y tecnológica; la preparación para participar en la vida social, política y cultural, como actor reflexivo y creador en el contexto de una [sociedad](https://www.monografias.com/trabajos35/sociedad/sociedad.shtml) democrática, libre, y solidaria; la formación en el respeto de los derechos fundamentales y en el ejercicio de la [tolerancia](https://www.monografias.com/trabajos11/tole/tole.shtml) y de la libertad; la formación y capacitación de técnicos y profesionales en los distintos ramos del quehacer humano con la ayuda de las [ciencias,](https://www.monografias.com/trabajos11/concient/concient.shtml) las artes y las [técnicas.](https://www.monografias.com/trabajos6/juti/juti.shtml)

#### **2.2.2.1.45. Uso de las redes sociales como estrategias de aprendizaje**

Torres (2011), la incorporación de aplicaciones Web 2.0 en procesos formativos implica añadir nuevos estilos de comunicación, roles, formas de intervención, escenarios y un abanico amplio de actividades, que, a su vez, requieren cumplir una serie de desafíos educativos; por lo tanto, es necesario asumir los retos que estas herramientas representan dentro de planteamientos integradores, que busquen crear mejores espacios educativos para el intercambio y la actividad formativa, y aprovechen el potencial en red.

Las herramientas pueden ser aprovechadas con una ventaja competitiva para trabajar en forma colaborativa, ya que son plataformas gratuitas y accesibles, que favorecen la motivación y el interés de los estudiantes al momento de buscar estrategias que beneficien su aprendizaje.

#### **2.2.2.1.46. Facebook, transformador de prácticas educativas**

Ciuffoli (2010), al ser Facebook la red social de mayor popularidad, conocida por 97 por ciento de los internautas, puede pensarse que sea utilizada para desarrollar nuevas habilidades digitales y niveles más complejos de participación; su potencial permite que los usuarios se alfabeticen por igual en el uso de las redes, independientemente de ser nativos digitales o no.

Ayuda a desarrollar destrezas en términos cognitivos, al estandarizar prácticas de divulgación que permiten disminuir las barreras de la publicación personal. Las más de 350 millones de personas que hoy usan Facebook están siendo entrenadas en la estandarización de las prácticas de nativos e inmigrantes digitales que convierten a Facebook en un alfabetizador 2.0; es decir, una plataforma que sin proponérselo alfabetiza a todos por igual en el uso de herramientas y aplicaciones propias de la Web social.

# **2.2.2.1.47. El papel del docente en el uso de las redes sociales para el aprendizaje**

Meso (2010), para que las redes puedan convertirse en parte de la transformación educativa, es importante resaltar que el docente tiene un papel significativo, puesto

que participa en el proceso de generar conocimientos junto con el estudiante de forma construida y compartida; a partir de esto, se entiende que los procesos centrales del aprendizaje son la organización y comprensión del material informativo, ya que el aprendizaje es el resultado de la interpretación.

# **2.2.2.1.48. El papel del estudiante en las redes sociales, sus estilos y estrategias de aprendizaje**

Donolo (2004), es éste quien representa el eje central del proceso de enseñanzaaprendizaje, es necesario que desarrolle conocimientos ligados para acceder a las fuentes de información soportadas por tecnologías y que, muestre competencias tecnológicas que le permitan consumir, usar y producir más información.

Los estudiantes requieren desarrollar habilidades como el encontrar, asimilar, interpretar y reproducir información, por lo que es necesario que ellos reconozcan sus estilos de aprendizaje, puesto que cada uno tiene un modo distinto de percibir, procesar, combinar estilos de aprendizaje particulares: visual, auditivo o kinestésico.

# **III. HIPÓTESIS.**

# **3.1. Hipótesis**

El uso de las TICs mejora el aprendizaje en estudiantes del segundo grado de secundaria de la I.E. "Augusto Salazar Bondy" - Los Órganos-Piura, 2018.

# **IV. METODOLOGÍA**

#### **4.1. Diseño de investigación**

La presente investigación se enmarca dentro de un diseño pre experimental con un solo grupo. (Hernández & otros, 2010).

Para tal efecto, se efectúa la medición de la variable dependiente (Aprendizaje) luego se le aplica la variable independiente (Uso de las TICs) y finalmente se les administra el post prueba de la variable dependiente (Hernández, 2010). El esquema a utilizar será el siguiente:

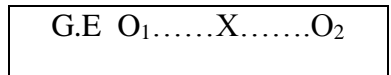

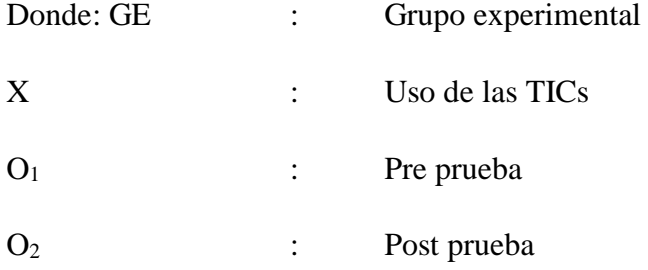

## **4.2. El universo o población muestral.**

## **4.2.1. Área geográfica de la investigación.**

La presente investigación se ha realizado en la I.E. "Augusto Salazar Bondy", la misma que está ubicada en el Distrito de Los Órganos, capital del distrito del mismo nombre, Provincia de Talara, Región Piura. El distrito de Los Órganos es una zona productora del petróleo que abastece a la refinería de Talara. Hace aproximadamente 35 años era una ciudad muy próspera, por el auge en la producción del "Oro Negro", lugar que era visitado por gran cantidad de turistas por la belleza de sus playas y

convertida en centro comercial. Su actividad principal es la minería, no cuenta con campos agrícolas. La Institución Educativa desarrolla su trabajo con características de poli docente completo, se encuentra ubicada en zona urbana. La población constituye el objeto de la investigación, siendo el centro de la misma y de ella se extrae la información requerida para el estudio respectivo; es decir, el conjunto de individuos, objetos, entre otros, que, siendo sometidos a estudio, poseen características comunes para proporcionar datos, siendo susceptibles de los resultados alcanzados. Para el presente estudio el universo poblacional lo constituyen 120 estudiantes del segundo grado de secundaria de la I.E. "Augusto Salazar Bondy".

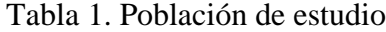

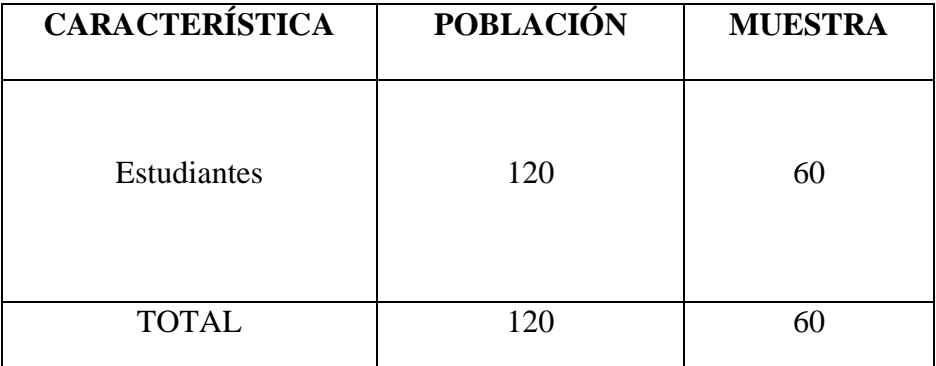

Fuente: Nóminas de matrícula - 2018.

## **4.2.2. Población**

La población constituye el objeto de la investigación, siendo el centro de la misma y de ella se extrae la información requerida para el estudio respectivo; es decir, el conjunto de individuos, objetos, entre otros, que, siendo sometidos a estudio, poseen características comunes para proporcionar datos, siendo susceptibles de los resultados

alcanzados. Para el presente estudio el universo poblacional lo constituyen 120 estudiantes del segundo grado de secundaria de la I.E. "Augusto Salazar Bondy".

### **4.2.3. La muestra**

60 alumnos que es el 50% del universo poblacional.

## **4.3. Técnica e instrumentos**

Observación, cuestionario, entrevistas, encuestas.

### **Técnica de la encuesta**

Se recaudó datos por medio de un cuestionario previamente diseñado, sobre el uso del material multimedia. Los datos se obtienen realizando un conjunto de preguntas normalizadas dirigidas a una muestra representativa que es el 50% del conjunto total de la población estadística en estudio.

#### **Instrumento el cuestionario**

Las técnicas que se utilizaron en la investigación social son la observación, la encuesta, y como instrumentos tenemos la recopilación documental mediante las nóminas de matrícula, la recopilación de datos a través de cuestionarios.

### **4.4.1. Validez y Confiabilidad de los instrumentos**

Los más usados en la investigación científica suelen ser: la lista de cotejo, el cuestionario, la guía de observación, el test. Para la presente investigación se utilizará el cuestionario, sesiones de aprendizaje que son los instrumentos para recojo de datos rigorosamente estandarizados.

#### **4.4.1.2 Validez**

La presente investigación se enmarca dentro de un diseño no experimental con un solo grupo. (Hernández & otros, 2010).

Para tal efecto, se efectúa la medición de la variable dependiente (Aprendizaje) luego se le aplica la variable independiente (Uso de las TICs) y finalmente se les administra el post prueba de la variable dependiente (Hernández ,2010).

El esquema que se ha utilizado es el siguiente:

G.E O1……X…….O<sup>2</sup>

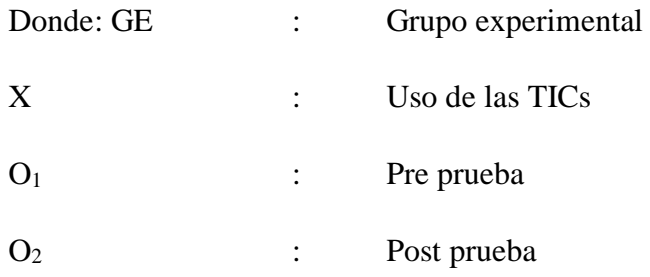

## **4.4.1.3 Confiablidad**

El índice de confiabilidad del instrumento, se determinó con los datos de la primera prioridad de formas de organización de la enseñanza, enfoques y recursos por el método del Alfa de Cronbach, encontrando un coeficiente de 0.610, la que es considerada como alta confiabilidad.

| Alfa de Cronbach | N de elementos |
|------------------|----------------|
| .610             | ว              |

**Tabla 2. Estadísticos de fiabilidad**

#### **4.4.1.4. Plan de análisis**

La presente investigación se ha realizado en la I.E. "Augusto Salazar Bondy", la misma que está ubicada en Los Órganos, capital del distrito del mismo nombre, Provincia de Talara, Región ¨Piura. La población constituye el objeto de la investigación, siendo el centro de la misma y de ella se extrae la información requerida para el estudio respectivo; es decir, el conjunto de individuos, objetos, entre otros, que, siendo sometidos a estudio, poseen características comunes para proporcionar datos, siendo susceptibles de los resultados alcanzados. Para el presente estudio el universo poblacional lo constituyen 120 estudiantes del segundo grado de secundaria de la Institución Educativa "Augusto Salazar Bondy". En relación al análisis de los resultados, se utilizó la estadística descriptiva para mostrar los resultados implicados en los objetivos de la investigación. Para el análisis de los datos se utilizó el programa Excel 2010. El procesamiento, se realizará sobre los datos obtenidos luego de la aplicación del instrumento.

# **V. MATRIZ DE CONSISTENCIA**

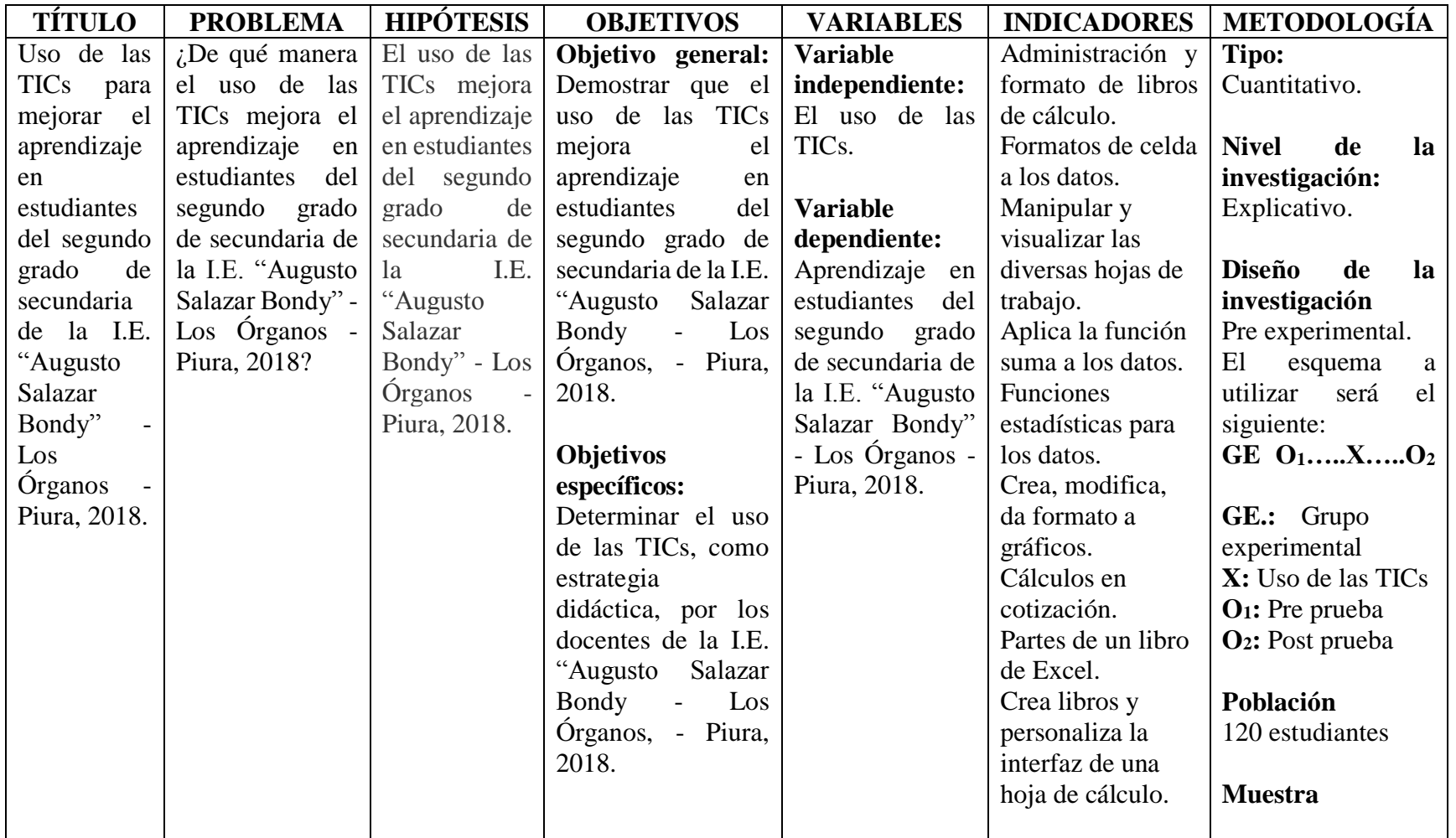

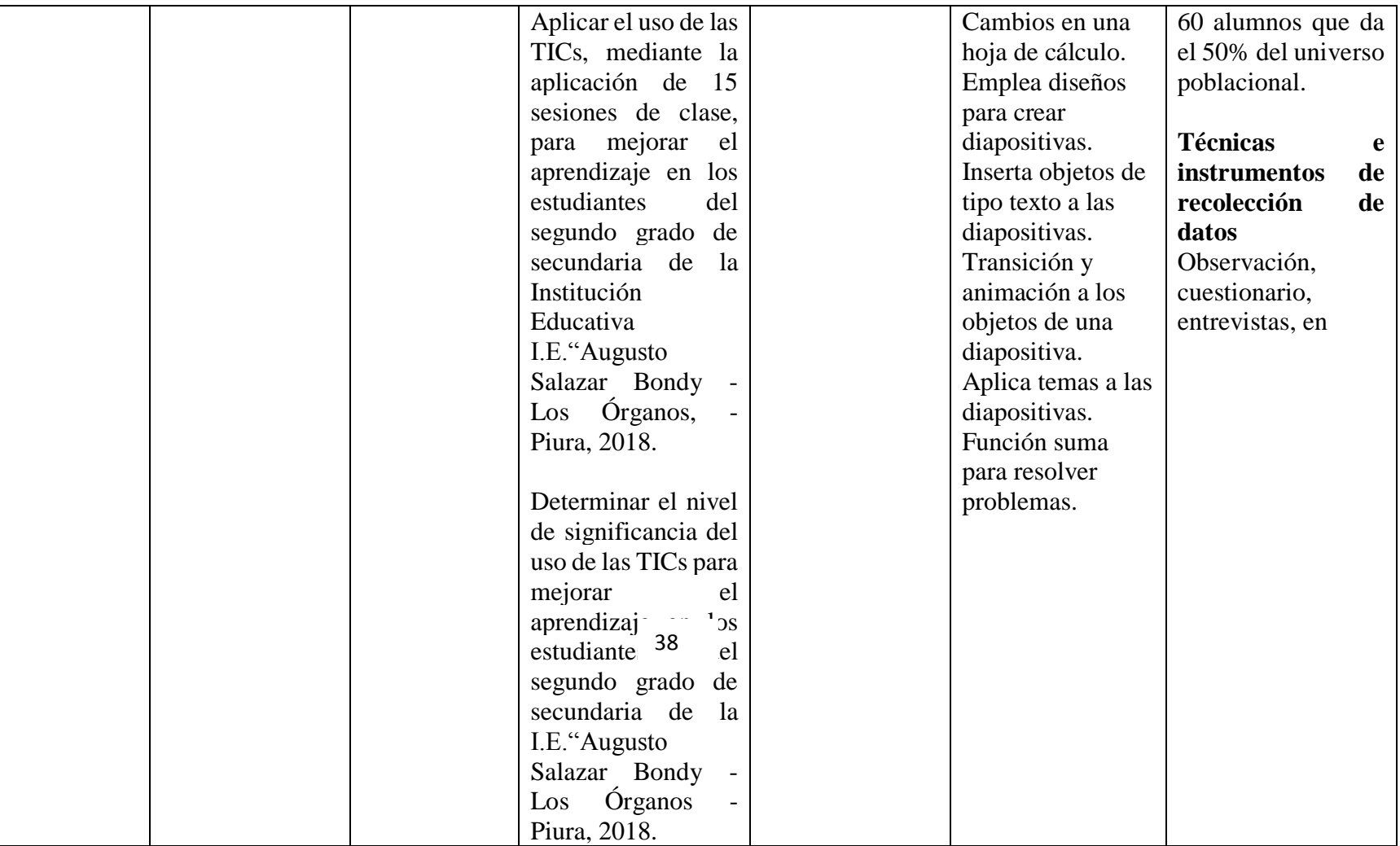

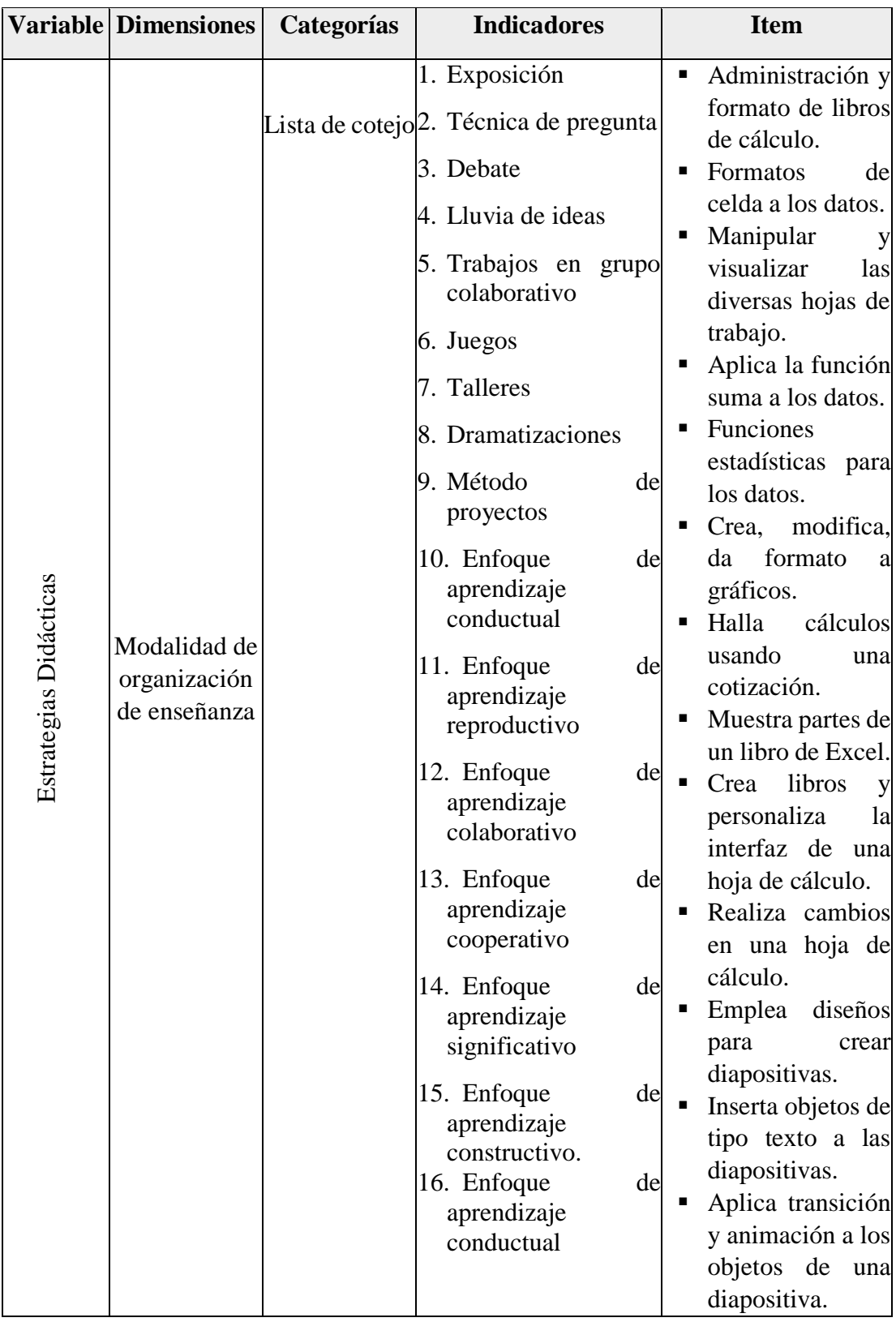

# Tabla 3. Operacionalización de variables

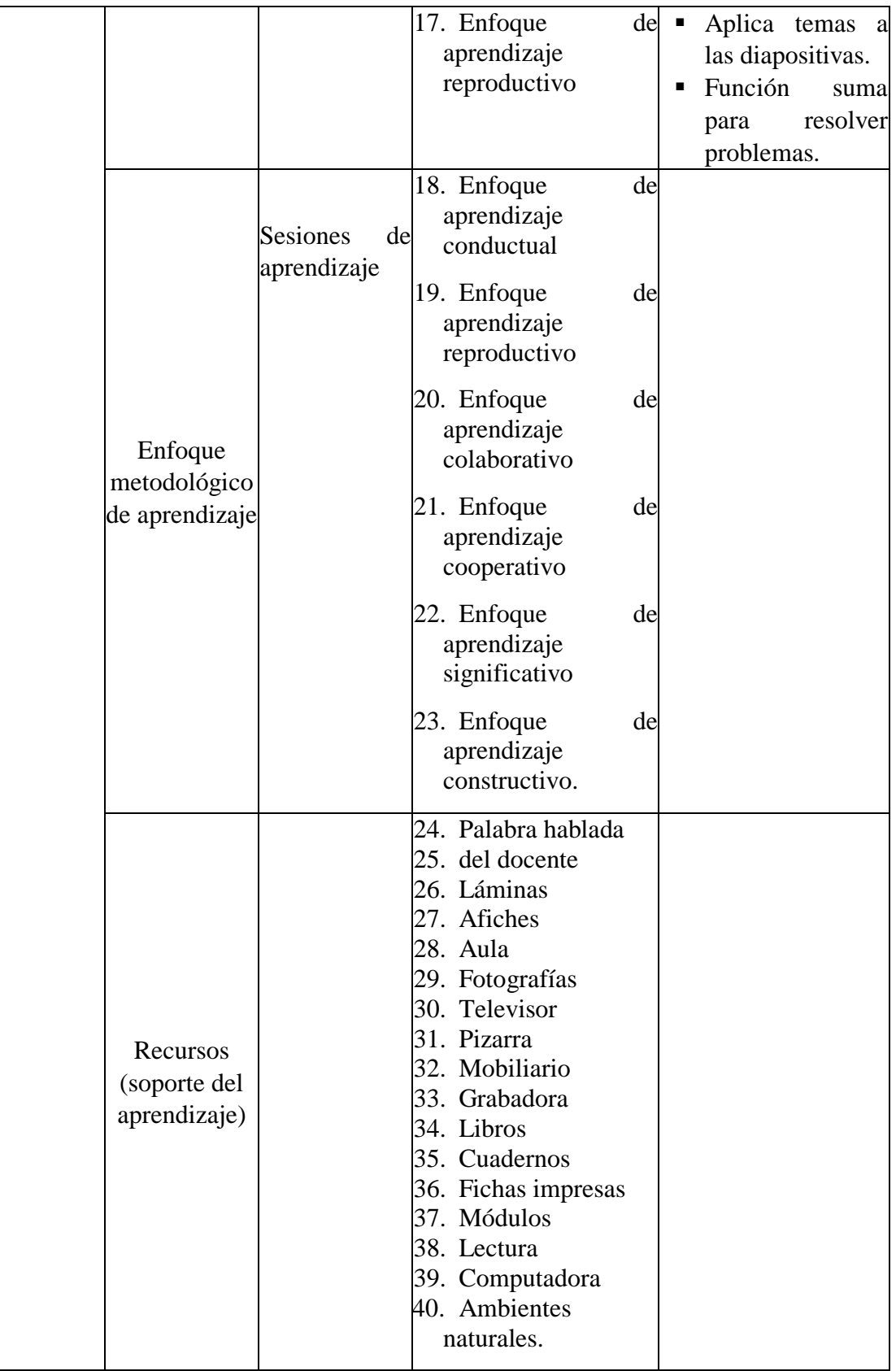

#### **5.5.1.1. Definición y operacionalización de variable**

La estrategia didáctica es un conjunto estructurado de formas de organizar la enseñanza bajo un enfoque metodológico de aprendizaje y utilizando criterios de eficacia para la selección de recursos que le sirvan de soporte, se podrá ir clarificando conceptos y operar la definición con base en un ensamblaje de sus atributos (Santivañez 2009).

### **5.5.1.2. Medición de variables**

Para efectos de la medición de esta variable se ha elaborado un baremo. Los baremos consisten en asignar a cada posible puntuación directa un valor numérico (en una determinada escala) que informa sobre la posición que ocupa la puntuación directa. Un baremo se define como una escala de valores que se establece para evaluar o clasificar los elementos de un conjunto, de acuerdo con alguna de sus características.

# **5.5.1.3. Principio Ético**

En este sentido se cumplirá con los siguientes principios: Que los resultados obtenidos serán garantía de responsabilidad del trabajo de investigación aceptar los resultados sin manipular, ver con la veracidad los contenidos de la tesis, la sinceridad de los argumentos, cifras y datos citados asegurando que sean veraces, el respeto al derecho de autor en el uso de citas o ideas de otros y confidencialidad de la información brindada y el respeto a los sujetos investigados.

### **VI. RESULTADOS**

En este apartado, se dan a conocer los resultados de la investigación: pre test y pos test de las variables independiente y dependiente.

# **6.1. Resultados del pre test.**

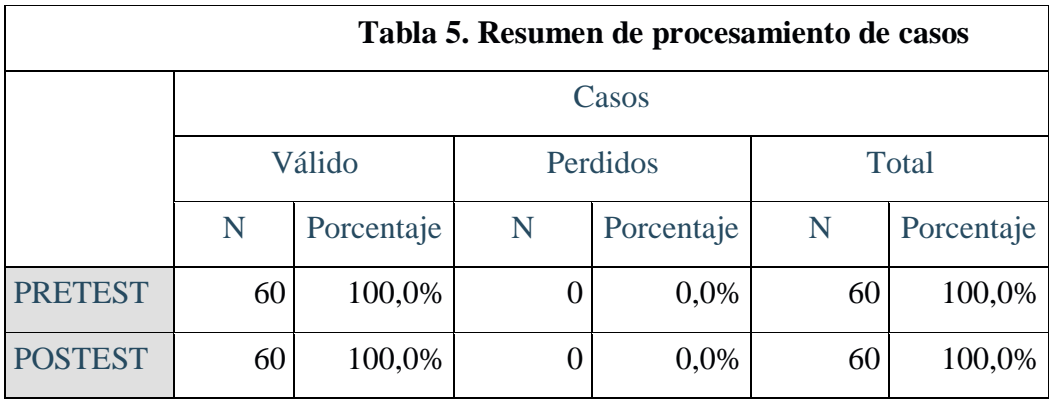

Fuente: Anexo 04 Base de datos

En el valor estadístico de normalidad en Kolmogorov es mayor de 0,5 el pre test y en el pos test en menor de 0,05y en el valor de significación en la prueba de Shapiro es el estadístico mayor de 0,05 y la significancia es mayor a 0,05 se acepta el pos test por ser menor de 0,05.

En la Tabla N° 6 se observa que en el pos test en la prueba de Kolmogorov en el estadístico del pre test es 115 y en el post es de 112, en la significancia en el pre test es de 0,047, menor a 0,005, y en el pos test es 0,58 mayor de 0,005 aceptándose el pos test.

|        |       | Frecuencia              | Porcentaje | Porcentaje<br>válido | Porcentaje<br>acumulado |
|--------|-------|-------------------------|------------|----------------------|-------------------------|
| Válido | 16    | $\mathbf{1}$            | 1,7        | 1,7                  | 1,7                     |
|        | 17    | $\mathbf{1}$            | 1,7        | 1,7                  | 3,3                     |
|        | 18    | $\overline{\mathbf{4}}$ | 6,7        | 6,7                  | 10,0                    |
|        | 19    | 5                       | 8,3        | 8,3                  | 18,3                    |
|        | 20    | 3                       | 5,0        | 5,0                  | 23,3                    |
|        | 21    | 3                       | 5,0        | 5,0                  | 28,3                    |
|        | 22    | $\overline{7}$          | 11,7       | 11,7                 | 40,0                    |
|        | 23    | 11                      | 18,3       | 18,3                 | 58,3                    |
|        | 24    | 8                       | 13,3       | 13,3                 | 71,7                    |
|        | 25    | 6                       | 10,0       | 10,0                 | 81,7                    |
|        | 26    | 4                       | 6,7        | 6,7                  | 88,3                    |
|        | 27    | $\boldsymbol{2}$        | 3,3        | 3,3                  | 91,7                    |
|        | 28    | $\boldsymbol{2}$        | 3,3        | 3,3                  | 95,0                    |
|        | 29    | 3                       | 5,0        | 5,0                  | 100,0                   |
|        | Total | 60                      | 100,0      | 100,0                |                         |

**Tabla 6. Frecuencia del Pre test**

Fuente: Anexo 04 Base de datos

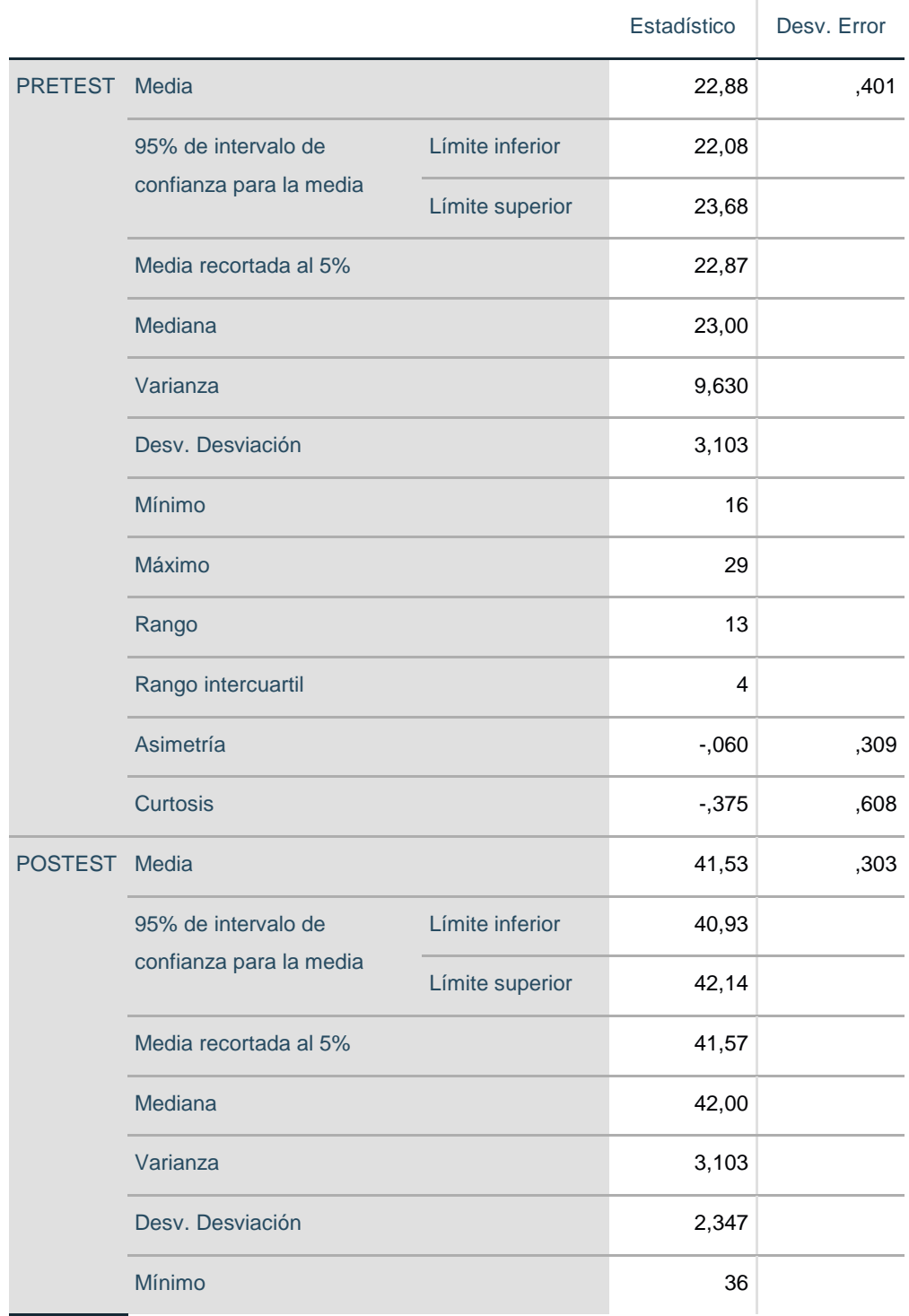

# **Tabla 7. Descriptivos**

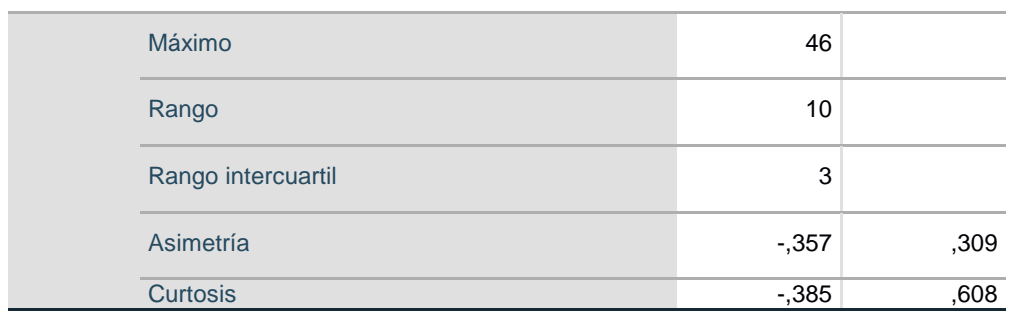

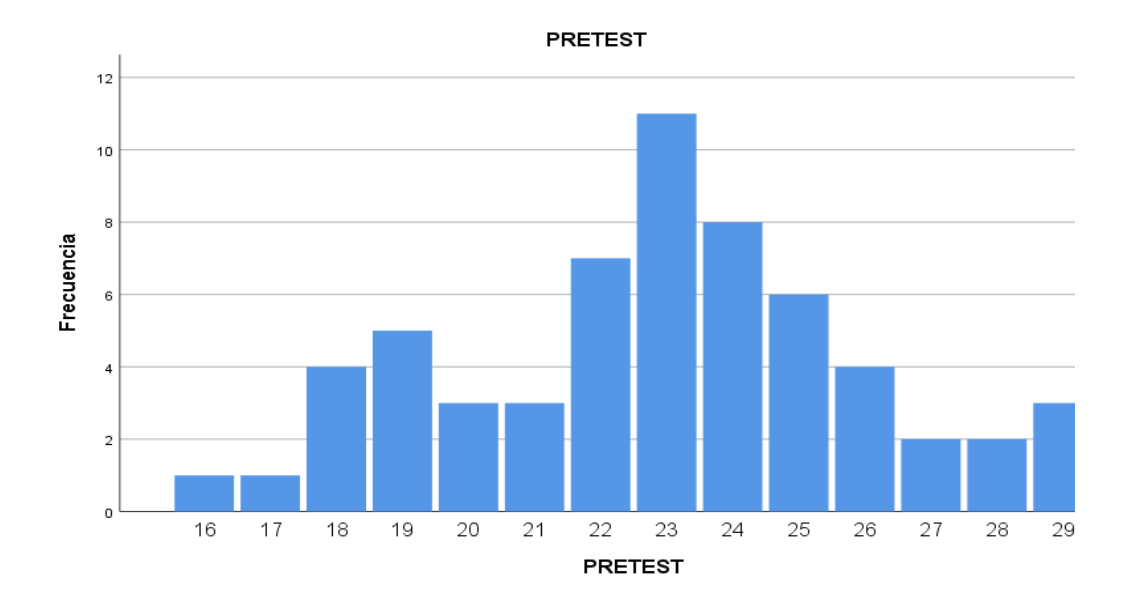

En el valor estadístico de normalidad en Kolmogorov es mayor de 0,5 el pre test y en el pos test en menor de 0,05y en el valor de significación en la prueba de Shapiro es el estadístico mayor de 0,05 y la significancia es mayor a 0,05 se acepta el pos test por ser menor de 0,05.

En la Tabla N° 7 se observa que en el pre test, la varianza es de 9,630, su desviación estándar es de 3,103; en el pos test, la varianza es de 3,103 y la desviación estándar 2,347, por lo tanto, se acepta el pos test por ser menor su varianza y desviación estándar.

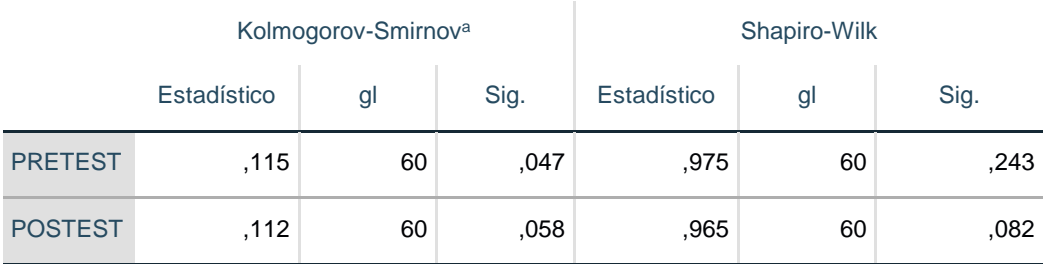

# **Tabla 8. Pruebas de normalidad**

a. Corrección de significación de Lilliefors

Se aprecia en la Tabla N° 8 que los valores del pre test van desde el 16 hasta 29.

### Fuente: Tabla 8.

Figura 1. Del gráfico de barras de la frecuencia del pretest.

De la Tabla N° 8 y Figura N° 1, se aprecia que los valores del pre test van desde el 16 hasta 29.

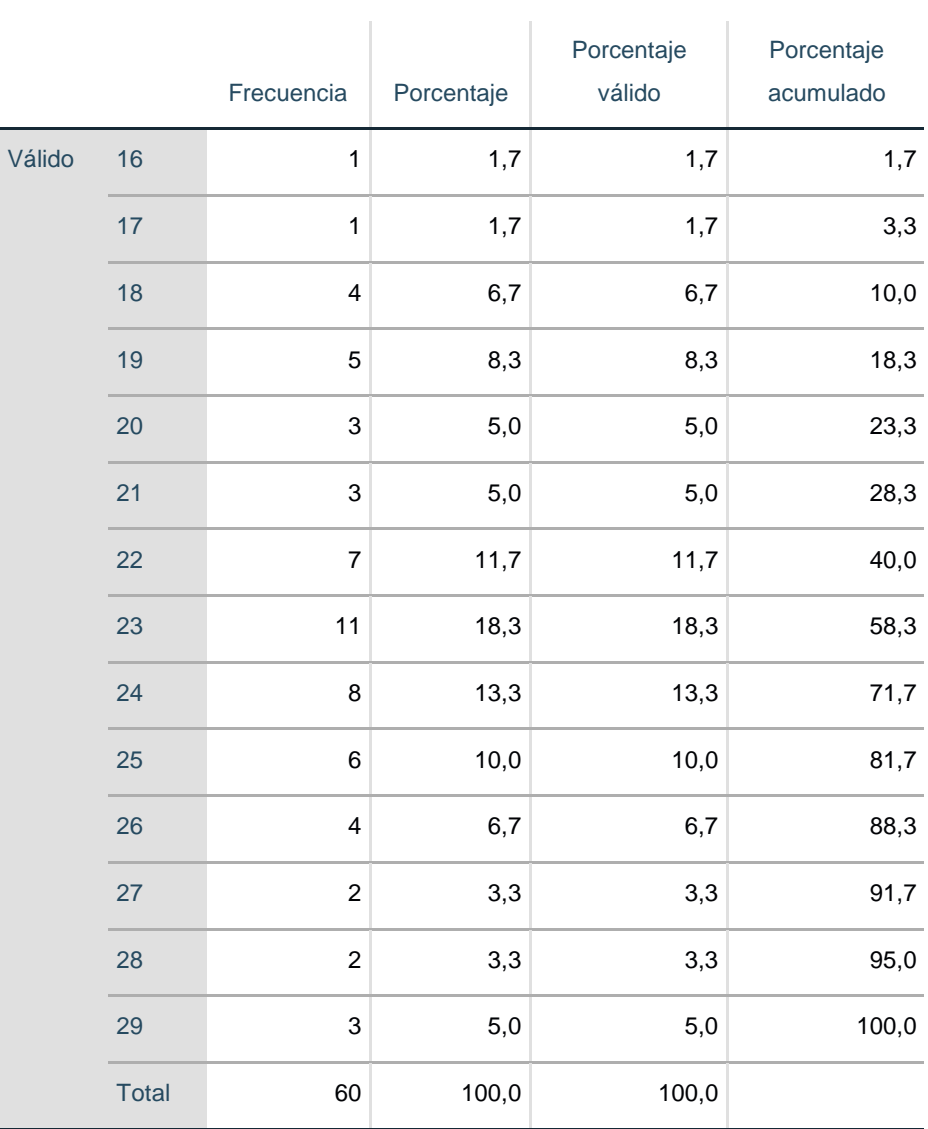

# **Tabla 9. Frecuencia del Pre test**

Fuente: Anexo 04 Base de datos

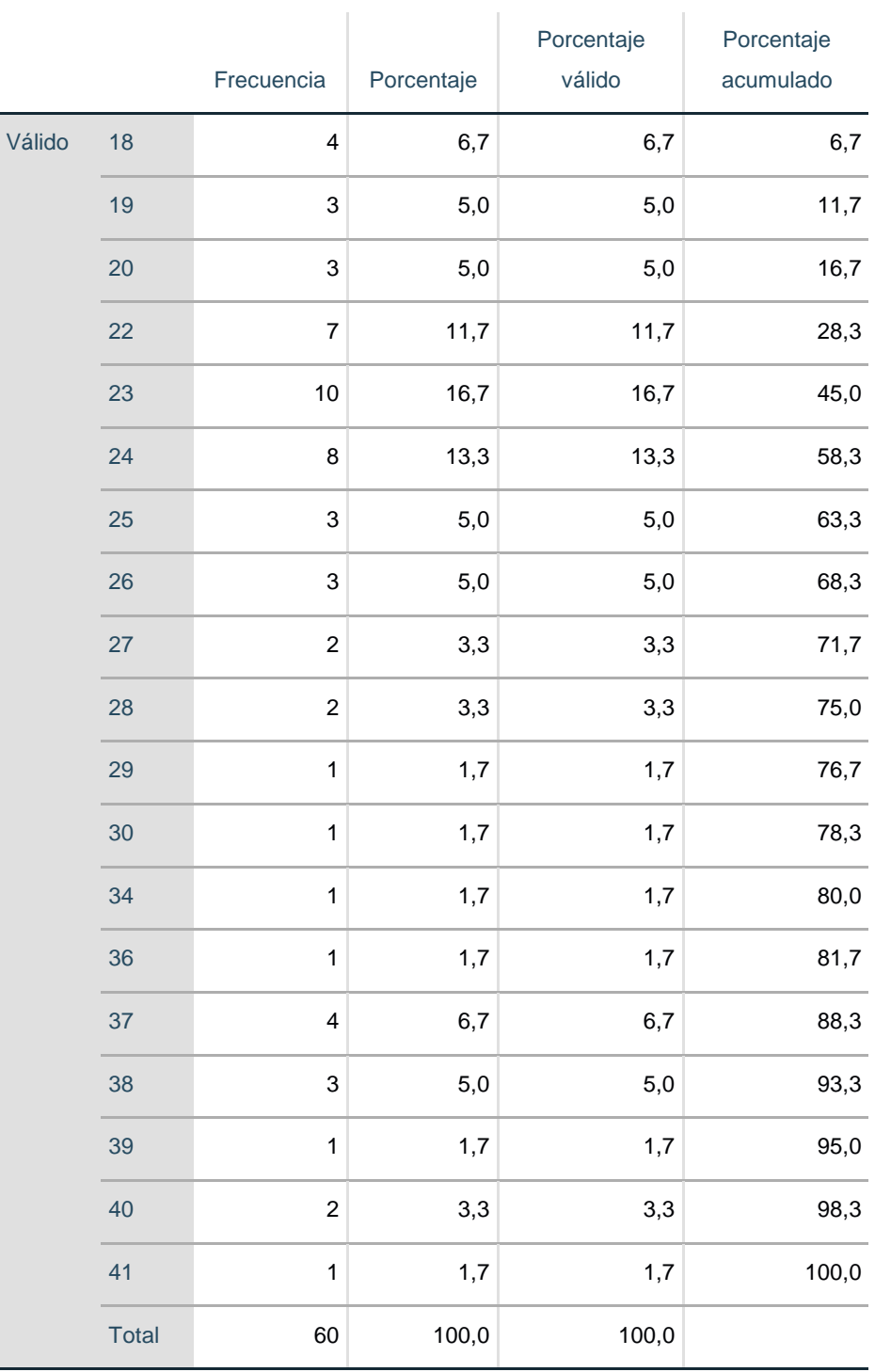

# **Tabla 9. Frecuencia del Postest**

à.

Fuente: Anexo 04 Base de datos

Se aprecia en la Tabla N° 9 que los valores del pos test van desde el 18 hasta 41.

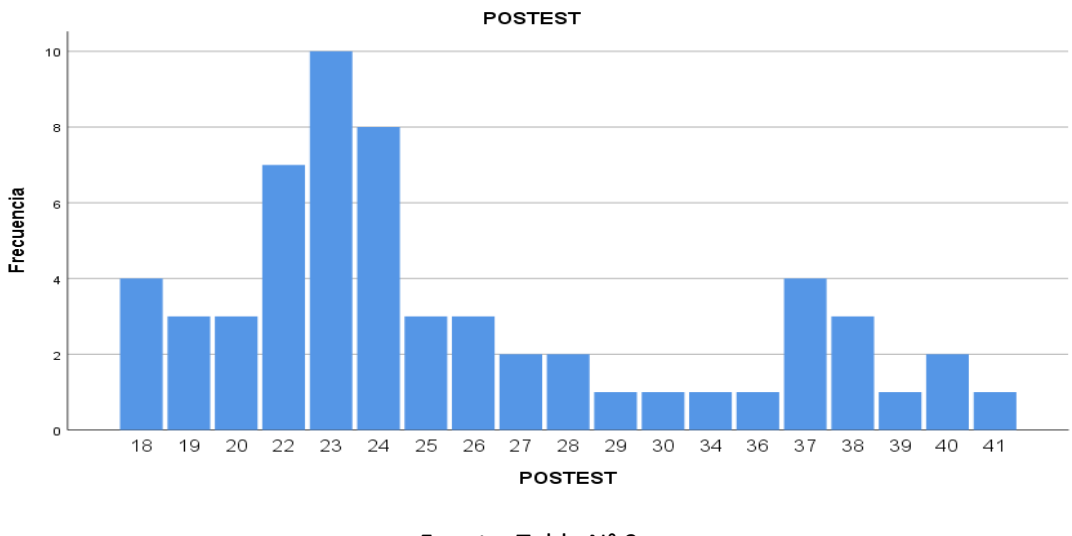

Fuente: Tabla N° 9.

Figura N° 2 del gráfico de barras de la frecuencia del pre test.

De la Tabla N° 9 y Figura N° 1 se aprecia que los valores del pretest van desde el 16 hasta 29.

# **6.1.2. Prueba de Wilcoxon**

### **Tabla 10. Rangos**

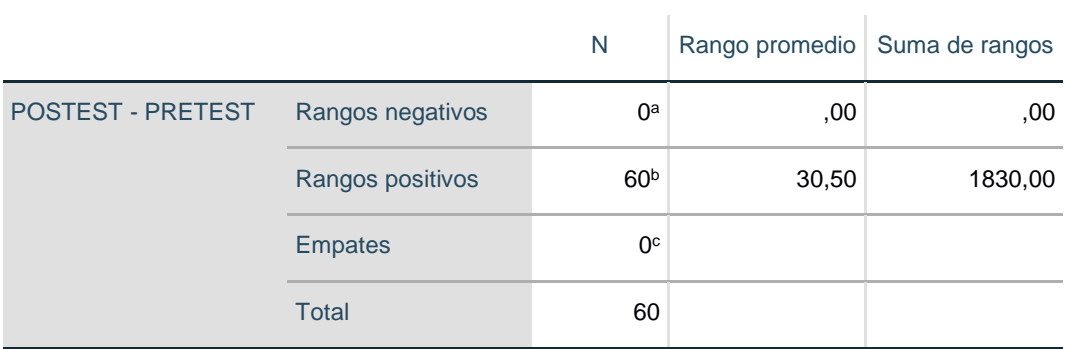

a. POSTEST < PRETEST

b. POSTEST > PRETEST

c. POSTEST = PRETEST

# **Tabla 11. Estadísticos de prueba<sup>a</sup>**

## POSTEST - PRETEST

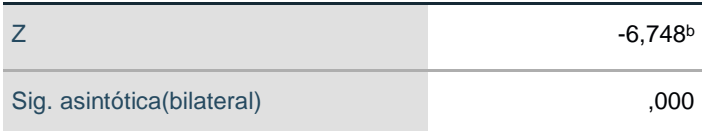

a. Prueba de rangos con signo de Wilcoxon

b. Se basa en rangos negativos.

Se rechaza el pre test por que el valor de Z es -6,748, por lo tanto, el pos test el valor de P es positivo 0,000.

## **6.1.3. DISCUSIÓN DE RESULTADOS**

# **6.1.4. Uso de las TICs, como estrategia didáctica, por los docentes de la I.E. "Augusto Salazar Bondy" - Los Órganos - Piura, 2018.**

Se puede apreciar que en el pretest el uso de las TICs por los docentes de acuerdo a la tabla 8 los valores van desde 16 a 29 siendo menores al postest por lo tanto se rechaza, y lo comparamos con la investigación de Gómez (2016) **son similares** en su investigación "Uso de tic en el aprendizaje de los estudiantes de los grados 4° y 5° en el área de tecnología e informática de la institución educativa chaparral", universidad Pontificia Bolivariana Colombia tiene como objetivo identificar el uso de TIC en el proceso de aprendizaje de los estudiantes de los grados 4° y 5° en el área de tecnología e informática, siendo el diseño de investigación cualitativo tipo de estudio descriptivo exploratorio potencial de las TIC, es aprovechado para mejorar los desempeños académicos de los estudiantes y está plasmado desde el PEI, su plan de estudios y proyectos transversales; así mismo los maestros específicamente los del área de tecnología e informática poseen perfiles profesionales que favorece en su accionar pedagógico el uso de las TIC. En los entornos rurales, las TIC posibilitan el acceso a la información y el conocimiento, gracias a los procesos de formación llevados acabos en la Institución Educativa, lo que permite disminuir la brecha digital que separa a las personas que habitan el área rural de la urbana logrando incluirlos socialmente, mitigando los problemas de marginalidad y aislamiento que muchas de estas comunidades viven. Para que se dé la apropiación de TIC es necesario pasar por la etapa de uso. Esta es precisamente la realidad del establecimiento educativo donde se llevó a cabo la investigación. Se pudo evidenciar que en general los maestros del área de tecnología e informática han logrado hacer un uso reflexivo de las TIC, sin embargo, los estudiantes permanecen en un uso instrumental de las mismas. Según la teoría de Peláez (2012) señala que las tecnologías de la información y de comunicaciones, constan de equipos de programas informáticos y medios de comunicación para reunir, almacenar, procesar, transmitir y presentar información en cualquier formato es decir voz, datos, textos e imágenes. La Tecnología de la Información es el manejo de los datos tecnológicos, compuesto de hardware y software, asimismo sus principales aplicaciones consideran Pérez y Merino (2013) Pueden ser desinstaladas por los usuarios o reemplazadas por otras similares sin que el sistema operativo deje de funcionar, se encuentran el navegador Internet Explorer, el reproductor multimedia Windows Media, el editor de imágenes Paint y el procesador de texto WordPad.

# **6.1.5. Establecer el nivel de aprendizaje en estudiantes del segundo grado de secundaria de la IE "Augusto Salazar Bondy" – Los Órganos – Piura – 2018.**

Se puede apreciar que en el postest el uso de las TICs por los estudiantes de acuerdo a la tabla 9 los valores van desde 18 a 41 siendo mayores al pretest por lo tanto se aceptan los valores y además se asemejan a la investigación de Rico (2011). Quien en su tesis de "Diseño y aplicación de ambiente virtual de aprendizaje en el proceso de enseñanza - aprendizaje de la física en el grado décimo de la I.E. Alfonso López Pumarejo de la ciudad de Palmira". La enseñanza de la asignatura de física en la Institución Educativa Alfonso López Pumarejo (IEALP) se ha caracterizado por el uso del tablero y marcador como únicos recursos didácticos, esta situación ha contribuido a la desmotivación y desinterés por parte de los estudiantes frente a su proceso de aprendizaje. El presente proyecto generó una serie de herramientas didácticas basadas en la incorporación de las Tecnologías de la Información y la Comunicación (TIC) a través de la creación de un Ambiente Virtual de Aprendizaje, el cual permitió romper los esquemas tradicionales y obtener mejoras en los desempeños de los estudiantes frente al conocimiento y comprensión de los fenómenos físicos presentes en su entorno. De la misma manera concluye que se debe involucrar el desarrollo de las TIC en proyectos de desarrollo rural llevados a cabo bajo el enfoque LEADER tiene efectos positivos sobre las siguientes especificidades: en la innovación debido a la naturaleza innovadora característica de las TIC; en la integración en red y cooperación entre territorios, porque se transforman en un medio de comunicación eficiente entre los proyectos; y en la financiación y gestión de la proximidad, porque brindan a los dirigentes herramientas que les posibilitan ser más transparentes en los procesos de toma de decisiones. Además, debido a que el estado es consciente de la importancia que tienen las TIC para lograr el desarrollo de una zona, se puede conseguir un mayor financiamiento público para los proyectos a desarrollar. Es pertinente definir el concepto de tecnologías de información y la comunicación; estos son algunos autores que aportaron a la clasificación y concepto de las Tics, el aprendizaje par Díaz (2014). Es el cambio más o menos permanente de la conducta que se produce como resultado de la práctica. Proceso en virtud del cual una actividad se origina o se cambia a través de la reacción a una situación encontrada. Y también considera las Dimensiones del Aprendizaje. Díaz (2014) como la "dimensión cognitiva, dimensión comportamental, enriquecer las propias expectativas existentes y las capacidades operativas". También propone los siguientes niveles del Aprendizaje, Díaz (2014) quien los define: "Sus saberes o sus maneras de saber hacer en los campos específicos. Sus capacidades de multiplicadoras. Sus recursos estratégicos. Su motivación, sus actitudes con respecto al aprendizaje". Díaz (2014) considera las siguiente Teorías del Aprendizaje. Son: "Teorías Conductistas, Teorías Cognitivas, La Teoría Sinérgica de F. Adam, Tipología

de Gagné, Teoría Humanística de Rogers, Teorías Neurofisiológicas, Teorías de Elaboración de la Información, El enfoque constructivista".

# **6.1.6. Establecer la relación entre el uso de las TICs y el aprendizaje en estudiantes del segundo grado de secundaria de la I.E "Augusto Salazar Bondy" – Los Órganos – Piura – 2018.**

De la prueba de Wilcoxon se rechaza el pretest por que el valor de Z es negativo -6,748, por lo tanto, el pos test se acepta porque el valor de P es positivo 0,000, de acuerdo a lo que plantea Mamani (2015) en su investigación titulada, "*Diagnóstico del nivel de incorporación de las TICs al proceso de enseñanza – aprendizaje por los docentes de las instituciones educativas secundarias del distrito de Arapa.*" Universidad Nacional del Altiplano en Puno, El objetivo general de la investigación es determinar el nivel de incorporación de las TIC al proceso de enseñanza – aprendizaje por los docentes de las IES del distrito de Arapa. La estrategia para la recolección de datos tiene como técnica la encuesta con su instrumento el cuestionario investigación es de tipo descriptivo - diagnóstico. El resultado obtenido indica que el nivel de incorporación de las TICs al proceso de enseñanza – aprendizaje, es baja. Primero porque los docentes no dominan fuentes de información virtual, pocas veces asisten a capacitaciones para el uso de TICs con fines educativos. Además no planifican en sus programaciones curriculares incluyendo las TICs. También, pocas veces utilizan aplicaciones multimedia, dispositivos electrónicos y software educativo en el desarrollo de sus sesiones. Esto se evidencia en los resultados del cuestionario aplicado, donde el 38% cifra mayoritaria, respalda el nivel mencionado. Según la Teoría del Aprendizaje de Pavlov. Citado por Arranz (2017) manifiesta que el aprendizaje se produce cuando se asocian más o menos al mismo tiempo dos estímulos, uno incondicionado y otro condicionado.

#### **VII. CONCLUSIONES Y RECOMENDACIONES**

#### **7.1. CONCLUSIONES**

Se ha demostrado que el uso de las TICs sí mejoran el aprendizaje en estudiantes del segundo grado de educación secundaria de la I.E. "Augusto Salazar Bondy" - Los Órganos - Piura, 2018, toda vez que los datos obtenidos confirman esta tendencia positiva, pues en la Tabla N° 6 se observa que en el pre test, la varianza es de 9,630, su desviación estándar es de 3,103; en el pos test, la varianza es de 3,103 y la desviación estándar 2,347, por lo tanto, se acepta el pos test por ser menor su varianza y desviación estándar.

Se ha determinado que el uso de las TICs, como estrategia didáctica, por los docentes de la I.E. "Augusto Salazar Bondy" - Los Órganos - Piura, 2018, es muy significativa, pues en la Tabla N° 8, los valores van desde 16 a 29, los cuales son menores al pos test, Tabla N° 9, cuyos valores van de 18 a 41, por lo tanto, queda demostrado que la investigación ha contribuido en la mejora del uso de las TICs para el aprendizaje de los estudiantes del segundo grado de secundaria.

La aplicación del uso de las TICs, en quince sesiones de clase, han mejorado el aprendizaje en los estudiantes del segundo grado de secundaria de la I.E. "Augusto Salazar Bondy" - Los Órganos - Piura, 2018, pues se evidencia que en el pos test, respecto del uso de las TICs por los estudiantes, Tabla N° 9, los valores van desde 18 a 41, los cuales son mayores al pre test, en consecuencia, se aceptan los valores que demuestran el efecto positivo de las TICs, a través de las sesiones de aprendizaje que se programaron.

Se ha determinado el nivel de significancia del uso de las TICs para mejorar el aprendizaje en los estudiantes del segundo grado de secundaria de I.E. "Augusto

Salazar Bondy" - Los Órganos - Piura, 2018, pues las Tablas N° 08 (pre test) y 09 (Pos test) corroboran la tendencia positiva, la misma que se asemeja a la investigación de Rico (2011): "Diseño y aplicación de ambiente virtual de aprendizaje en el proceso de enseñanza - aprendizaje de la Física en el grado décimo de la Institución Educativa Alfonso López Pumarejo de la ciudad de Palmira", la cual permitió romper los esquemas tradicionales y obtener mejoras en los desempeños de los estudiantes frente al conocimiento y comprensión de los fenómenos físicos presentes en su entorno.
#### **7.2. RECOMENDACIONES**

Los docentes se deben capacitar permanentemente en el uso de las Tecnologías de la Información y Comunicación (TICs) para poder promover el uso de las tecnologías modernas que contribuyen en la mejora de los aprendizajes de nuestros estudiantes.

Los docentes deben conocer las modalidades de organización de la enseñanza aprendizaje: teorías y enfoques con el fin de programar los contenidos haciendo uso de las TICs.

Facilitar a los estudiantes las Laptop para desarrollar y promover el uso de las habilidades en las TICs para explorar, vivenciar, experimentar, relacionar e interactuar con los demás congéneres y estar preparados con las exigencias del mundo globalizado.

Las Instituciones Educativas deben promover las capacitaciones de TICs con los docentes para promover en los estudiantes el uso adecuado del computador.

#### **7.3. Resultados de la aplicación de las sesiones de aprendizaje**

### **7.3.1. Sesión de aprendizaje Nº 01: Administración de hojas y libros de cálculo.**

| Nivel de Logro           | Estudiantes | %      |
|--------------------------|-------------|--------|
|                          | 33          | 55.00% |
| ΝO                       | 77          | 45.00% |
| <b>Total Estudiantes</b> | 60          | 100%   |

Tabla 6. *Resultados de la aplicación de la sesión de aprendizaje Nº 01*

Fuente: Lista de cotejo aplicado a los alumnos de la I.E. "Augusto Salazar Bondy" – Los Órganos – Piura.

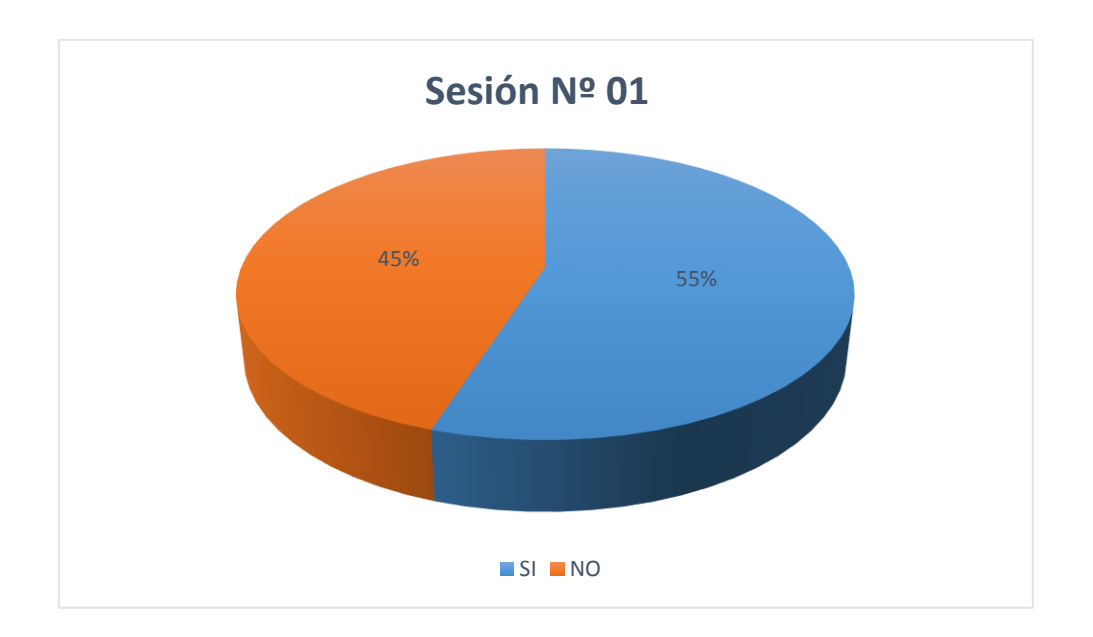

Figura 1: Resultado de la aplicación de la sesión de aprendizaje Nº 01

En la tabla 6 figura 01, se observa que de los 60 estudiantes el 55% han aprobado y el 45% no aprobó.

# **7.3.2. Sesión de aprendizaje Nº 02: Manipulación de las hojas de cálculo.**

| Nivel de Logro           | <b>Estudiantes</b> | %      |
|--------------------------|--------------------|--------|
|                          | 40                 | 66.67% |
| NΩ                       | 20                 | 33.33% |
| <b>Total Estudiantes</b> | 60                 | 100%   |

Tabla 7. *Resultados de la aplicación de la sesión de aprendizaje Nº 02*

Fuente: Lista de cotejo aplicado a los alumnos de la I.E. "Augusto Salazar Bondy" – Los Órganos – Piura.

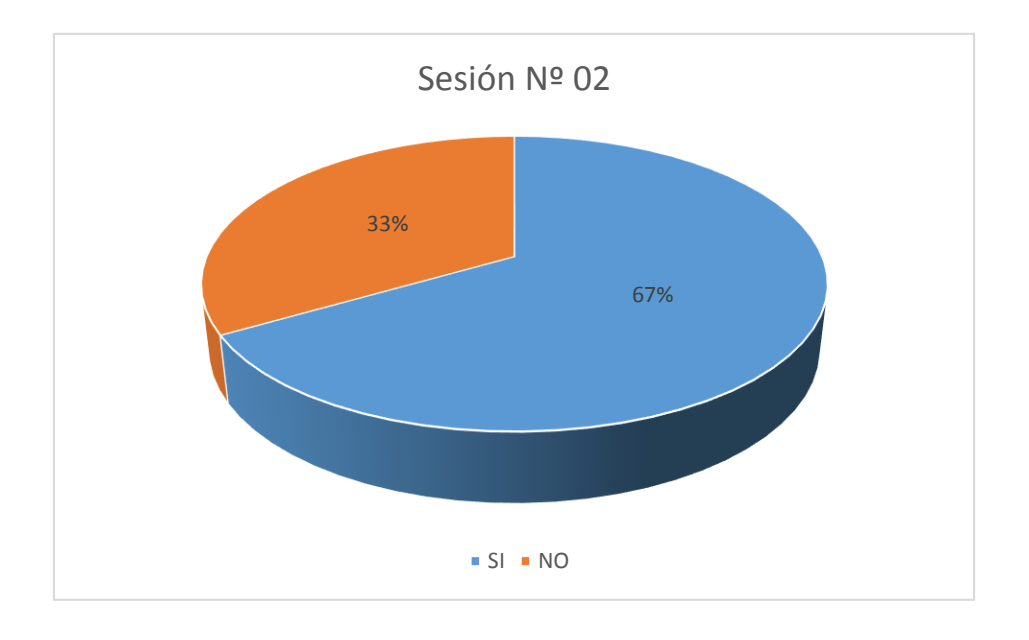

Figura 2: Resultado de la aplicación de la sesión de aprendizaje Nº 02

En la tabla 7 figura 02, se observa que de los 60 estudiantes el 67% de los estudiantes aprobaron y el 33% no aprobó.

### **7.3.3. Sesión de aprendizaje Nº 03: Visualización de las hojas de cálculo.**

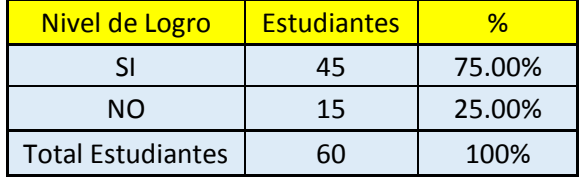

Tabla 8: *Resultados de la aplicación de la sesión de aprendizaje Nº 03*

Fuente: Lista de cotejo aplicado a los alumnos de la I.E. "Augusto Salazar Bondy" – Los Órganos – Piura.

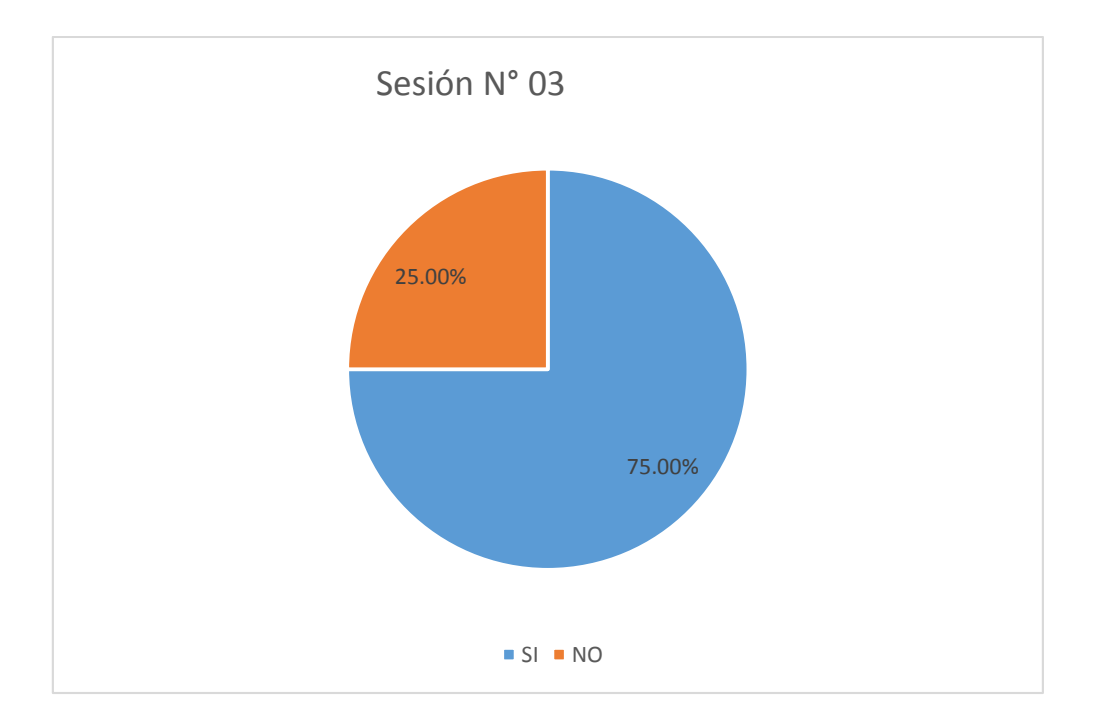

Figura 3: Resultado de la aplicación de la sesión de aprendizaje Nº 03

En la tabla 8 figura 03, se observa que de los 60 estudiantes el 75% de los estudiantes aprobaron y el 25% no aprobó.

# **7.3.4. Sesión de aprendizaje Nº 04: Función suma**

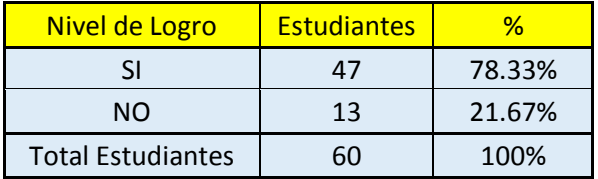

Tabla 9. *Resultados de la aplicación de la sesión de aprendizaje Nº 04*

Fuente: Lista de cotejo aplicado a los alumnos de la "Augusto Salazar Bondy" – Los Órganos – Piura.

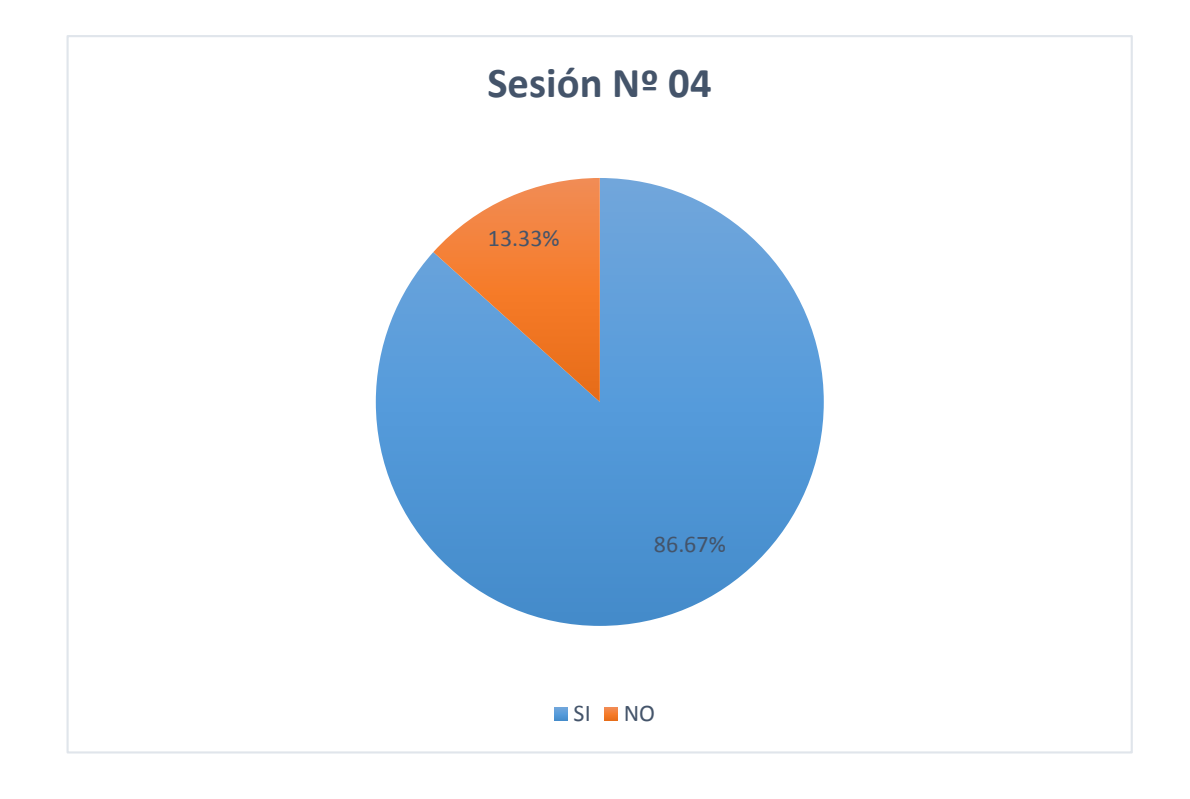

Figura 4: Resultado de la aplicación de la sesión de aprendizaje Nº 04

En la tabla 9 figura 04, se observa que de los 60 estudiantes el 86% de los estudiantes aprobaron y el 13% no aprobó.

# **7.3.5. Sesión de aprendizaje Nº 05: Funciones estadísticas básicas.**

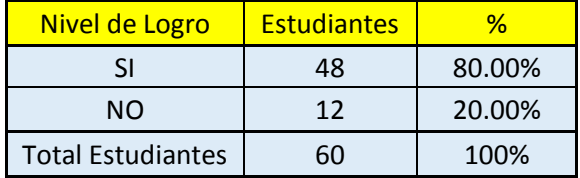

Tabla 10: *Resultados de la aplicación de la sesión de aprendizaje Nº 05*

Fuente: Lista de cotejo aplicado a los alumnos de la "Augusto Salazar Bondy" – Los Órganos – Piura.

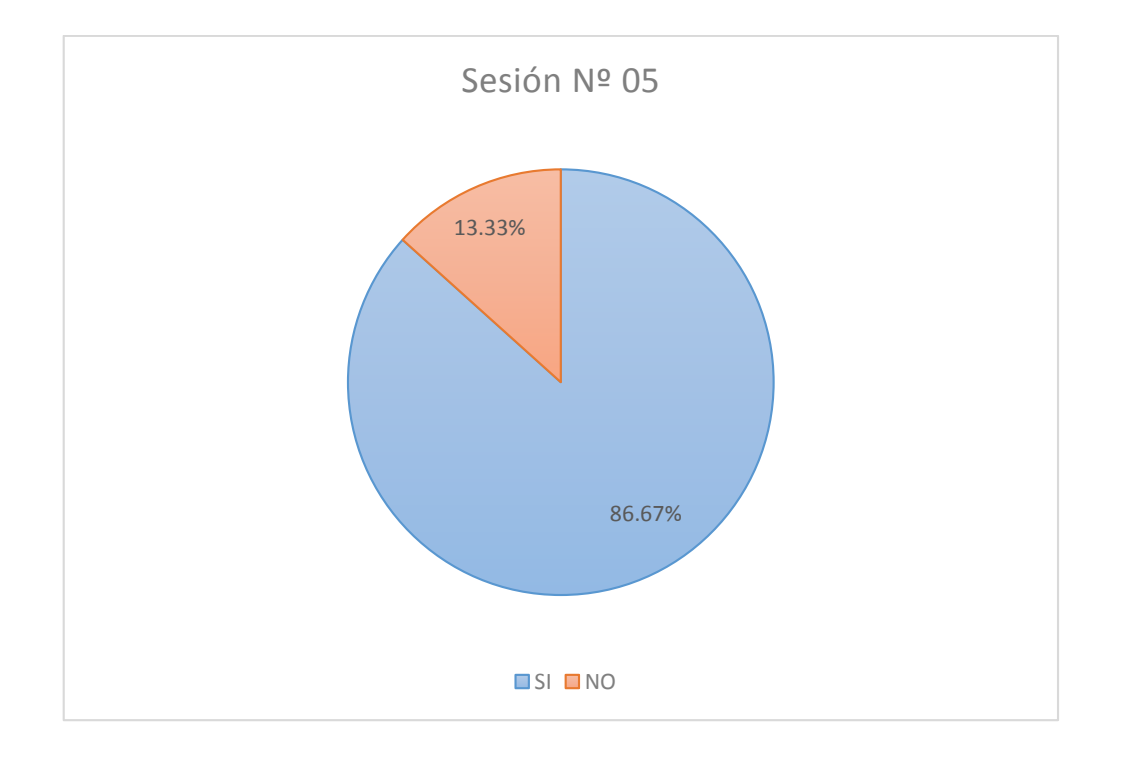

Figura 5: Resultado de la aplicación de la sesión de aprendizaje Nº 05

En la tabla 10 figura 05, se observa que de los 60 estudiantes el 80% de los estudiantes aprobaron y el 13% no aprobó.

### **7.3.6. Sesión de aprendizaje Nº 06: Tipos de gráficos.**

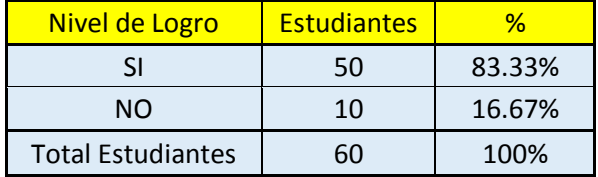

Tabla 11: *Resultados de la aplicación de la sesión de aprendizaje Nº 06*

Fuente: Lista de cotejo aplicado a los alumnos de la "Augusto Salazar Bondy" – Los Órganos – Piura.

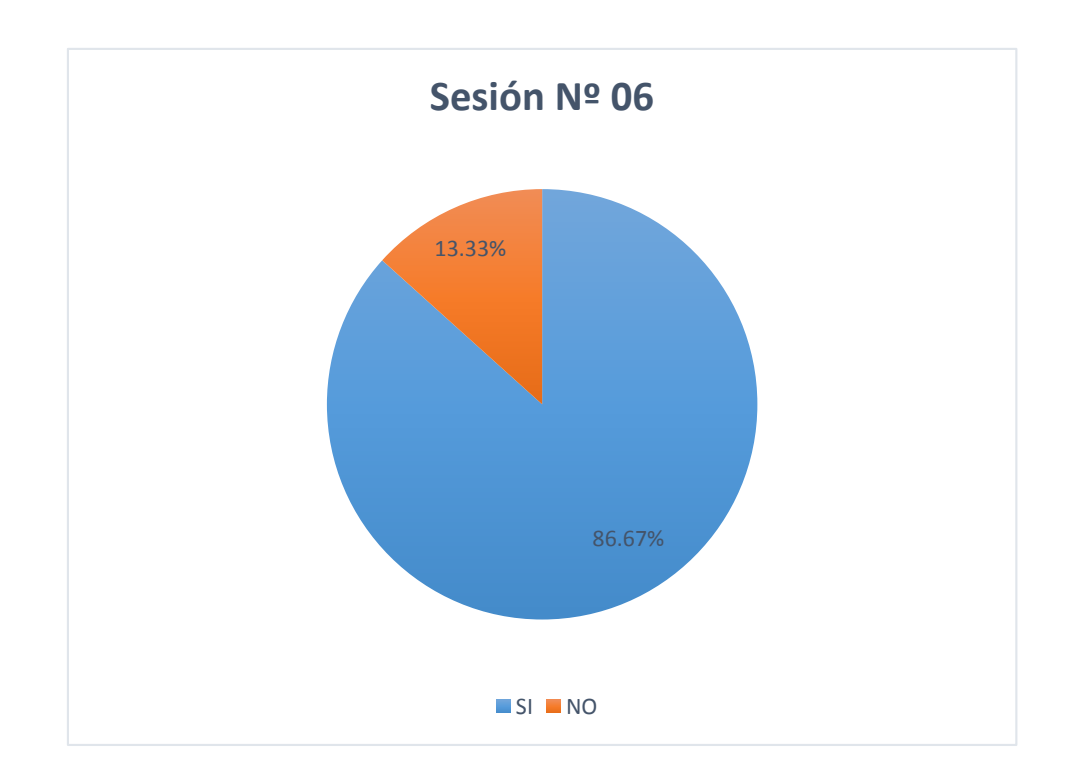

Figura 6: Resultado de la aplicación de la sesión de aprendizaje Nº 06

En la tabla 11 figura 06, se observa que de los 60 estudiantes el 86% de los estudiantes aprobaron y el 13% no aprobó.

# **7.3.7. Sesión de aprendizaje Nº 07: Cálculos en una cotización.**

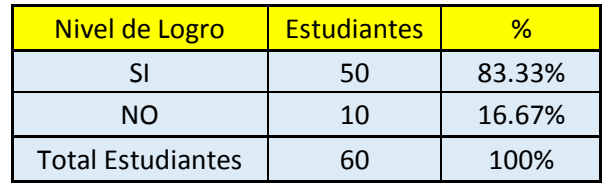

Tabla 12: *Resultados de la aplicación de la sesión de aprendizaje Nº 07*

Fuente: Lista de cotejo aplicado a los alumnos de la "Augusto Salazar Bondy" – Los Órganos – Piura.

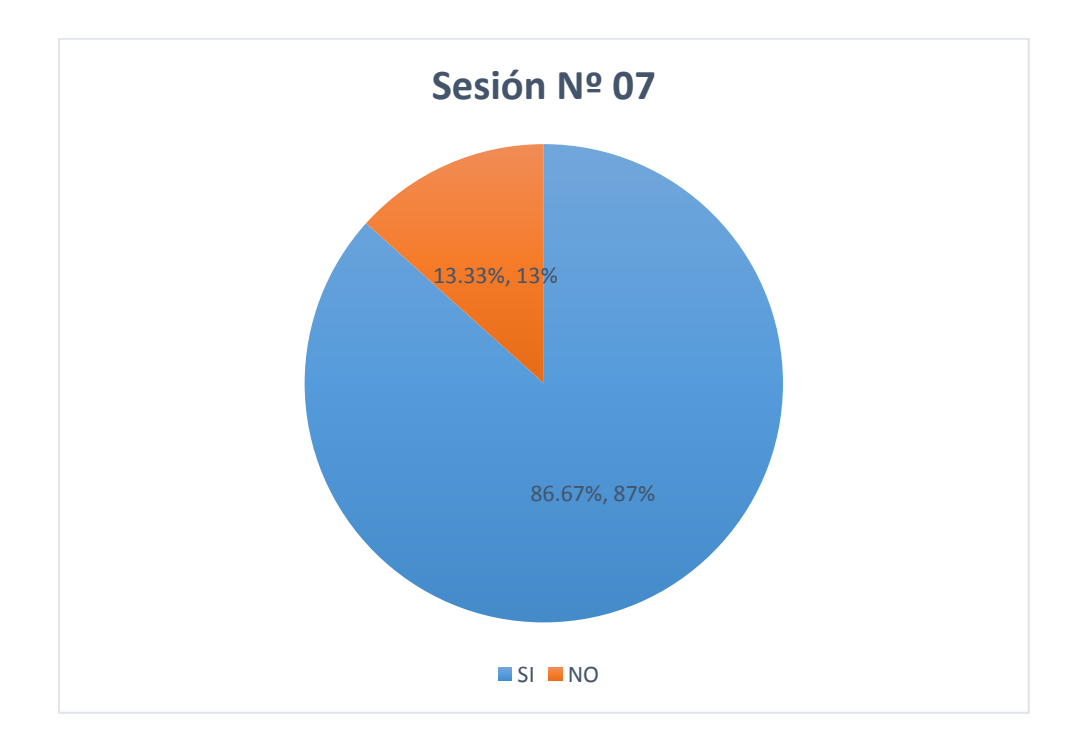

Figura 7: Resultado de la aplicación de la sesión de aprendizaje Nº 07

En la tabla 12 figura 07, se observa que de los 60 estudiantes el 86% de los estudiantes aprobaron y el 13% no aprobó.

### **7.3.8. Sesión de aprendizaje Nº 08: Filtros.**

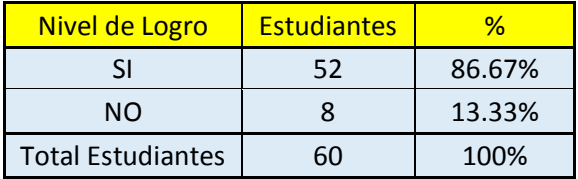

Tabla 13: *Resultados de la aplicación de la sesión de aprendizaje Nº 08*

Fuente: Lista de cotejo aplicado a los alumnos de la "Augusto Salazar Bondy" – Los Órganos – Piura.

Figura 8: Resultado de la aplicación de la sesión de aprendizaje Nº 08

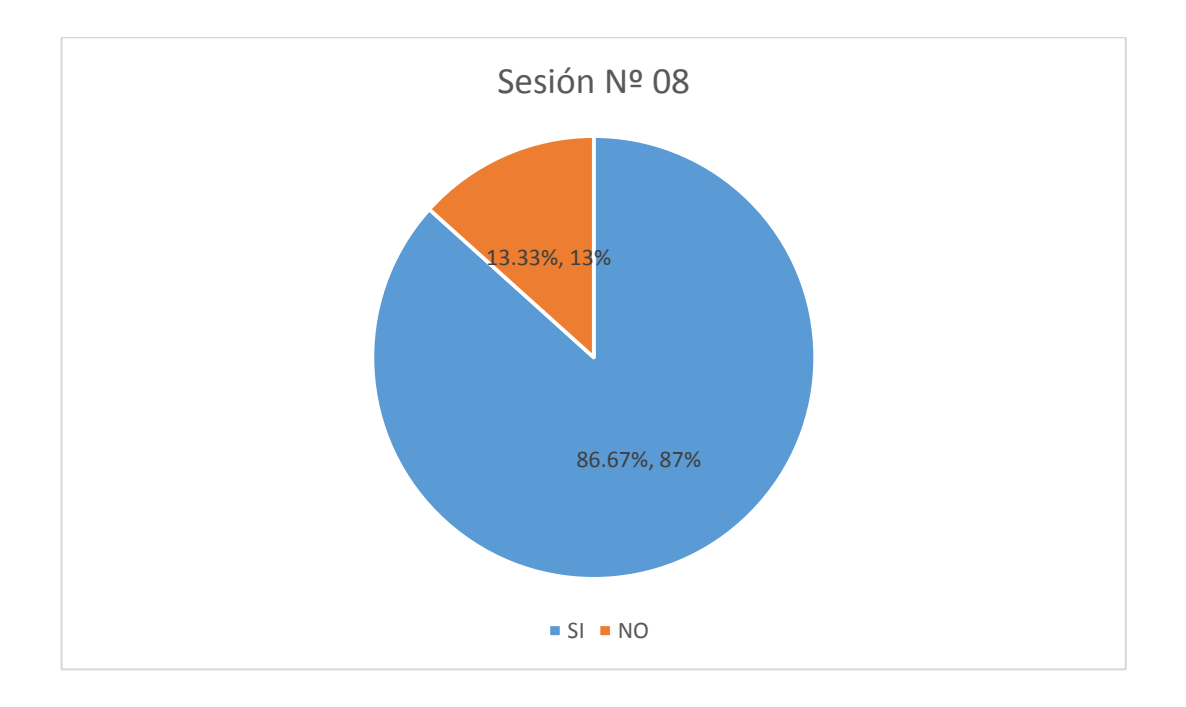

En la tabla 13 figura 08, se observa que de los 60 estudiantes el 86% de los estudiantes aprobaron y el 13% no aprobó.

### **7.3.9. Sesión de aprendizaje Nº 09: Función Si**

Tabla 14: *Resultados de la aplicación de la sesión de aprendizaje Nº 09*

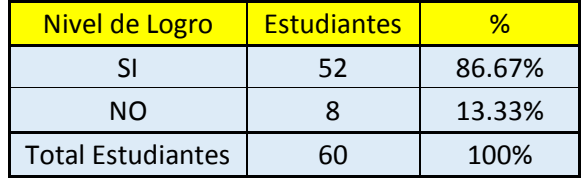

Fuente: Lista de cotejo aplicado a los alumnos de la "Augusto Salazar Bondy" – Los Órganos – Piura.

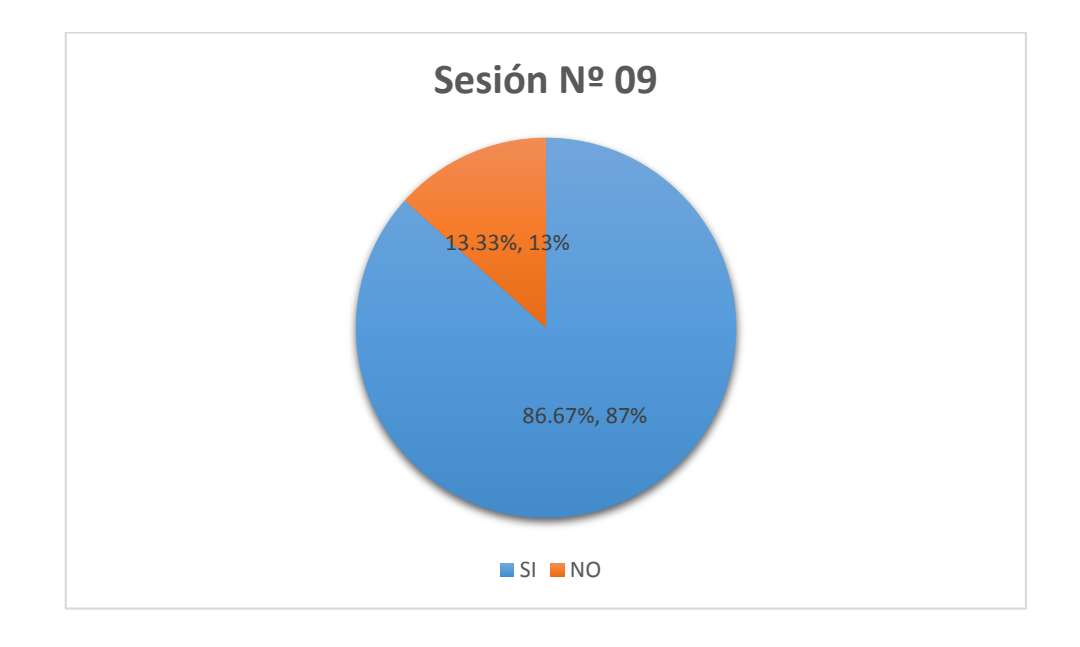

Figura 9: Resultado de la aplicación de la sesión de aprendizaje Nº 09

En la tabla 14 figura 09, se observa que de los 60 estudiantes el 86% de los estudiantes aprobaron y el 13% no aprobó.

### **7.3.10. Sesión de aprendizaje Nº 10: Sumar Si.**

Tabla 15: *Resultados de la aplicación de la sesión de aprendizaje Nº 10*

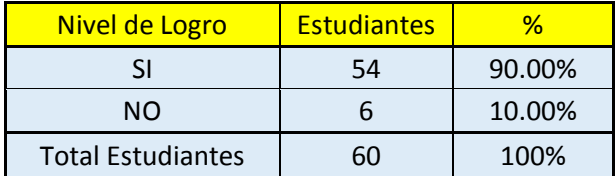

Fuente: Lista de cotejo aplicado a los alumnos de la "Augusto Salazar Bondy" – Los Órganos – Piura.

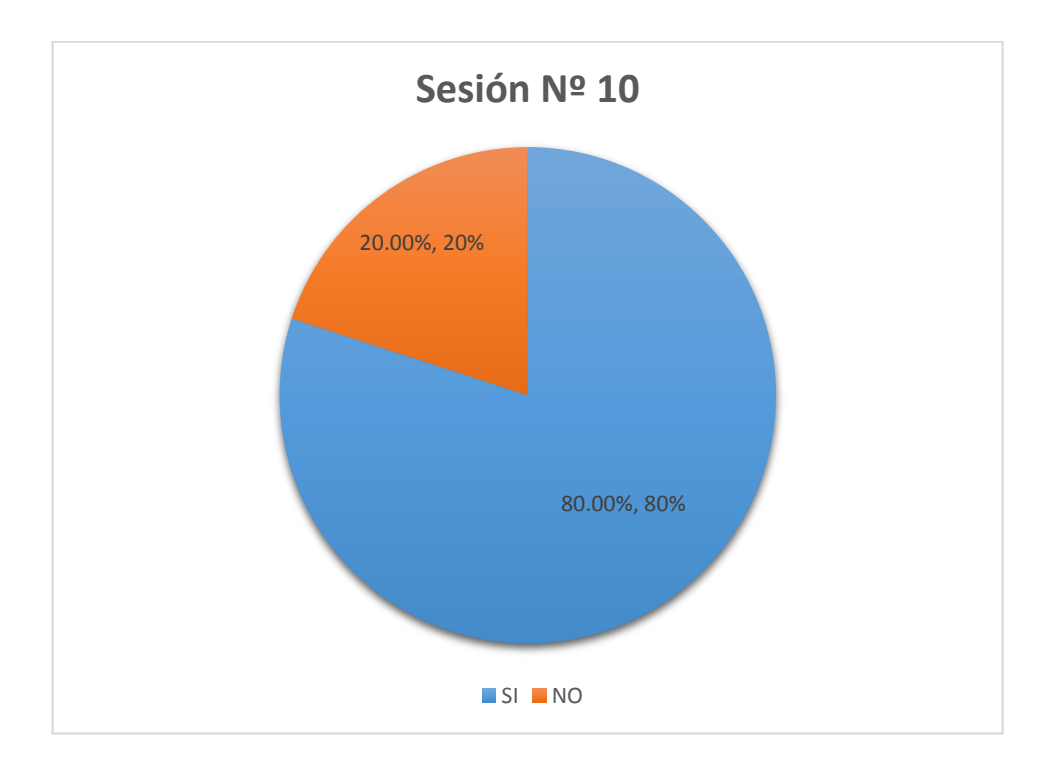

Figura 10: Resultado de la aplicación de la sesión de aprendizaje Nº 10

En la tabla 15 figura 10, se observa que de los 60 estudiantes el 90% de los estudiantes aprobaron y el 10% no aprobó.

### **7.3.11. Sesión de aprendizaje Nº 11: Utiliza el interfaz de PowerPoint**

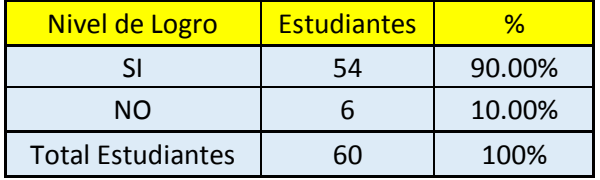

Tabla 16: Resultados de la aplicación de la sesión de aprendizaje Nº 11

Fuente: Lista de cotejo aplicado a los alumnos de la "Augusto Salazar Bondy" – Los Órganos – Piura.

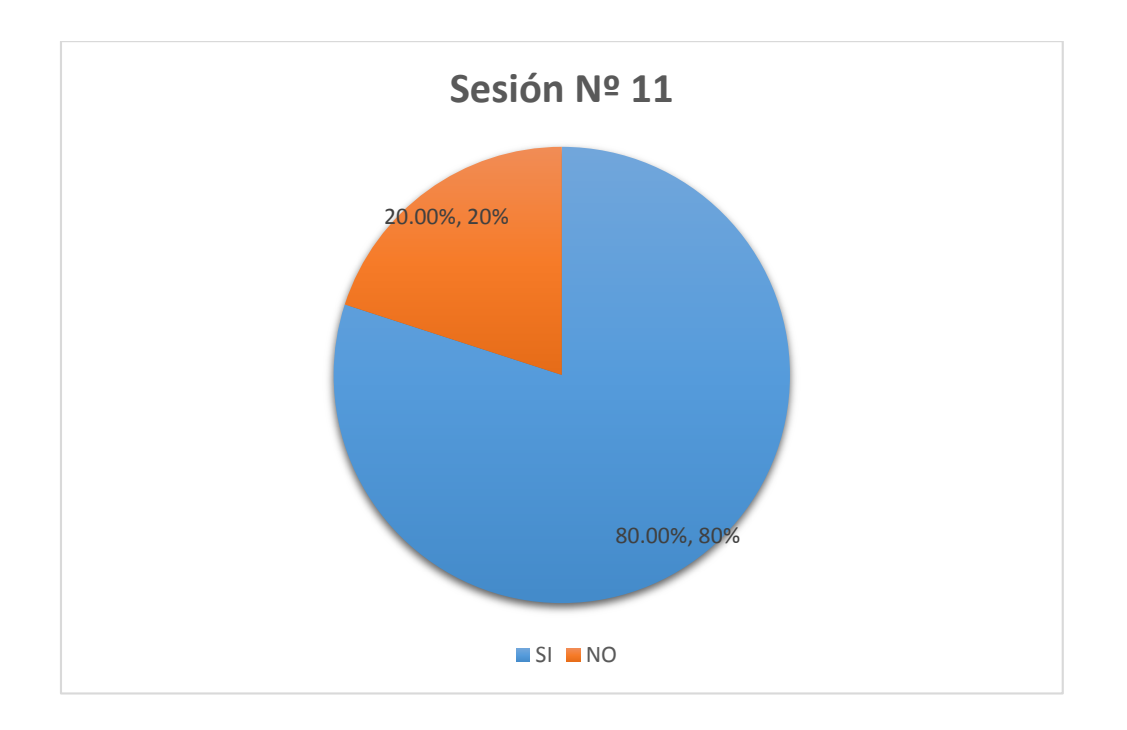

Figura 17: Resultado de la aplicación de la sesión de aprendizaje Nº 11

En la tabla 17 figura 11, se observa que de los 60 estudiantes el 80% de los estudiantes aprobaron y el 20% no aprobó.

### **7.3.12. Sesión de aprendizaje Nº 12: Temas y objetos en PowerPoint**

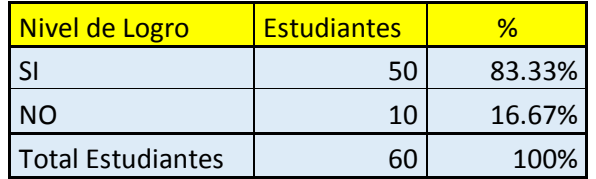

Tabla 18: Resultados de la aplicación de la sesión de aprendizaje Nº 12

Fuente: Lista de cotejo aplicado a los alumnos de la "Augusto Salazar Bondy" – Los Órganos – Piura.

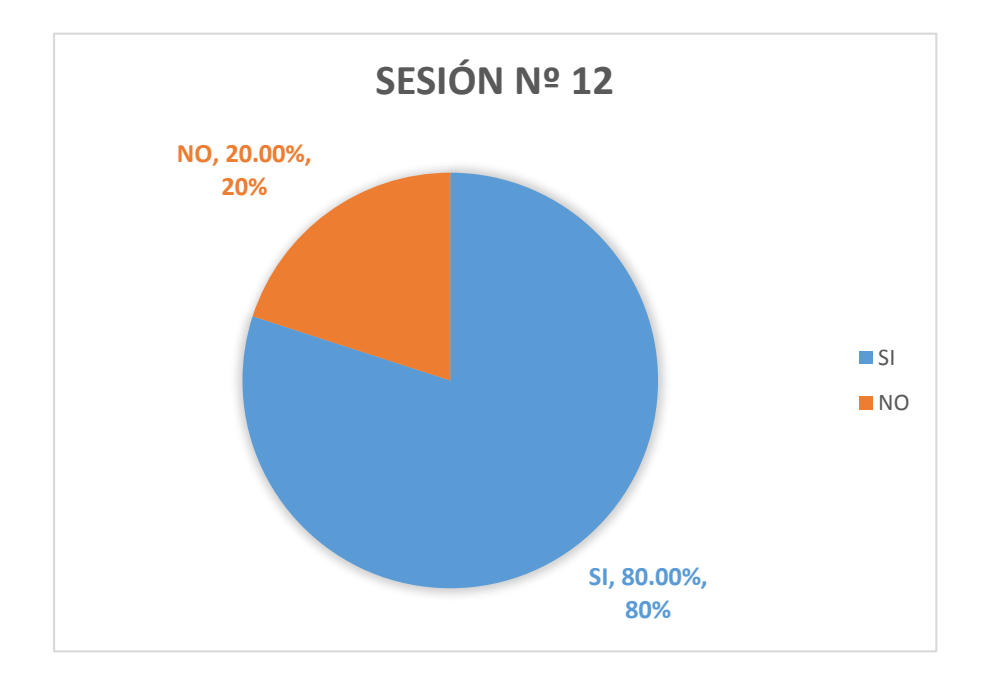

Fuente: Tabla 18 figura 12, se observa que de los 60 estudiantes el 80% de los estudiantes aprobaron y el 20% no aprobó.

### **7.3.13. Sesión de aprendizaje Nº 13: Animación de elementos de una diapositiva**

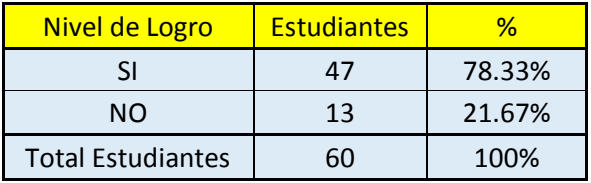

Tabla 19: Resultados de la aplicación de la sesión de aprendizaje Nº 13

Fuente: Lista de cotejo aplicado a los alumnos de la "Augusto Salazar Bondy" – Los Órganos – Piura.

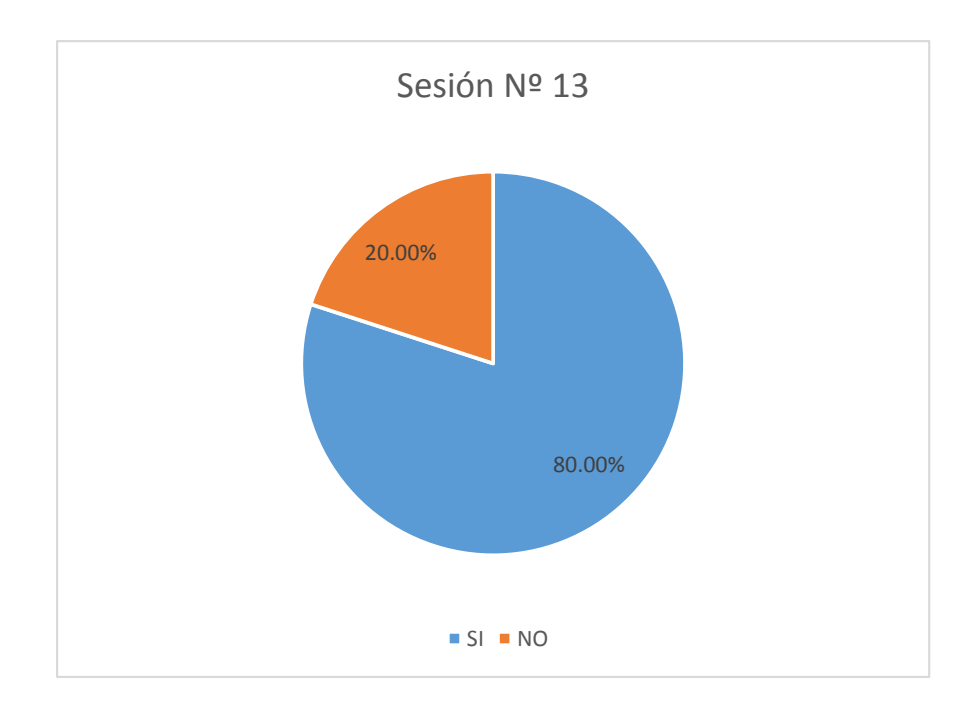

Figura 13: Resultado de la aplicación de la sesión de aprendizaje Nº 13

En la tabla 20 figura 13, se observa que de los 60 estudiantes el 80% de los estudiantes aprobaron y el 20% no aprobó.

#### **7.3.14. Sesión de aprendizaje Nº 14: Temas en PowerPoint**

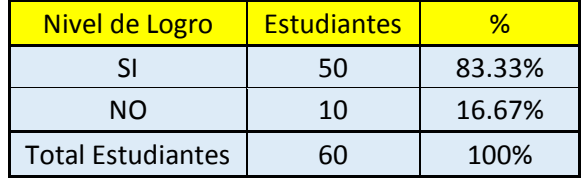

Tabla 21: Resultados de la aplicación de la sesión de aprendizaje Nº 14

Fuente: Lista de cotejo aplicado a los alumnos de la "Augusto Salazar Bondy" – Los Órganos – Piura.

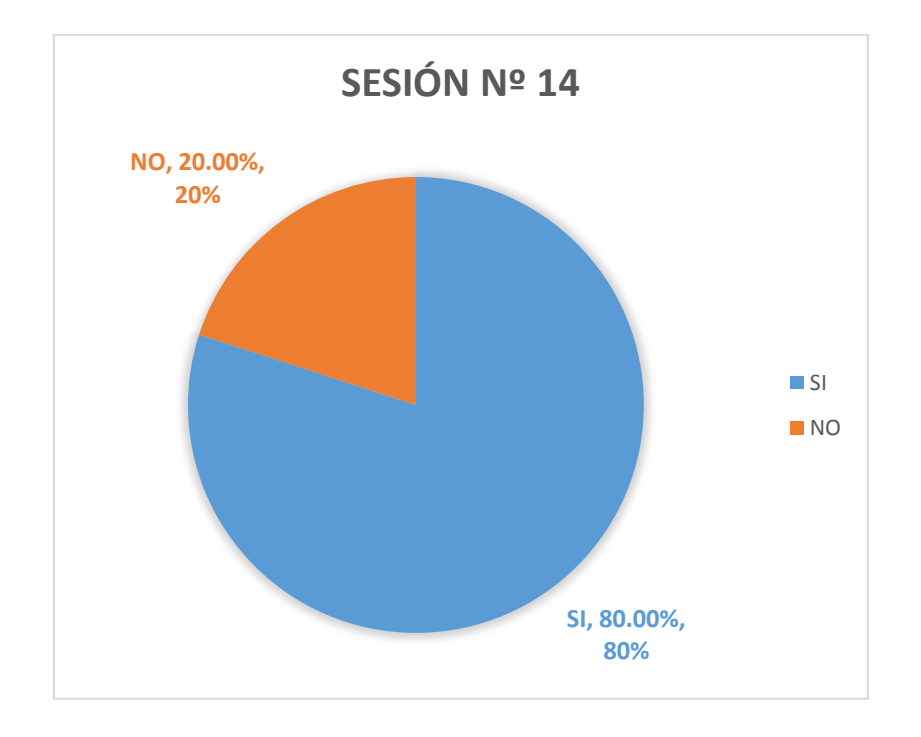

Figura 14: Resultado de la aplicación de la sesión de aprendizaje Nº 14

En la tabla 21 figura 14, se observa que de los 60 estudiantes el 80% de los estudiantes aprobaron y el 20% no aprobó.

### **7.3.15. Sesión de aprendizaje Nº 15: Funciones matemáticas**

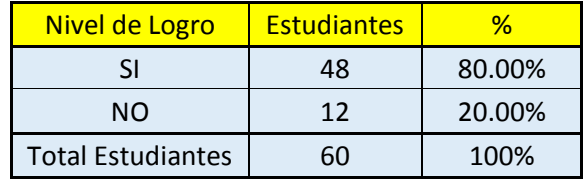

Tabla 22: Resultados de la aplicación de la sesión de aprendizaje Nº 15

Fuente: Lista de cotejo aplicado a los alumnos de la "Augusto Salazar Bondy" – Los Órganos – Piura.

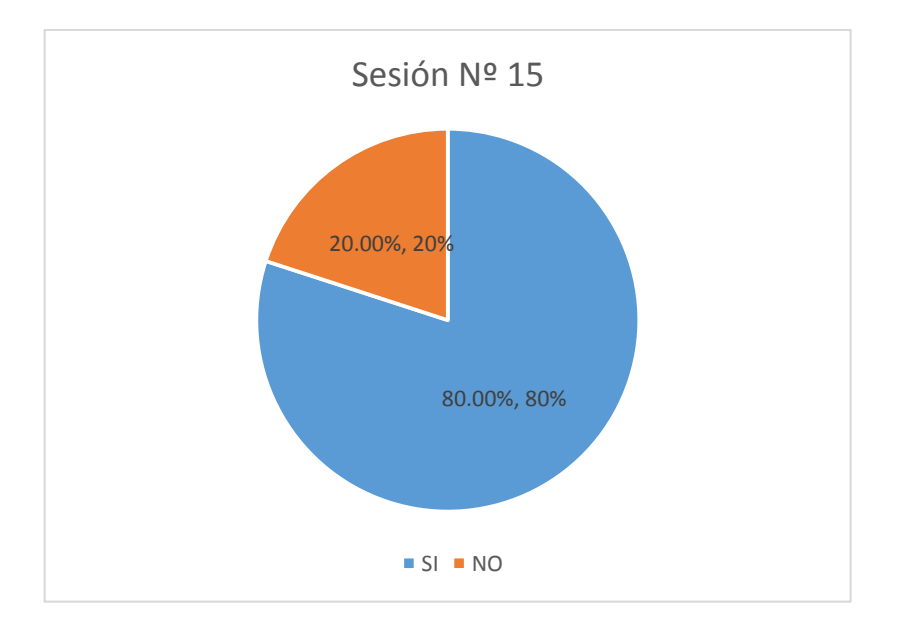

Fuente: Tabla 22 Figura 15: Resultado de la aplicación de la sesión de aprendizaje Nº 15

En la tabla 22 figura 15, se observa que de los 60 estudiantes el 80% de los estudiantes aprobaron y el 20% no aprobó.

## **SESIÓN DE APRENDIZAJE N° 1**

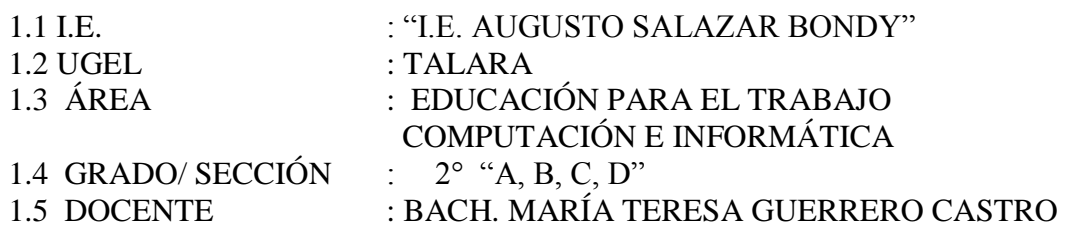

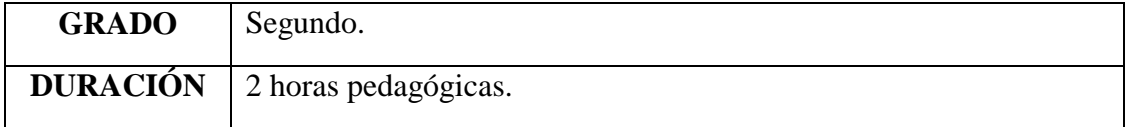

#### I. TÍTULO DE LA SESIÓN

### ADMINISTRACIÓN DE HOJAS Y LIBROS DE CÁLCULO USANDO EL PROGRAMA EXCEL

**Propósito:** Realiza la administración y formato de las hojas y libros de cálculo.

### **II. APRENDIZAJES ESPERADOS**

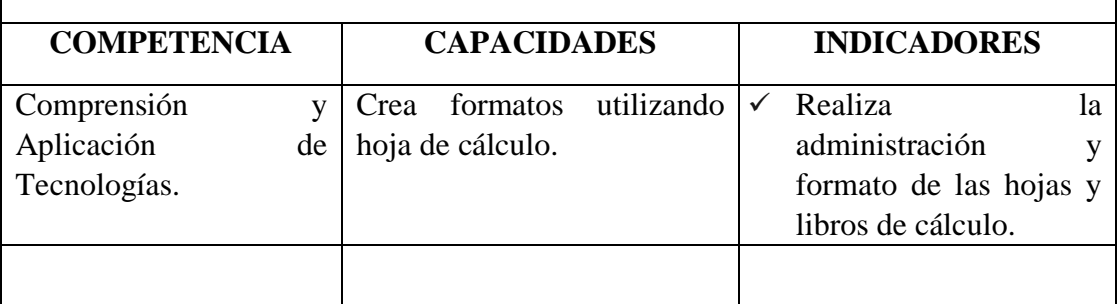

### **III. SECUENCIA DIDÁCTICA**

#### **Inicio: (15 minutos)**

- El docente al ingresar al aula saluda cordialmente a los estudiantes, seguidamente presenta la **Unidad** (Administrador de hojas y libros de cálculo, Manipulación de las hojas de cálculo y Visualización de las hojas de cálculo).
- Luego el docente presenta el siguiente caso: (**Recurso 1**).
- Posteriormente el docente plantea las siguientes interrogantes:
	- a) ¿De qué se trata el caso presentado?
	- b) ¿Qué documentos financieros necesita el señor Isauro Vásquez?
	- c) ¿Para qué necesita esos documentos?
	- d) ¿Qué programa emplearías para diseñar esos documentos? ¿Por qué crees que es el adecuado?
- Seguidamente, el docente precisa el propósito de la sesión: Crear, administrar y darle formato a la hoja de cálculo y libros.

### **Desarrollo: (60 minutos)**

- Luego de que los estudiantes ya conozcan el propósito de la sesión el docente proyecta el **Instructivo Nº 1** a los estudiantes, para puedan guiarse a desarrollar la **Actividad 1.**
- Los estudiantes ingresan a la hoja de cálculo y con la ayuda de su **Instructivo 1**, diseñan un cheque (**Actividad 1**), aplicando los procedimientos necesarios.
- A continuación, los estudiantes diseñan un cheque (**Actividad N° 1. Cheque**), donde aplican lo siguiente:
	- a) Insertar un borde para todo el cheque.
	- b) Insertar un fondo al rectángulo que será el cheque.
	- c) Digitar el texto necesario.
	- d) Insertar bordes hacia la izquierda, derecha y en la parte inferior para la fecha.
	- e) Insertar un fondo para el importe.
	- f) Dar un formato a la hoja de cálculo.
- El formato de cheque que se muestra en la **Actividad 1** es referencial puede considerarse como un ejemplo. Cada estudiante puede diseñar el modelo que sea de su agrado pero teniendo en cuenta las partes importantes que debe contener un cheque.
- Después de un tiempo determinado el docente solicita a 3 estudiantes voluntarios para que muestren a sus compañeros sus cheques.
- Los estudiantes guardan su trabajo en función a las indicaciones del docente.

### **Cierre (15 minutos)**

- El docente finaliza la sesión y verifica si los estudiantes han logrado el objetivo, es por ello que pregunta a los estudiantes:
	- a) ¿Qué procedimientos se ha utilizado para diseñar un cheque?
	- b) ¿De qué otra forma podría diseñar un cheque?
	- c) ¿Puedo aplicar lo aprendido en otros cursos?
- El docente evaluará la sesión durante todo el proceso de aprendizaje a través de una **Lista de Cotejo**.

### **IV. ACTIVIDAD DE EXTENSIÓN:**

- El docente solicita a los estudiantes que diseñen un formato de cheque creativo tomando en cuenta lo siguiente:
	- Insertan bordes y fondo para que tenga una presentación adecuada.
	- Debe tomarse en cuenta todas las partes de un cheque.
	- El texto debe ser visible.
	- Debe tener un logo de cualquier entidad bancaria o una propia.
	- Los datos consignados deben ser de cada estudiante.

### **V. MATERIALES O RECURSOS A UTILIZAR**

- Ficha de actividades **(Actividad 1, Actividad 2, Cheque)**.
- Instructivo **(Instructivo 1)**.
- Recursos **(Recurso 1)**.
- Computadora.

# Lista de cotejo.

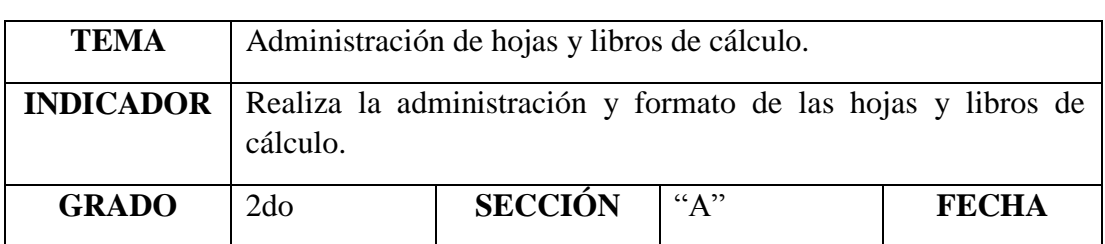

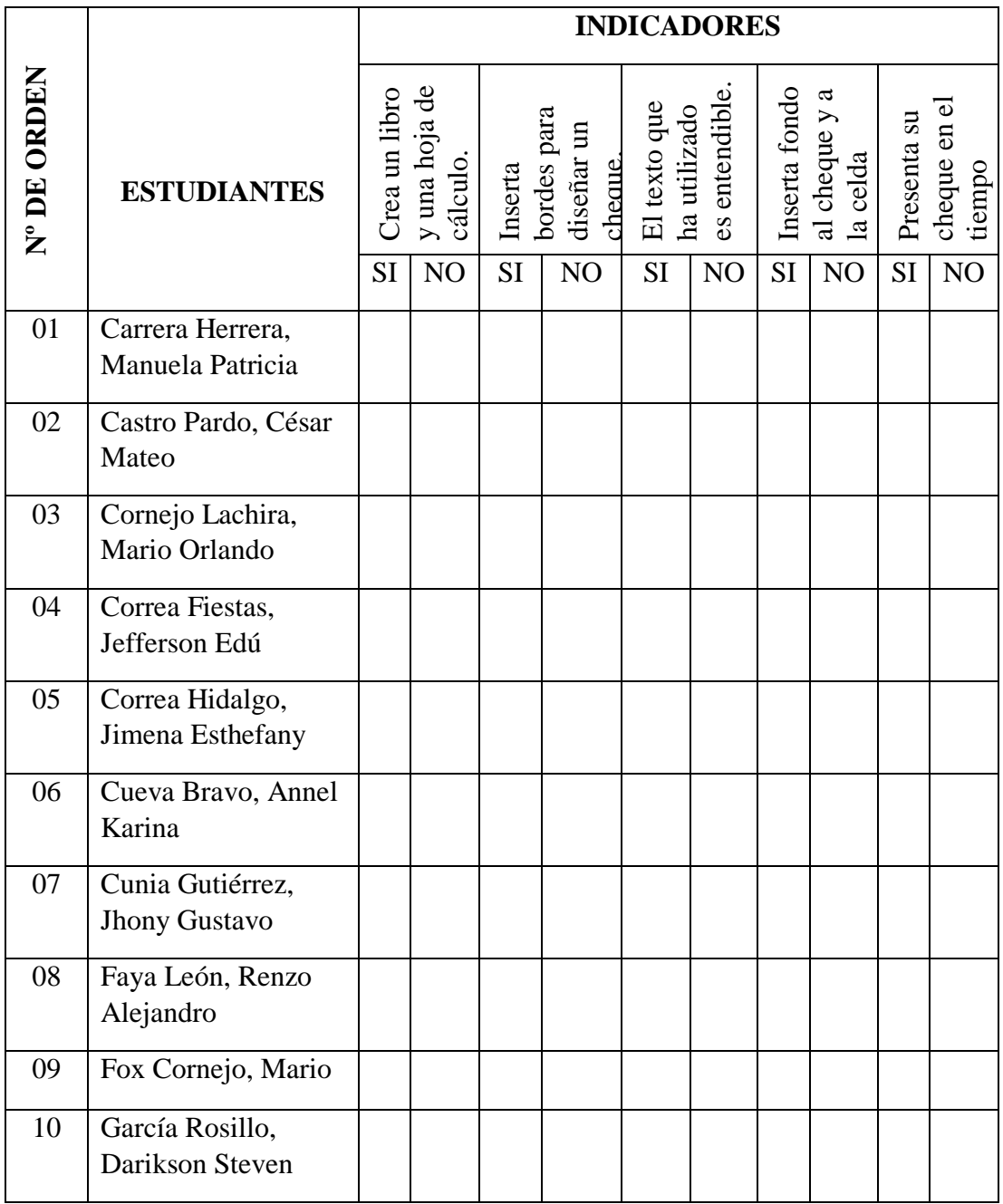

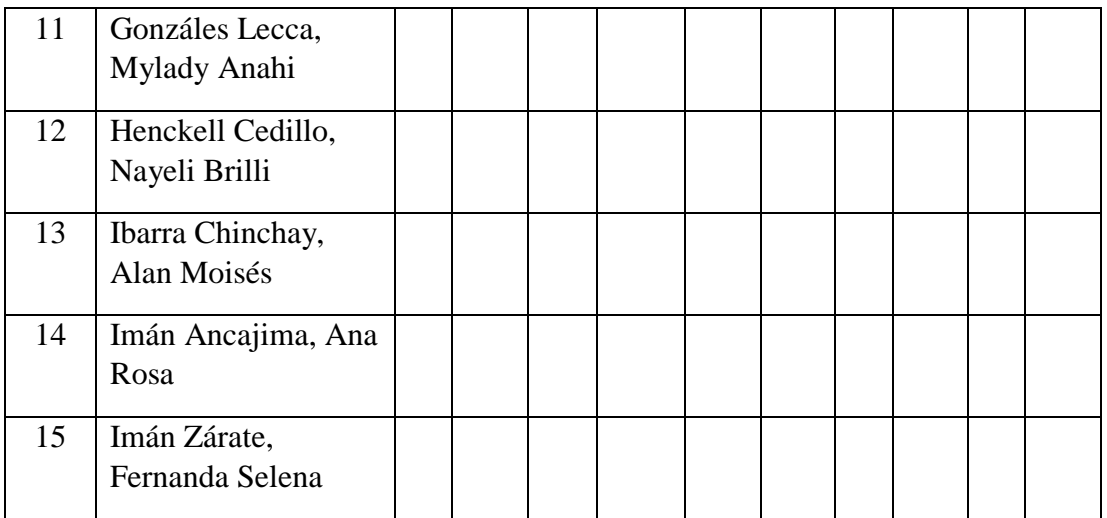

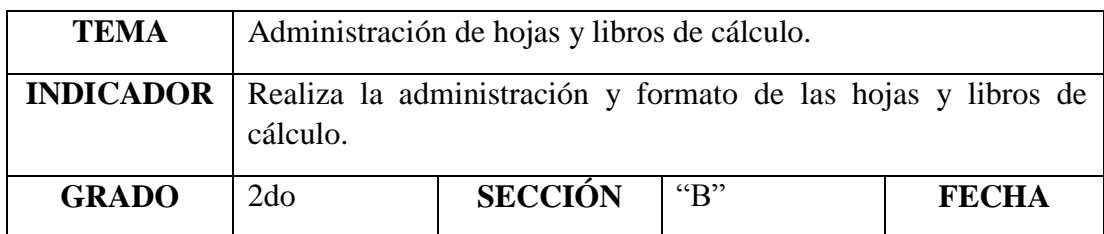

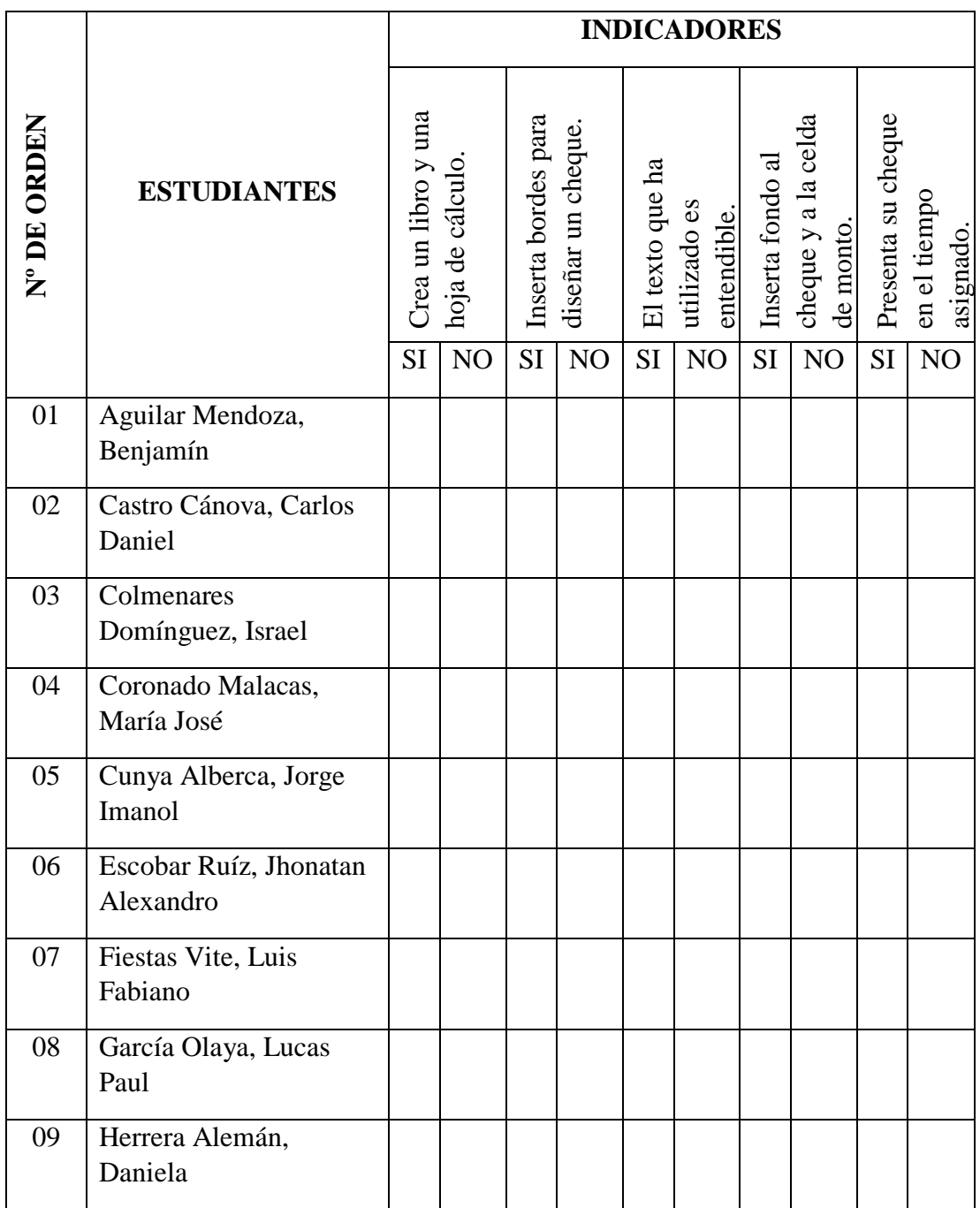

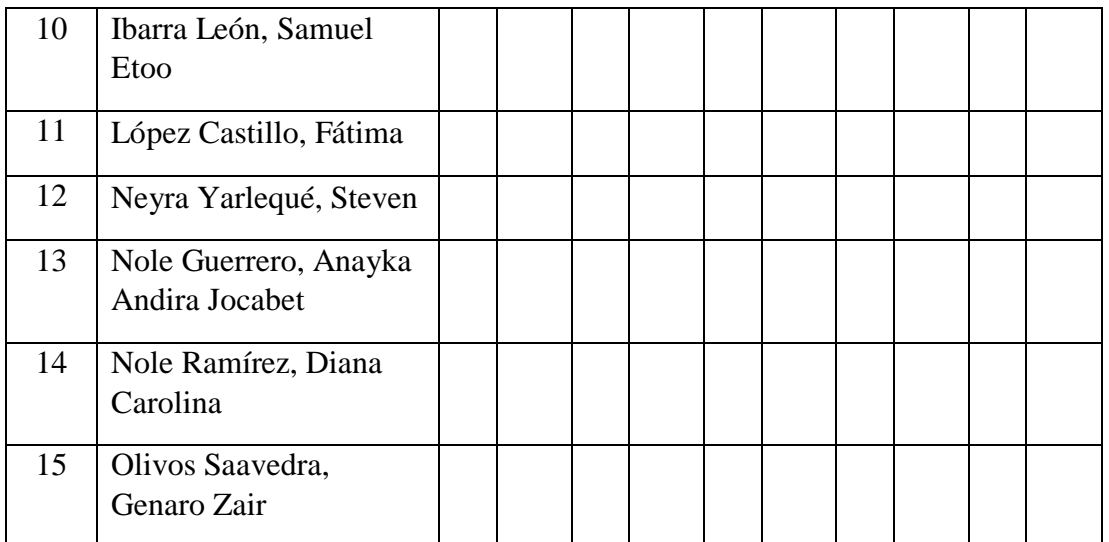

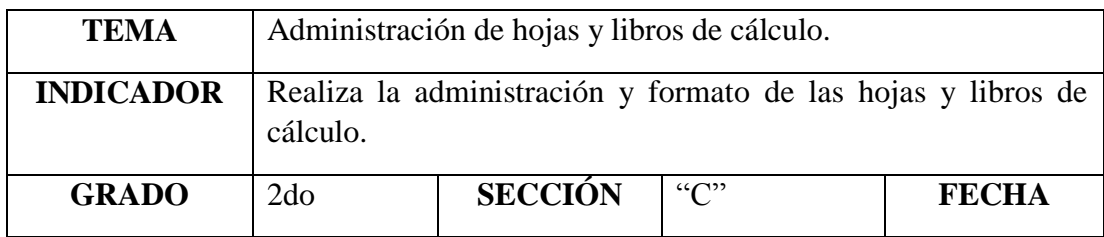

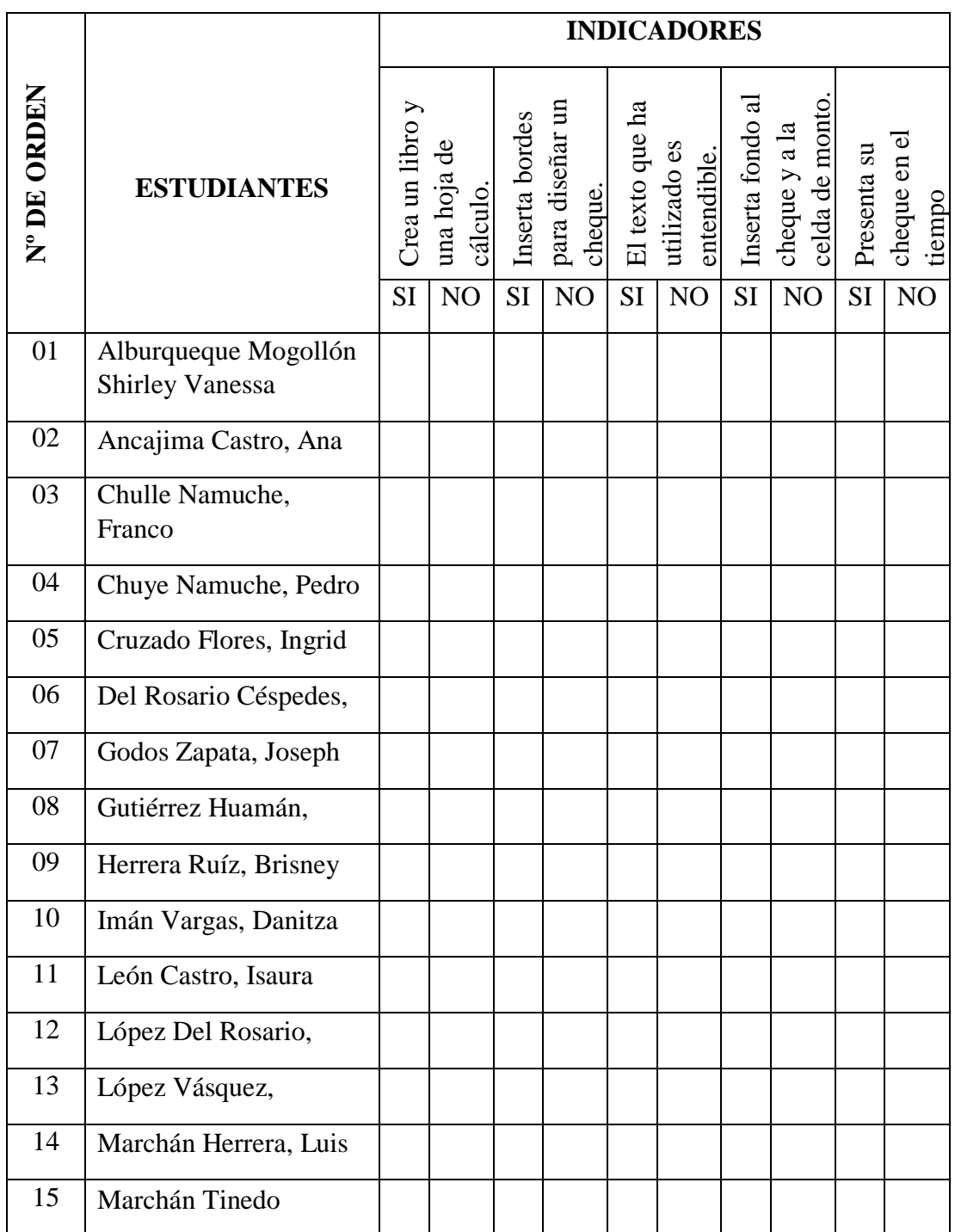

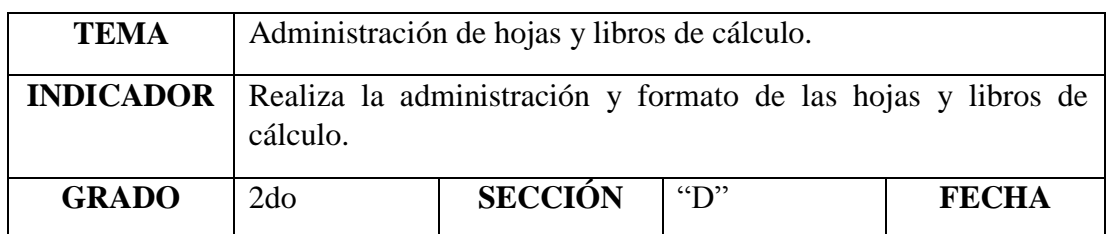

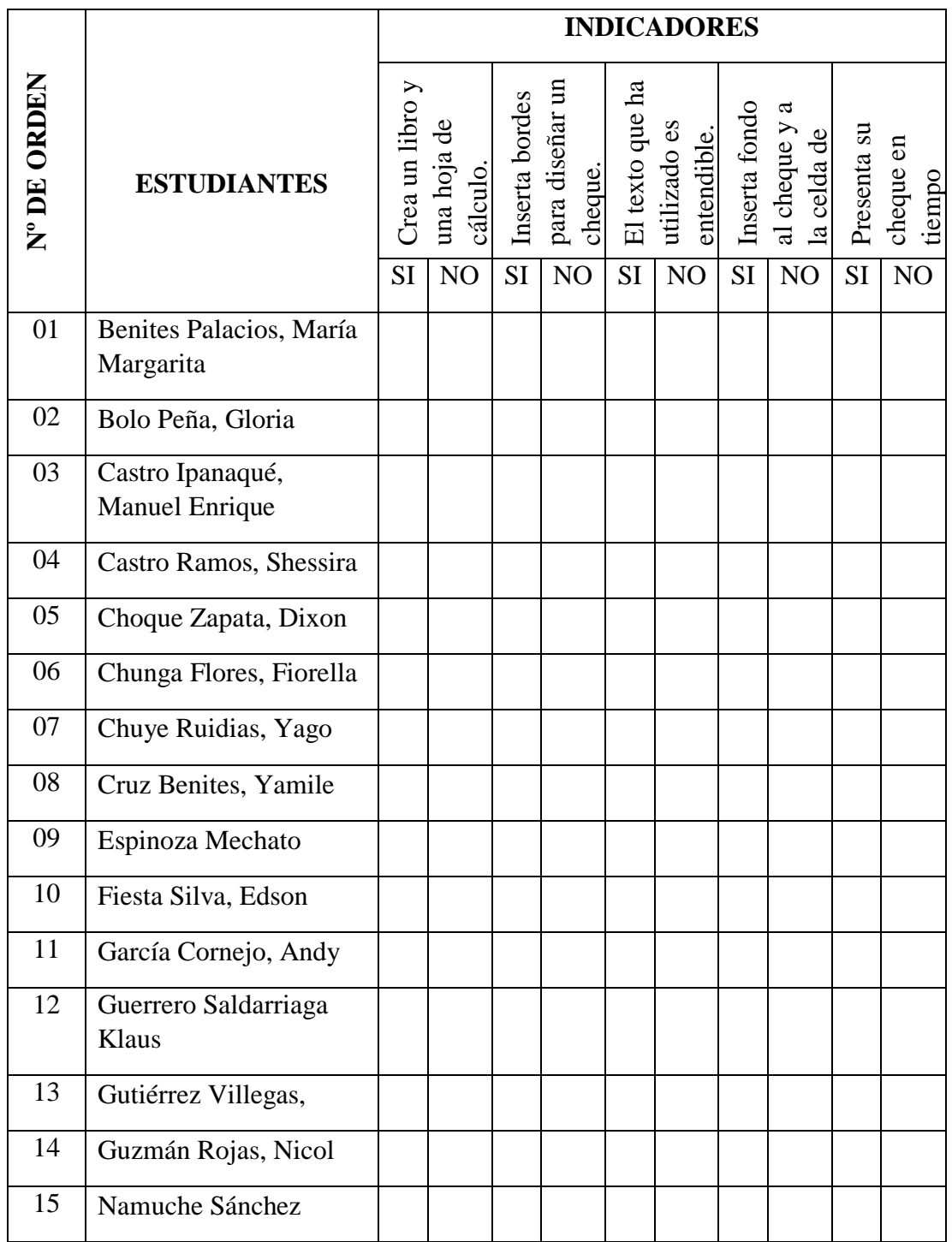

## **SESIÓN DE APRENDIZAJE N° 2**

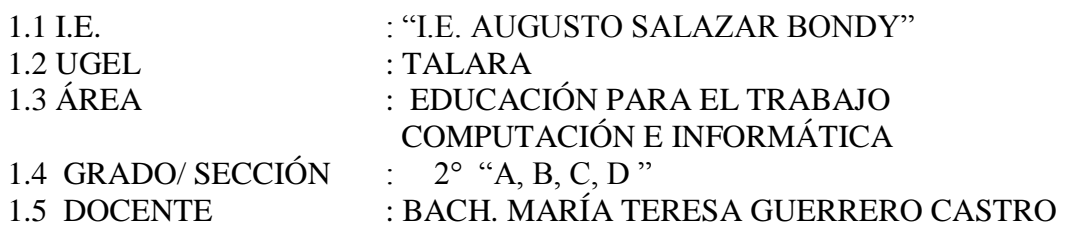

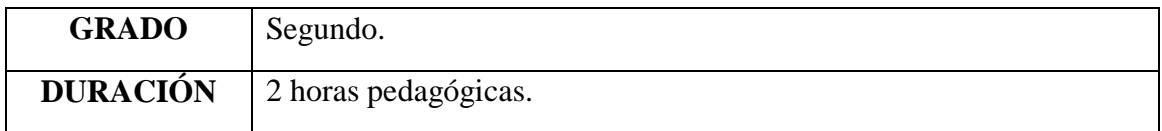

### I. TÍTULO DE LA SESIÓN

MANIPULACIÓN DE LAS HOJAS DE CÁLCULO USANDO EL PROGRAMA EXCEL

**Propósito:** Aplica formato de celda a los datos.

#### **II. APRENDIZAJES ESPERADOS**

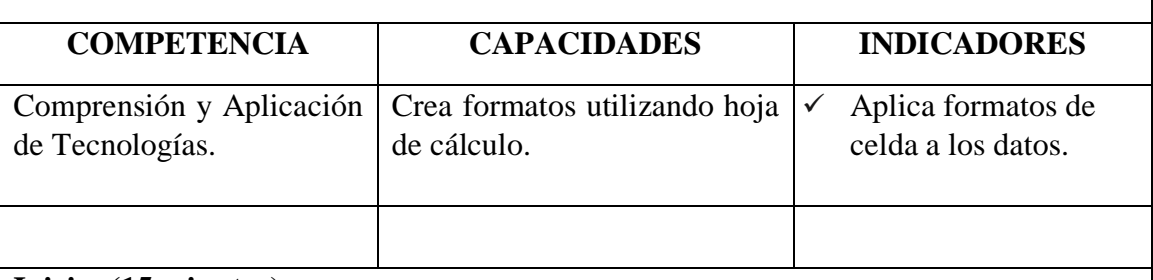

#### **Inicio: (15 minutos)**

- El docente ingresa al aula saludando cordialmente a los estudiantes.
- Luego les pide a los estudiantes que les haga recordar las principales herramientas que se utilizó en la sesión anterior (se va anotando en la pizarra) así como la experiencia que tuvieron al realizar el formato de cheque que se les asignó la sesión anterior.
- El docente les muestra la siguiente presentación (**Recurso 1**).
- Posteriormente el docente plantea las siguientes interrogantes:
	- e) ¿Por qué creen ustedes que Mario contactó a Don Isauro?
	- f) ¿Crees que es útil la letra de cambio?
	- g) ¿Qué programa emplearías para diseñar ese documento? ¿Por qué?
- Mediante la técnica de lluvia de ideas el docente recoge las opiniones de los estudiantes.
- Luego, el docente presenta el tema de esta sesión y su propósito: Dar Formato y presentar datos rápidamente cuyo producto final será el diseño del formato de una letra de cambio.

#### **Desarrollo: (60 minutos)**

- El docente hace entrega del **Instructivo Nº 1 (Instructivo 1)** a los estudiantes y ellos ingresan a la hoja de cálculo.
- Utilizando el **Instructivo 1**, diseñan el formato de una letra de cambio.
- Para diseñar el formato de una letra de cambio los estudiantes deben aplican lo siguiente (**Recurso 2, Diapositiva 1**):
	- g) Convertir la hoja de cálculo en cuadrículas.
	- h) Inserta un borde para la cantidad de columnas y filas que tendrá la letra de cambio.
	- i) Inserta fondo.
	- j) Digita el texto necesario.
	- k) Utiliza formato de texto para cambiar el tipo de fuente.
	- l) Inserta bordes, tramas, líneas.
	- m)Da formato a la hoja de cálculo.
- Los estudiantes diseñan un formato de letra de cambio y el docente acompaña en todo el proceso de su producto.
- Una vez terminado su producto el docente solicita a 2 estudiantes voluntarios para que expongan sus formatos de letra de cambio utilizando el proyector multimedia.
- Los estudiantes guardan su formato de letra de cambio en la carpeta que indique el docente.

### **Cierre (15 minutos)**

- El docente finaliza la sesión aplicando la **metacognición (Recurso 2, Diapositiva 2**y mediante las respuestas a las interrogantes planteadas, verifica si los estudiantes han logrado el propósito de la sesión.
- El docente les entrega una hoja en blanco a cada estudiante para recoger las respuestas. Luego verifica en forma rápida sus respuestas para reforzar.
- El docente evaluará la sesión durante todo el proceso de aprendizaje a través de una **Ficha De Observación**.

### **IV. ACTIVIDAD DE EXTENSIÓN:**

- El docente solicita a los estudiantes que diseñen una letra de cambio tomando en cuenta los siguientes procedimientos:
	- a) Busca en internet un modelo de letra de cambio.
	- b) Ingresa a la hoja de cálculo.
	- c) Utilizando tu creatividad, diseña una letra de cambio.
	- d) Utiliza la cantidad de columnas y filas necesarias para diseñar el formato de una letra de cambio.
	- e) Utiliza bordes, fondo, tipos de letra, tamaño, etc., para que de esta forma pueda darle un formato a la celda(s).
	- f) Inserta líneas, alineación de texto en la celda.
	- g) Inserta fondo, trama, etc.
	- h) El formato de letra de cambio debe estar llenado con sus datos personales y tomar el nombre de dos compañeros más.
- La Letra de cambio debe enviar al correo electrónico del docente.

### **FICHA DE OBSERVACIÓN N° 2**

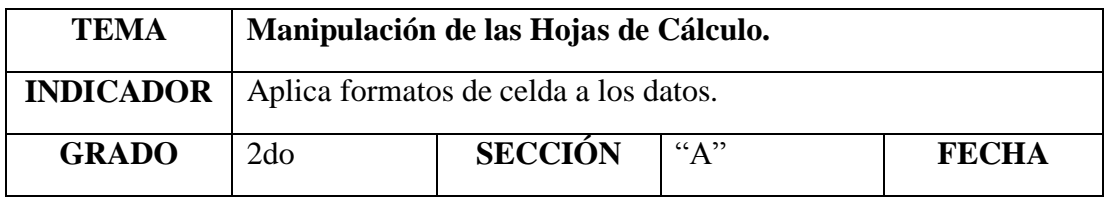

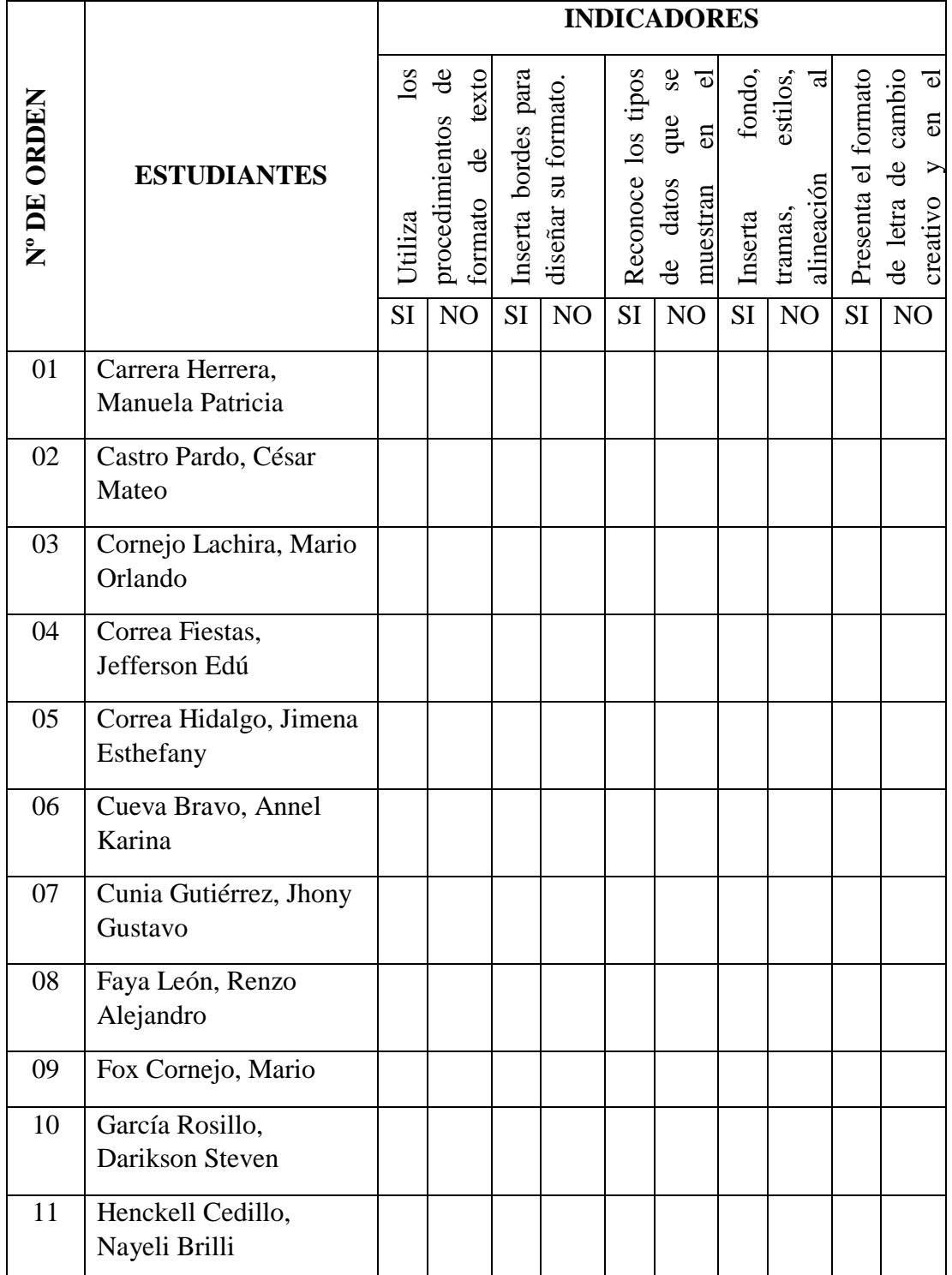

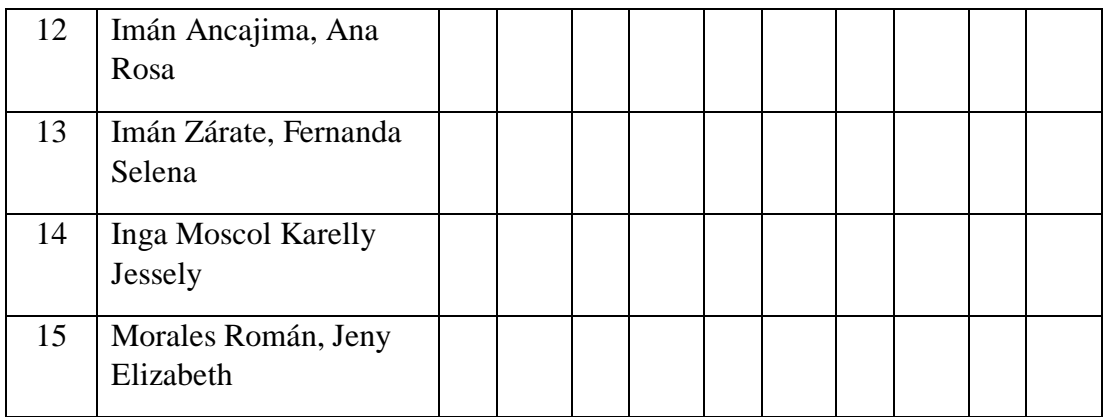

# **FICHA DE OBSERVACIÓN N° 2**

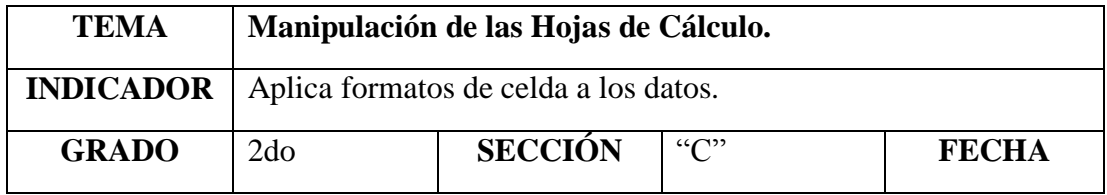

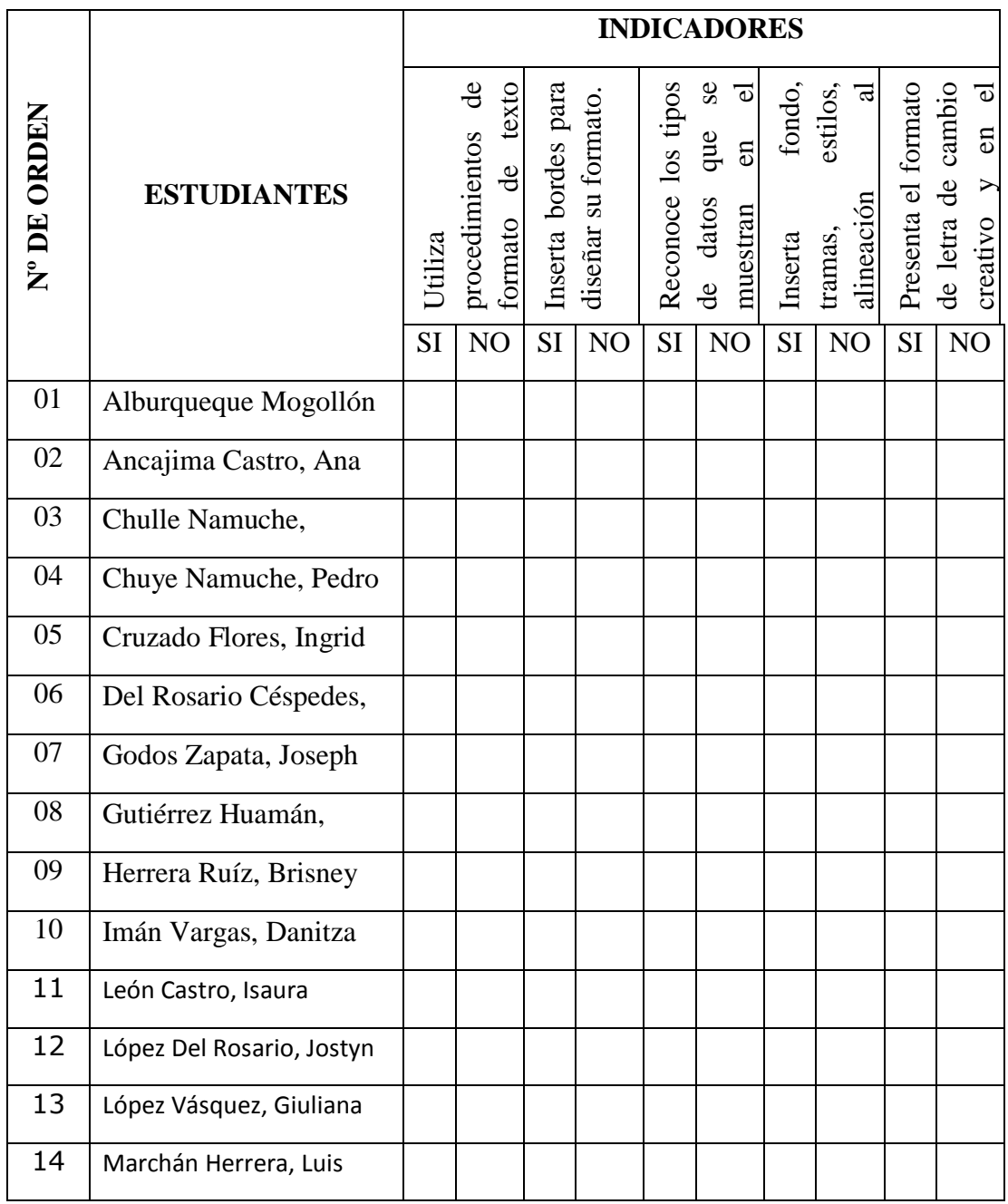

# **FICHA DE OBSERVACIÓN N° 2**

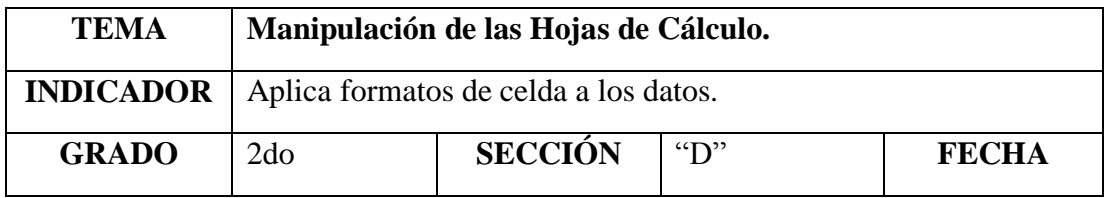

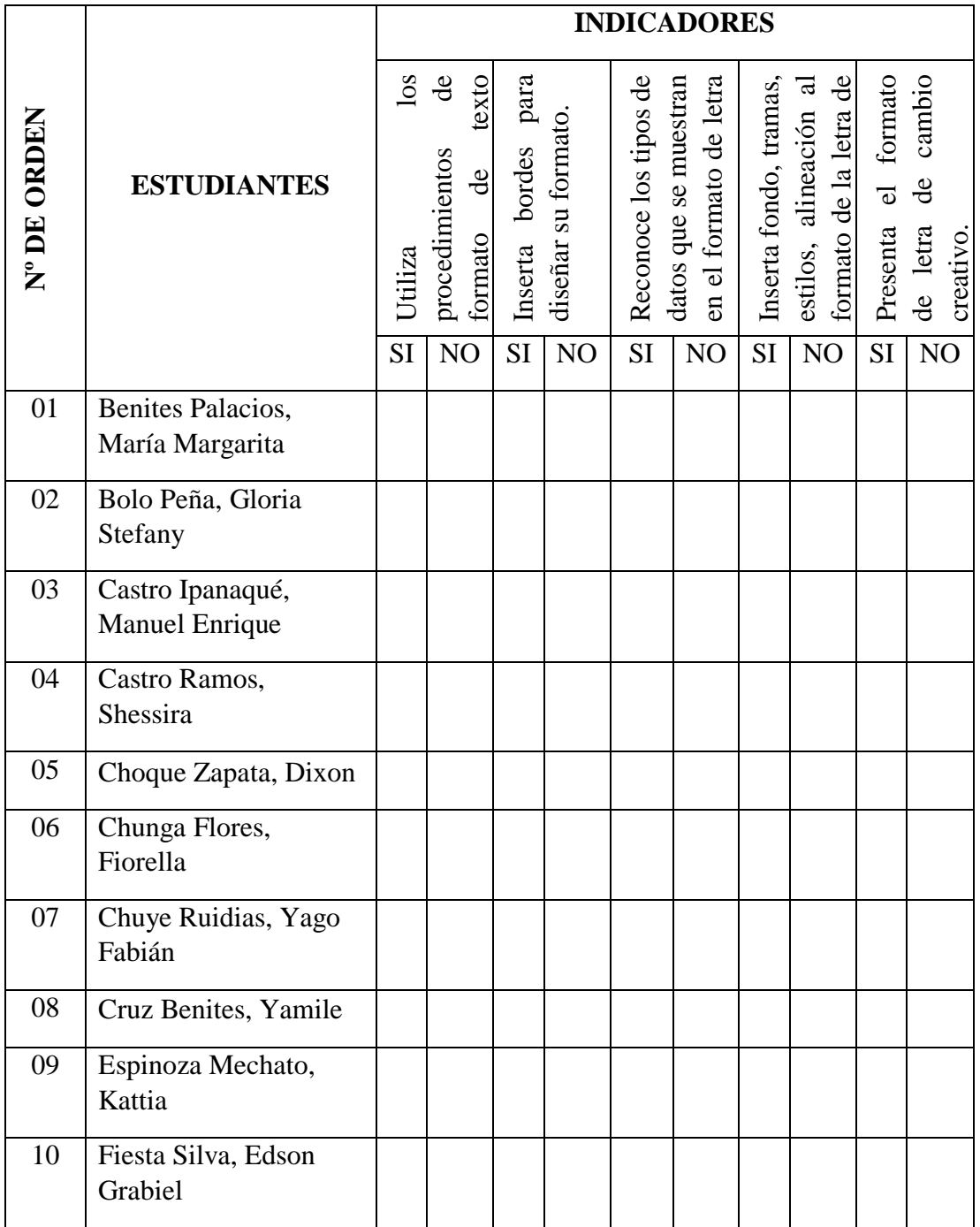

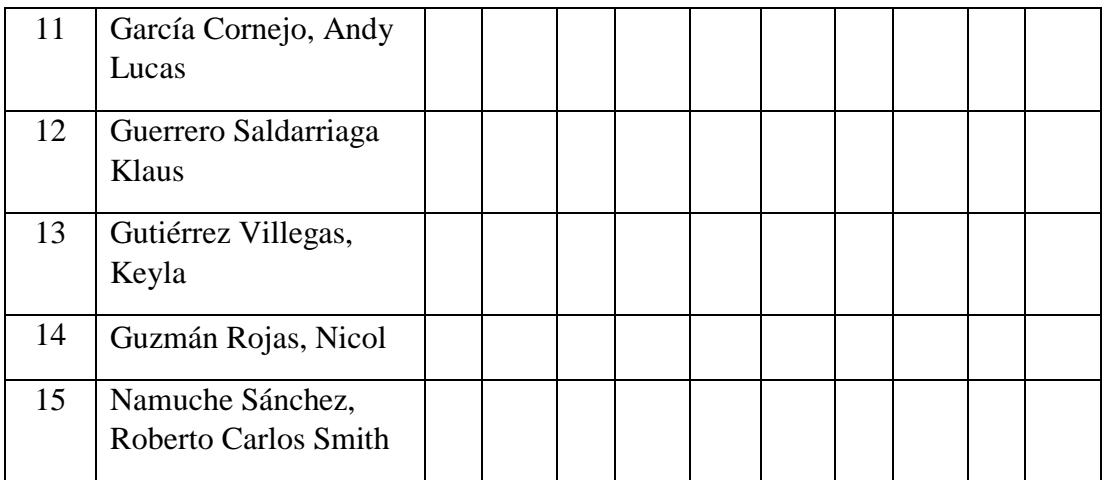

## **SESIÓN DE APRENDIZAJE N° 3**

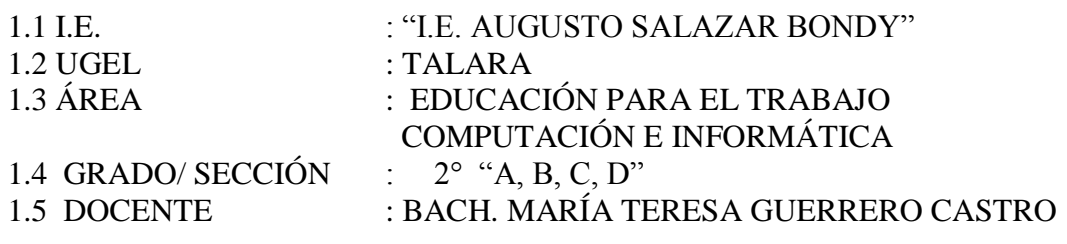

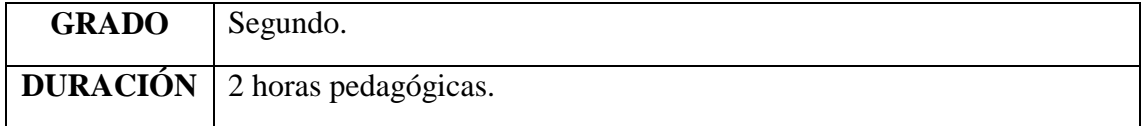

### I. TÍTULO DE LA SESIÓN

### VISUALIZACIÓN DE LAS HOJAS DE CÁLCULO APLICANDO EL PROGRAMA EXCEL.

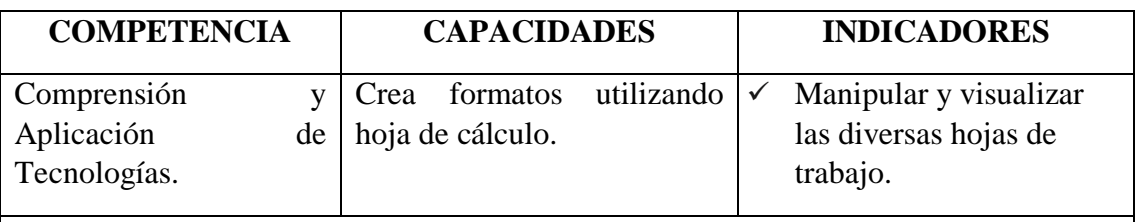

### **Inicio: (15 minutos)**

- El docente ingresa al aula y saluda cordialmente a los estudiantes. Da inicio a la sesión haciéndoles recordar los acuerdos de convivencia del aula.
- El docente les muestra la siguiente presentación (**Recurso 1**).
- Luego les plantea a los estudiantes las siguientes interrogantes:
	- h) ¿Por qué Jesús Martínez busca a Mario?
	- i) ¿A qué se dedica Jesús?
	- j) ¿Qué encontró Jesús al revisar la guía de remisión que le había enviado Mario?
	- k) ¿Qué documento pide Mario que se diseñe para considerar el exceso de cobro y puedan reconsiderarse para la siguiente compra?
	- l) ¿A quién sugiere pedir ayuda Jesús? ¿En qué programa podrían diseñar el formato del documento solicitado?
- Seguidamente los estudiantes dialogan en parejas.
- Los estudiantes de manera voluntaria van dando a conocer sus respuestas y comparten sus opiniones entre ellos con respeto.
- Luego el docente presenta el tema de esta sesión y su propósito: Manipular y administrar la visualización de las hojas de cálculo teniendo como producto el diseño de un formato de una nota de crédito.

## **Desarrollo: (60 minutos)**

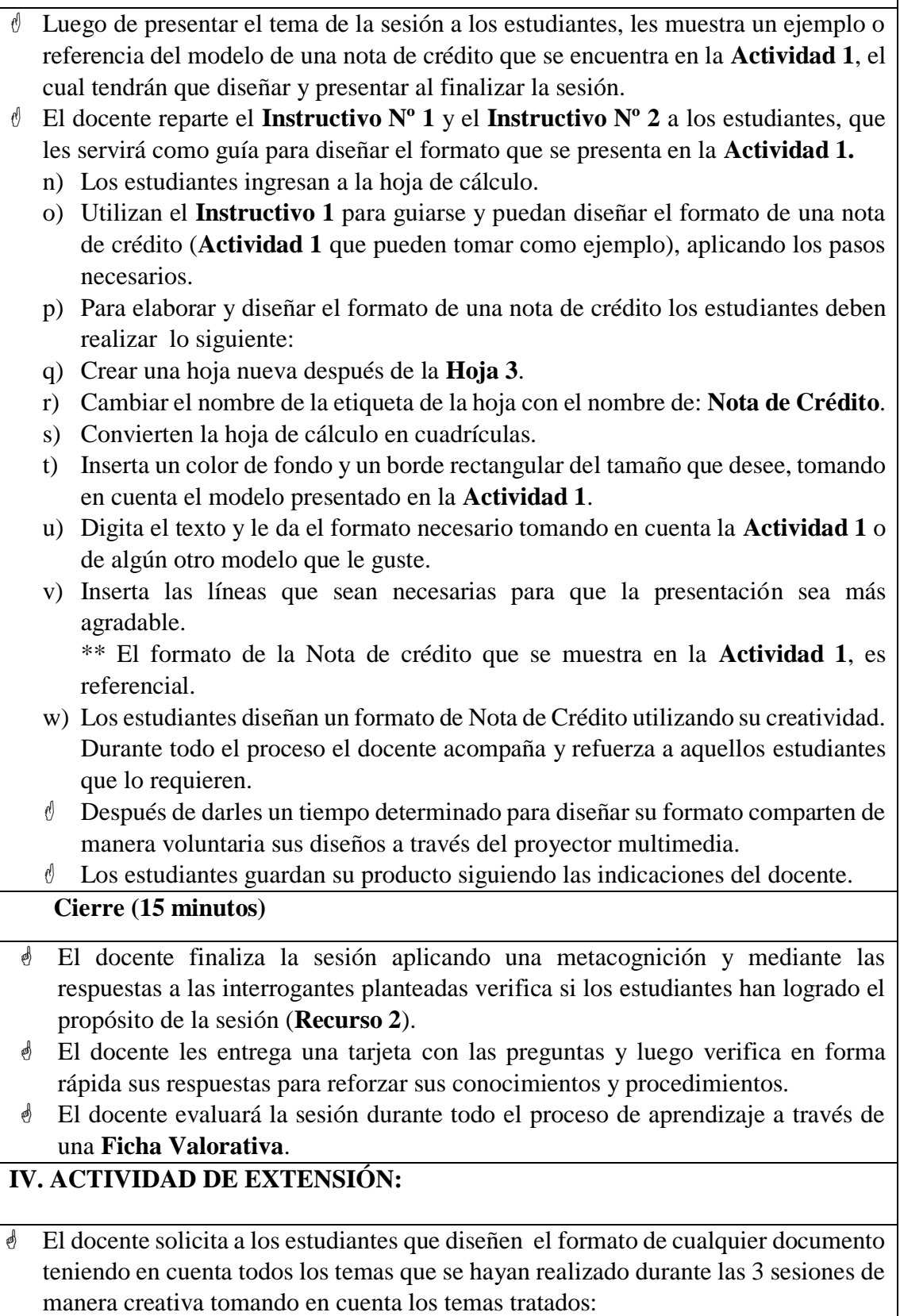

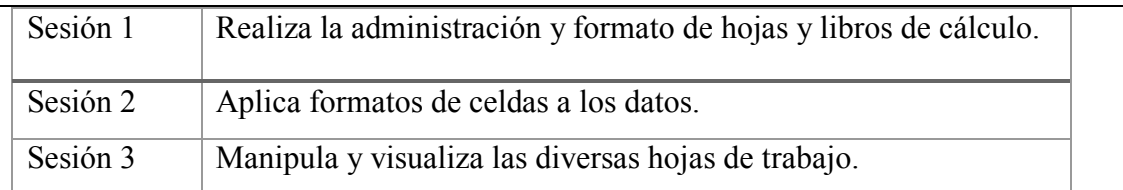

 Los estudiantes antes de iniciar la siguiente sesión expondrán sus formatos mencionando los procedimientos empleados.

# **V. MATERIALES O RECURSOS A UTILIZAR**

Ficha de actividades (**Actividad 1, Actividad 2, NOTA DE CRÉDITO**).

- Instructivos (**Instructivo 1, Instructivo 2**).
- Recursos (**Recurso 1, Recurso 2**).
- Ficha valorativa.
- Tarjetas.
- Computadora.

## **FICHA VALORATIVA**

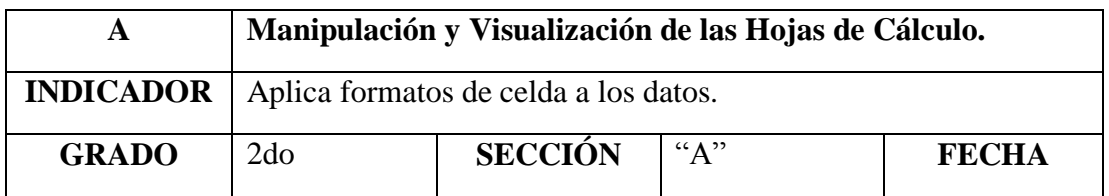

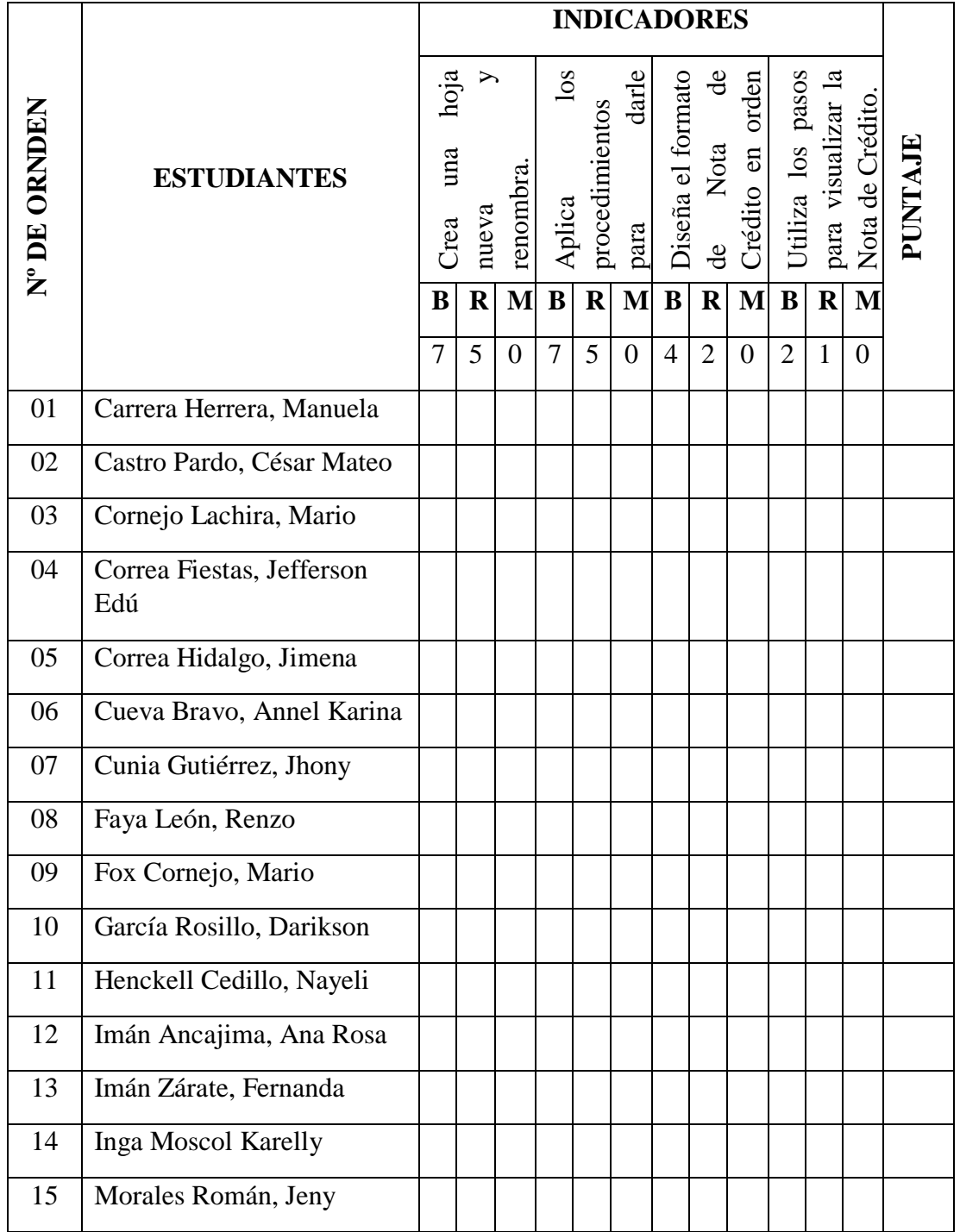

## **FICHA VALORATIVA**

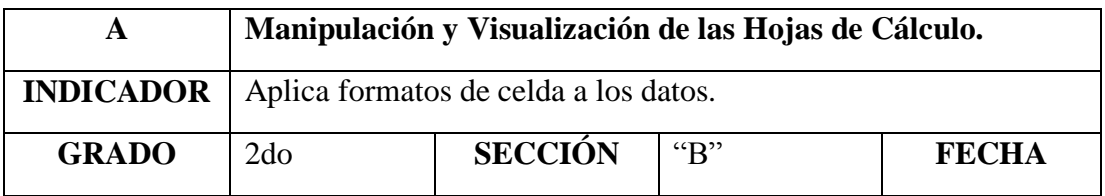

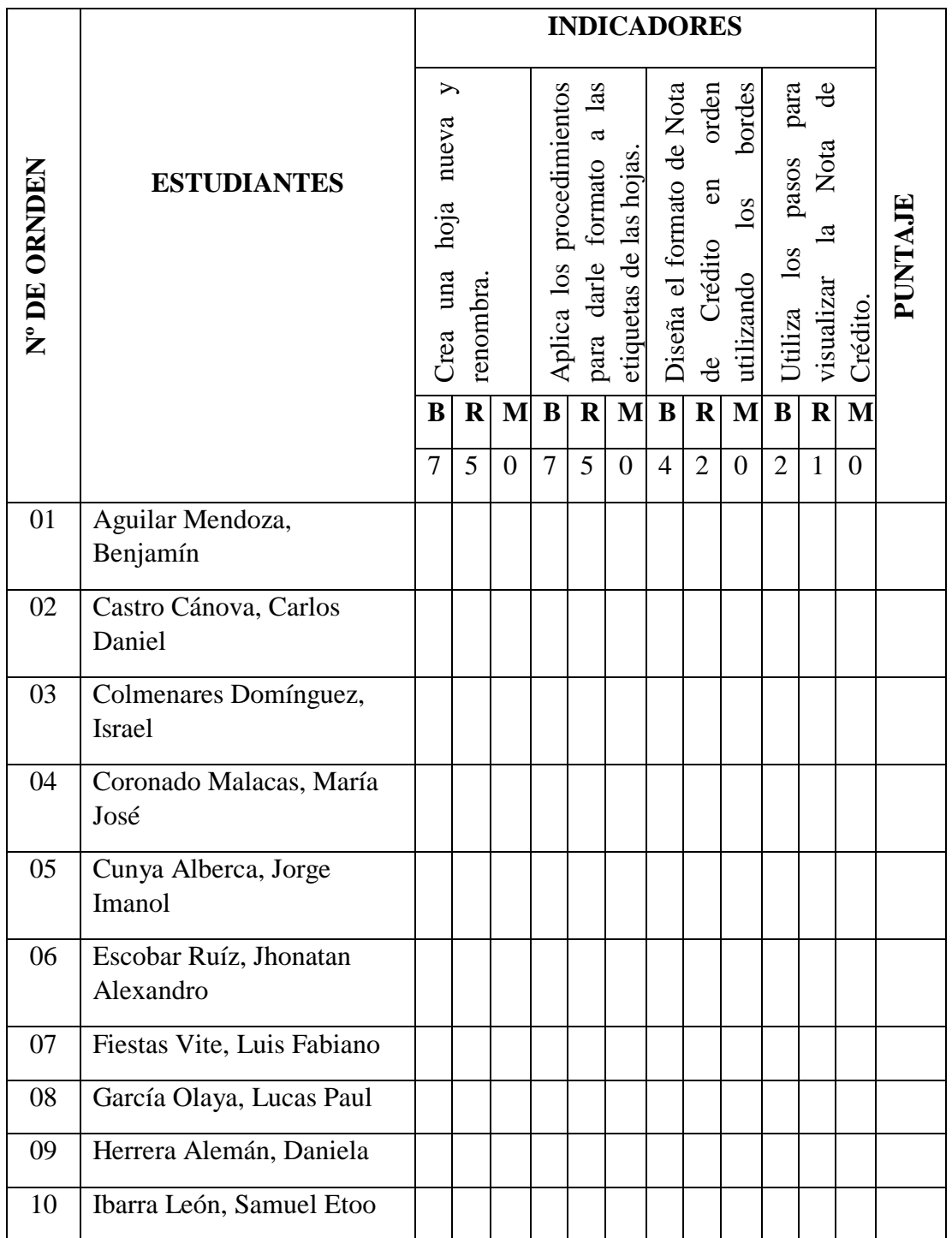
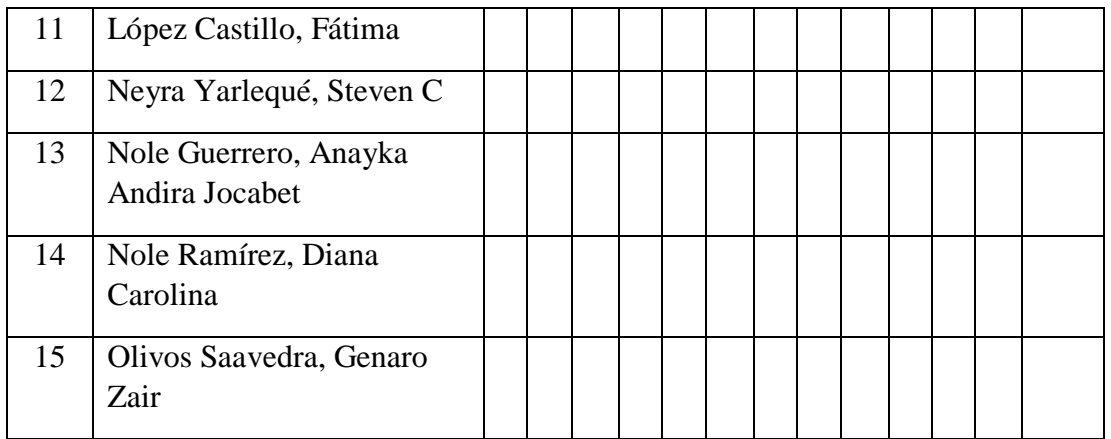

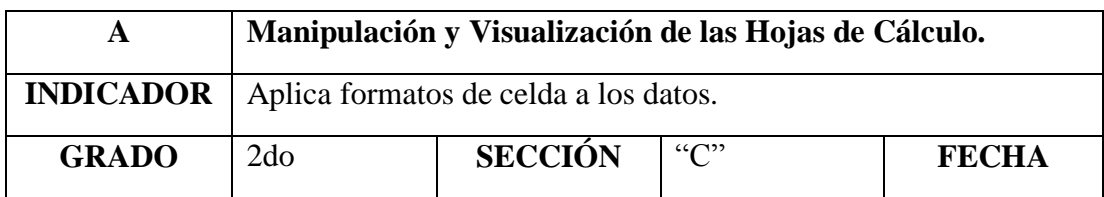

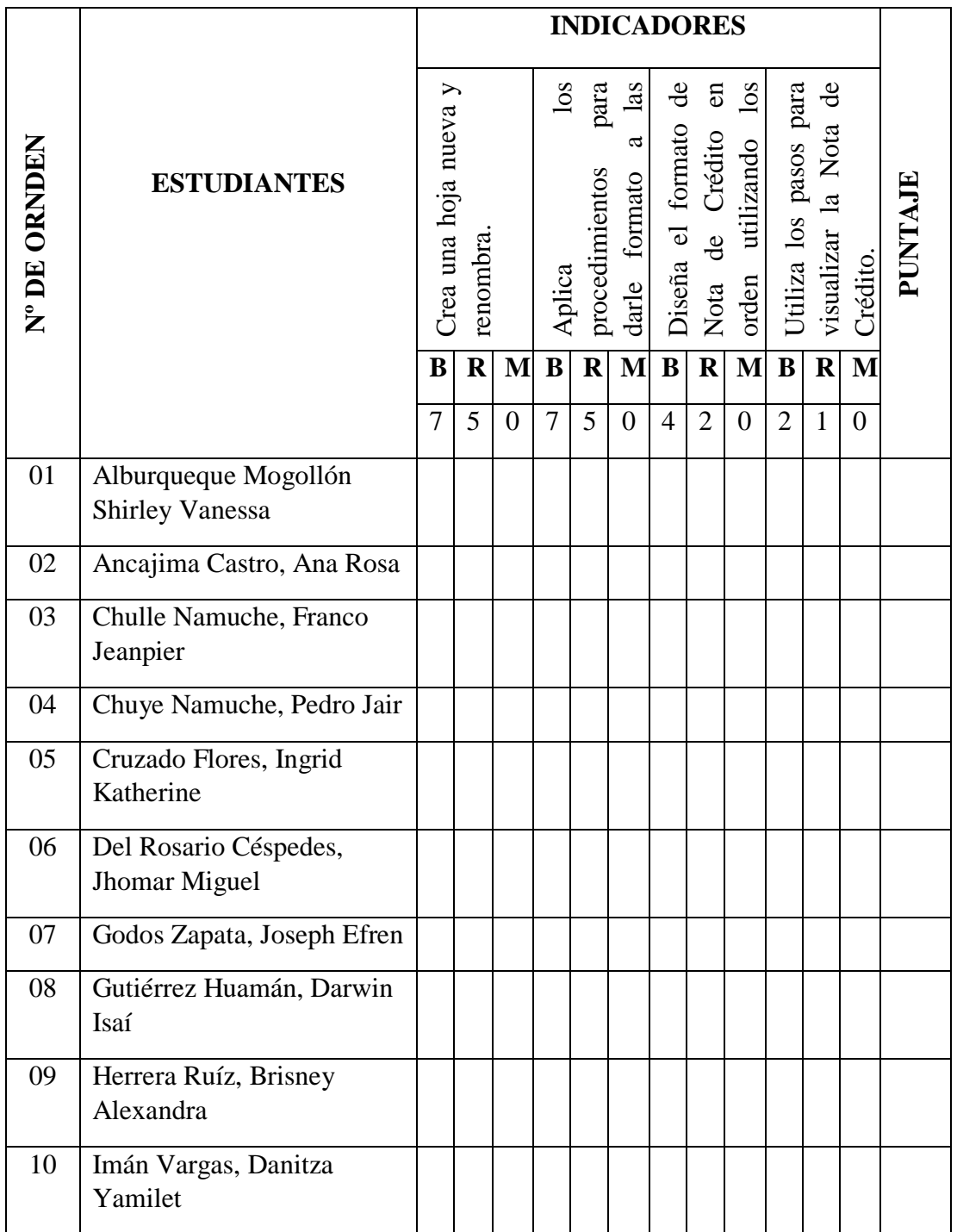

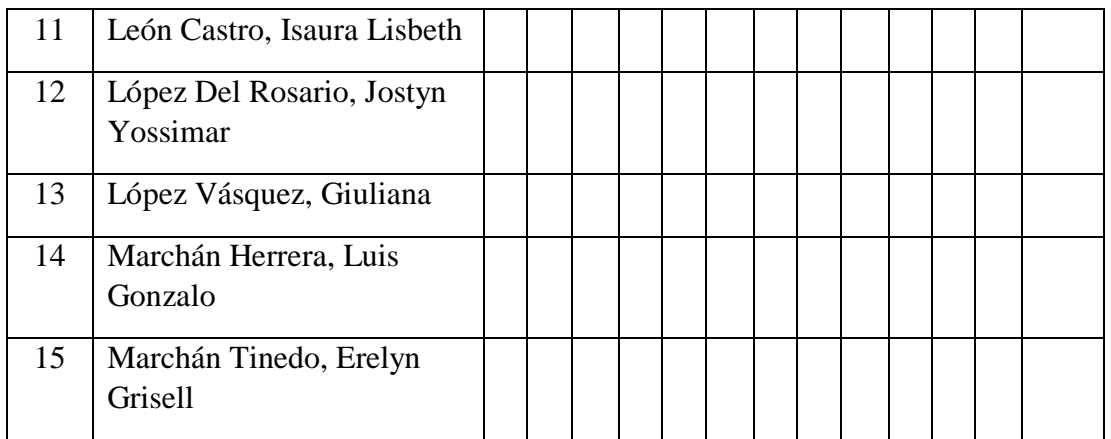

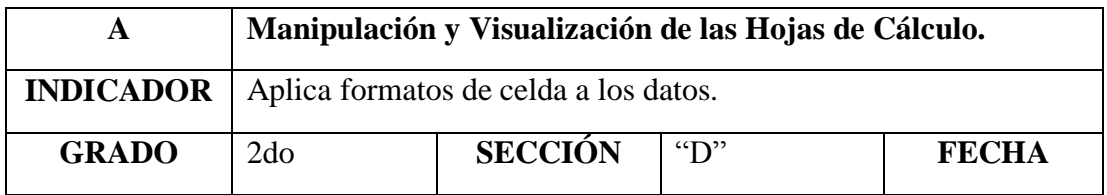

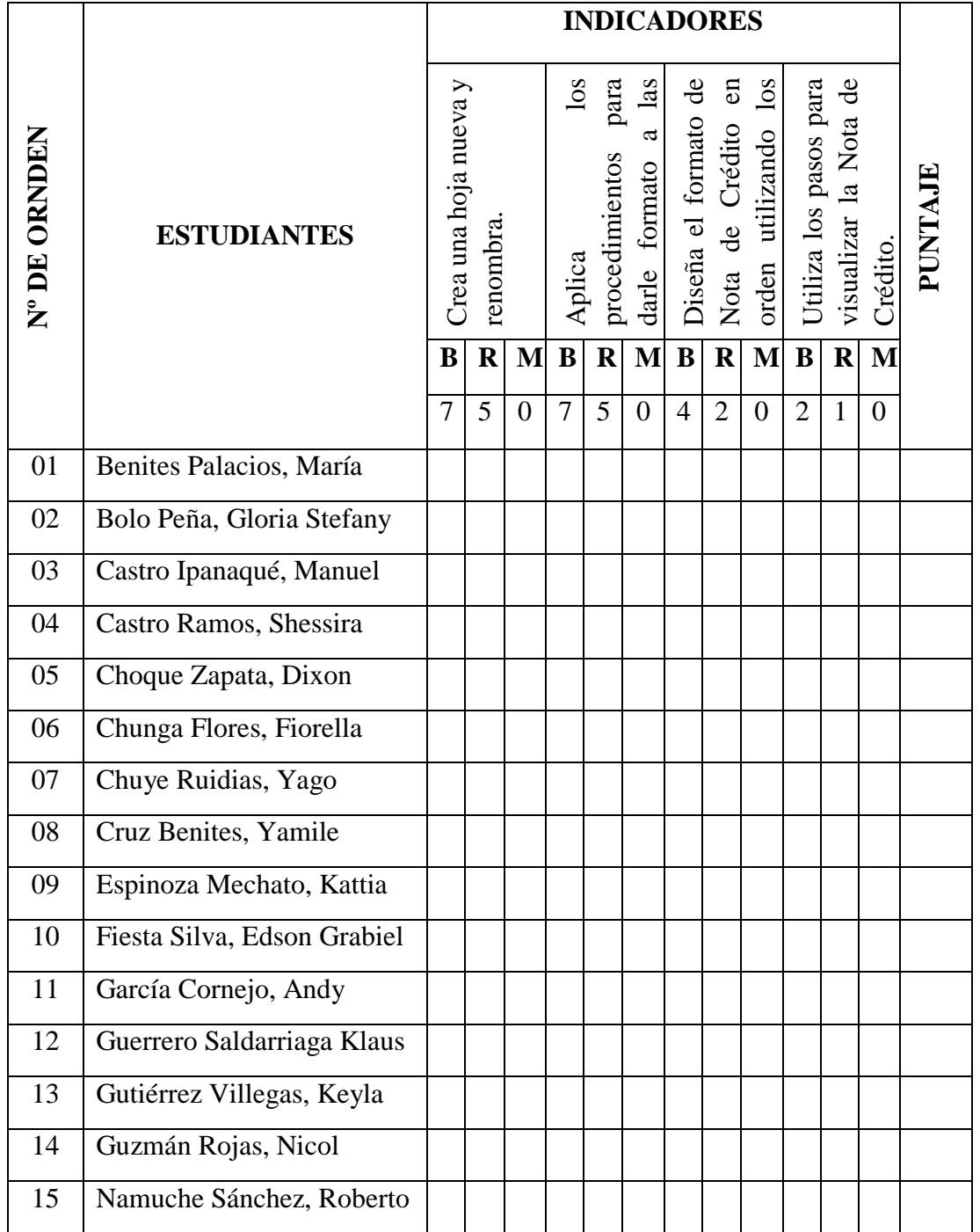

## **SESIÓN DE APRENDIZAJE N° 4**

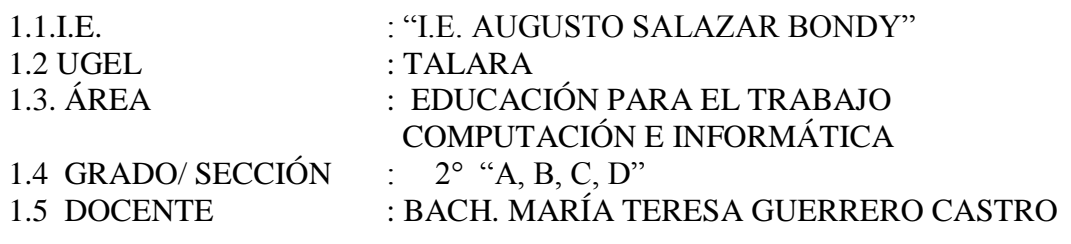

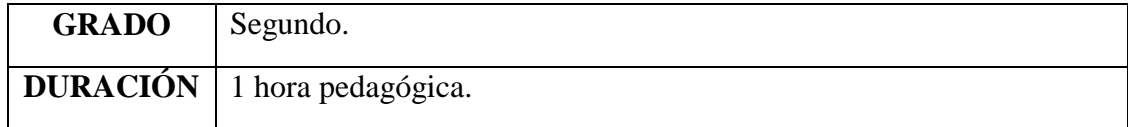

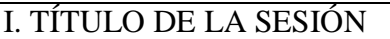

## FUNCIÓN SUMA APLICANDO EL PROGRAMA EXCEL

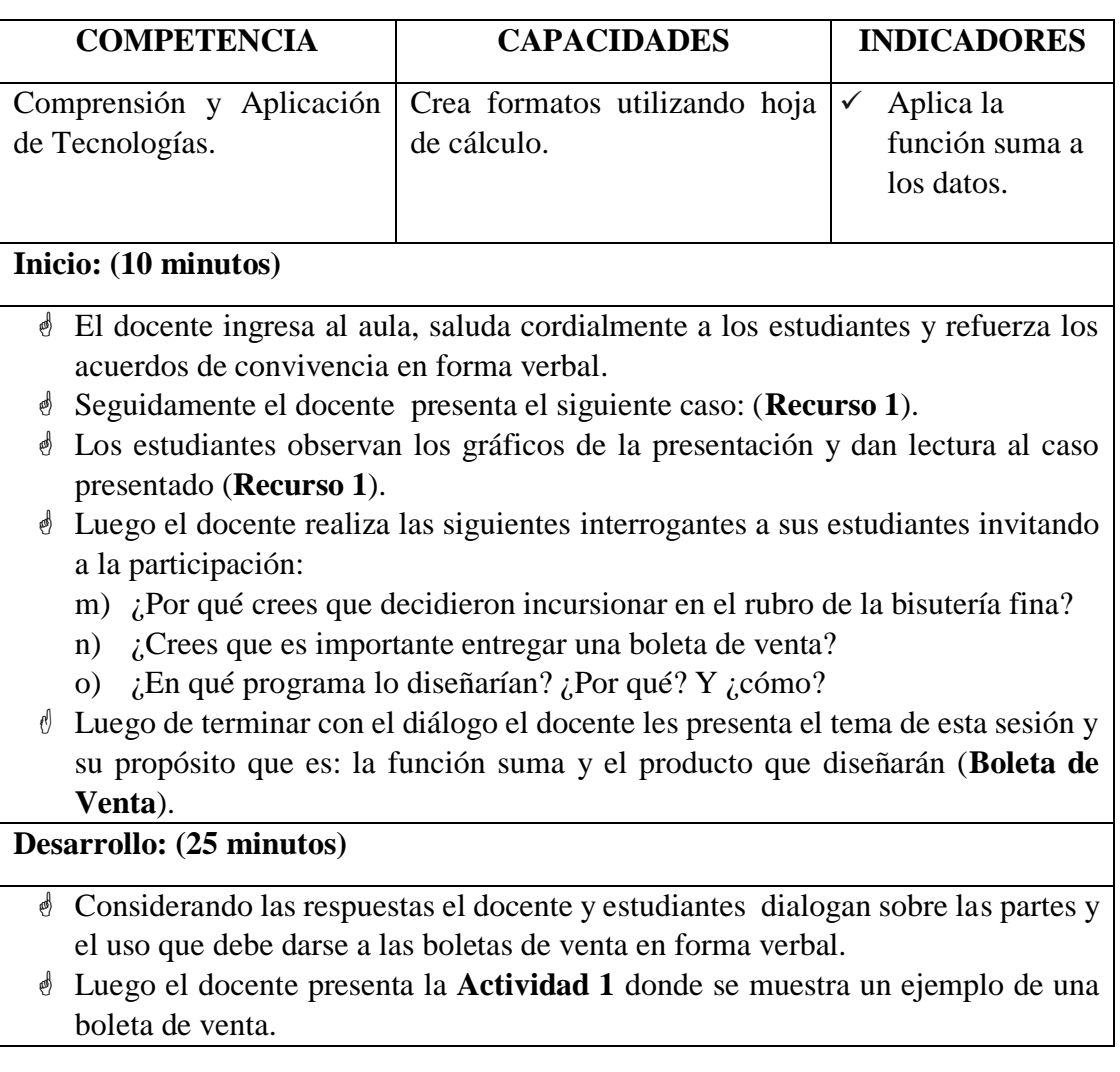

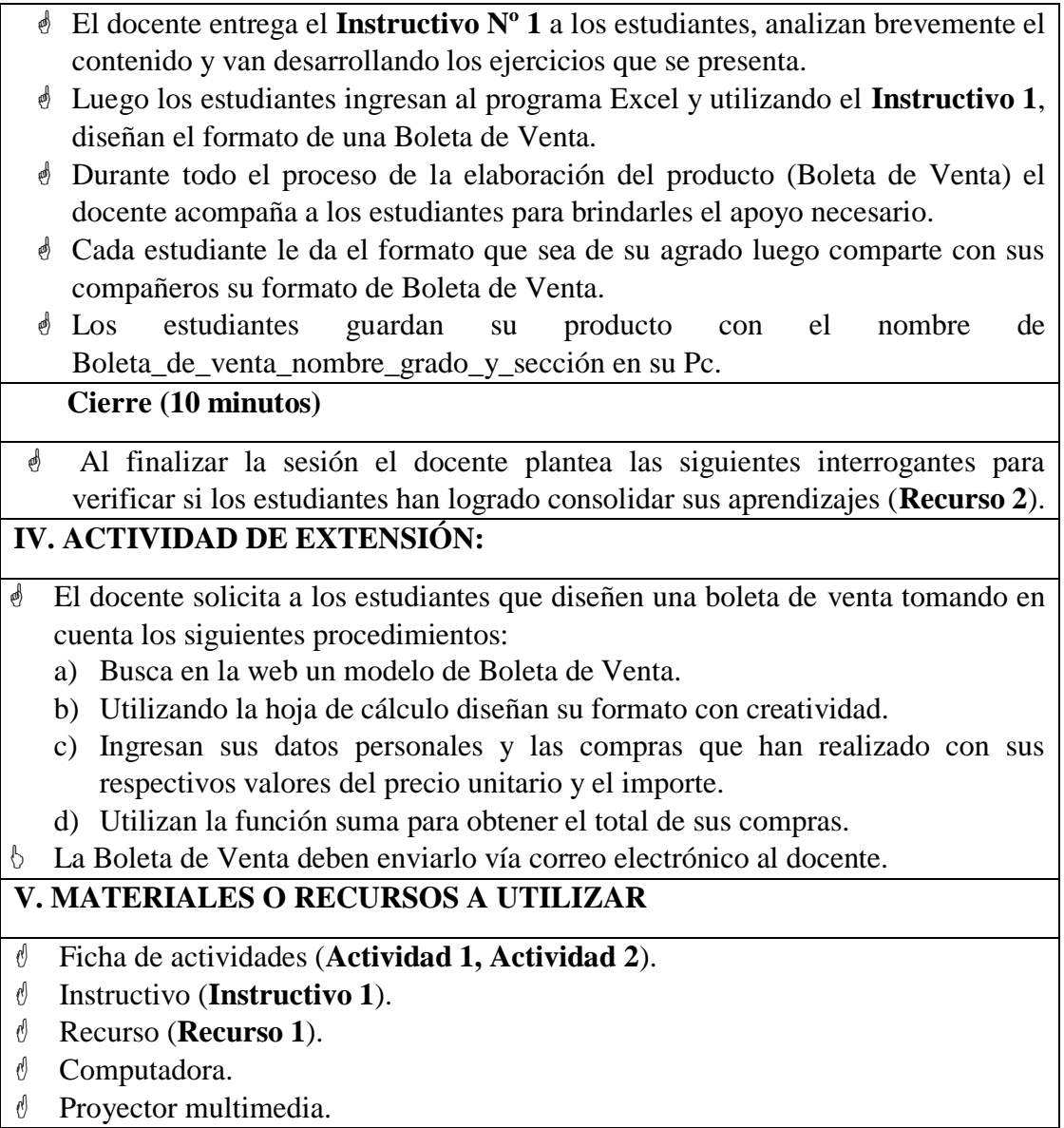

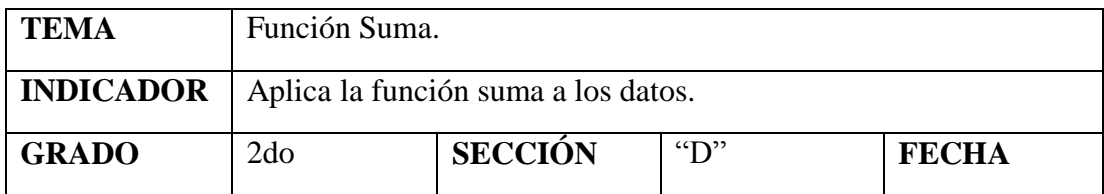

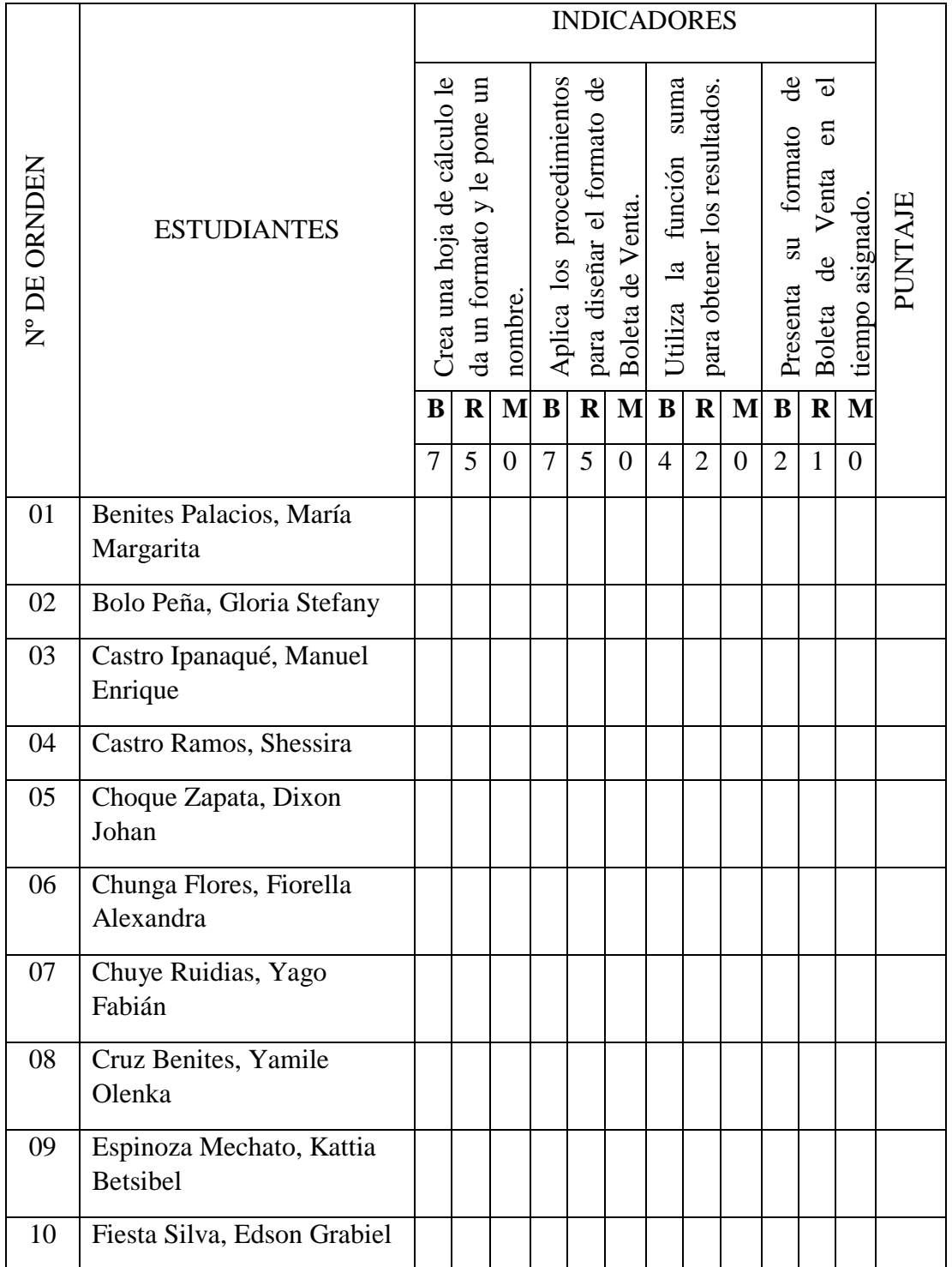

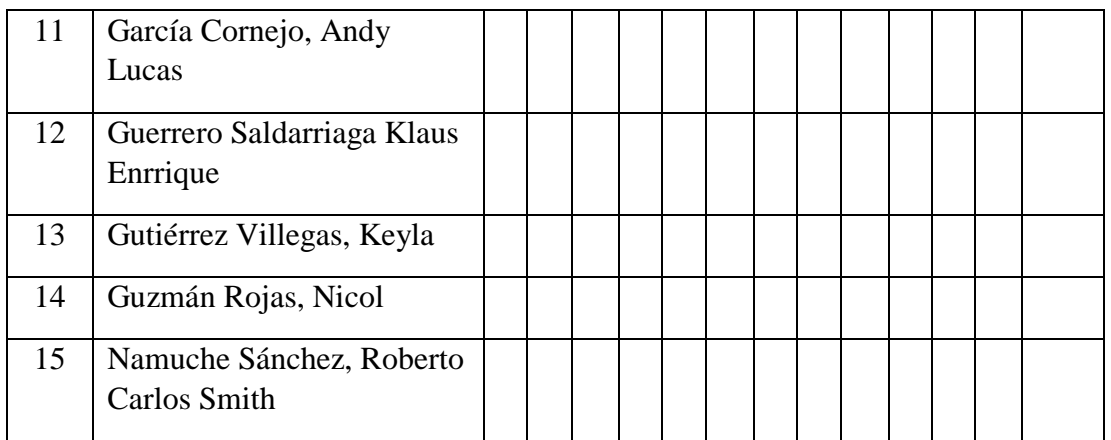

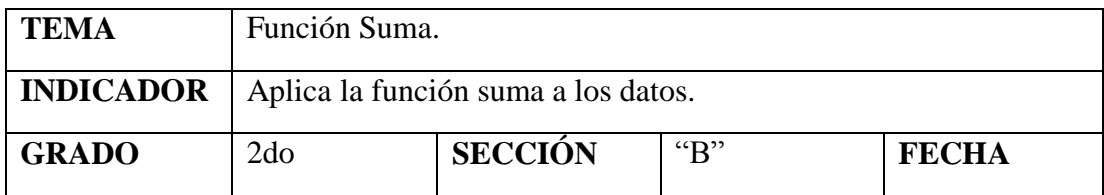

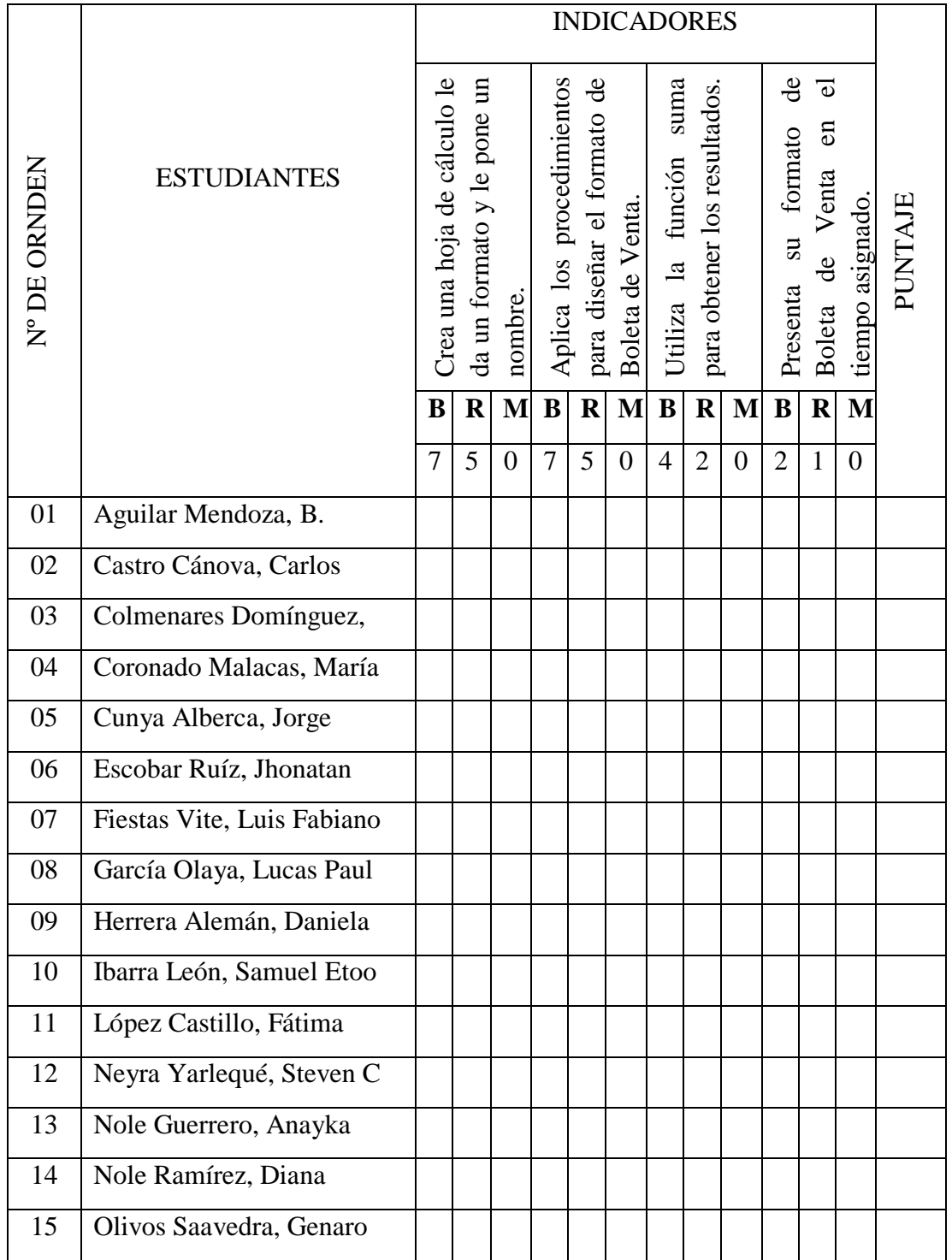

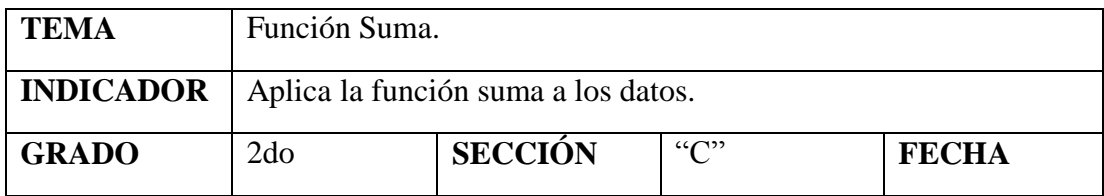

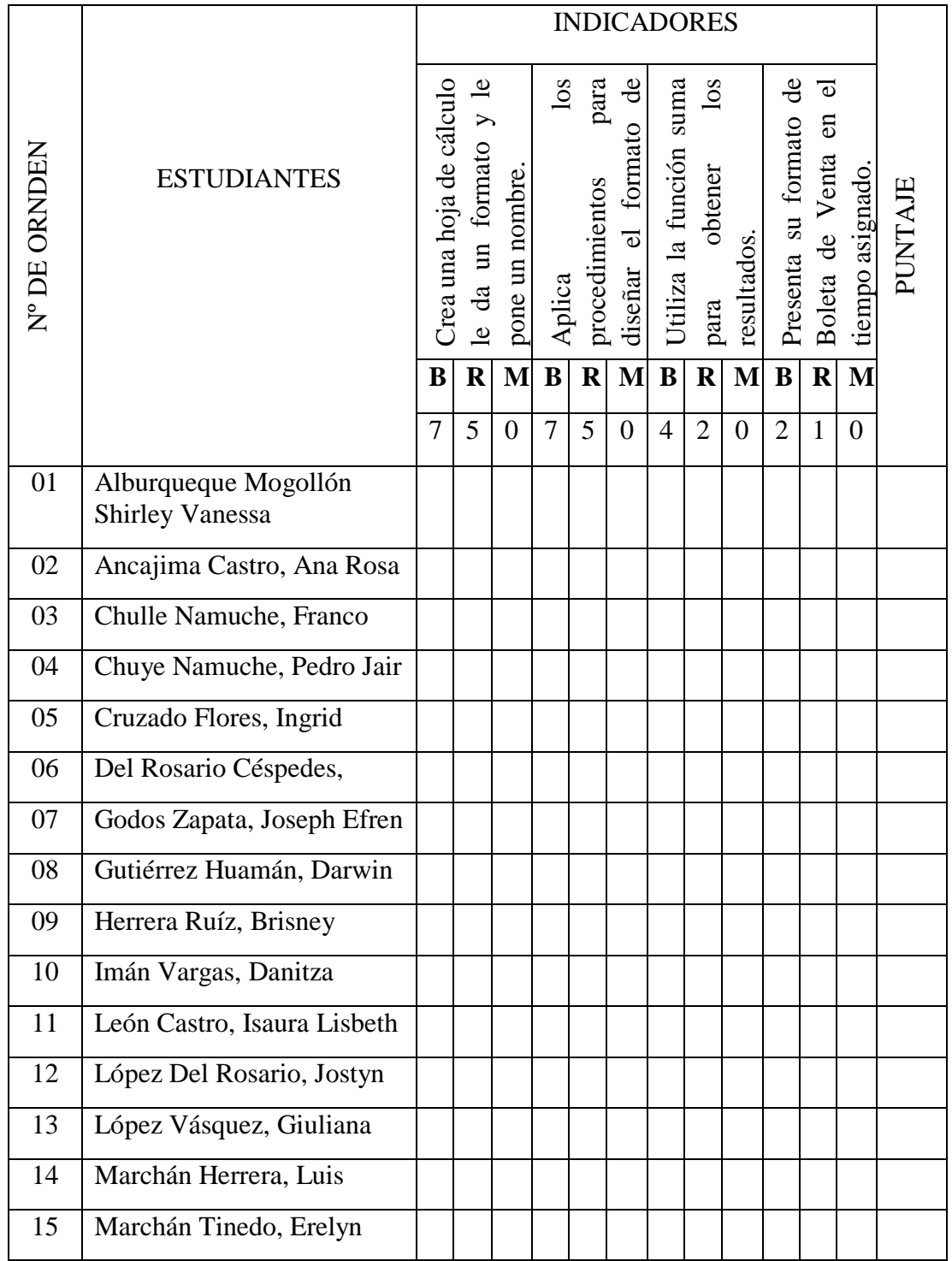

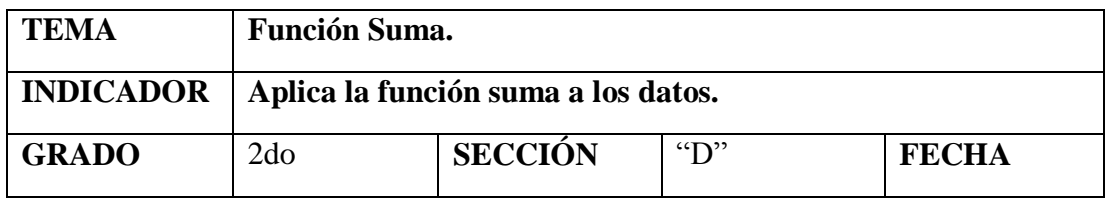

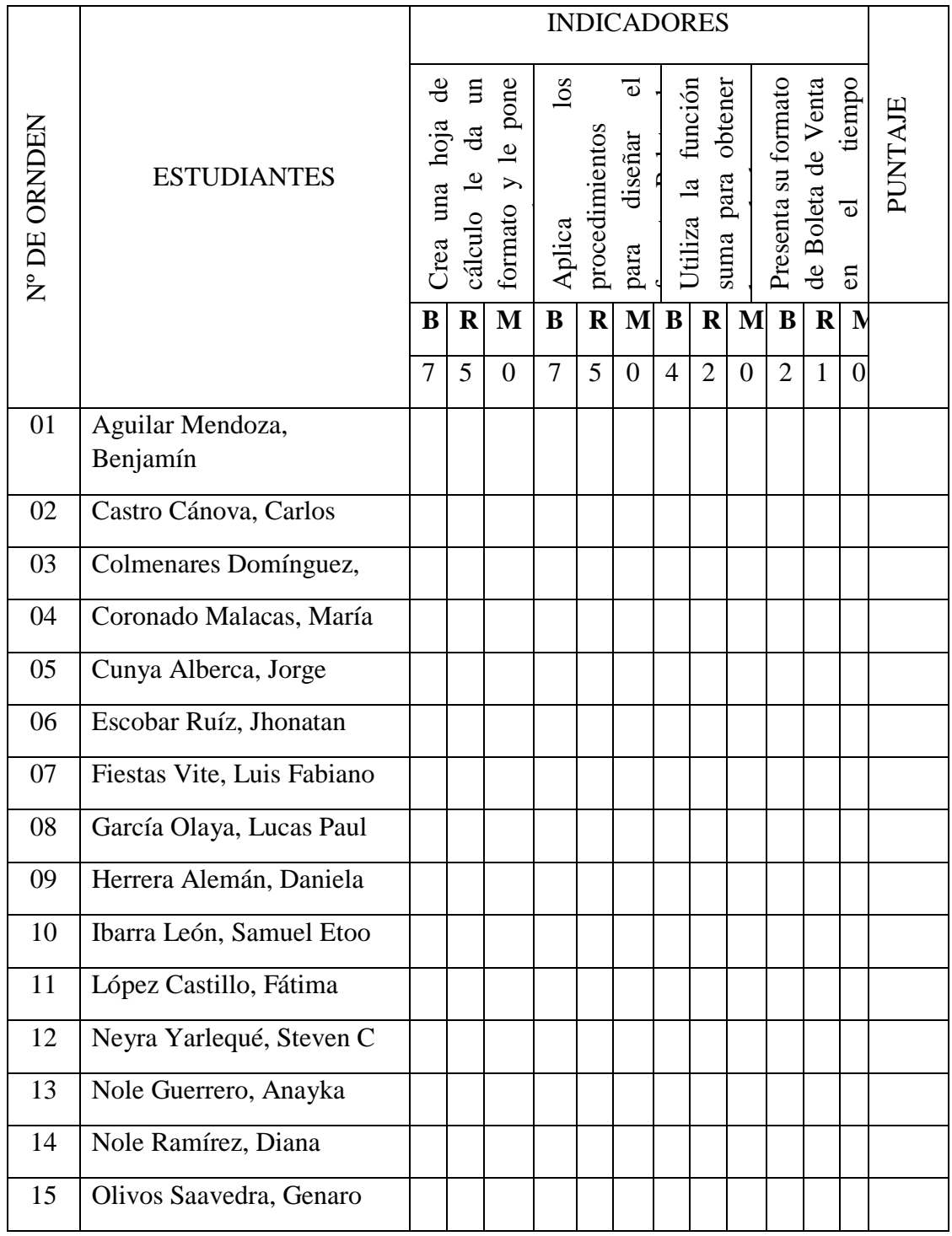

## **SESIÓN DE APRENDIZAJE N° 5**

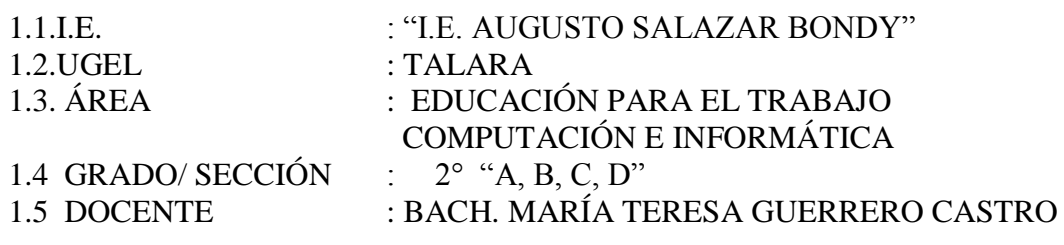

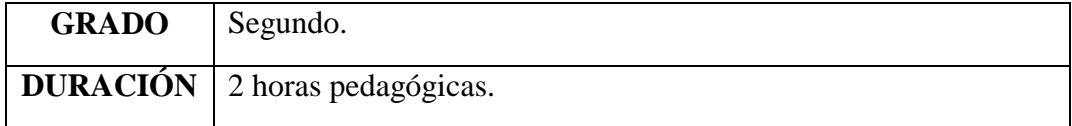

### **I. TÍTULO DE LA SESIÓN**

#### **FUNCIONES ESTADÍSTICAS BÁSICAS**

**Propósito: Utiliza funciones estadísticas básicas para los datos.**

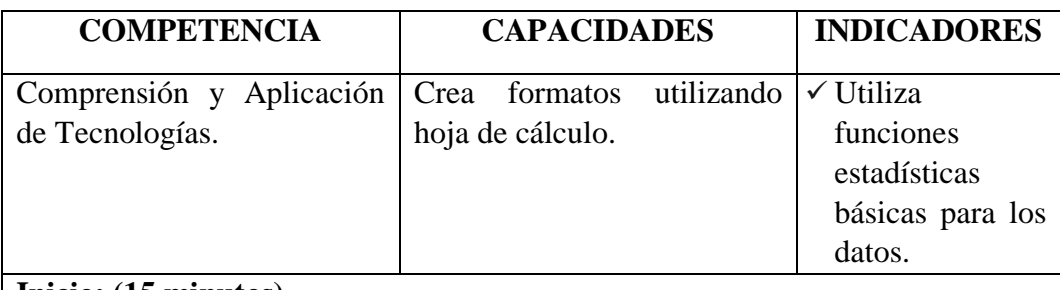

#### **Inicio: (15 minutos)**

 El docente saluda a los estudiantes e inicia la sesión pidiendo que recuerden el producto que elaboraron la sesión anterior y cuáles fueron los procedimientos que realizaron y retroalimenta de acuerdo a las respuestas de los estudiantes.

Luego les muestra la siguiente presentación: (**Recurso 1**).

- El docente pide a los estudiantes que den lectura al caso presentado y plantea las siguientes interrogantes a partir de la situación significativa:
	- a) ¿De qué se trata el caso?
	- b) ¿Por qué necesitan elaborar comprobantes de pago más específicos?
	- c) ¿Cuál crees que es el comprobante de pago que necesita la empresa ELMIJU para emitir a sus clientes y puedan llevar los productos de bisutería al extranjero?
	- d) ¿Crees que José Martín podrá elaborar el comprobante de pago que la empresa solicita? ¿Qué programa debe utilizar para diseñar el comprobante de pago? ¿Por qué? Y ¿Cómo lo realizaría?
- Los estudiantes forman un círculo conversatorio y participan de manera voluntaria respondiendo a las interrogantes en forma verbal dando a conocer sus puntos de vista y sus posiciones.

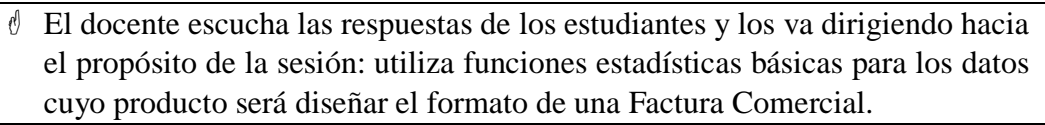

### **Desarrollo: (60 minutos)**

- El docente proyecta a los estudiantes del **Instructivo Nº1** para que puedan guiarse y poder elaborar su producto (Diseñar el Formato de una Factura).
- Los estudiantes ingresan al Excel y crean su hoja de cálculo y aplican los procedimientos para diseñar el formato de una Factura.
- El docente en la **Actividad 1** les muestra el modelo de una **Factura** para que puedan tomar como ejemplo y así diseñar su Formato de una Factura.
- Seguidamente los estudiantes diseñan el formato de una Factura (**Actividad 1**) pudiendo tomar como ejemplo o pueden diseñar sus propios modelos. Pero deben de seguir los siguientes procedimientos:
	- a) Crean una hoja de cálculo nueva y le ponen un nombre.
	- b) Convierten la hoja de cálculo en cuadrículas para facilitar el diseño.
	- c) Diseñan su formato de Factura utilizando su creatividad.
	- d) Ingresan el texto necesario de acuerdo a las partes que debe tener una factura.
	- e) Inserta bordes, tipo de fuente, tamaño, color, estilo, etc., para que su formato de la factura sea más creativo.
- El docente acompaña en todo el proceso de construcción de aprendizaje que necesitan sus estudiantes para diseñar el formato de una factura.
- Los estudiantes guardan el trabajo en su carpeta respectiva con el siguiente nombre: Factura

### **Cierre (15 minutos)**

- Una vez finalizada la sesión el docente plantea las preguntas metacognitivas para verificar sus aprendizajes y brindarles una retroalimentación:
	- a) ¿Qué aprendí en esta sesión?
	- b) ¿Cómo aprendí?
	- c) ¿Cuáles son los pasos que debo de seguir para diseñar una factura?
	- d) ¿Para qué me servirá los procedimientos aplicados?
- Revisa visualmente las respuestas de los estudiantes y les brinda una retroalimentación de los puntos más importantes y si fuera necesario les podrá reforzar en la siguiente sesión.
- La evaluación se realizará durante todo el proceso de aprendizaje de los estudiantes y para ello hará uso de una **Ficha De Observación**.
- El docente solicita a los estudiantes que:
	- a) Busquen en la web un modelo de factura comercial.
	- b) Llenen con sus datos personales su factura comercial.
	- c) Utilicen las funciones que se necesita para hallar el total de venta realizada (suma, el valor mínimo, valor máximo, números que se repiten, etc.).
- El documento final lo enviarás al correo de tu profesor.

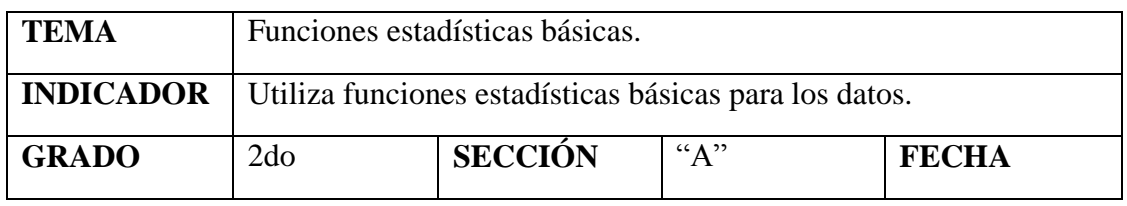

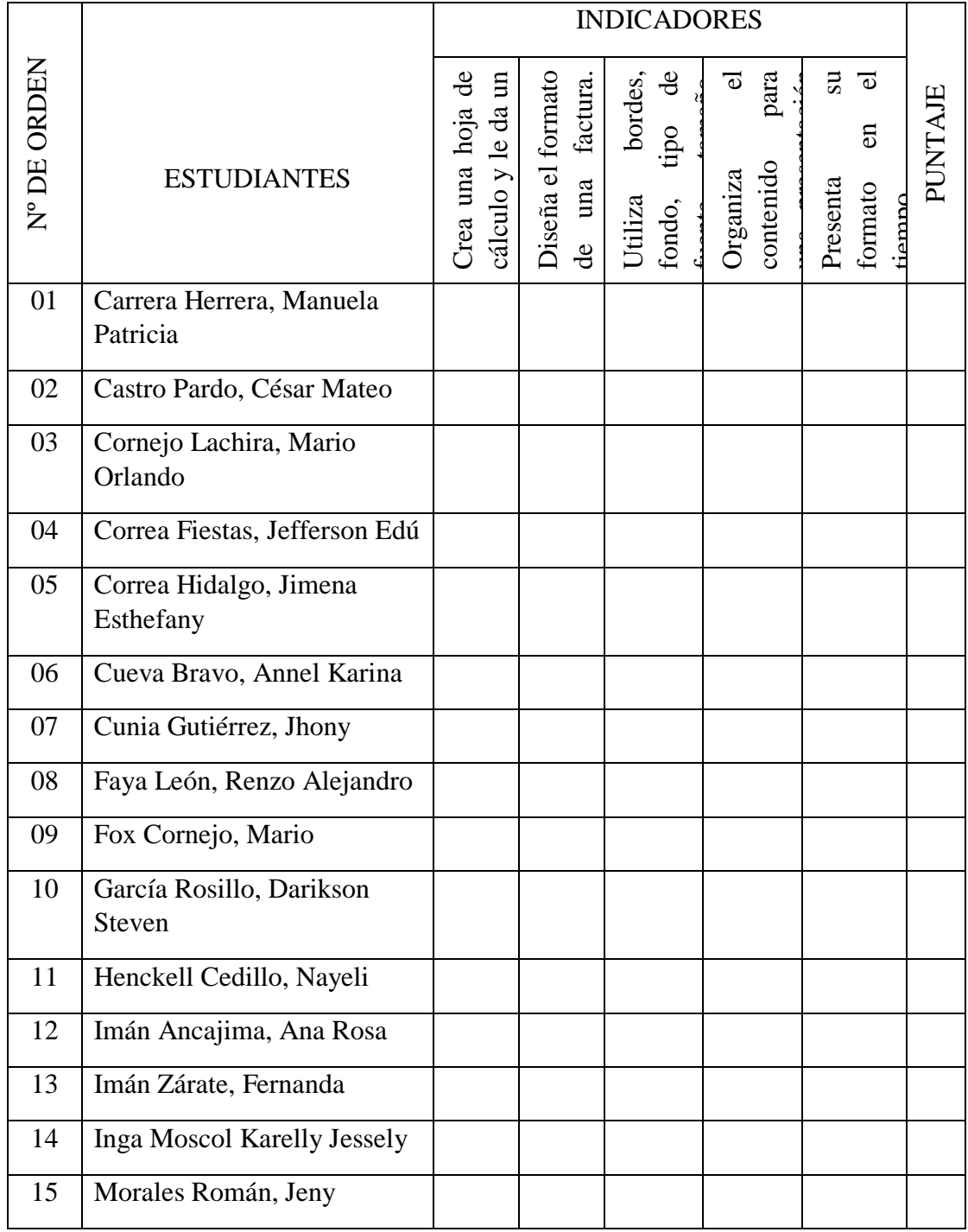

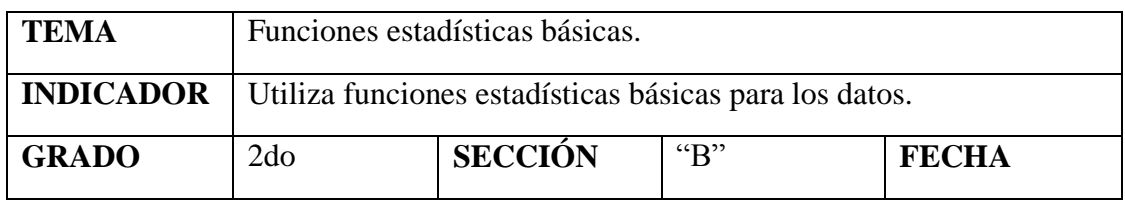

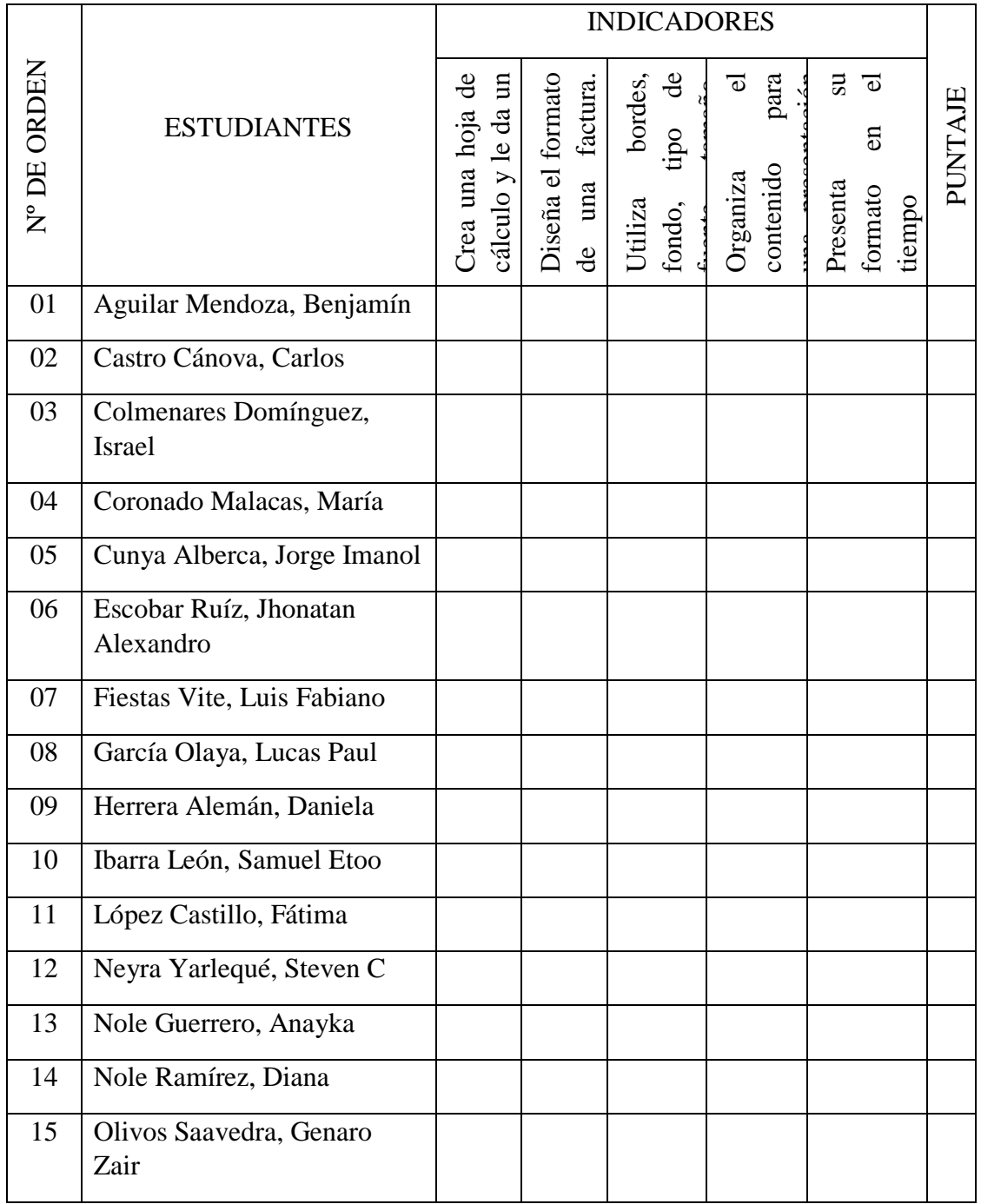

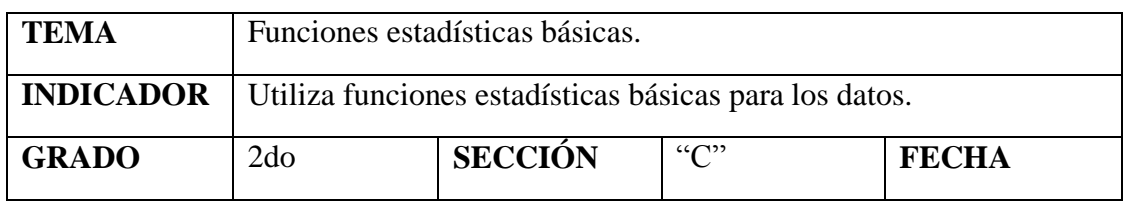

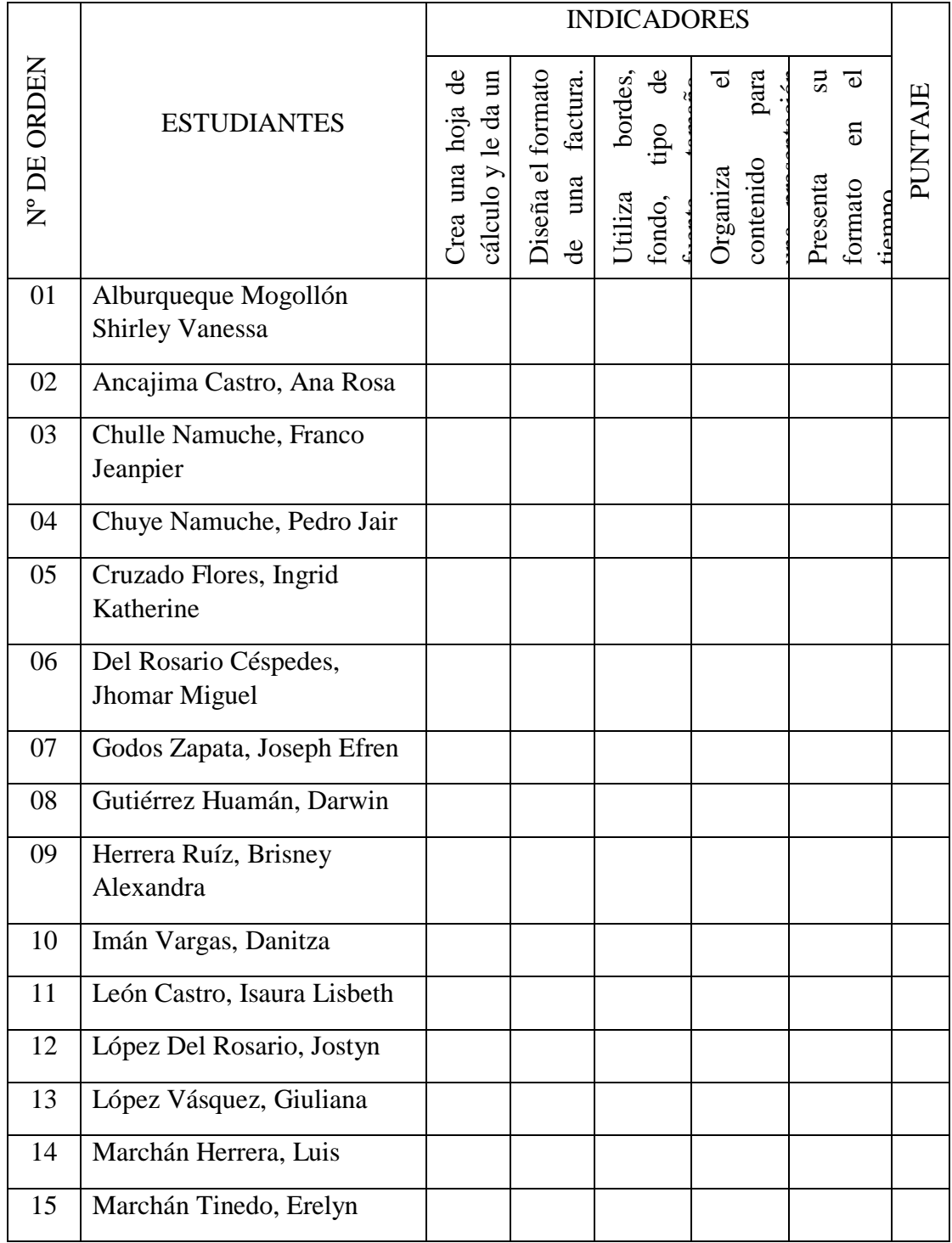

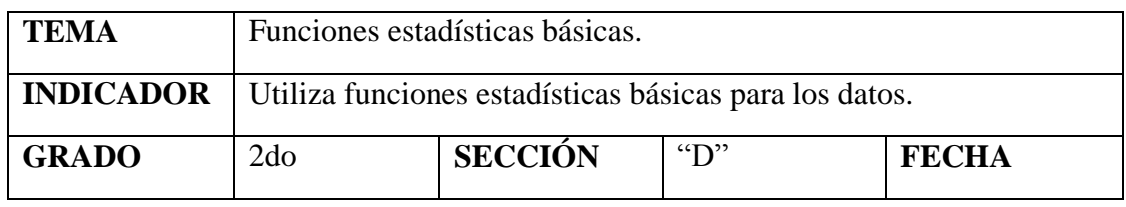

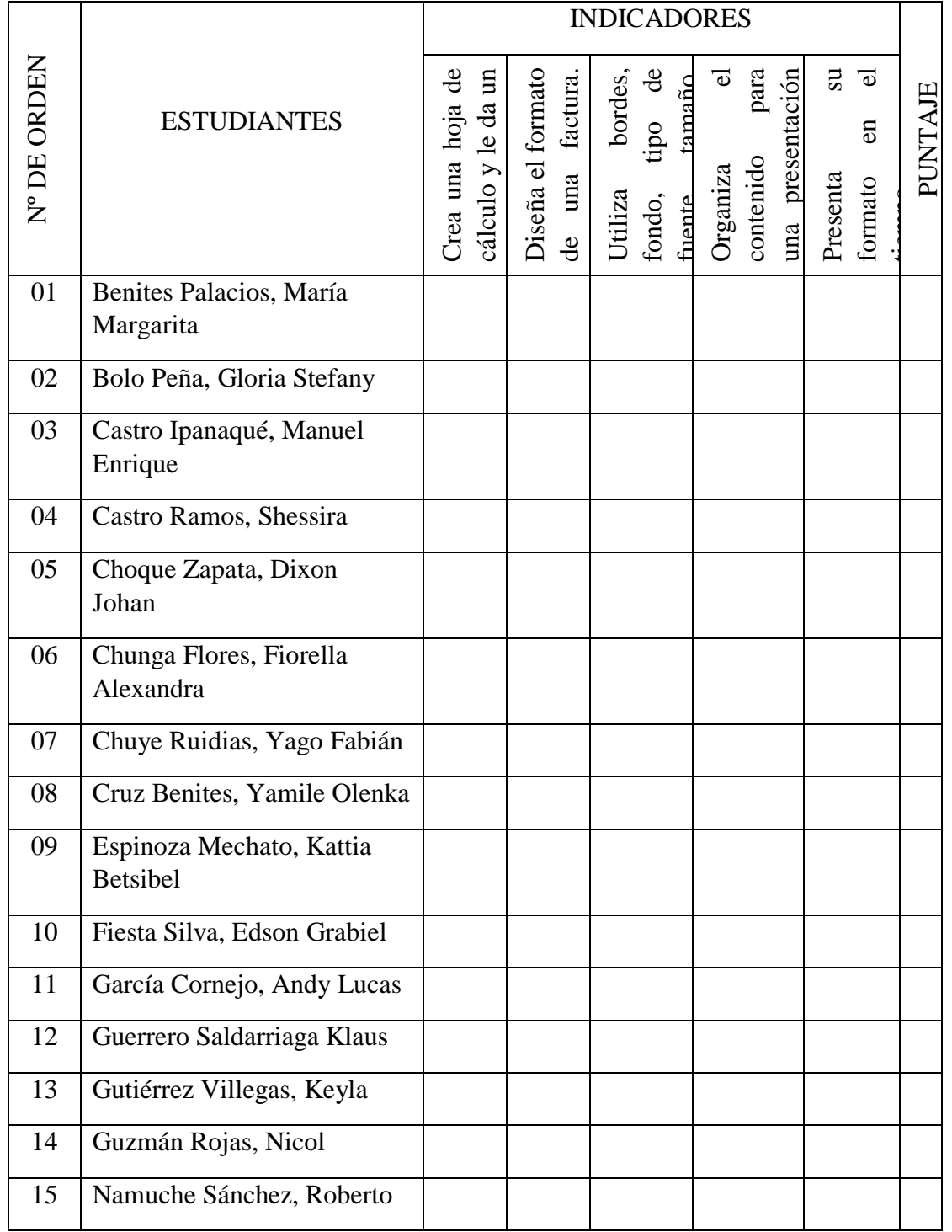

## **SESIÓN DE APRENDIZAJE N° 6**

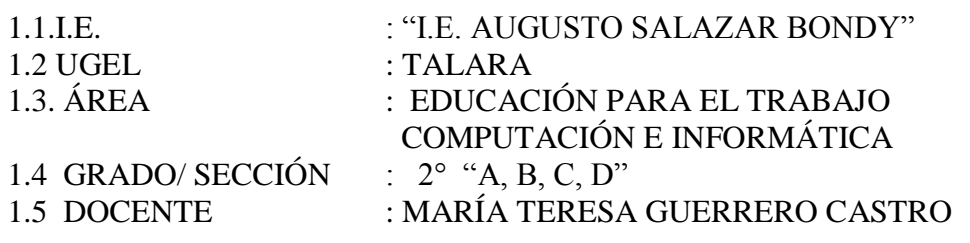

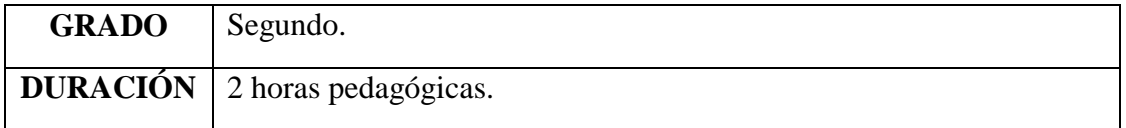

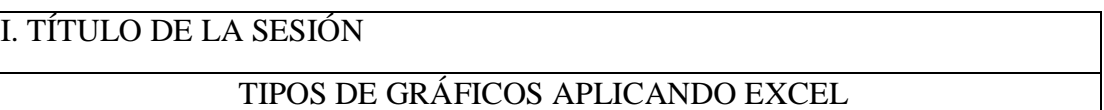

**Propósito:** Emplea procesos para crear modificar y dar formato a los gráficos.

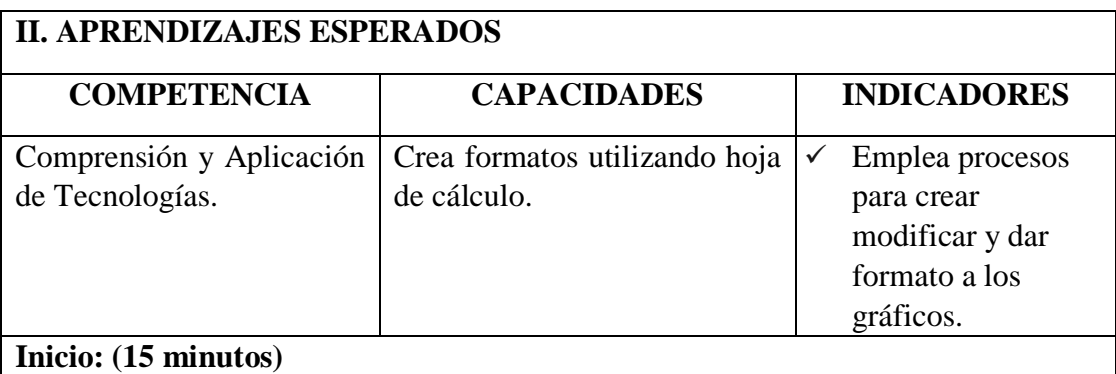

- El docente al ingresar al aula saluda cordialmente a los estudiantes, seguidamente recuerdan los acuerdos de convivencia.
- Luego el docente les muestra la siguiente presentación: (**Recurso 1**).
- Posteriormente el docente pide a los estudiantes que lean el caso, observen los gráficos presentados y resuelvan las siguientes interrogantes:
	- ¿Cuál es el objetivo de Elena como Gerente General de la empresa?
	- $\bullet$  *i*. Por qué realiza un estudio de mercado?
	- $\bullet$  *i*Por qué necesita crear un gráfico?, *i*Para qué? Y *i*Qué tipo de gráfico?
	- $\cdot$  ¿En qué programa deben de crear este tipo de gráficos? ¿Por qué crees que es el adecuado?
- Seguidamente, el docente a través de sus respuestas va guiando al propósito de la sesión: Crear gráficos de comprobantes de pago.

### **Desarrollo: (60 minutos)**

 Posteriormente el docente proyecta el **Instructivo Nº 1** a los estudiantes, que servirá de guía para desarrollar la **Actividad 1**.

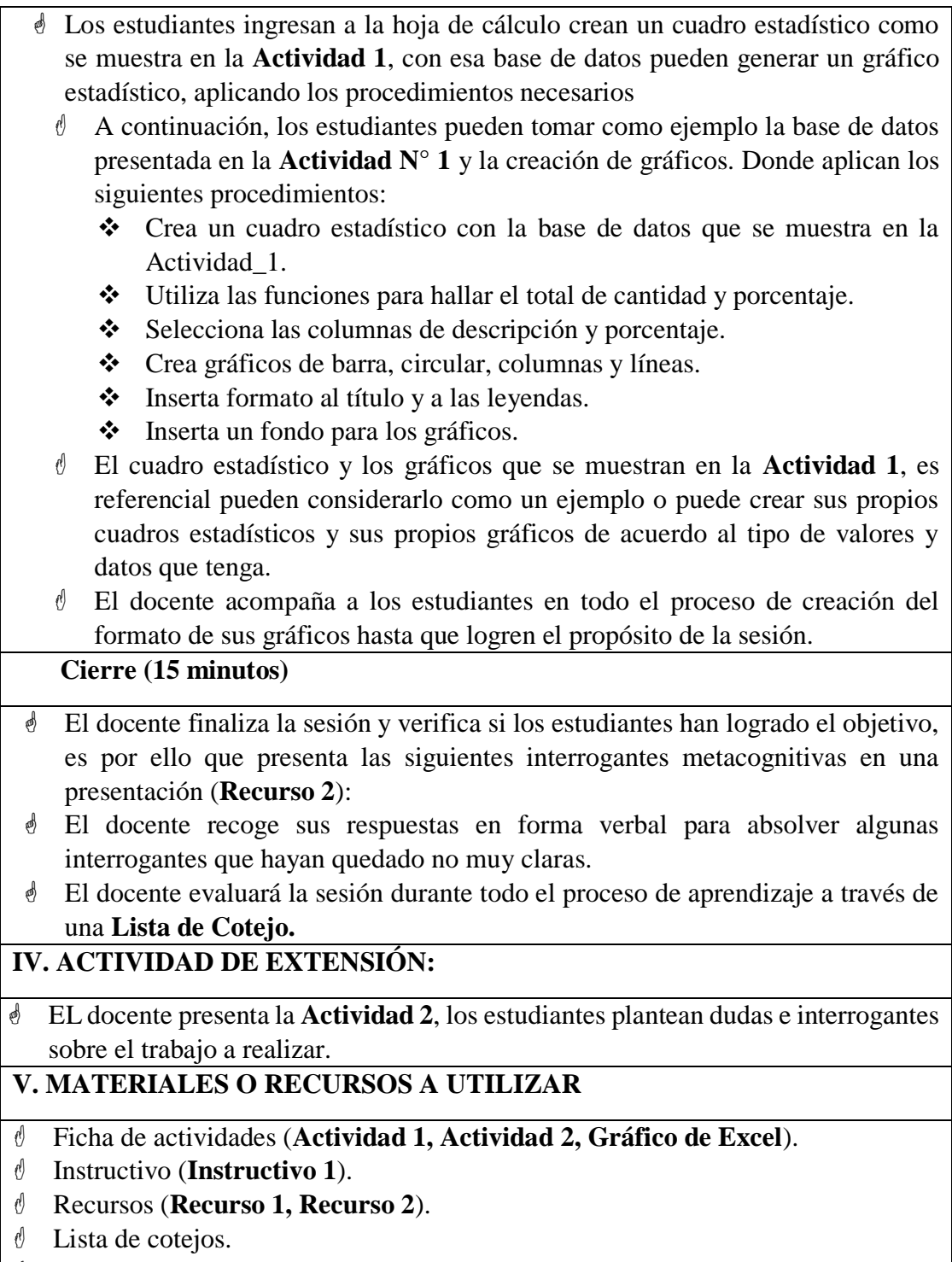

**d** Computadora.

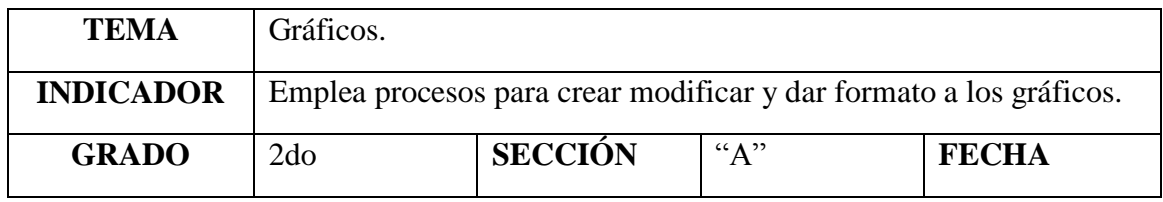

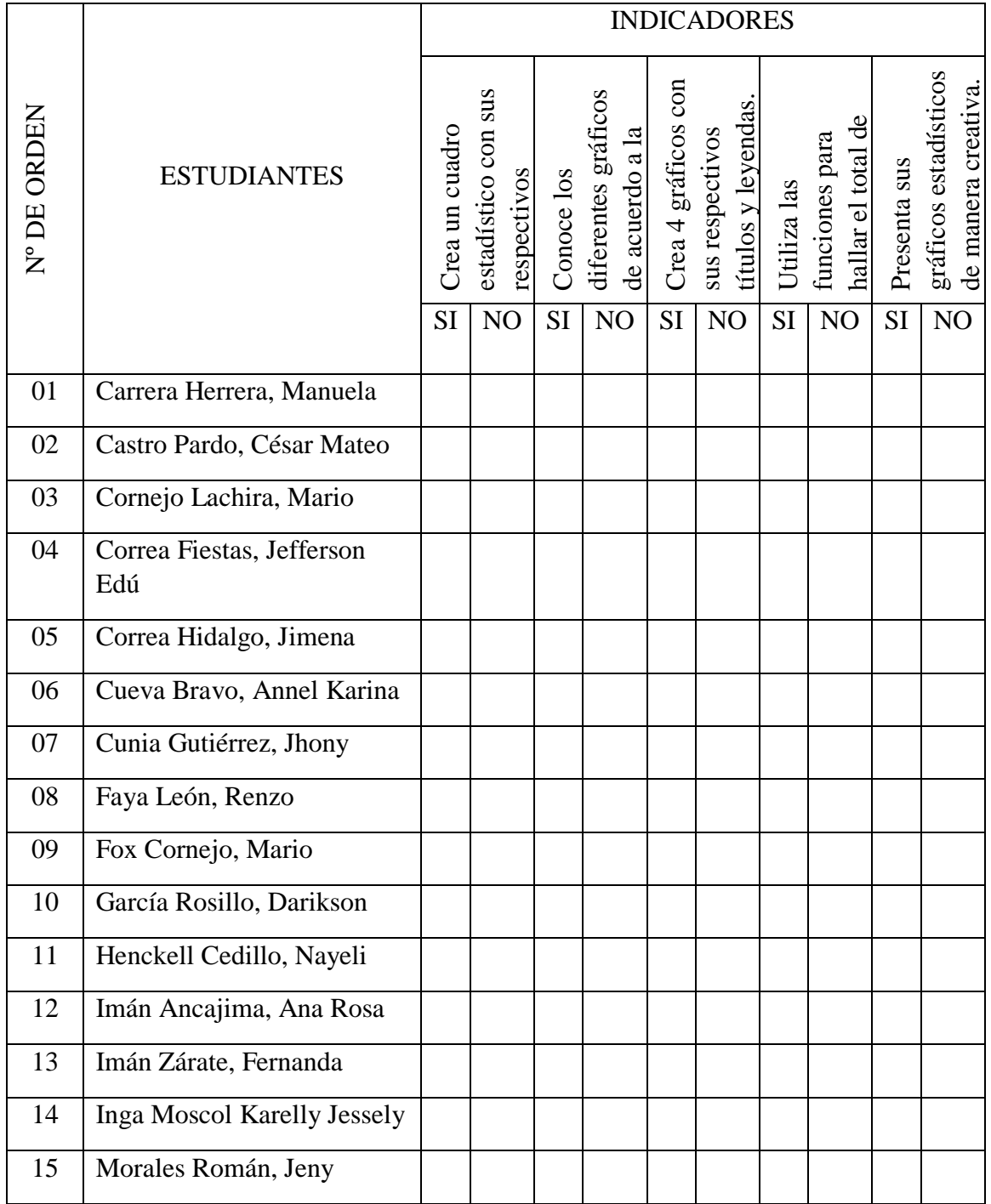

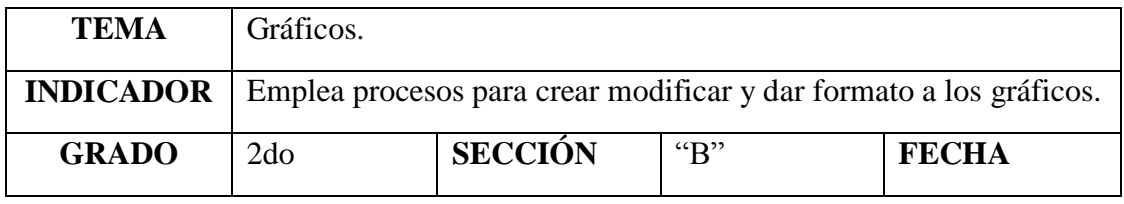

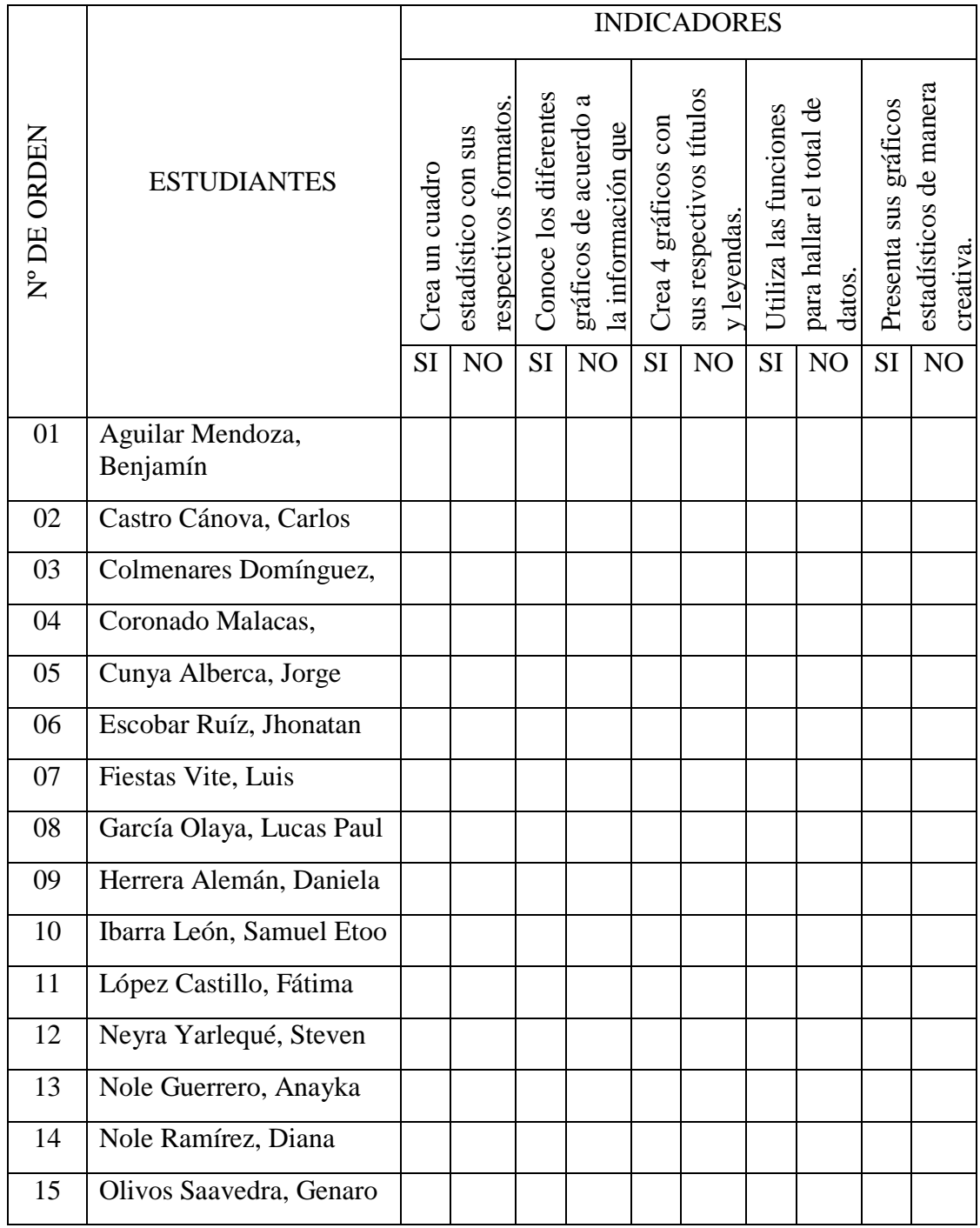

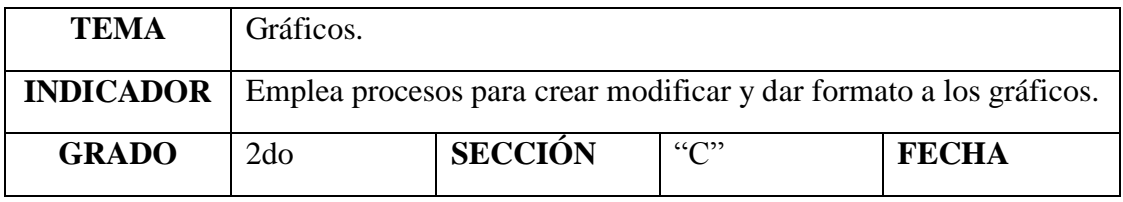

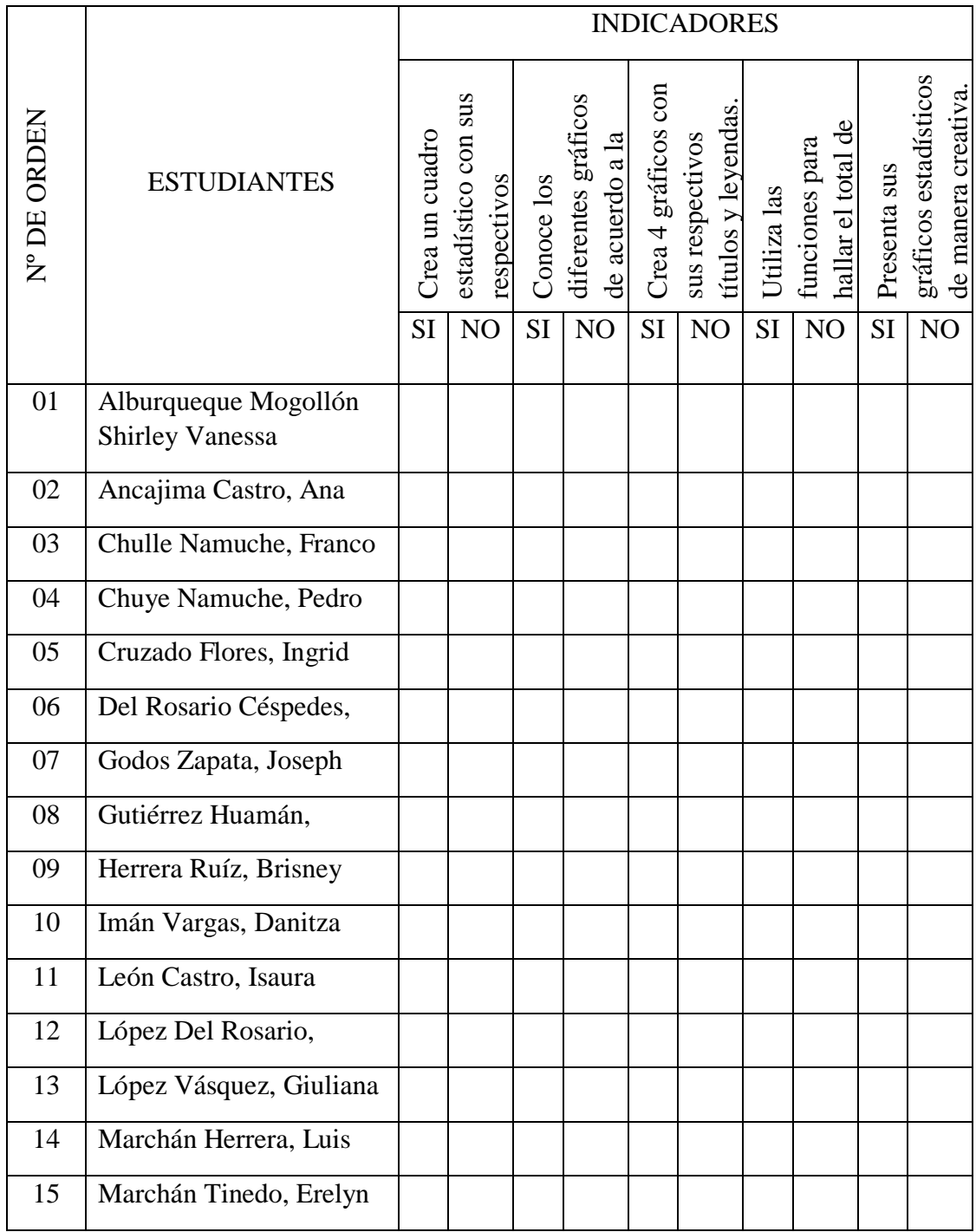

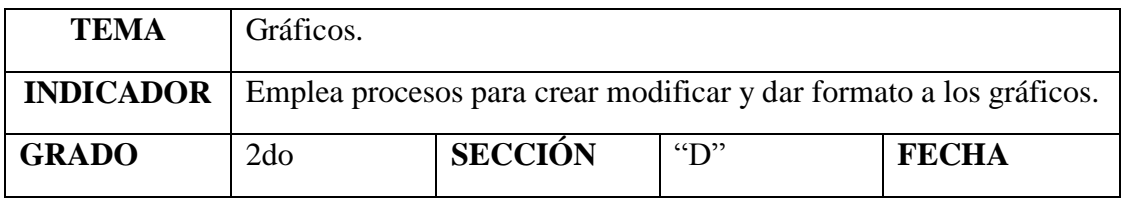

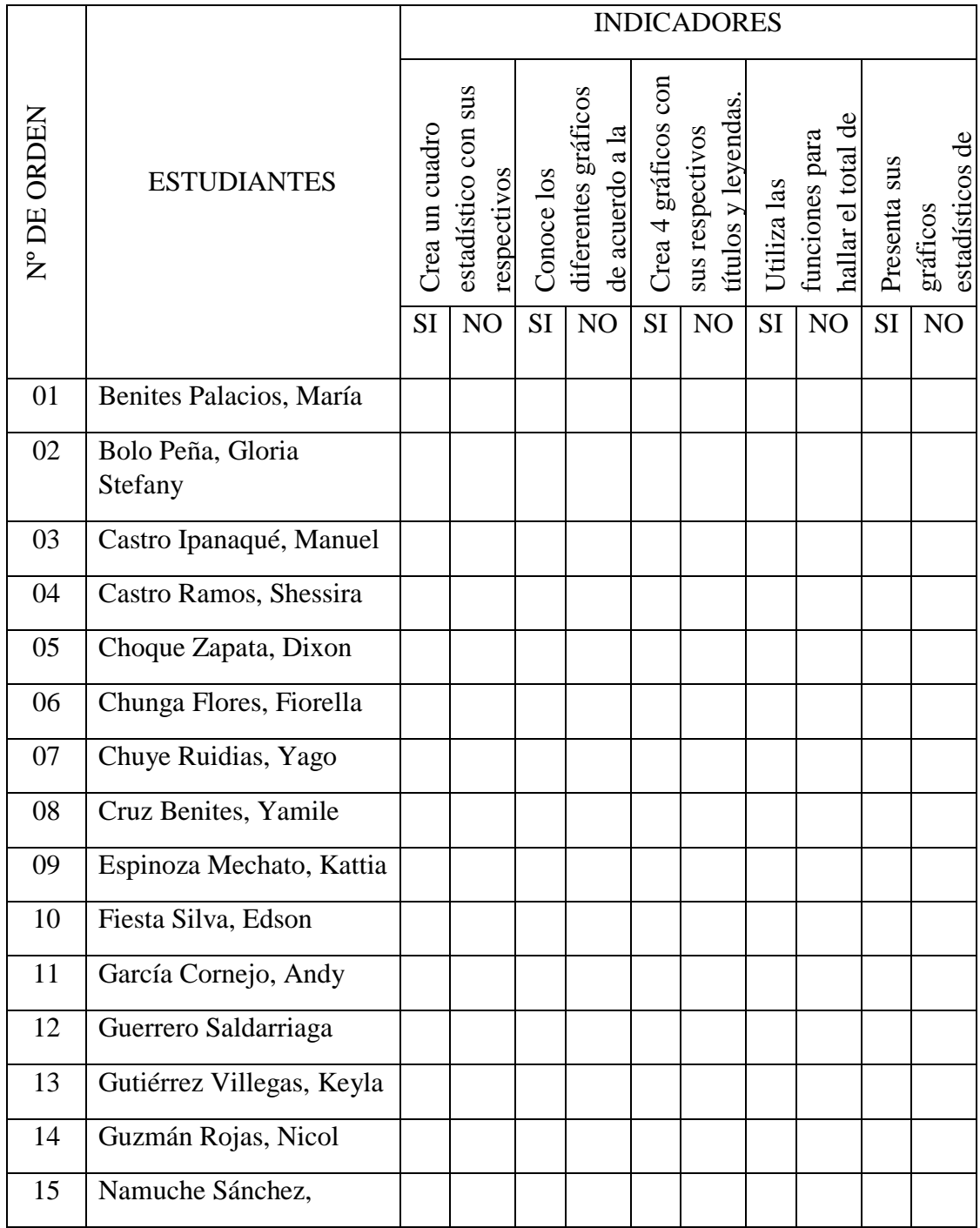

## **SESIÓN DE APRENDIZAJE N° 7**

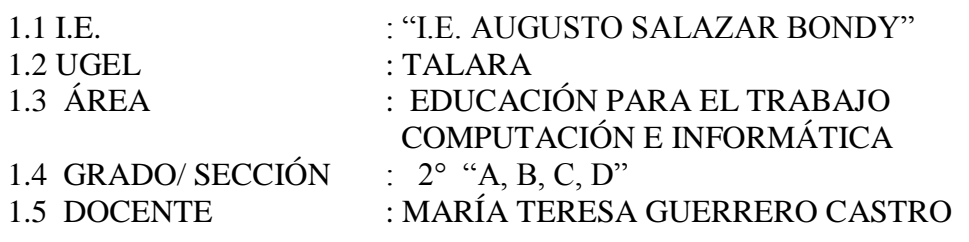

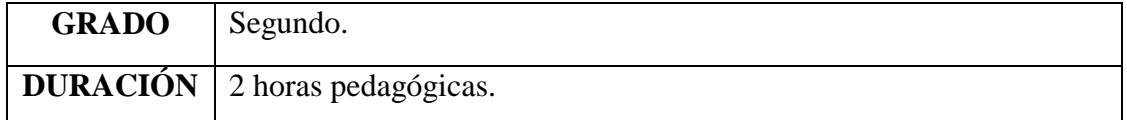

#### I. TÍTULO DE LA SESIÓN

#### CÁLCULOS EN UNA COTIZACIÓN APLICANDO EXCEL

**Propósito:** Realizan cálculos a través de una cotización.

#### **II. APRENDIZAJES ESPERADOS**

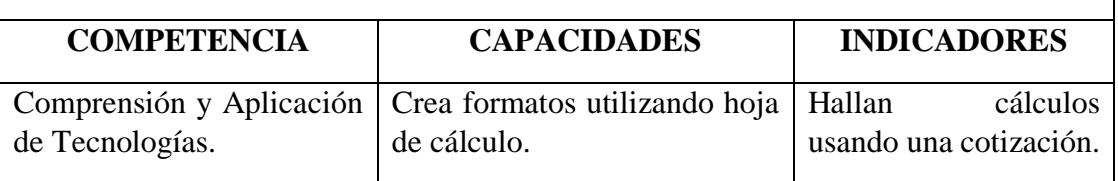

### **Inicio: (15 minutos)**

 $\ell$  El docente inicia la sesión saludando a los estudiantes. Les da la bienvenida y les comenta sobre el trabajo que realizaron en la sesión anterior.

El docente proyecta el vídeo a los estudiantes: PLANTILLA DE COTIZACIONES; luego se formulan las siguientes interrogantes:

- ¿De qué trató el vídeo?
- $\bullet$  *i*. Qué es una cotización?
- $\bullet$  *i*. Qué datos se deben consignar en una hoja de cotizaciones?
- $\mathcal O$  Los estudiantes responden a las interrogantes de manera oral y a partir de esta participación, el docente precisa el propósito y actividad de la sesión: Aplicando cálculos a través de una cotización.

### **Desarrollo: (60 minutos)**

- Elaboran el formato de hoja de cotizaciones a través de una hoja de cálculo.
- $\mathcal{O}$  Se proyecta la Actividad N° 1, el docente da las indicaciones respectivas para el desarrollo de la actividad, así como el tiempo que tendrán para su elaboración.
	- Primero deberán elaborar el formato de hoja de cotizaciones.
	- Completan los datos solicitados.
	- Aplican las fórmulas correspondientes para realizar los cálculos solicitados.

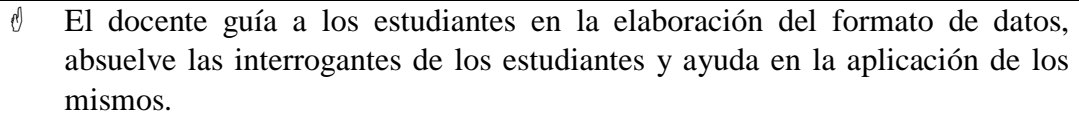

### COTIZACIÓN

DESTINO.

ORIGEN: VENEZUELA LATINOAME

RICA

PARTIDA: FECHA DE REGRESO: CANTIDAD DE PASAJEROS: PLAN FAMILIAR: FECHA DE NACIMIENTO. PASAJERO 1: PRECIO DÓLAR:  $\sqrt{$3.20}$ 

### **RESULTADO DE LA COTIZACIÓN**

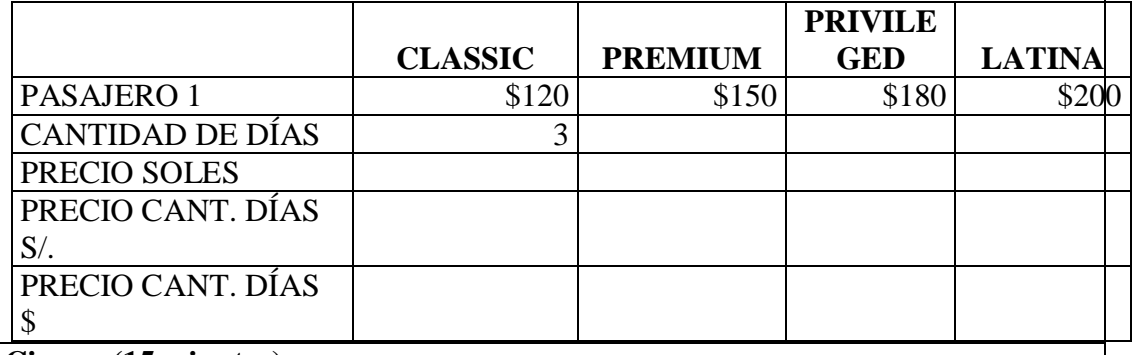

#### **Cierre: (15 minutos)**

El docente evalúa permanentemente el trabajo de los estudiantes, para ello hace uso del instrumento: Actividad Nº 1. El docente realiza la metacognición.

El docente evaluará la sesión durante todo el proceso de aprendizaje a través de una **Lista de Cotejo.**

### **IV. ACTIVIDAD DE EXTENSIÓN**

- El docente entrega a los estudiantes la ficha de **Actividad Nº 2**, explica las consignas.
- El docente absuelve las dudas de los estudiantes sobre el tema desarrollado y la actividad asignada.

### **V. MATERIALES O RECURSOS A UTILIZAR**

- Ficha de actividades (**Actividad 1, Actividad 2**).
- Instructivo (**Instructivo 1**).
- Recursos, computadora.

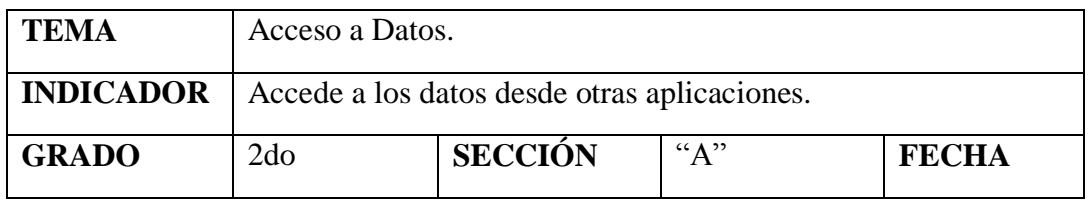

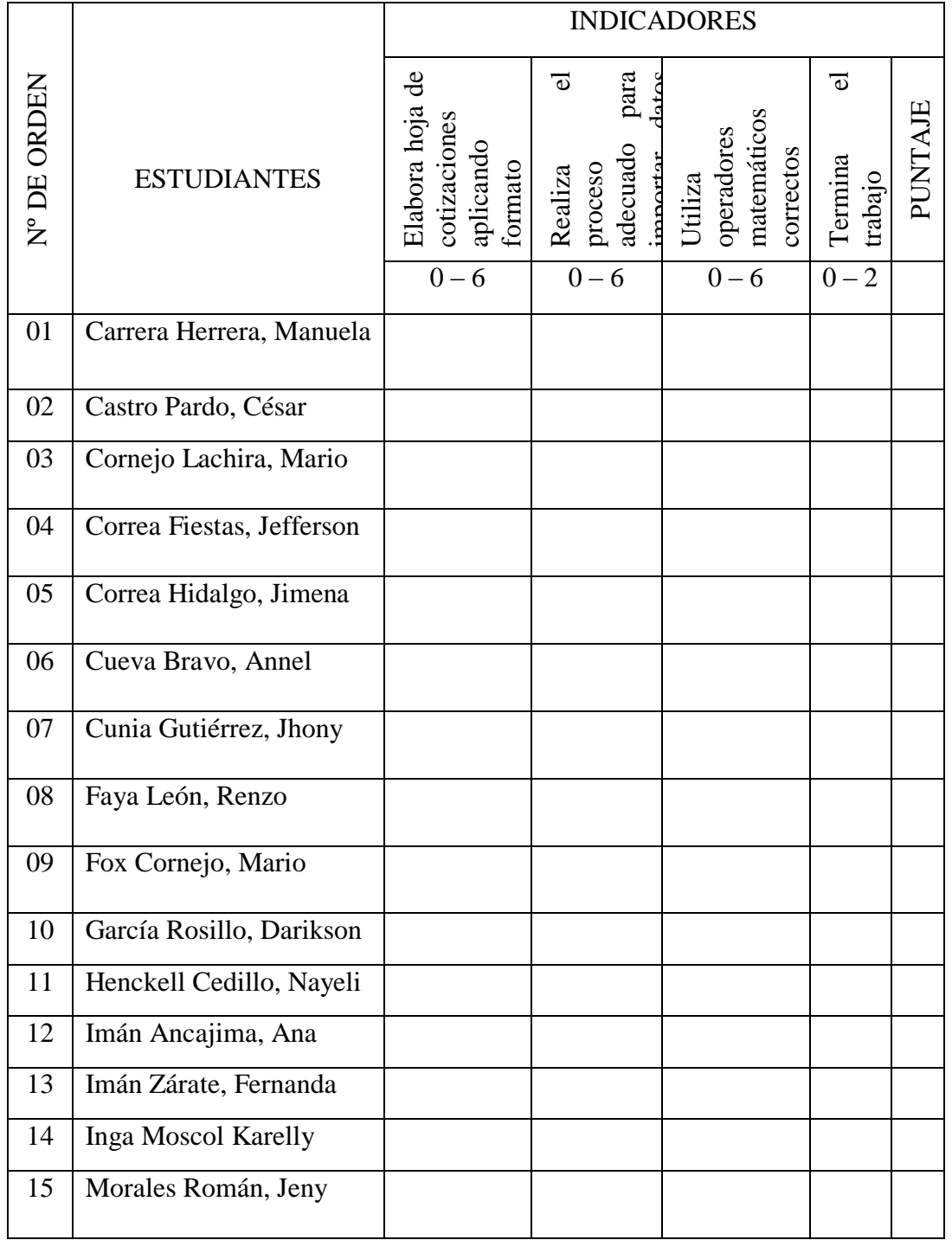

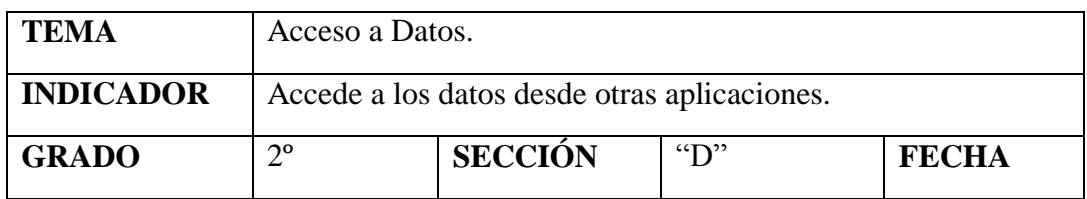

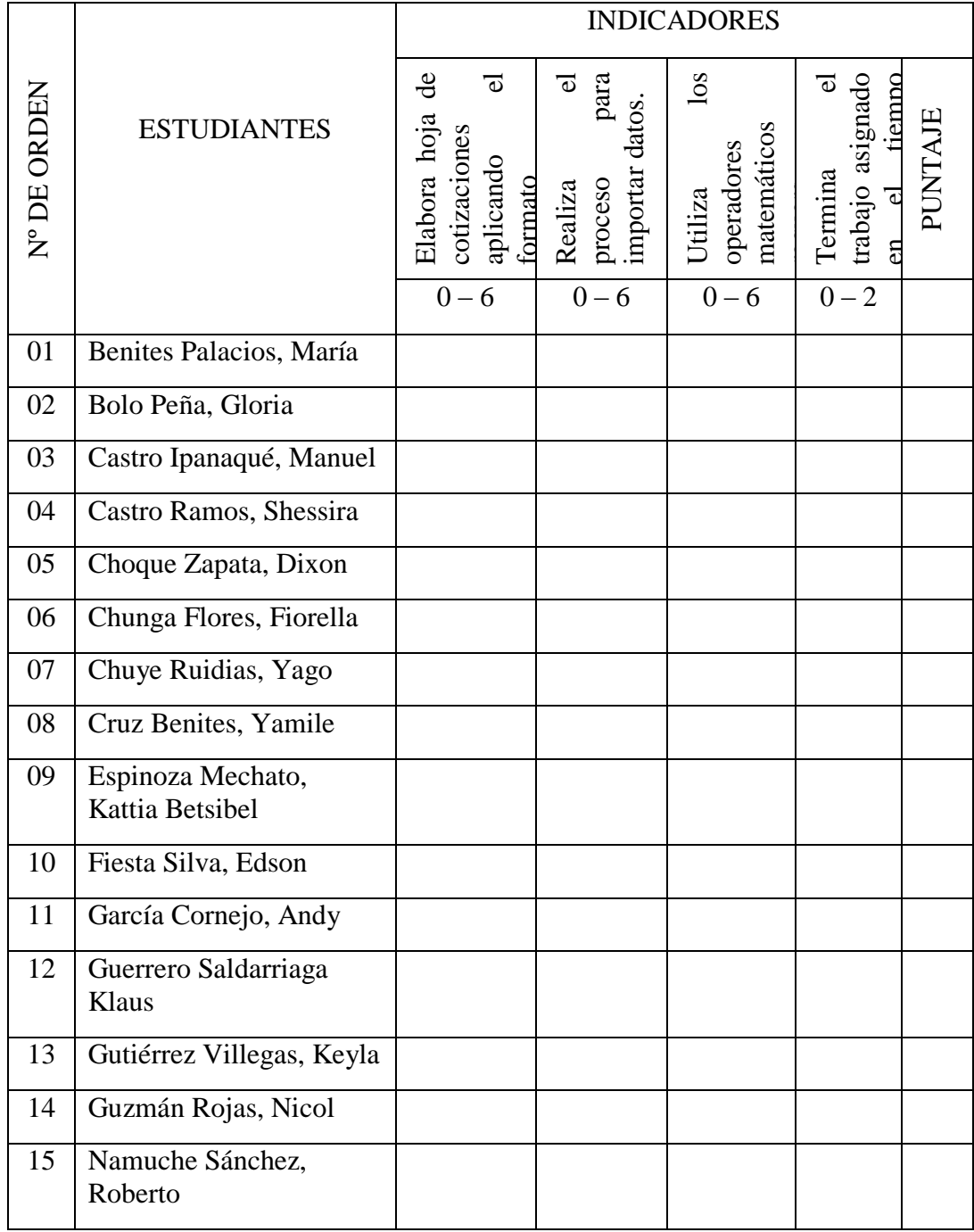

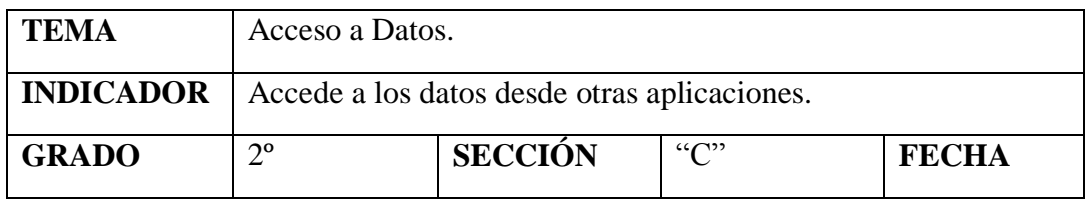

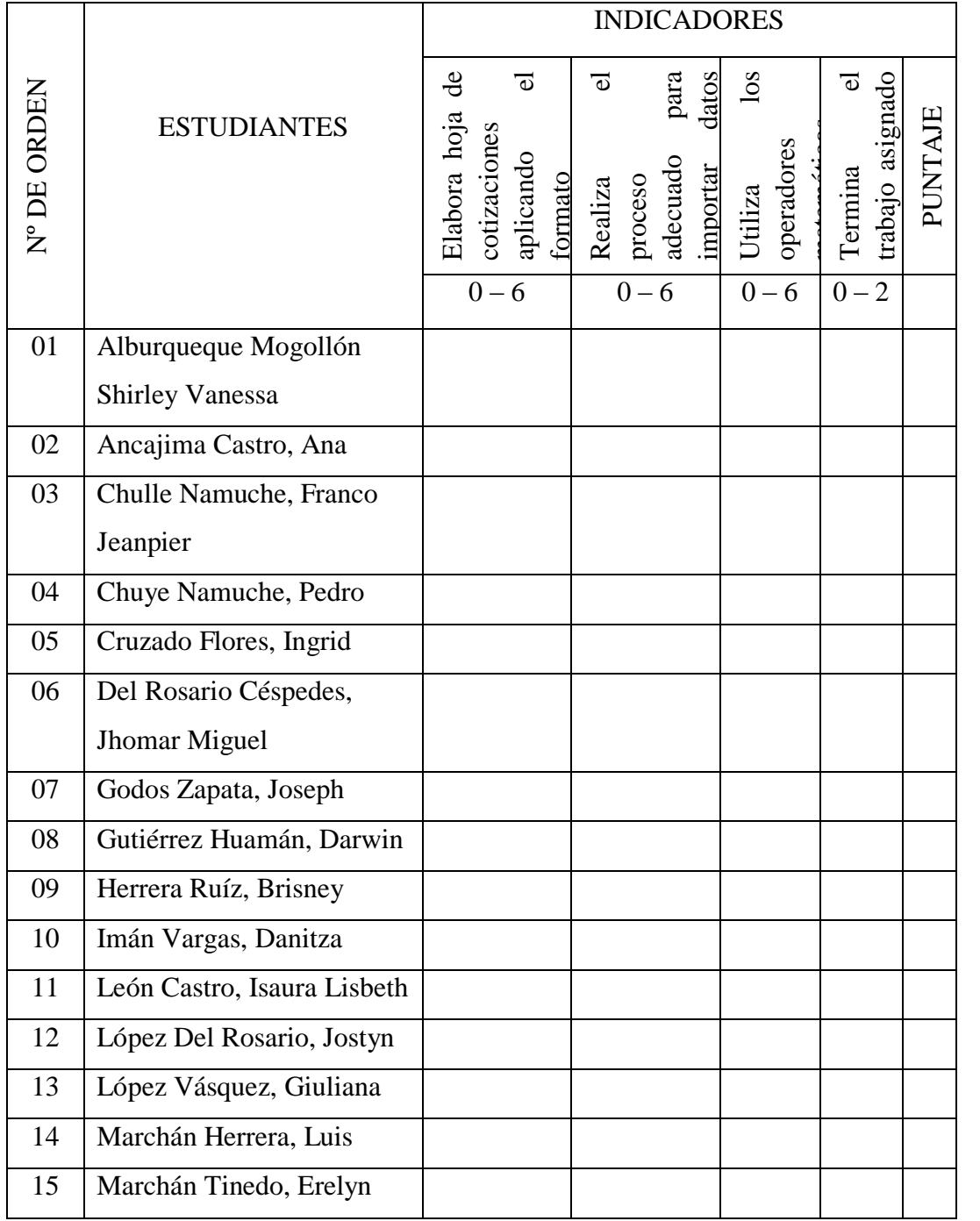

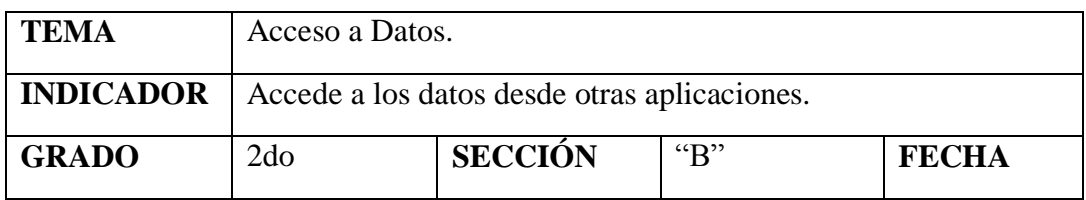

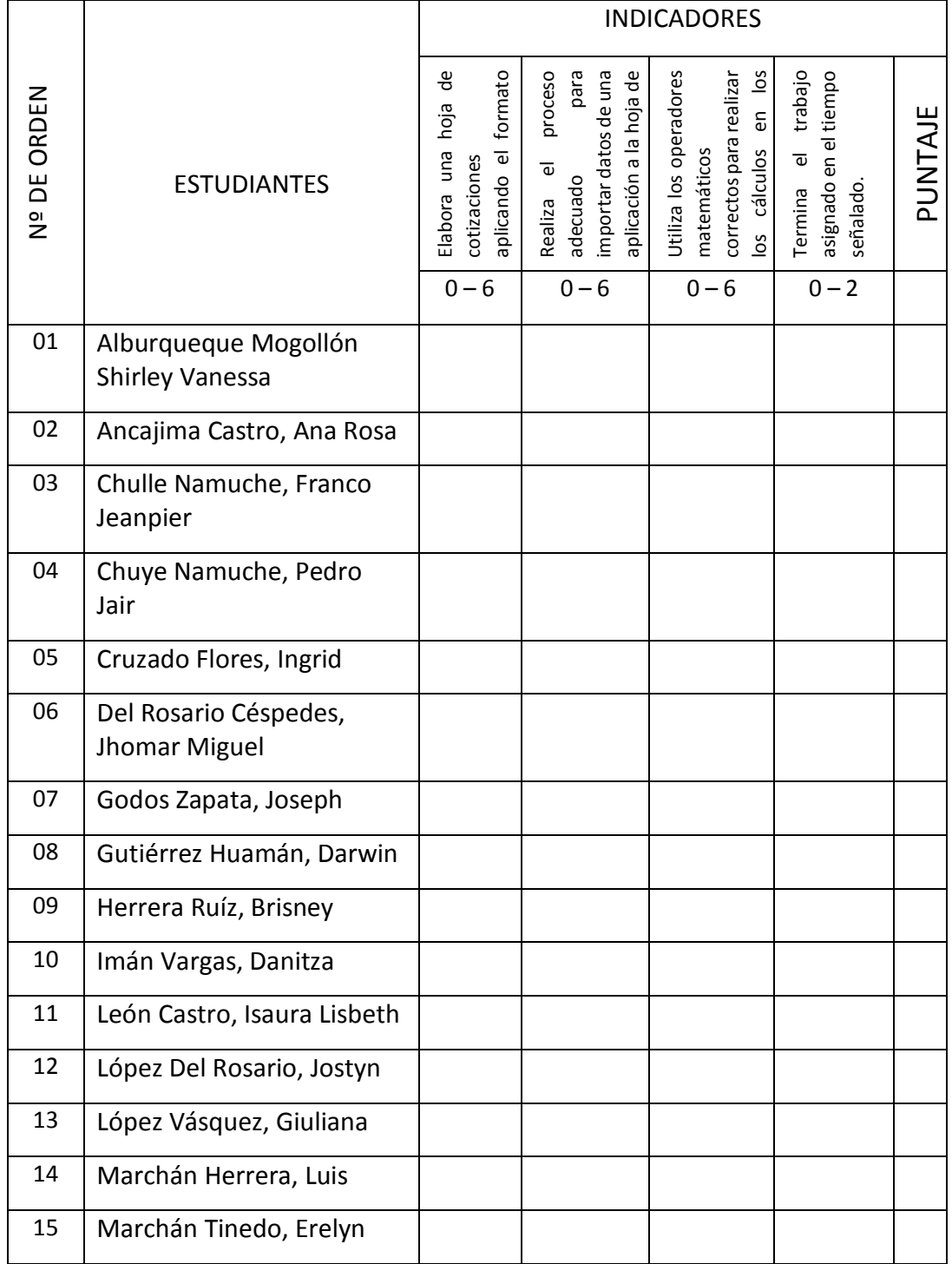

## **SESIÓN DE APRENDIZAJE N° 8**

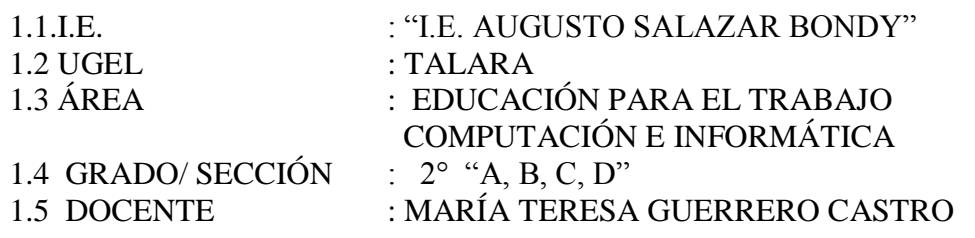

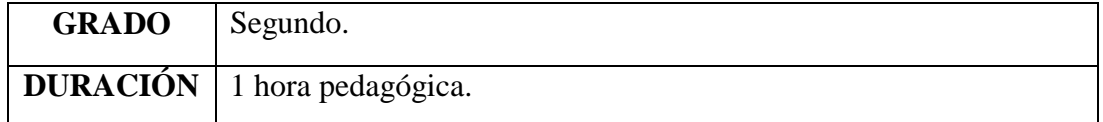

## I. TÍTULO DE LA SESIÓN

## FILTROS APLICANDO EXCEL

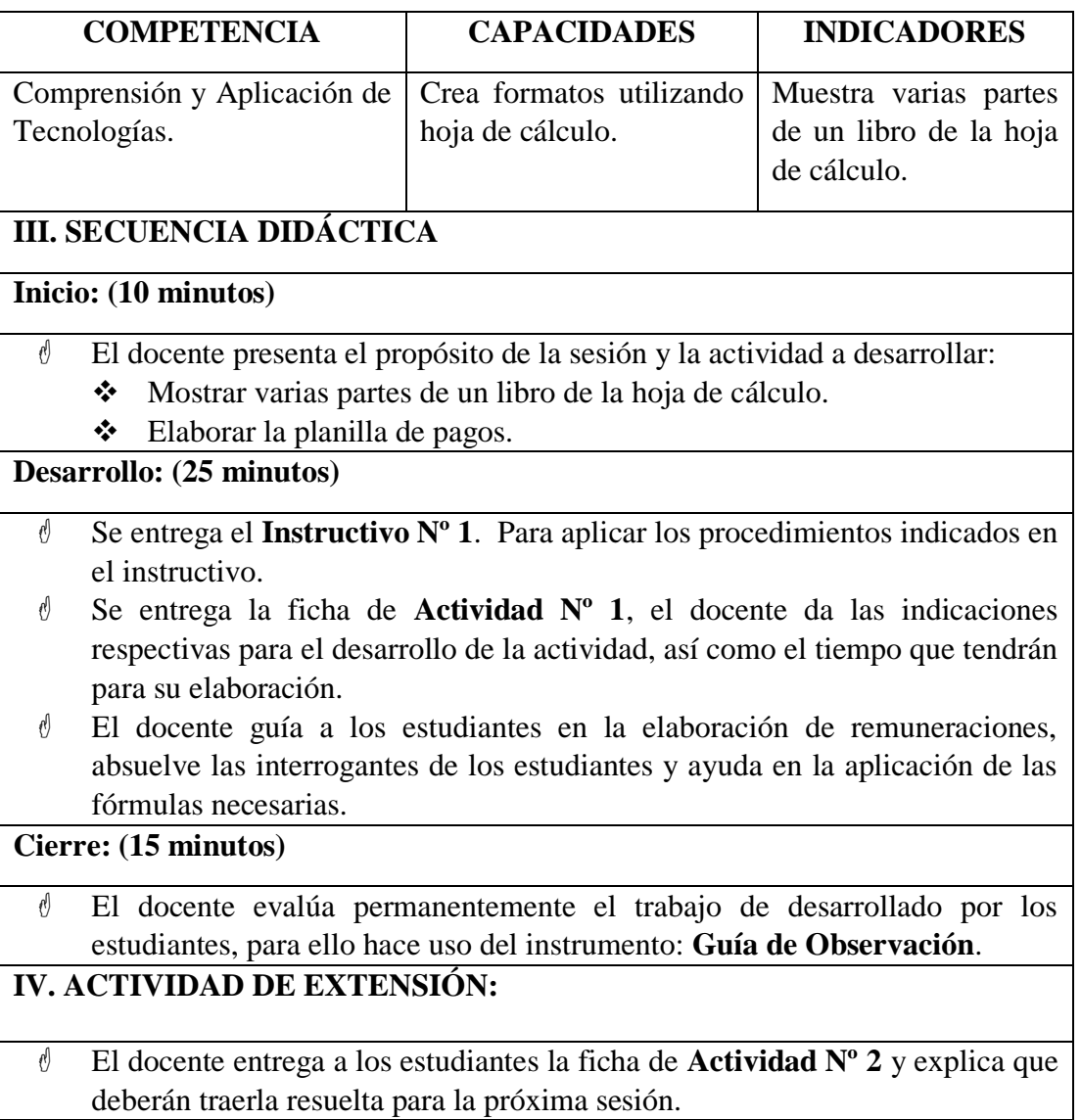

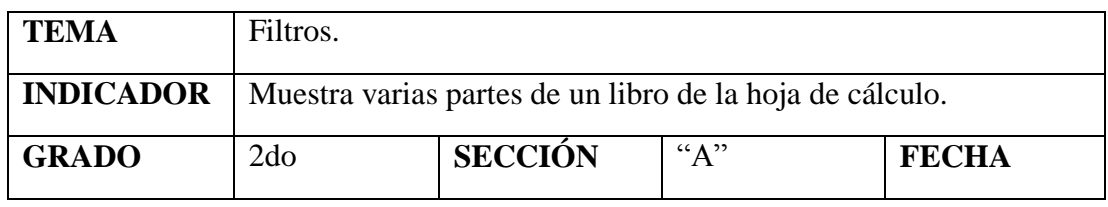

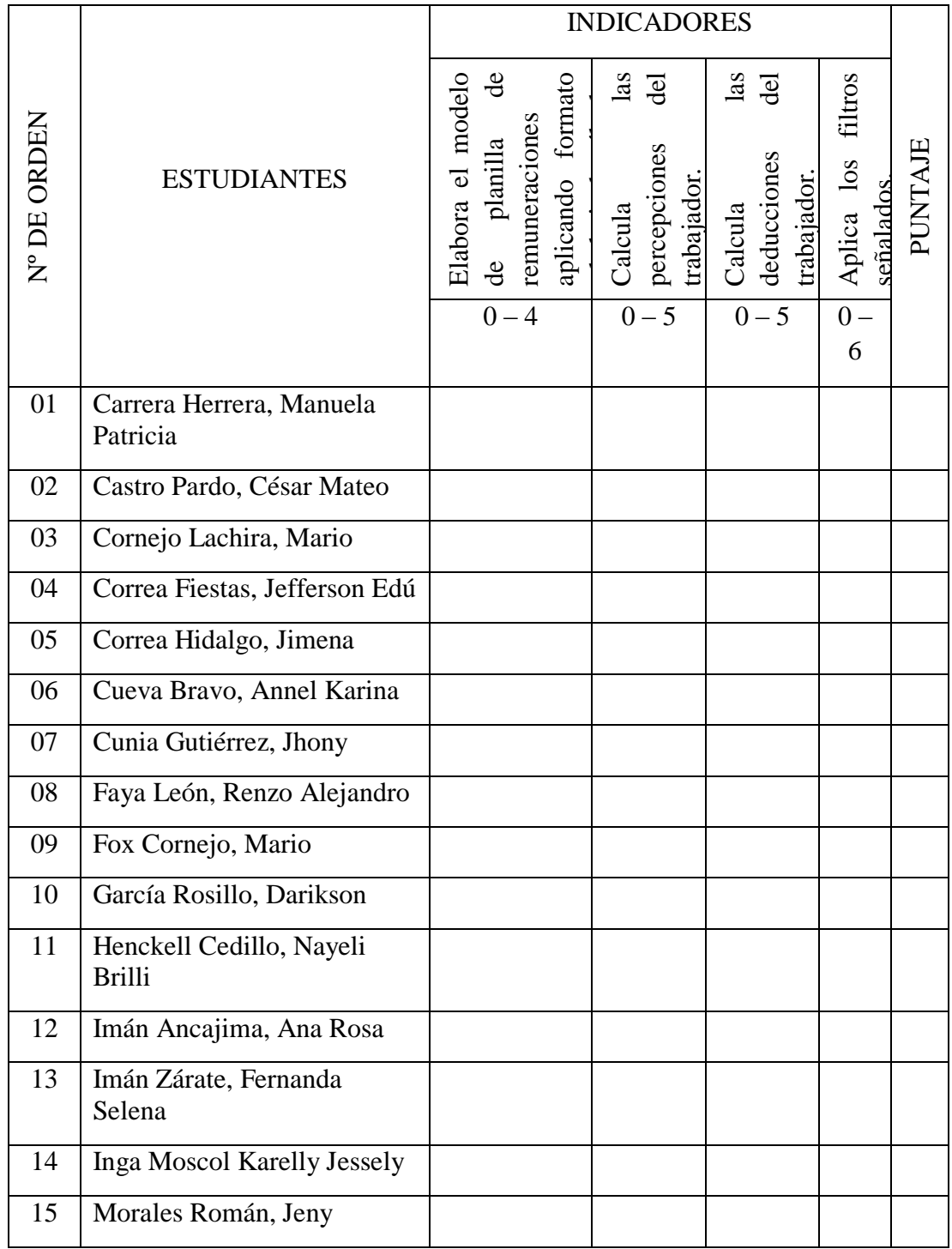

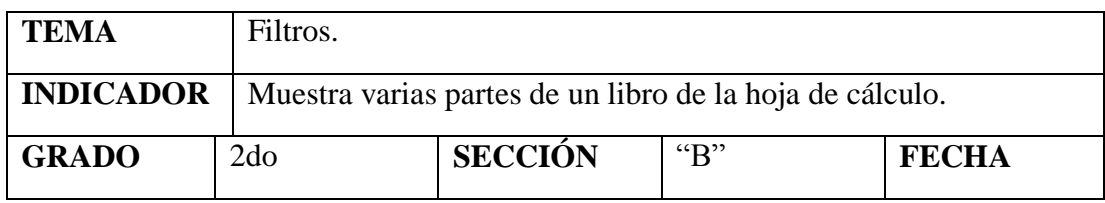

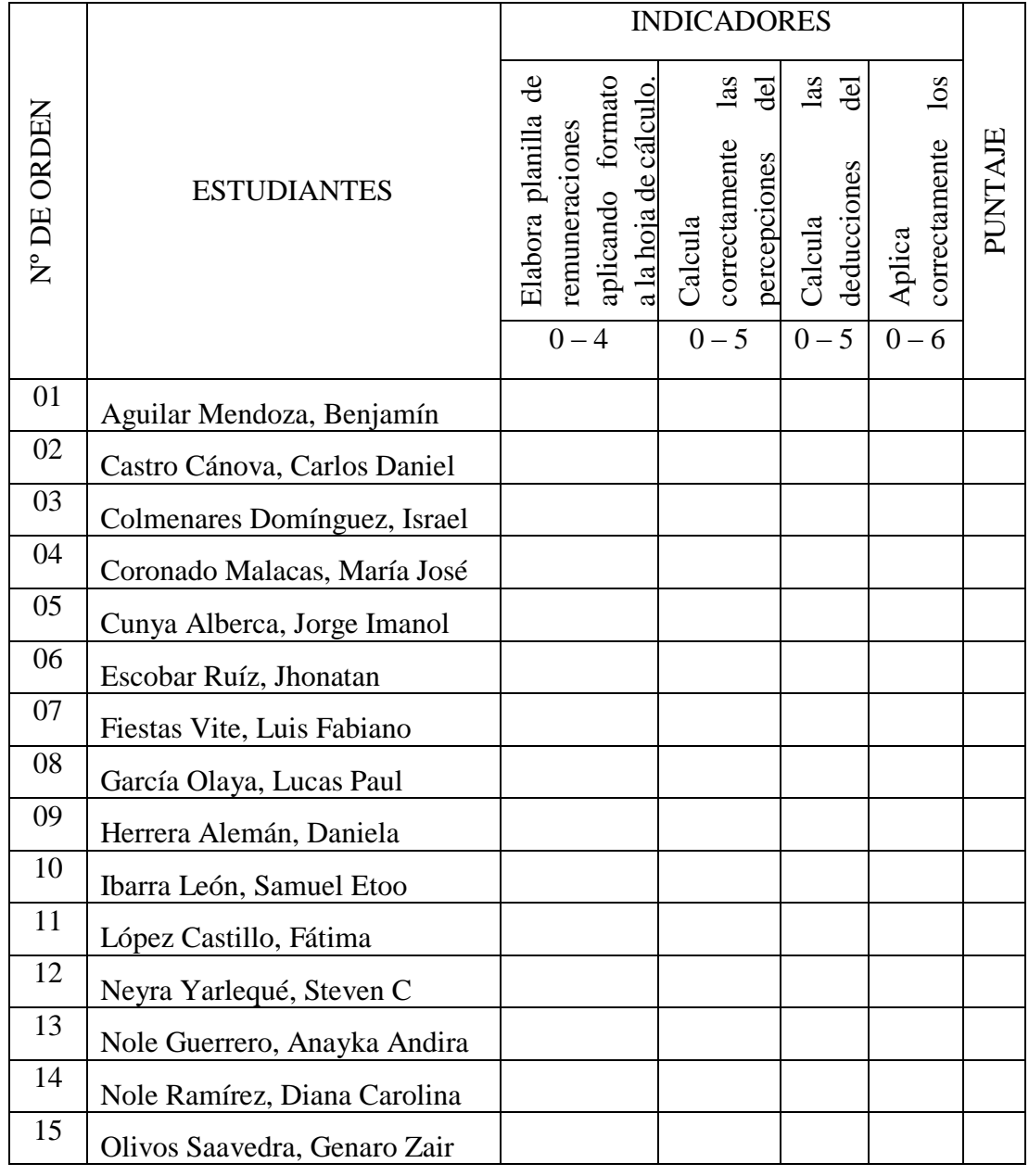

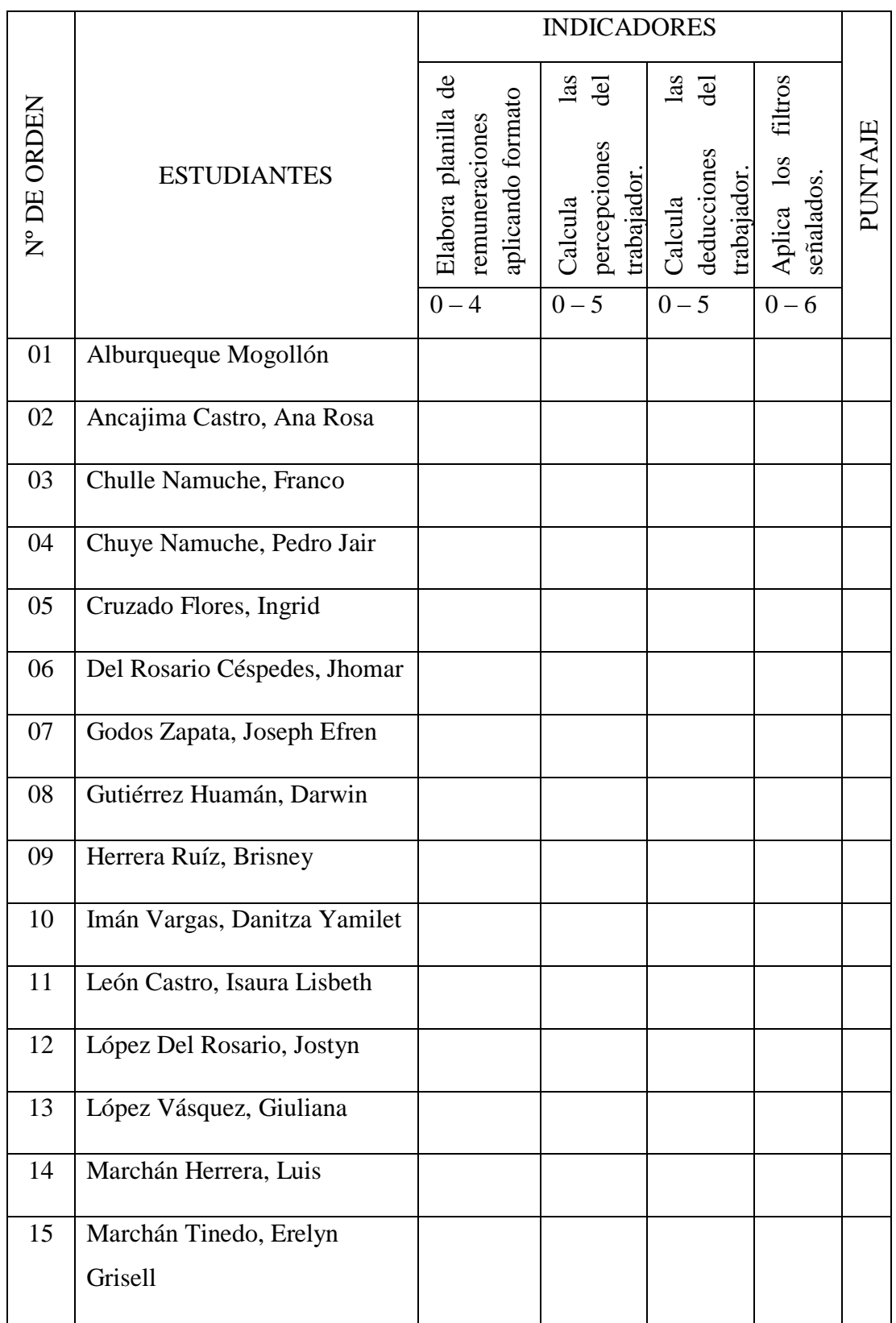

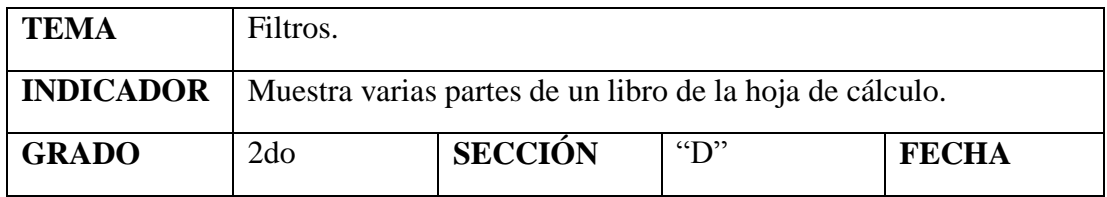

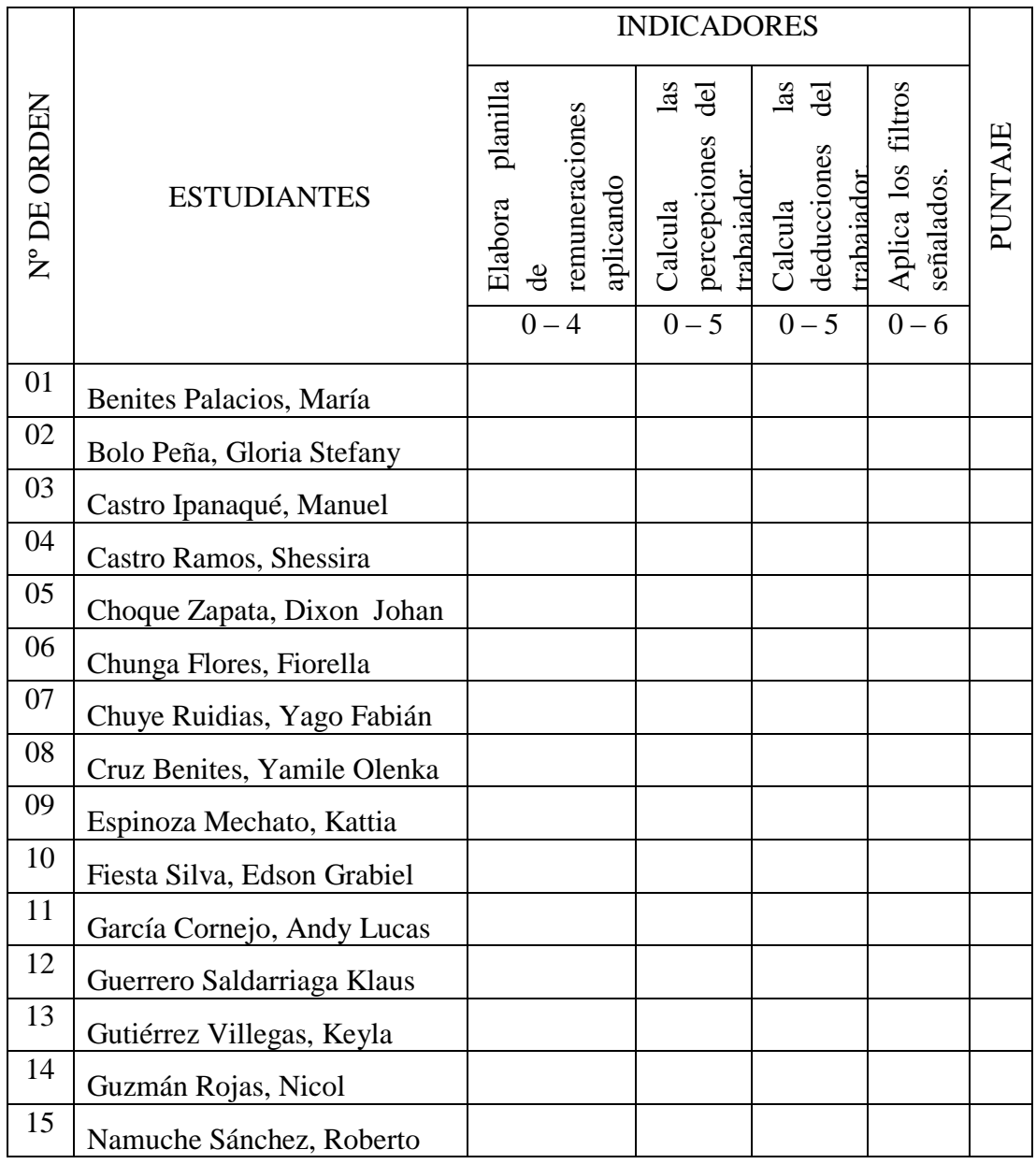

## **SESIÓN DE APRENDIZAJE N° 9**

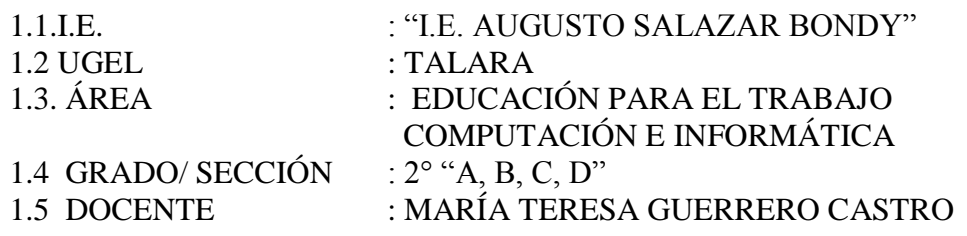

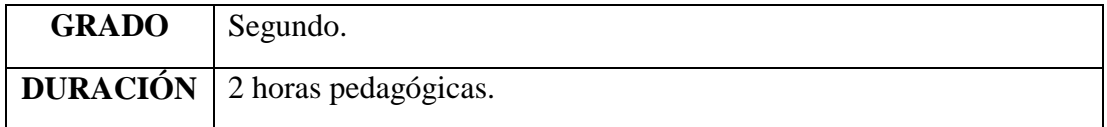

#### I. TÍTULO DE LA SESIÓN

### Función SI APLICADANDO EXCEL

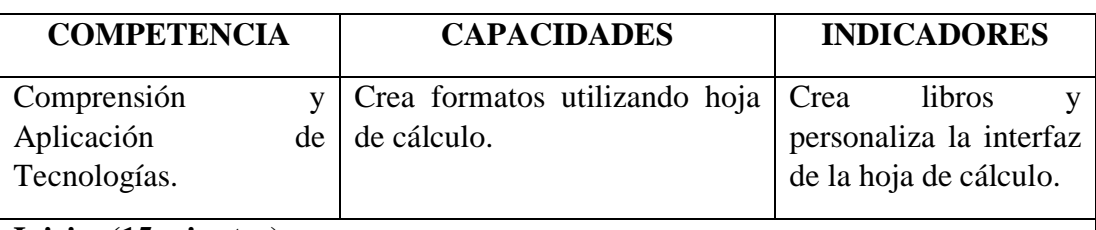

#### **Inicio: (15 minutos)**

- El docente saluda a sus estudiantes y proyecta la siguiente imagen: (**Recurso 1, Diapositiva 1**).
- $\mathcal O$  Los estudiantes analizan la imagen y a partir de ello el docente formula las siguientes interrogantes:
- ¿Qué relación crees que hay entre los dos personajes?

¿Qué opinas de la actitud del jefe?

¿Qué opinas de la actitud del empleado?

 $\dot{\theta}$  Actuarías de esa manera en una situación similar?, ¿Por qué?

¿Crees que le renovarán el contrato a ese empleado?

¿Cómo se podría evaluar las actitudes y desempeño de los empleados de una empresa?

Dadas las intervenciones de los estudiantes el docente presenta la situación significativa y propone el reto de la sesión. (**Recurso 1, Diapositiva 2**).

- ¿Qué aspectos consideras que debe incluir Edwin en la ficha de evaluación a los trabajadores que debe elaborar?
- ¿En qué programa le ayudaremos a Edwin a elaborar la ficha de evaluación?

¿Qué elementos de la hoja de cálculo utilizaremos?

### **Desarrollo: (60 minutos)**

- Se proyecta el **Instructivo Nº 1**. A través de él, el docente guía a los estudiantes a personalizar la hoja de cálculo.
- Luego de ello se entrega el **Instructivo N° 2** y a través de un ejemplo el docente guía a los estudiantes en la aplicación de la función **SI**.

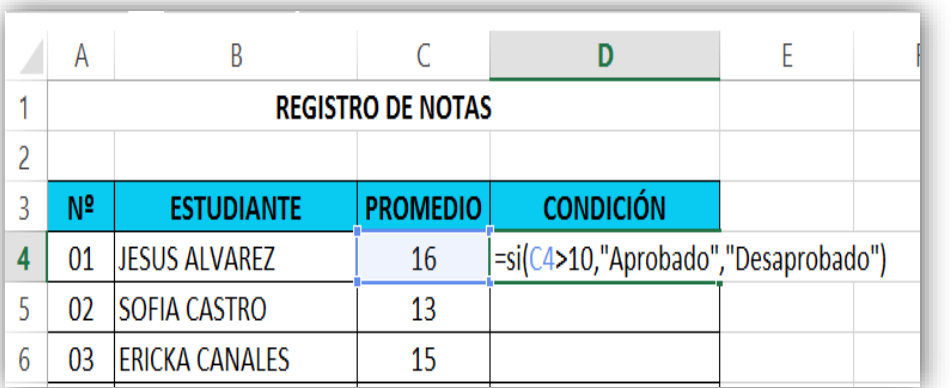

 Se proyecta la ficha de **Actividad Nº 1**, el docente da las indicaciones respectivas para el desarrollo de la actividad, así como el tiempo que tendrán para su elaboración. Con la participación de los estudiantes se establecen algunos criterios que permitan evaluar a los trabajadores.

- Primero deben elaborar un modelo de **Ficha de Evaluación para Trabajadores**. (**Recurso 2**).
- Luego completar la misma realizando una autoevaluación tomando en cuenta su propio desempeño como estudiante.
- Aplicar los operadores matemáticos necesarios para calcular el puntaje obtenido por cada área de desempeño.
- Finalmente aplicar la función **Si** para determinar la condición de cada área de desempeño.
- El docente guía a los estudiantes en la elaboración de la **ficha de evaluación para trabajadores**, absuelve las interrogantes de los estudiantes y ayuda en la aplicación de la función **SI**.

### **Cierre: (15 minutos)**

El docente realiza la metacognición (**Recurso 3**).

El docente finaliza la sesión planteando las siguientes interrogantes:

¿Para qué nos sirve lo que aprendimos? ¿Qué dificultades han tenido y cómo las han superado?

## **IV. ACTIVIDAD DE EXTENSIÓN:**

- El docente entrega a los estudiantes la ficha de **Actividades Nº 2** y menciona los procedimientos a seguir.
- $\ell$  El docente absuelve las dudas de los estudiantes sobre el tema desarrollado y la actividad asignada.
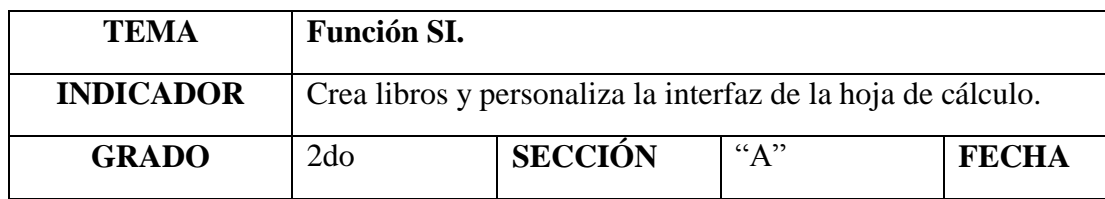

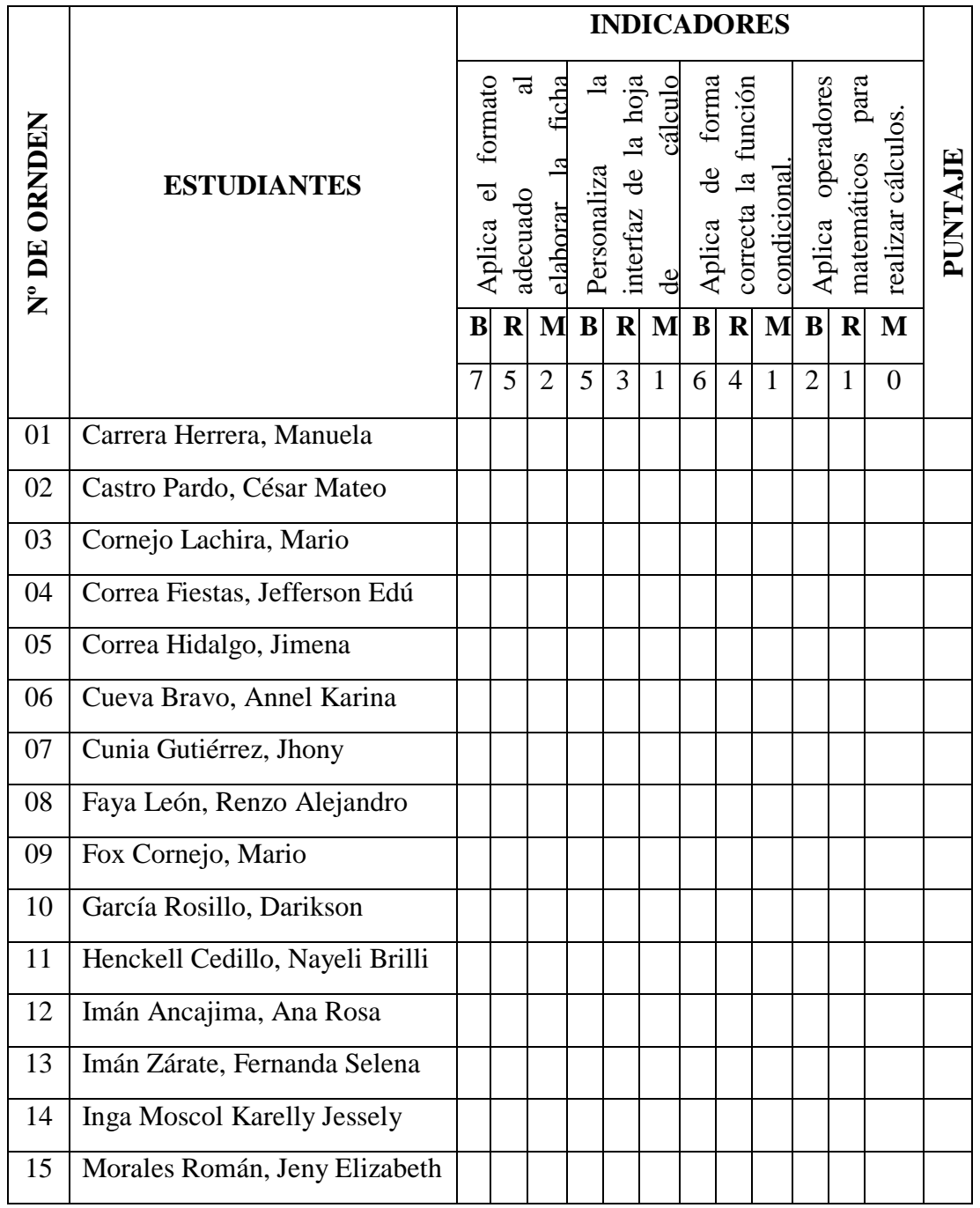

**Leyenda: Escala:**  $B = B$ **ueno**  $R = R$ egular  $M = M$ alo

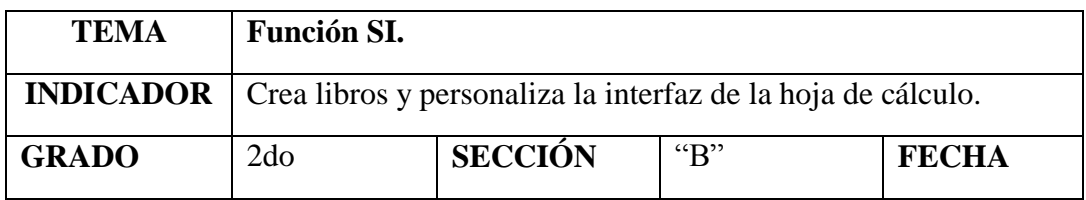

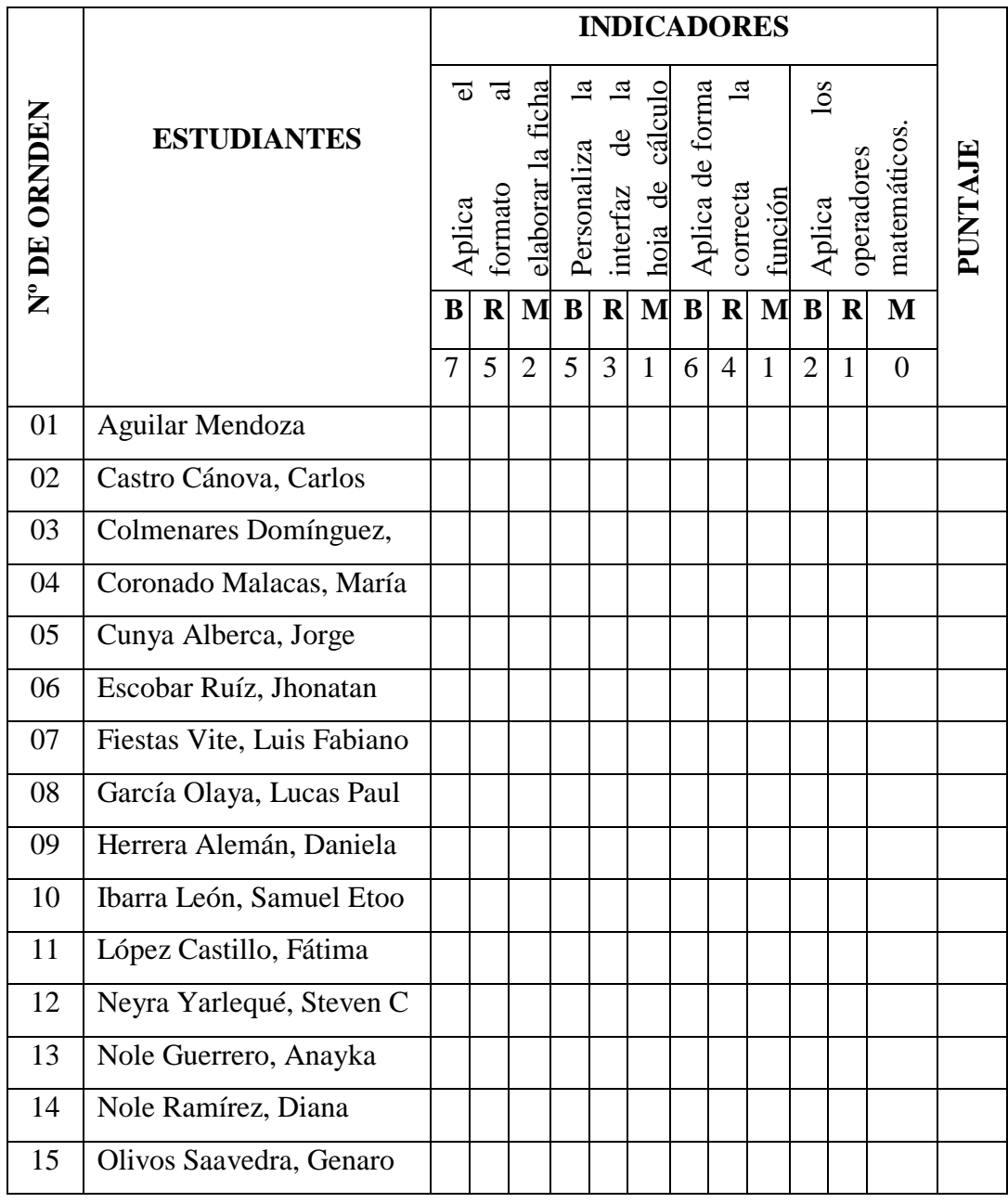

**Leyenda: Escala:**  $B = B$ **ueno**  $R = Regular$  $M = Malo$ 

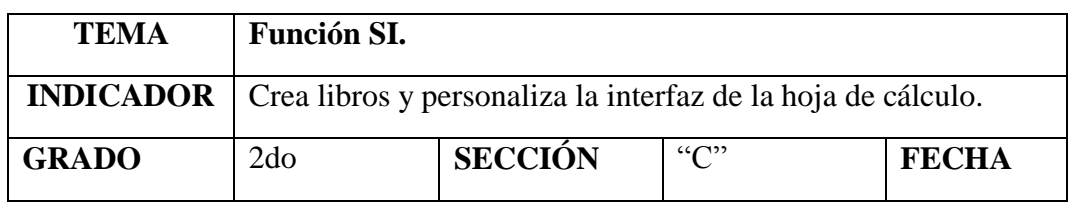

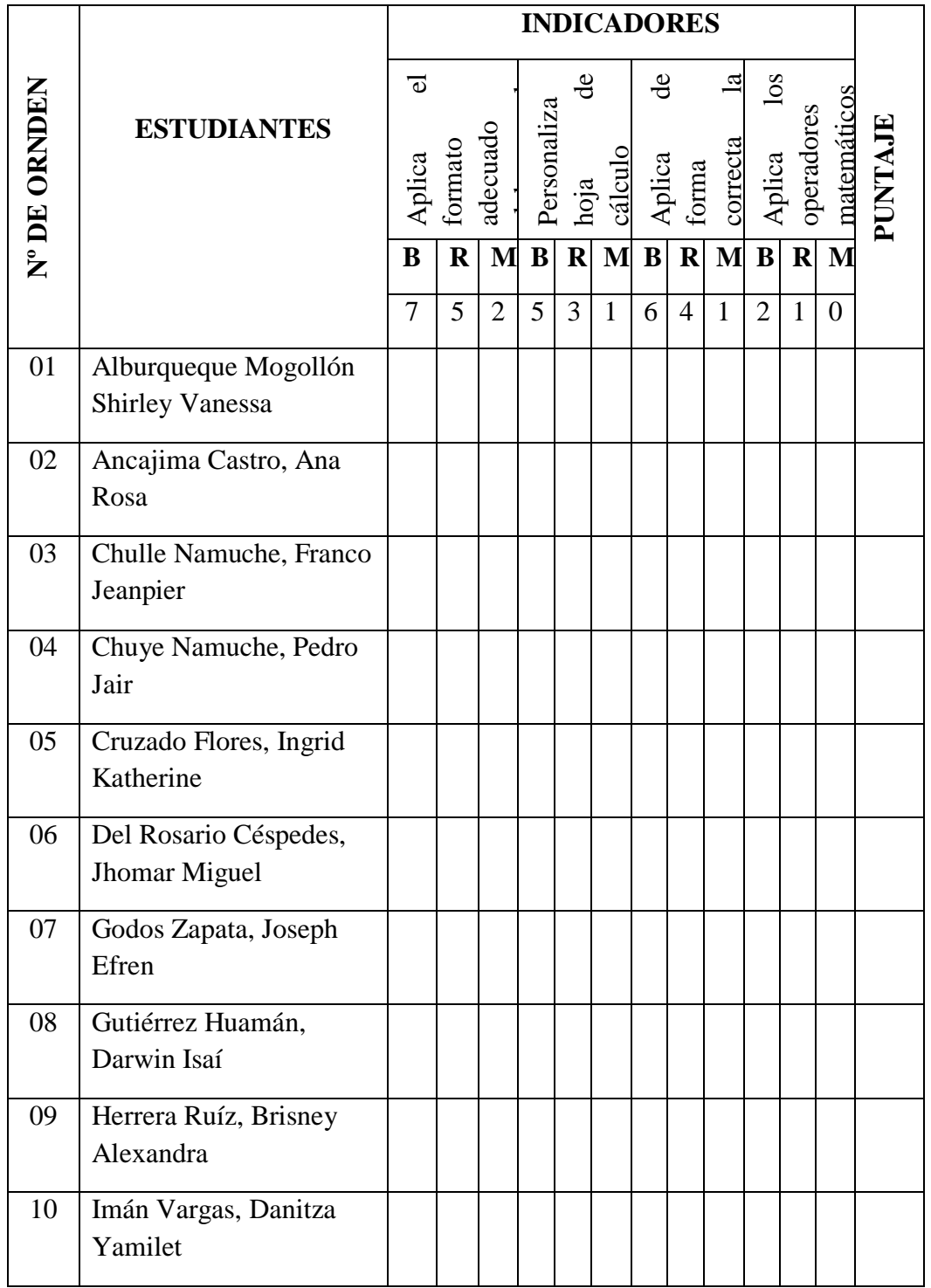

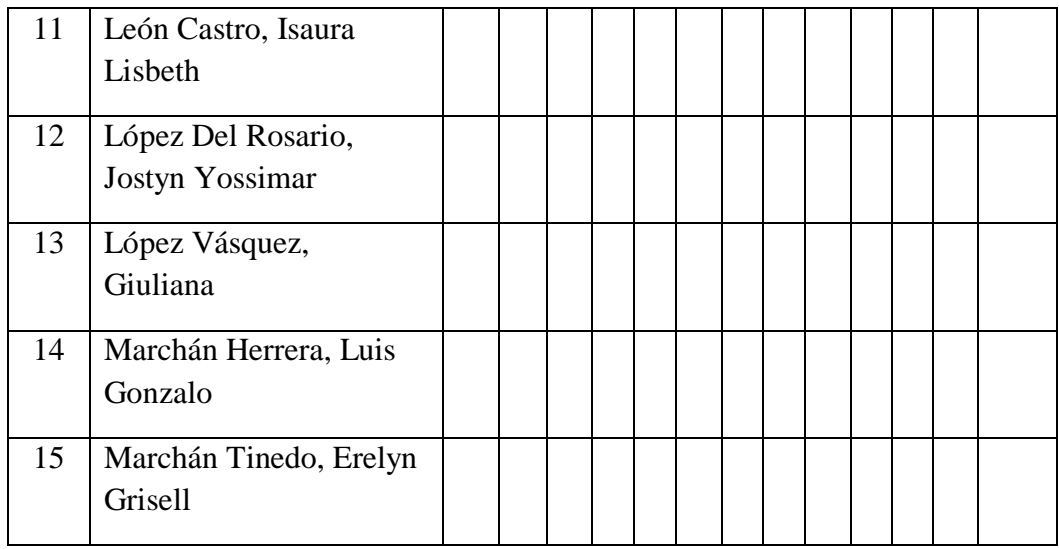

**Leyenda:**<br>**Escala: B** = Bueno

 $R = Regular$  **M** = Malo

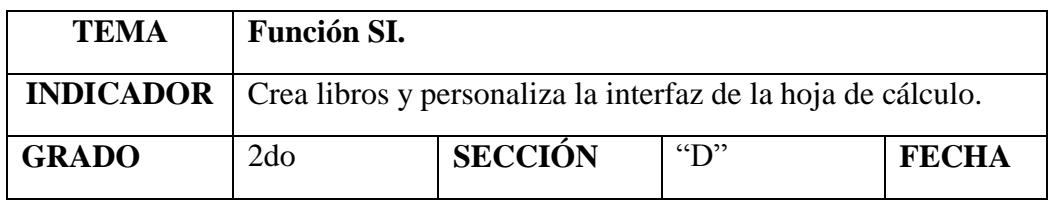

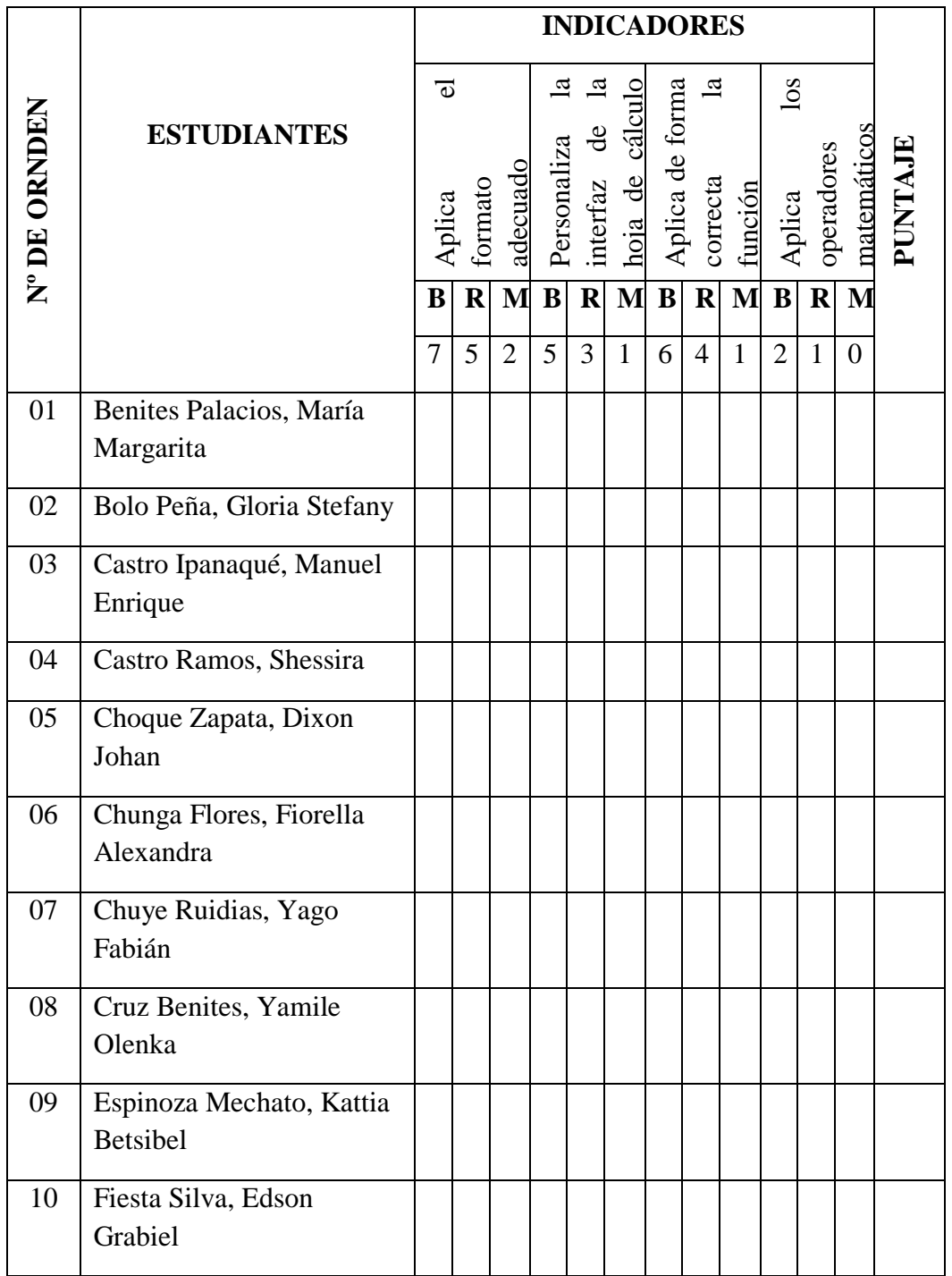

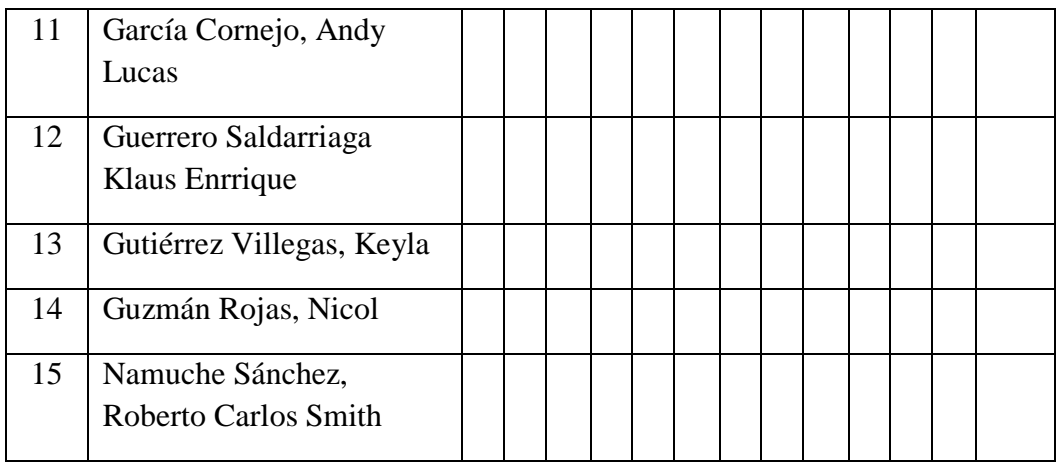

# **Leyenda:**

- **Escala:**  $B = B$ ueno **R** = Regular **M** = Malo
	-

# **SESIÓN DE APRENDIZAJE N° 10**

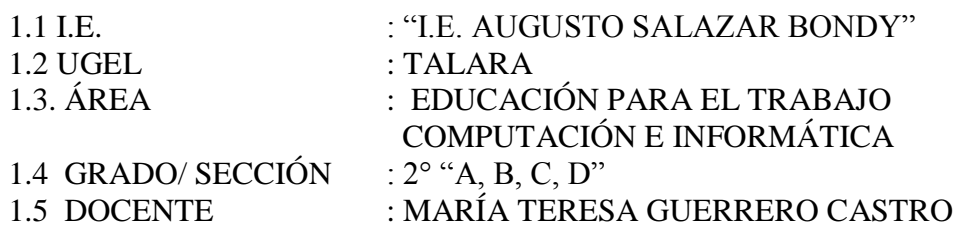

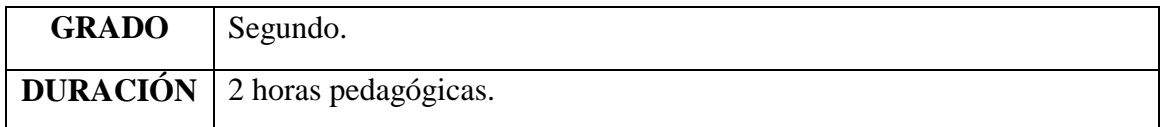

#### I. TÍTULO DE LA SESIÓN

#### Función SUMAR.SI APLICANDO EXCEL

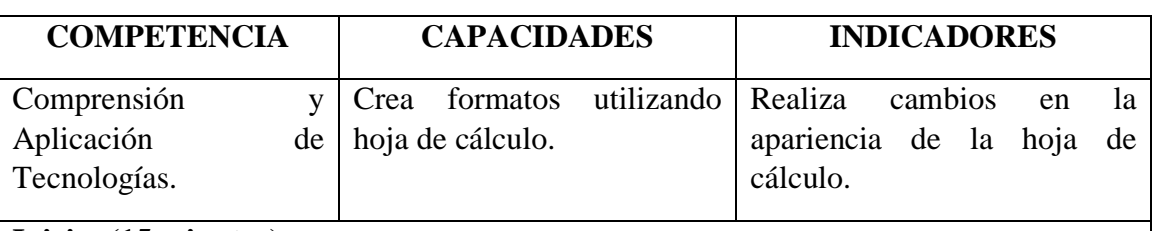

#### **Inicio: (15 minutos)**

- El docente saluda a sus estudiantes y formula interrogantes referidas a la sesión anterior con el propósito de realizar el hilo conductor del presente tema y la anterior:
	- ¿Qué tema desarrollamos en la sesión pasada?,
	- ¿Qué producto elaboramos?,
	- $\triangleleft$  *i*. Qué función utilizamos?,
	- ¿Cuál es la sintaxis de la función SI?
- Dadas las intervenciones de los estudiantes, el docente presenta el siguiente caso y propone el reto de la sesión. El docente proyecta la siguiente presentación. (**Recurso 1**).
	- $\bullet$  *i*, Qué debe elaborar Edwin?
	- ¿Qué datos debe incluir el formato de registro de ventas?, además de los mencionados, ¿Qué otros datos podríamos incluir?
	- Si quisiéremos determinar la cantidad de productos vendidos por cada trabajador, ¿Qué formula usaríamos?
- El docente en función a las respuestas de los estudiantes presenta el propósito de la sesión: Crear formatos utilizando la hoja de cálculo y menciona la actividad a realizar; elaborar el formato para el ingreso de venta de productos.

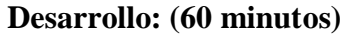

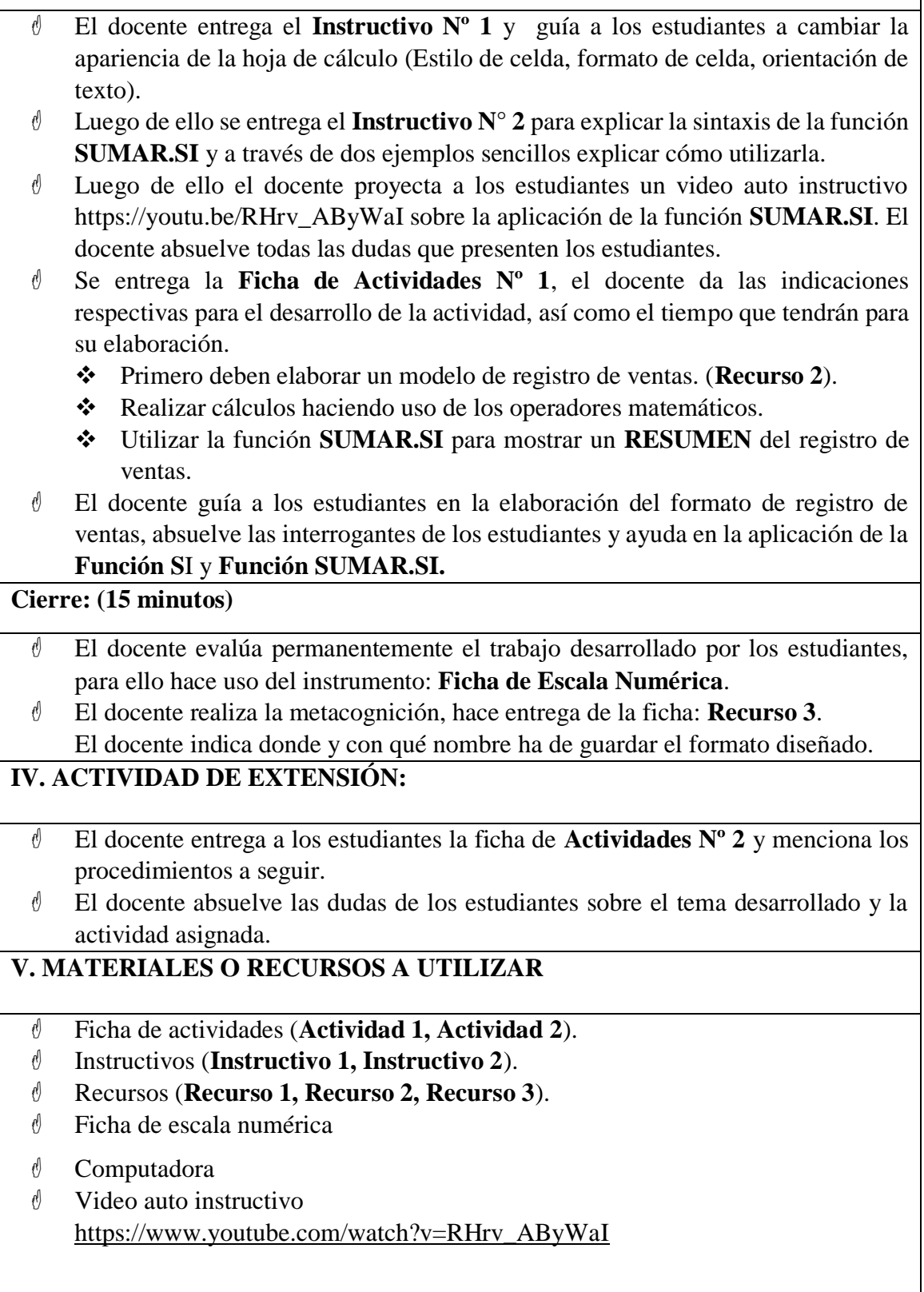

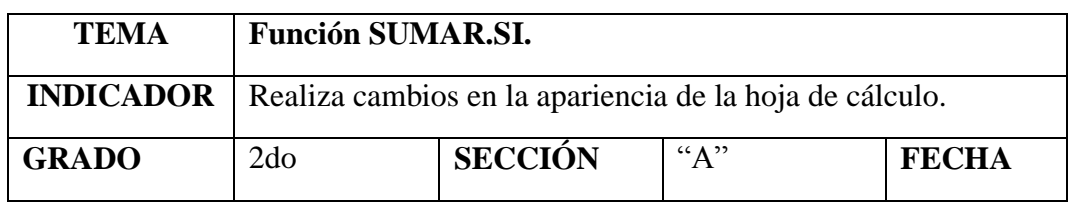

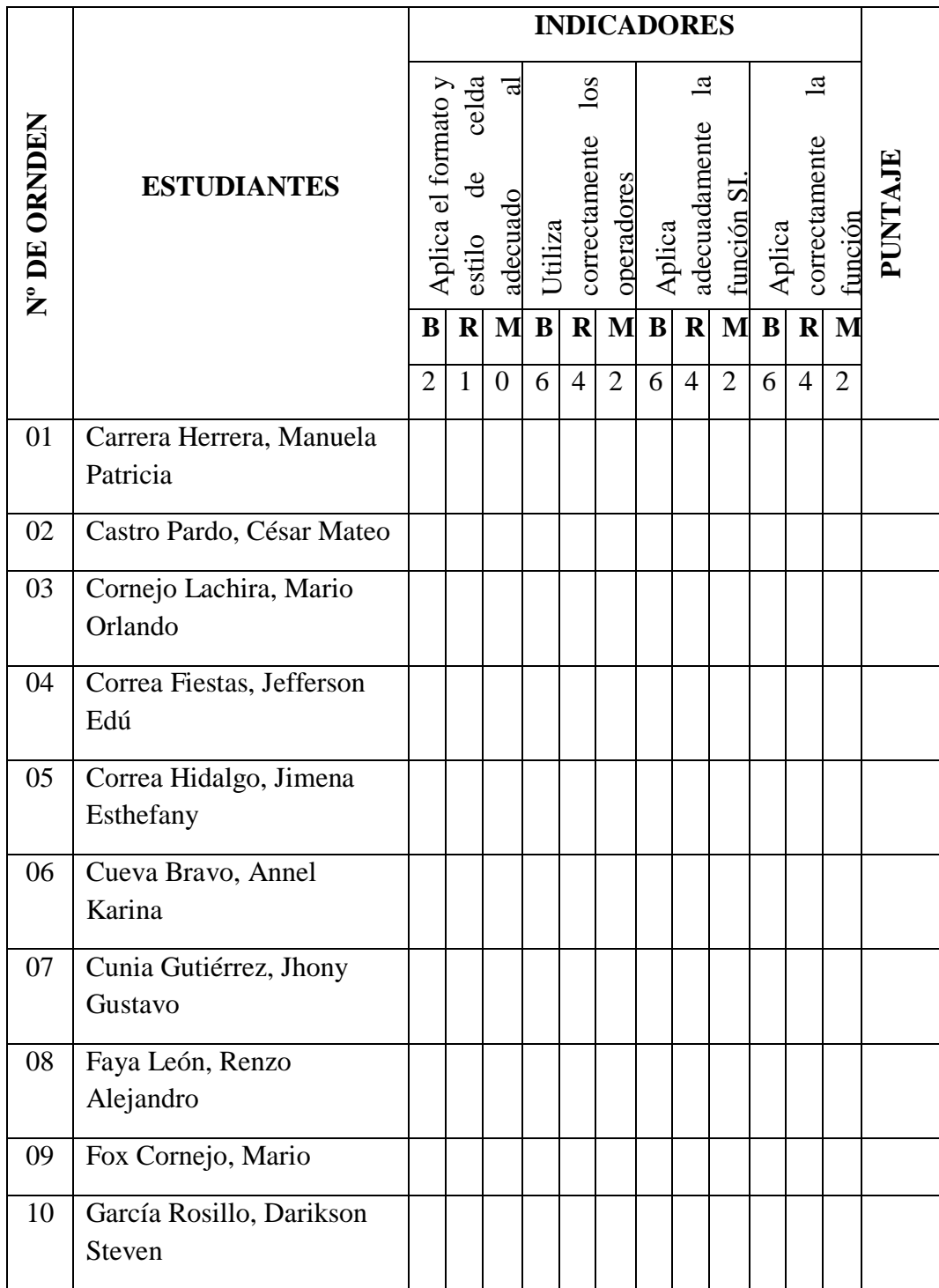

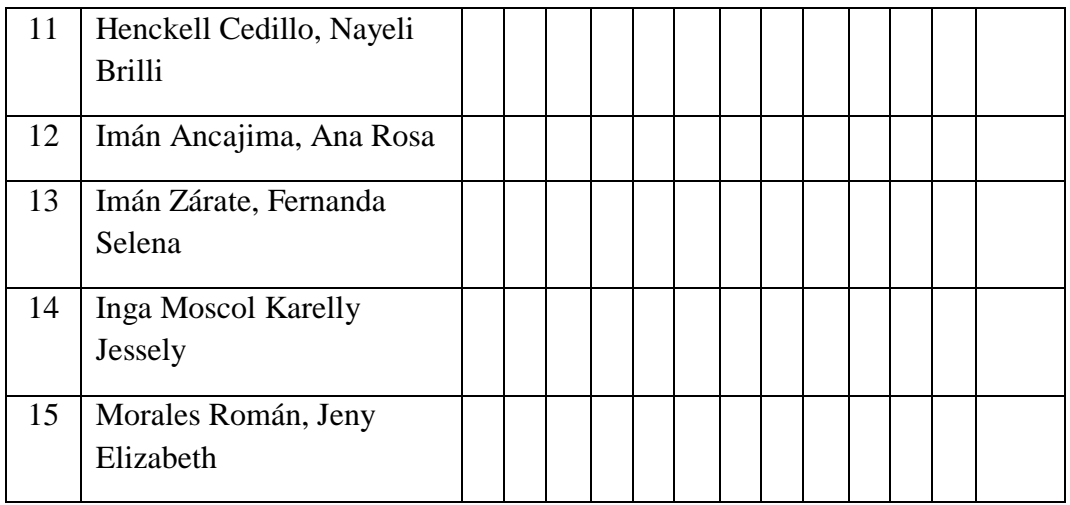

# **Leyenda:**

- **Escala: B** = Bueno **R** = Regular **M** = Malo
	-

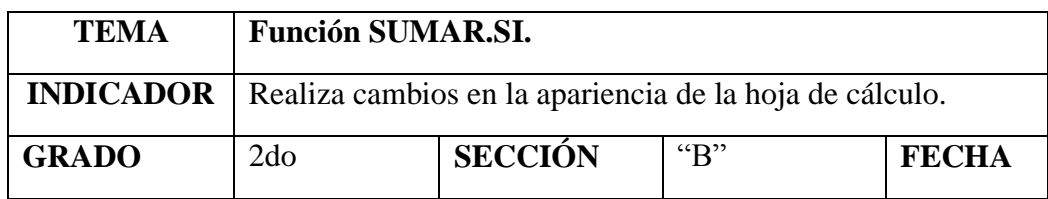

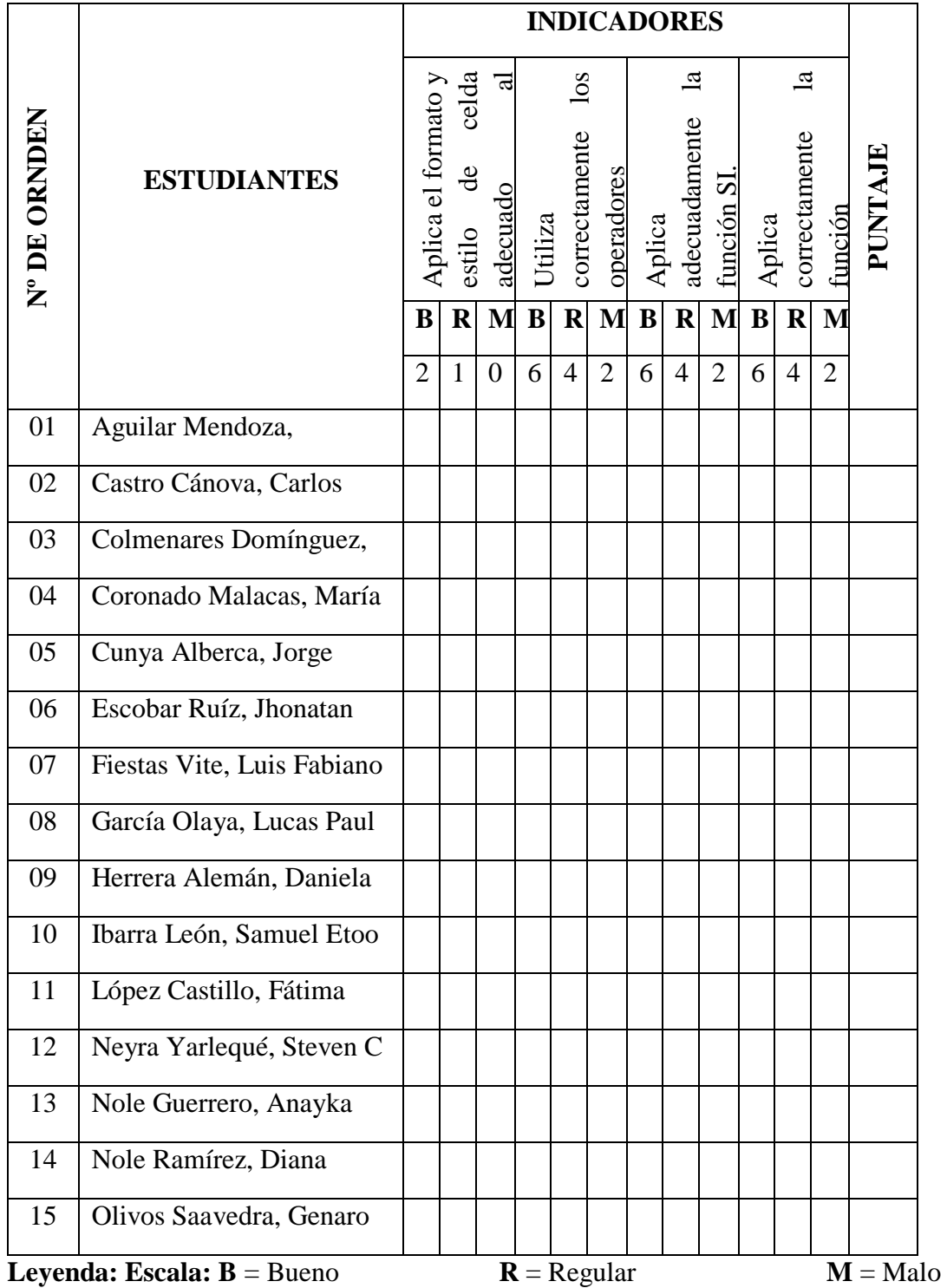

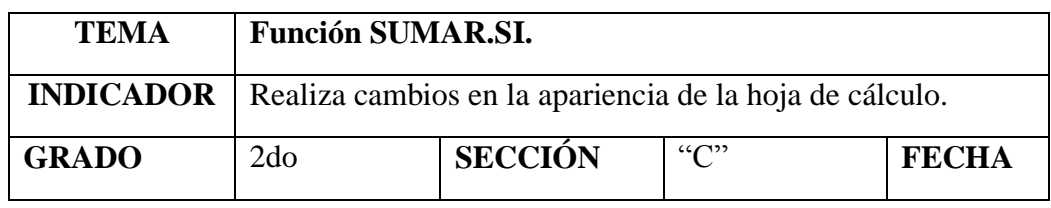

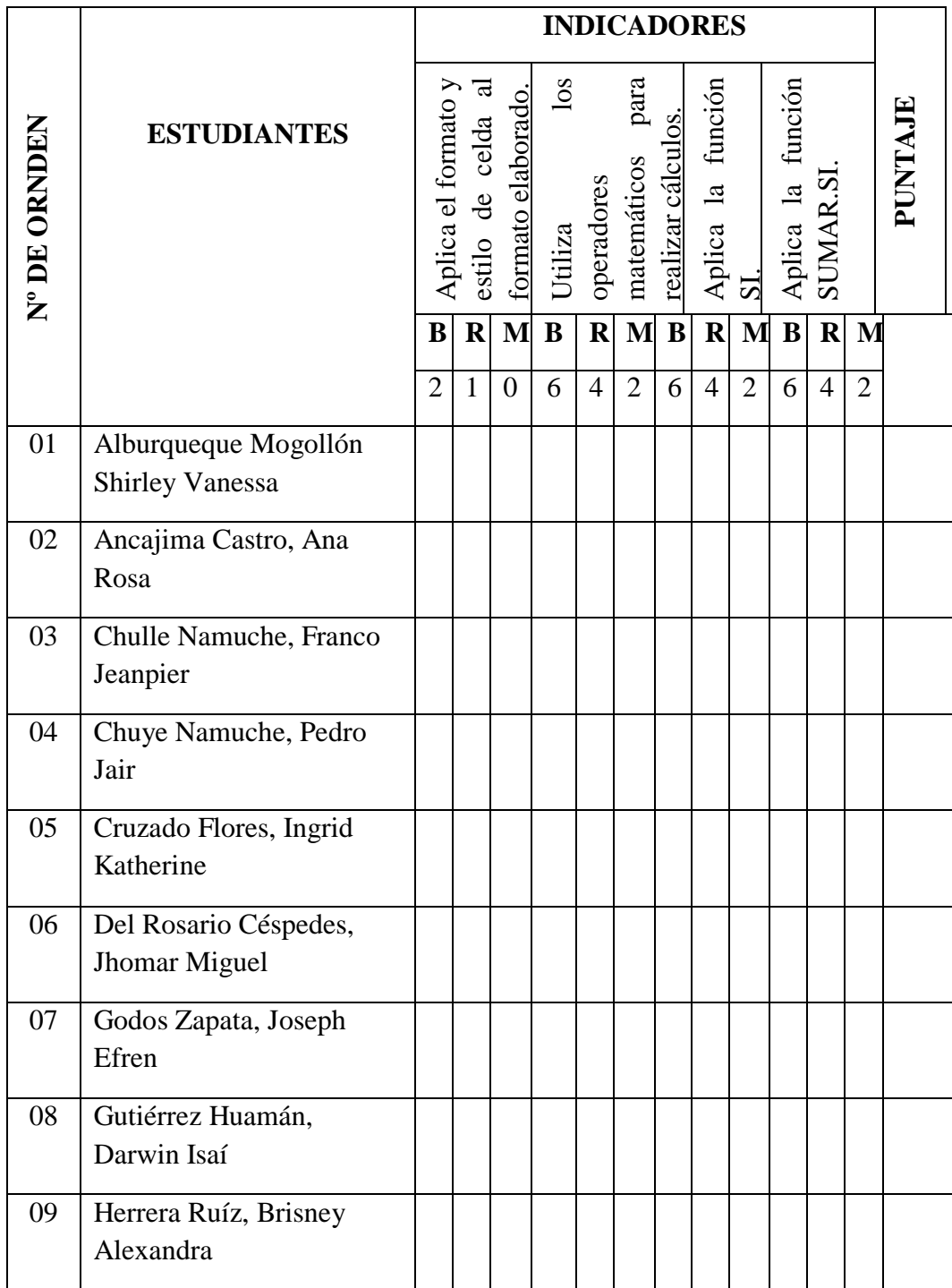

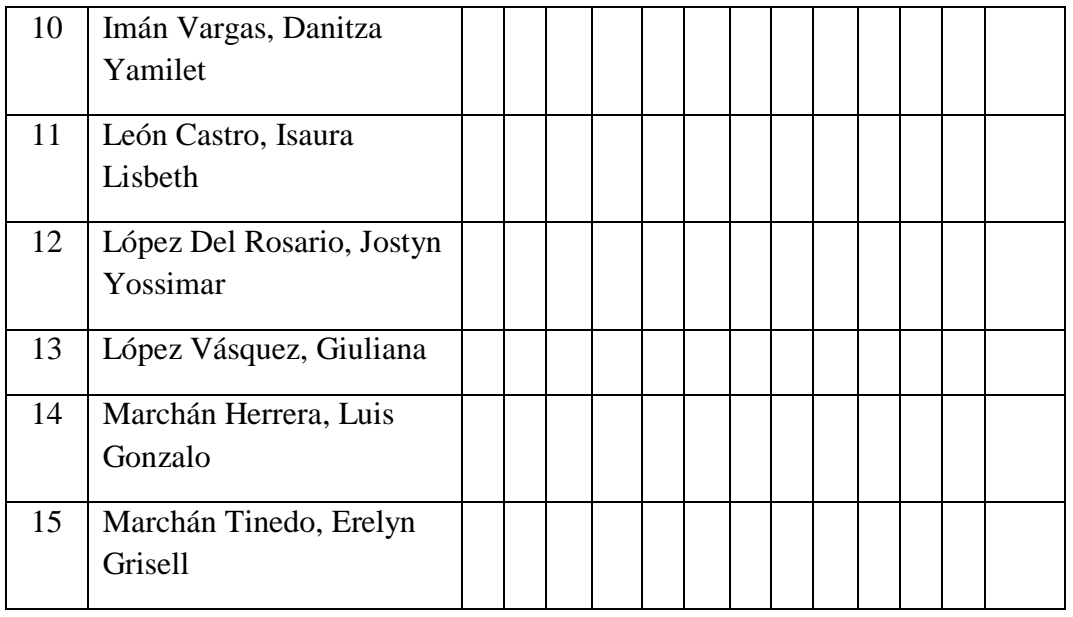

**Leyenda:** Escala:  $B = B$ ueno  $R = Regular$   $M = Malo$ 

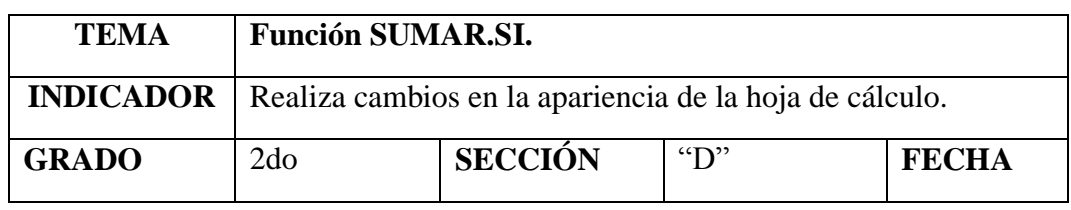

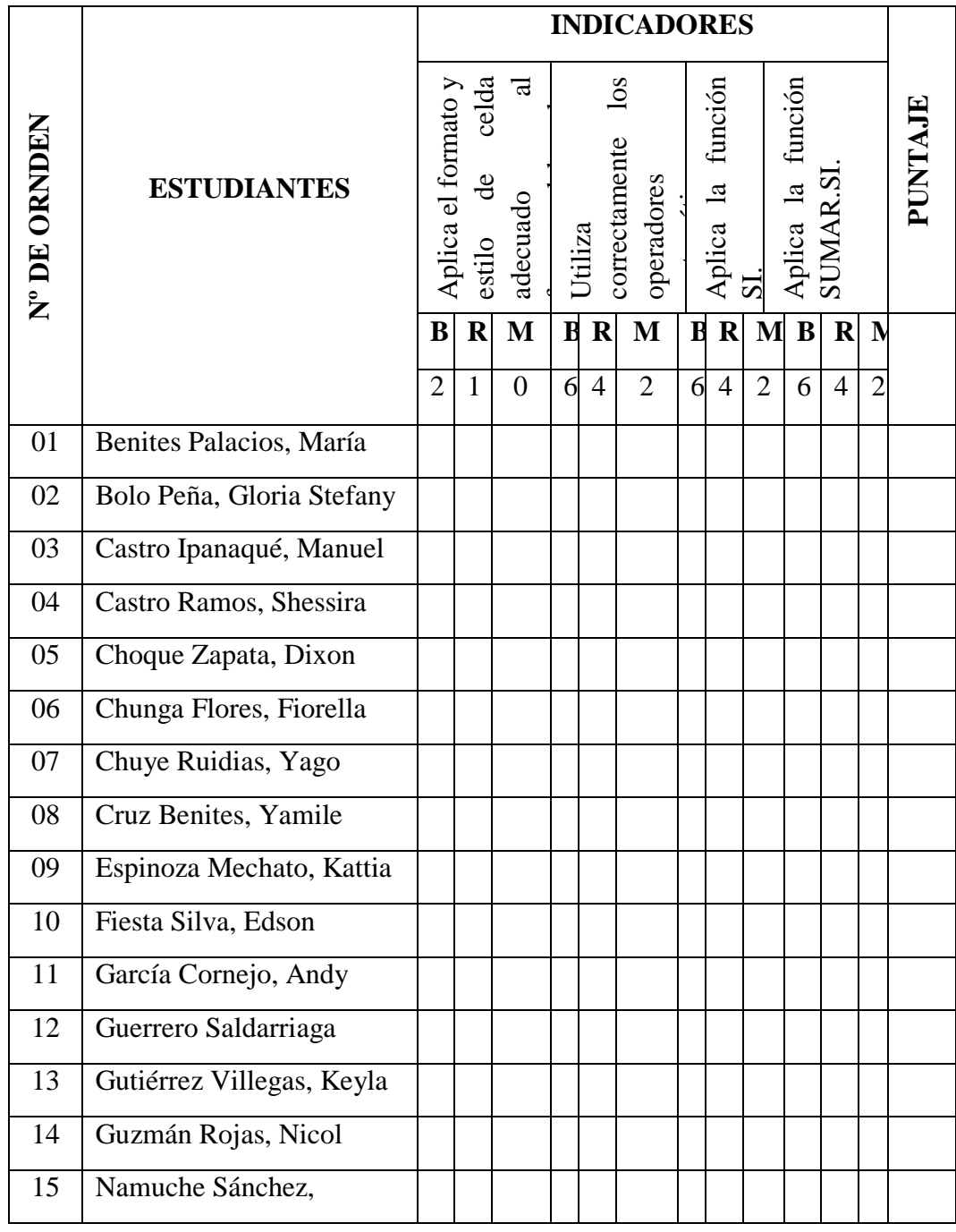

**Leyenda: Escala:**  $B = B$ ueno **R** = Regular **M** = Malo

# **SESIÓN DE APRENDIZAJE N° 11**

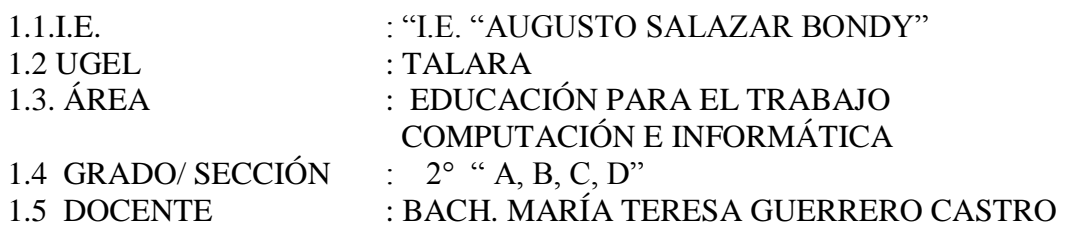

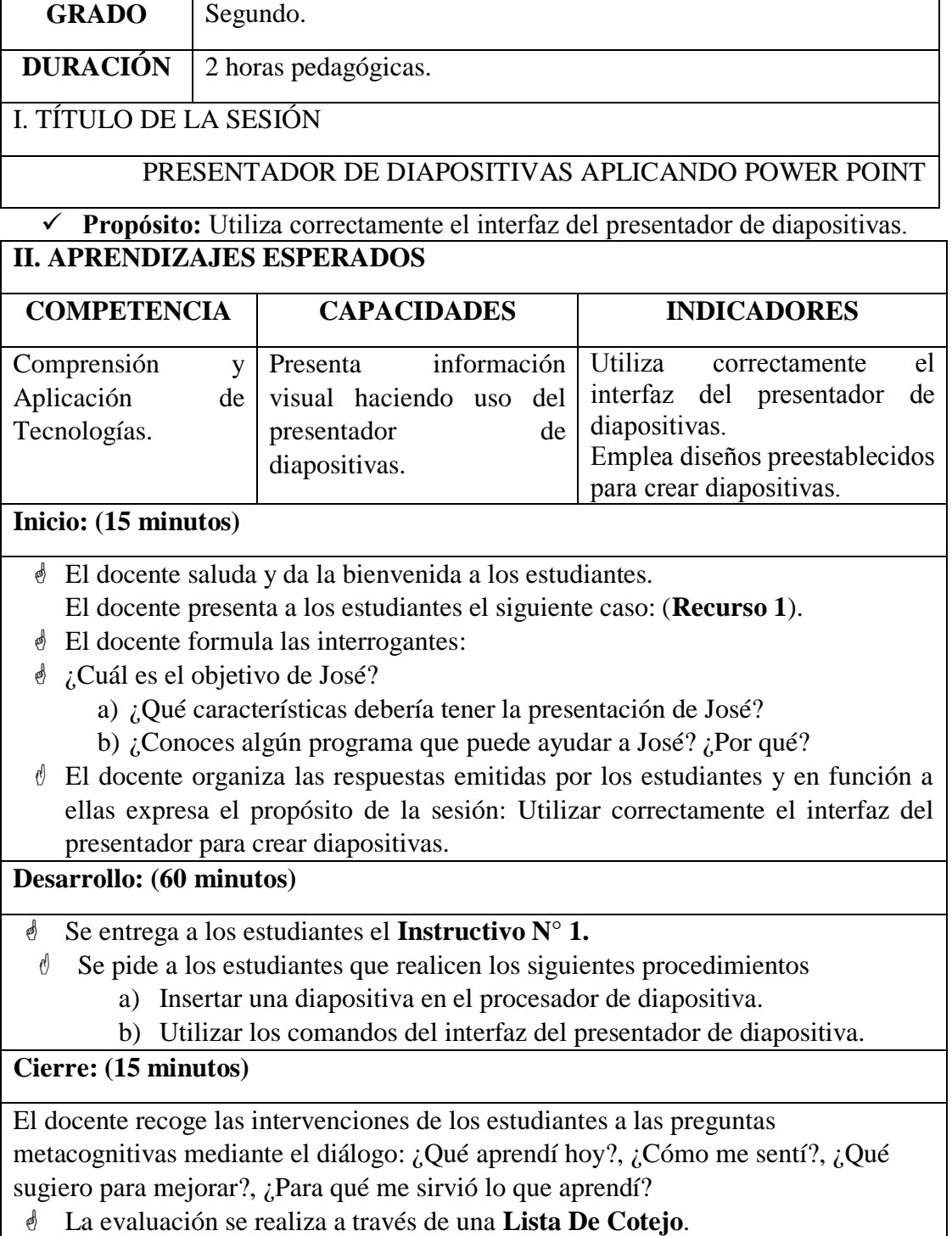

La evaluación se realiza a través de una **Lista De Cotejo**.

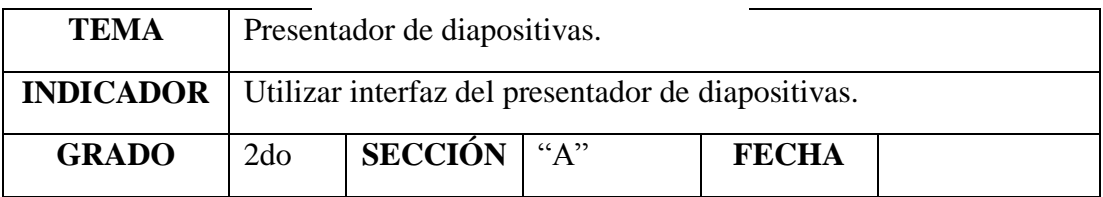

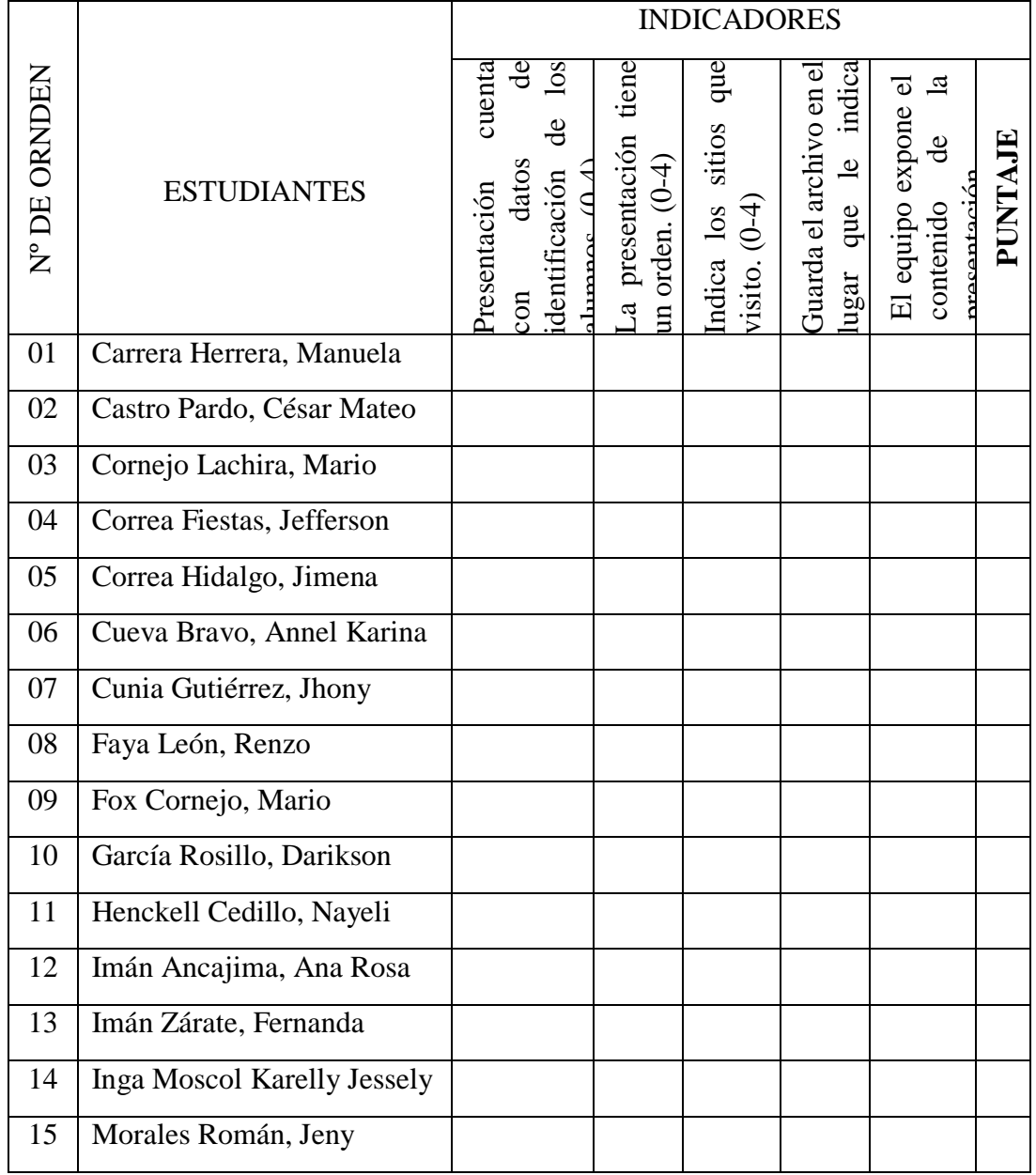

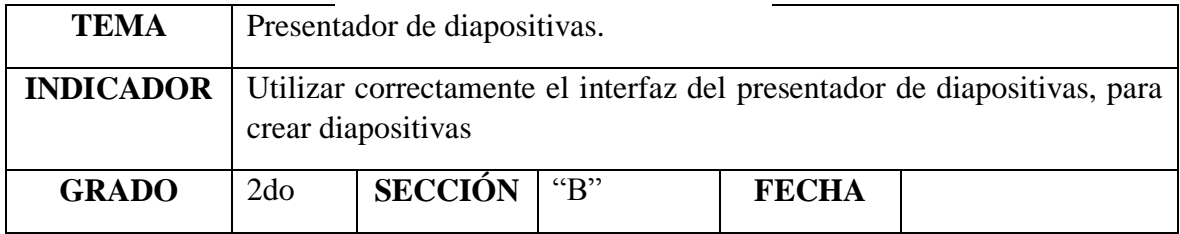

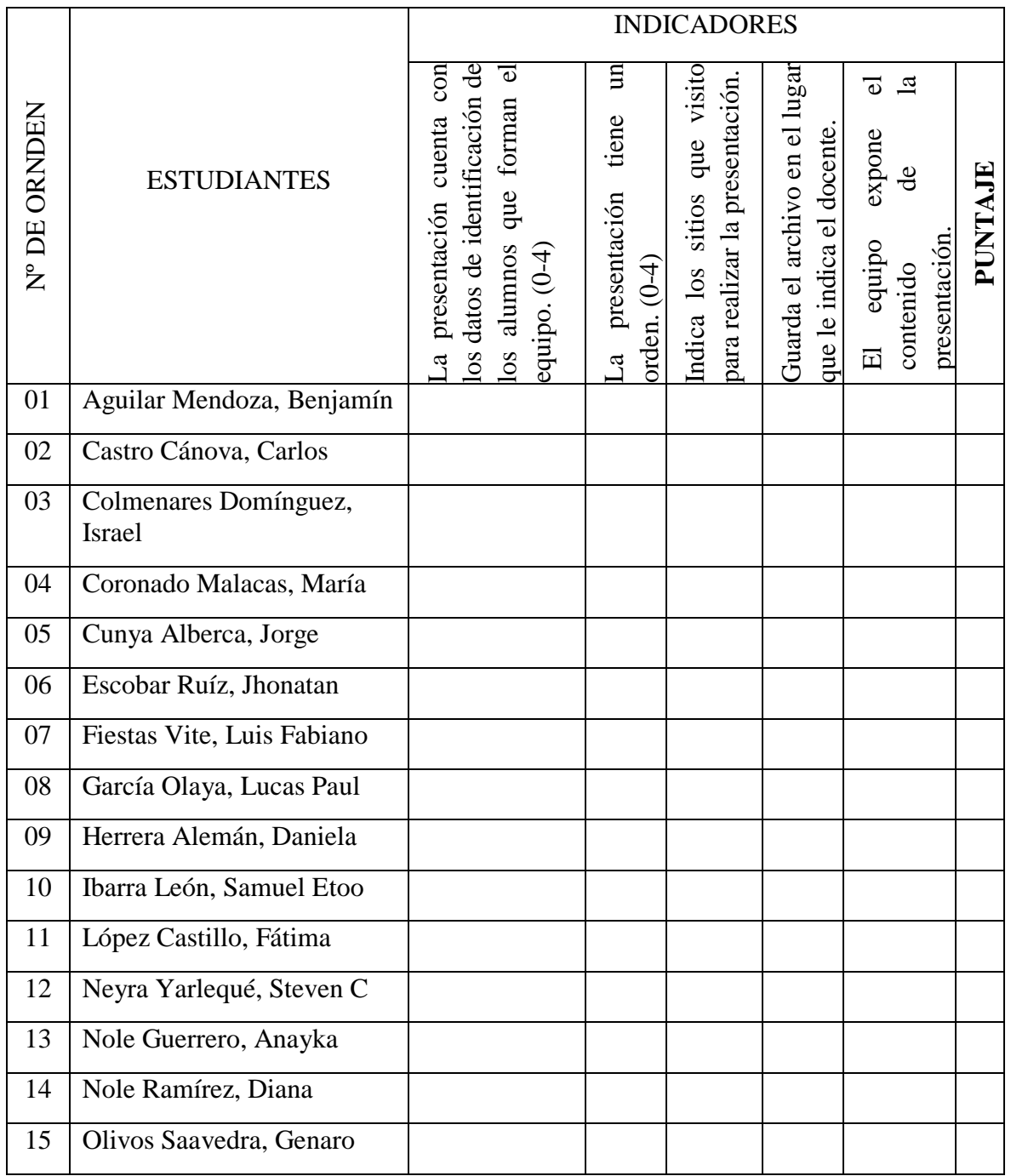

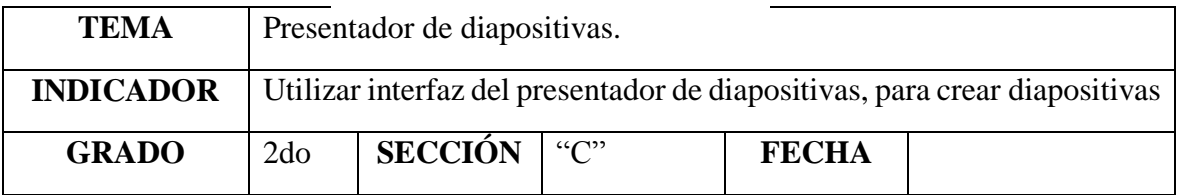

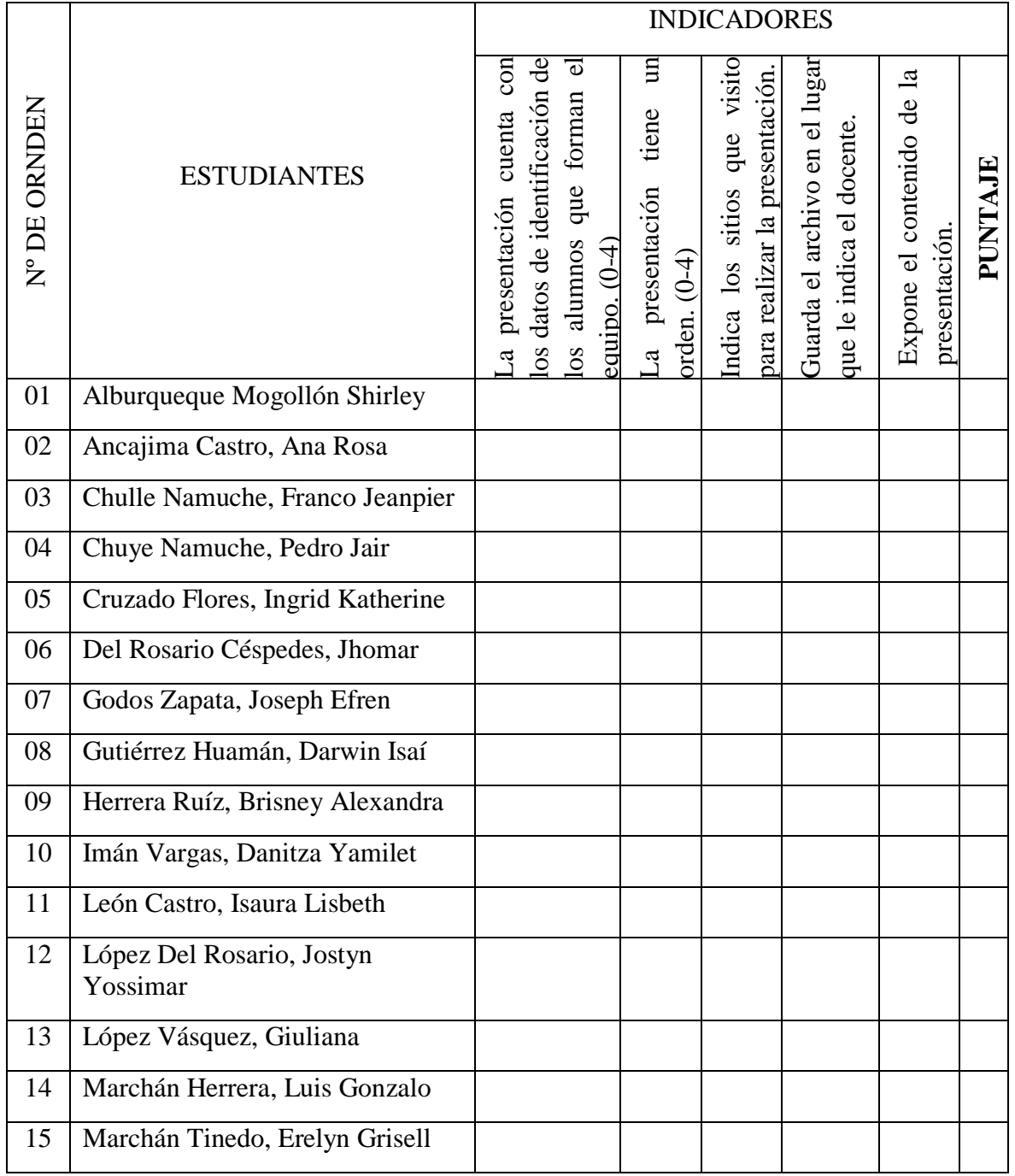

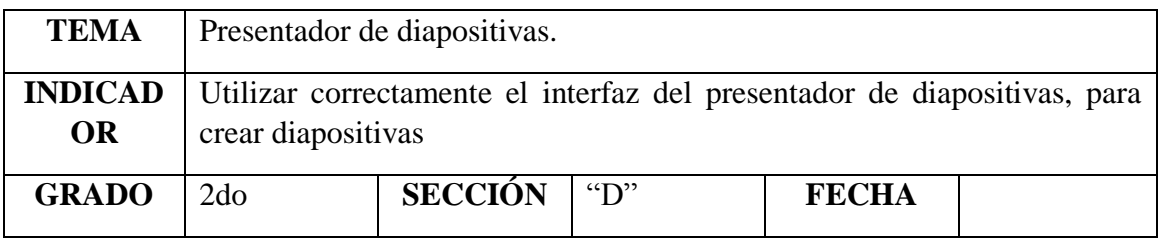

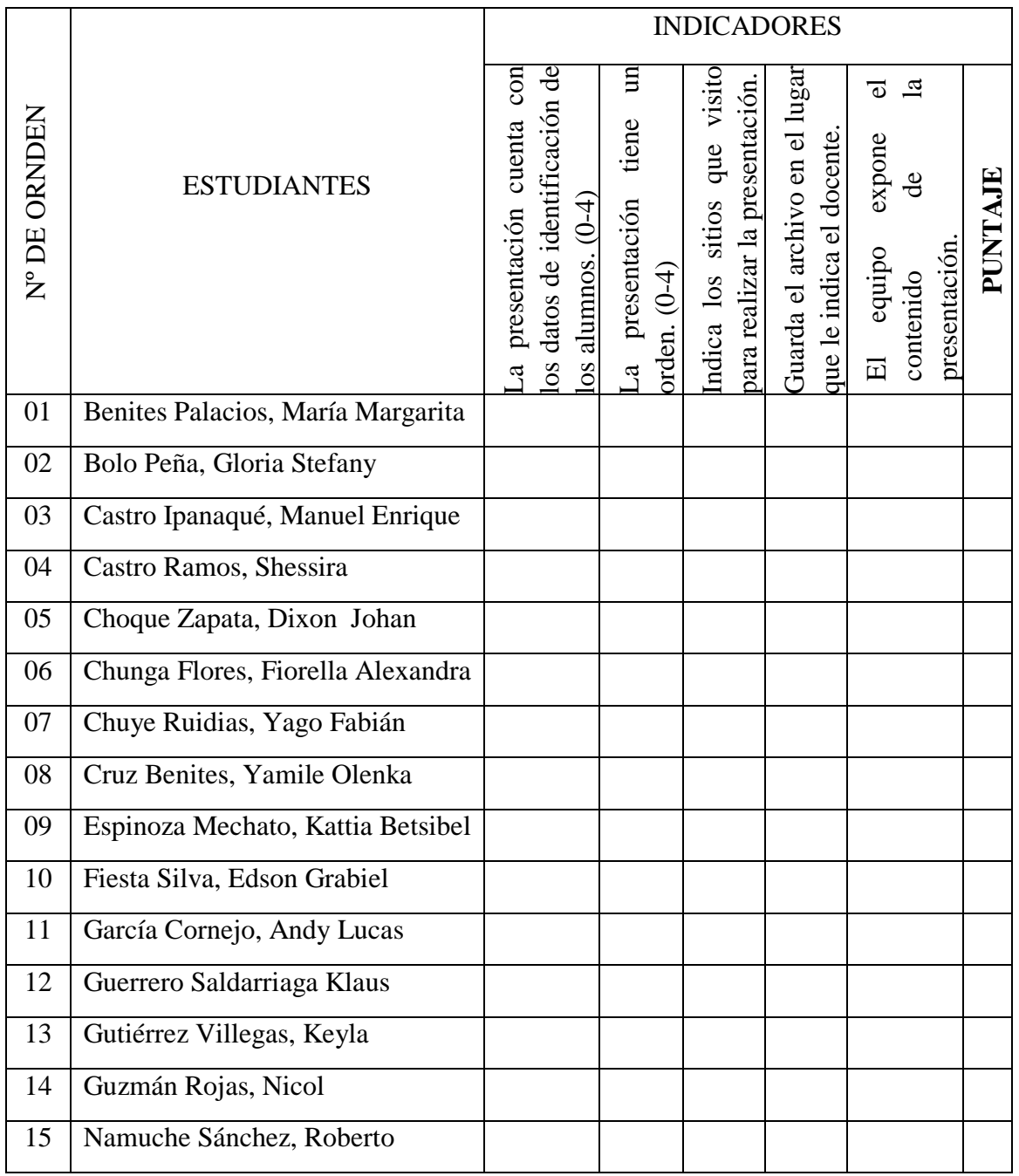

# **SESIÓN DE APRENDIZAJE N° 12**

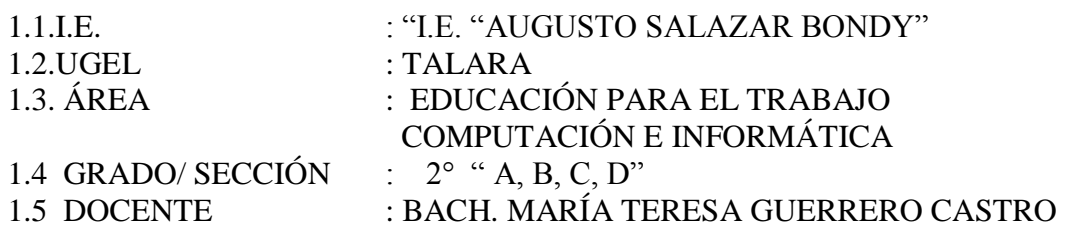

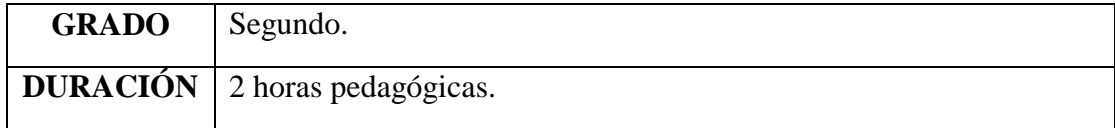

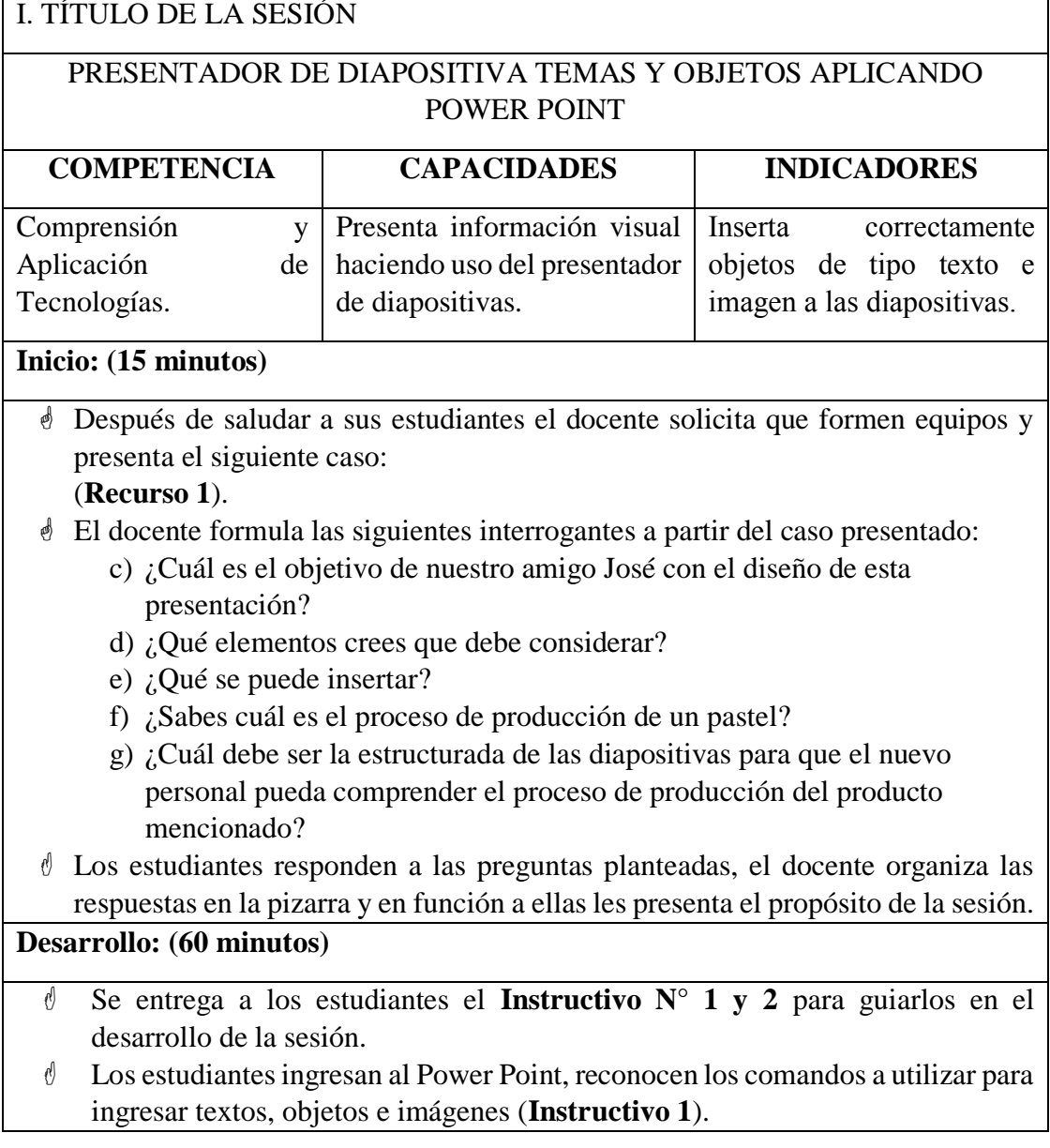

 Se pide a los estudiantes que realicen la **Actividad N° 1** siguiendo los procedimientos planteados en el **Instructivo 1 y 2**: c) Insertar texto a la diapositiva. d) Insertar formas, imágenes y objetos en las diapositivas. e) Insertar texto dentro de las imágenes y formas. Para ello los estudiantes deben buscar información en la web o utilizar como insumos lo planteado en el **Recursos 2**. El docente acompaña y guía a los estudiantes durante el desarrollo de la sesión. **Cierre: (15 minutos)** El docente recoge las intervenciones de los estudiantes a las preguntas metacognitivas mediante el diálogo (**Recurso 3**). La evaluación se realiza a través de la **Ficha De Observación**. **IV. ACTIVIDAD DE EXTENSIÓN:** El docente solicita a los estudiantes que para la próxima sesión deben traer una presentación de tres diapositivas donde expliquen el proceso de producción de un producto que sea útil para el estudiante o que les gusta consumir.

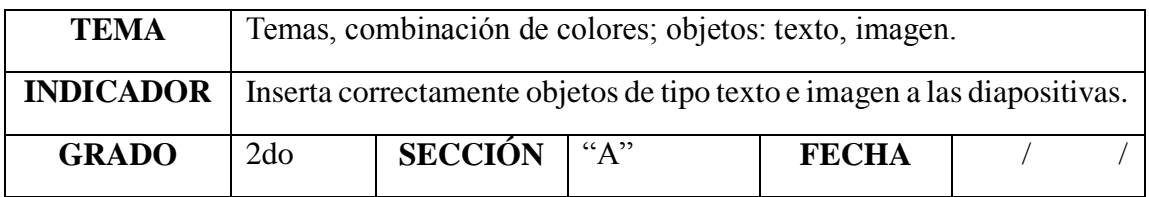

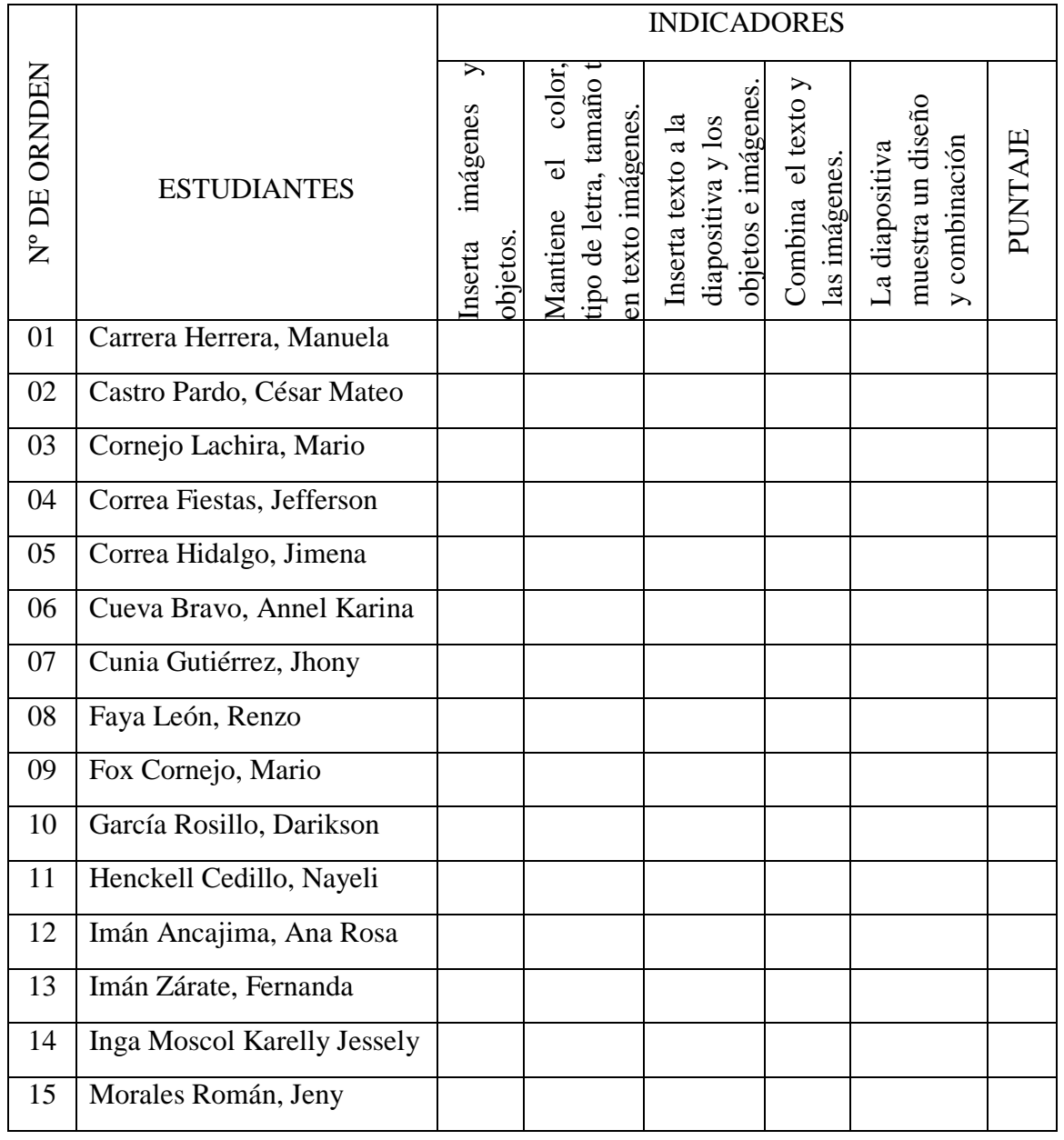

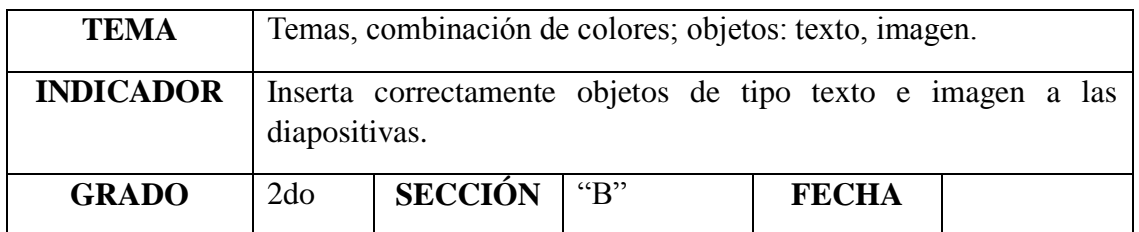

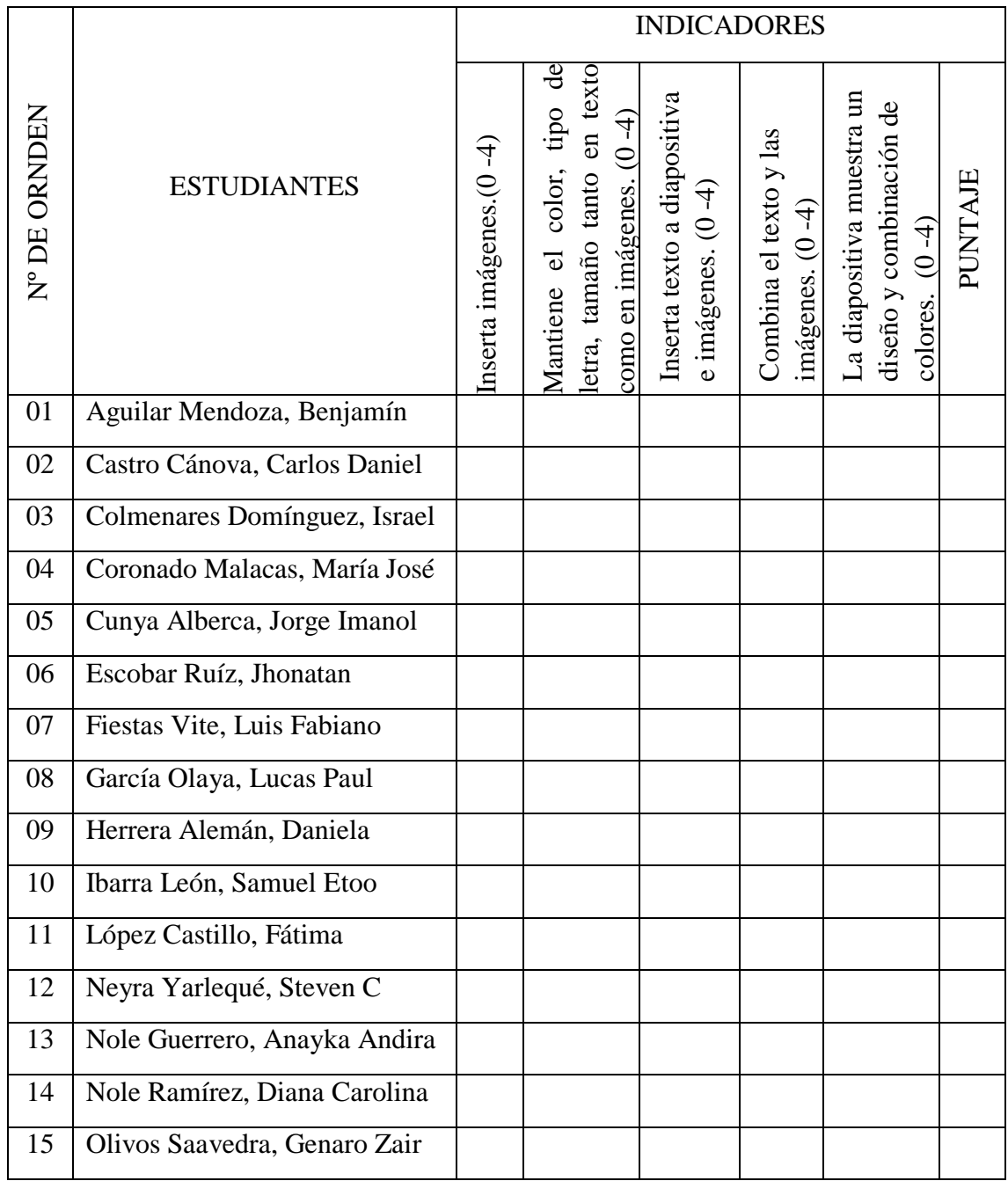

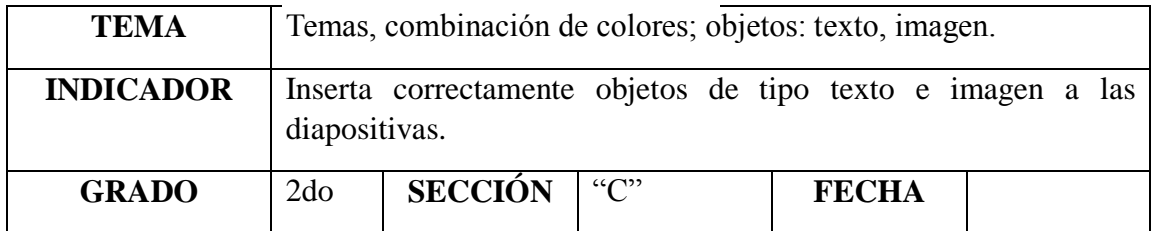

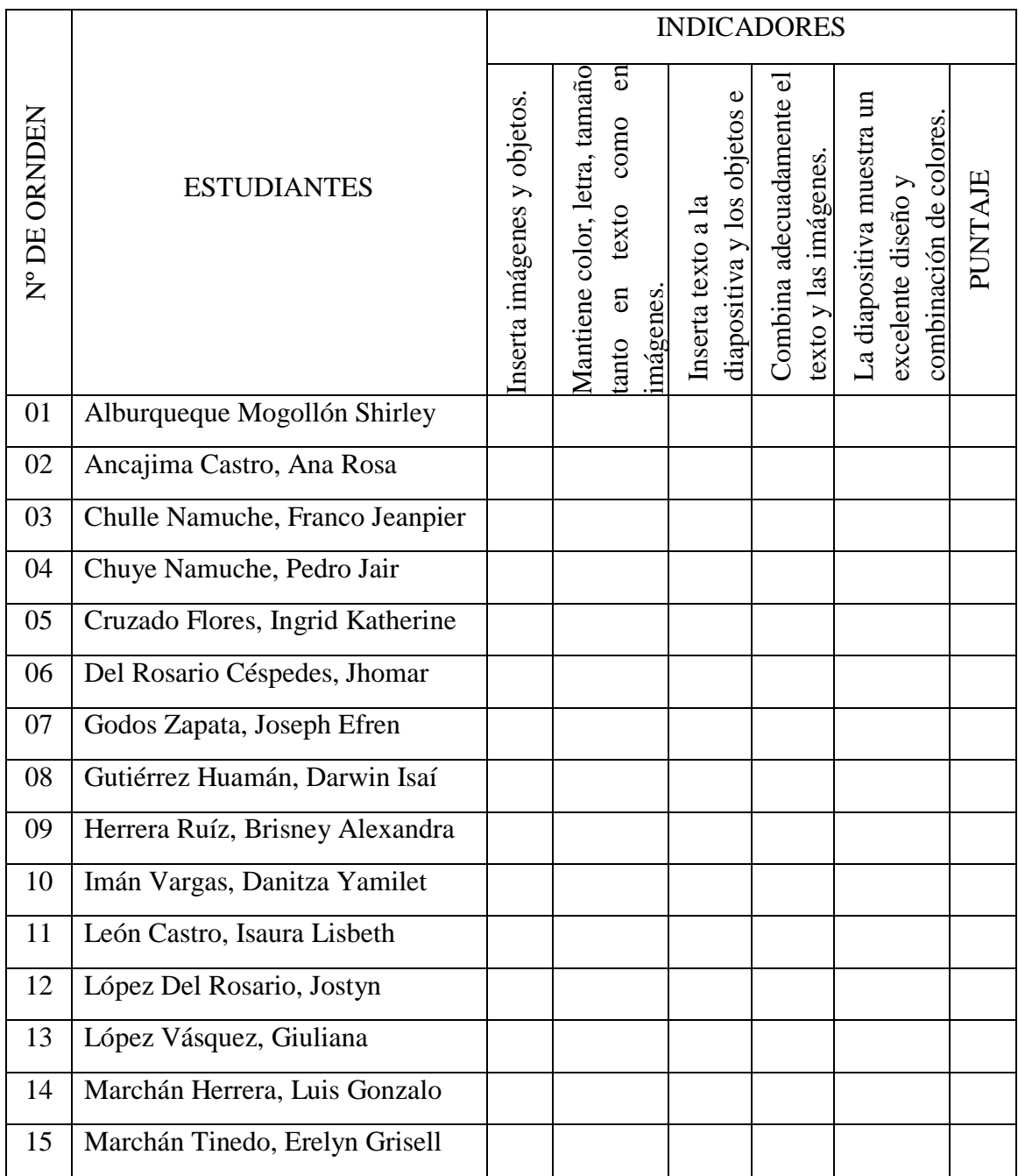

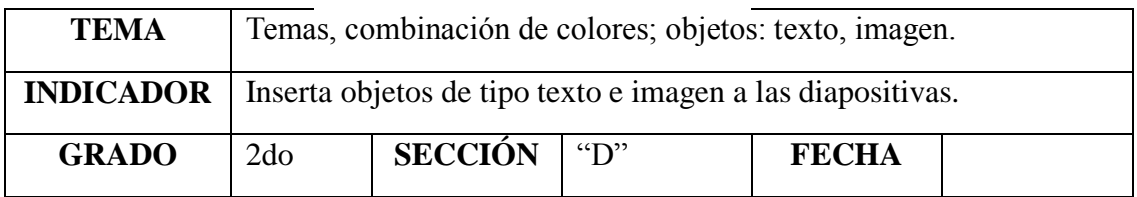

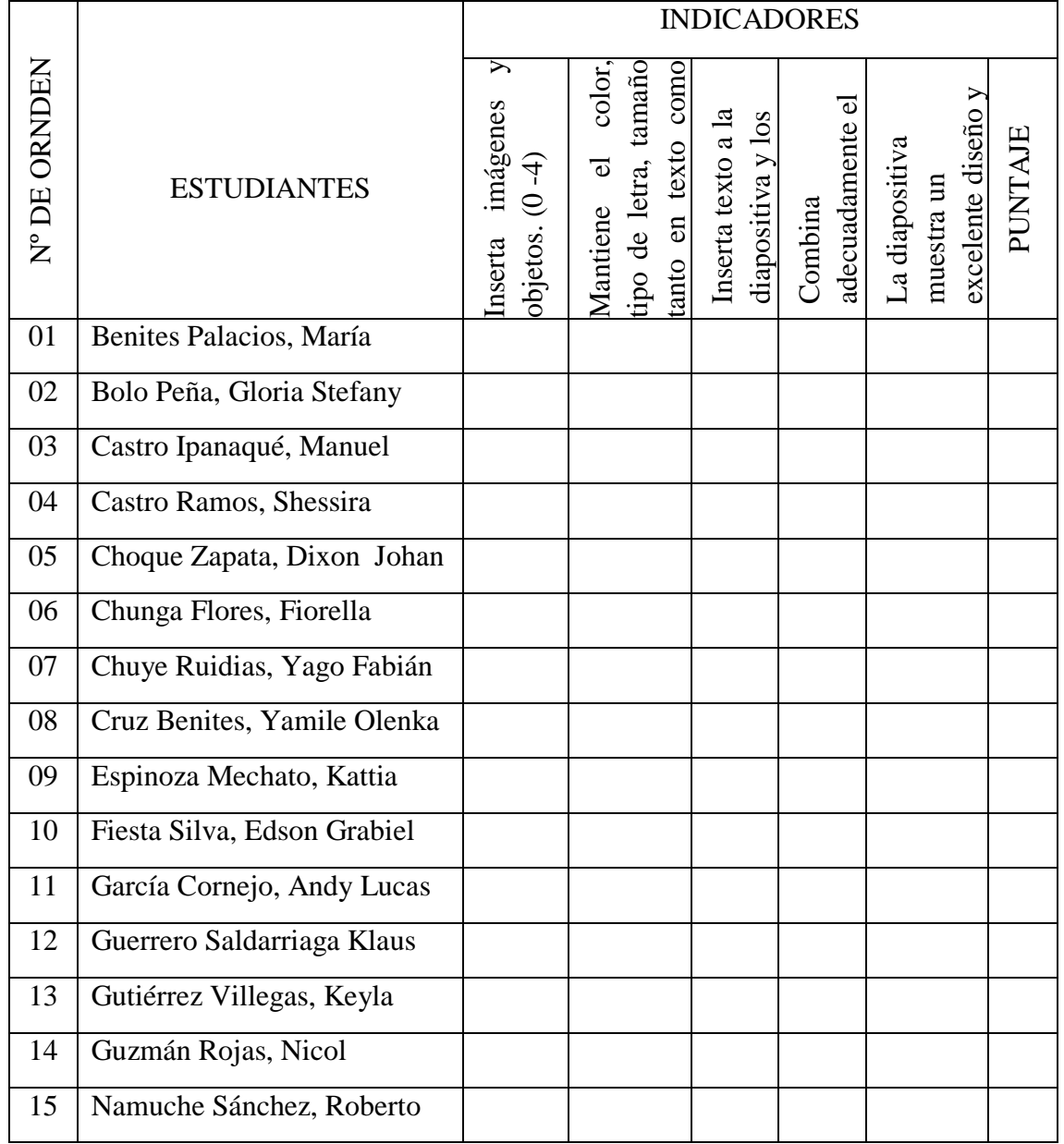

# **SESIÓN DE APRENDIZAJE N° 13**

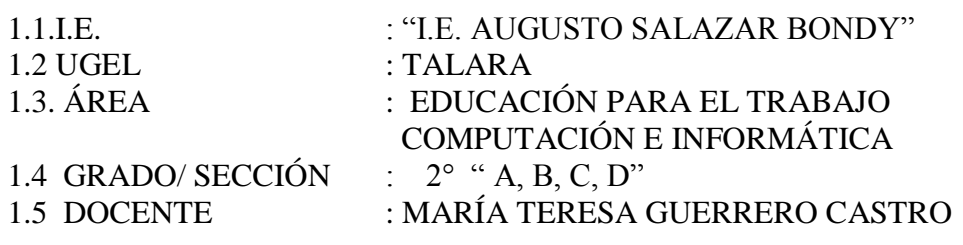

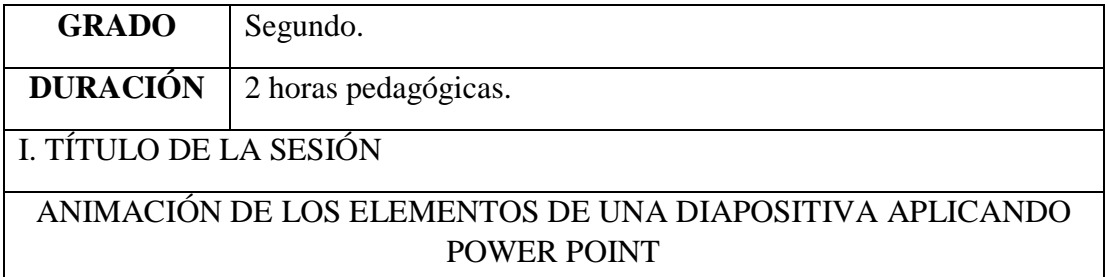

**Propósito:** Aplica animación a los objetos en una presentación.

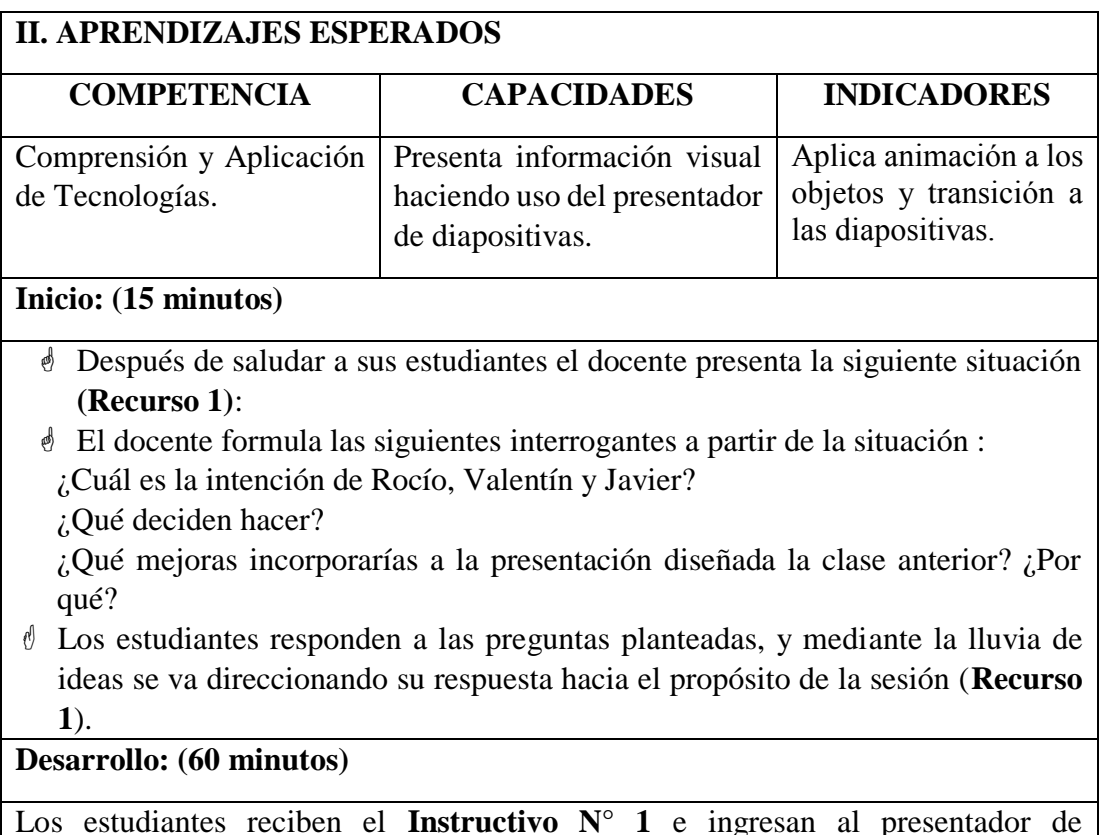

Los estudiantes reciben el **Instructivo N° 1** e ingresan al presentador de diapositivas, abren su portafolio (carpeta) y ubican la presentación sobre la creación de paisajes innovadores usando las herramientas tecnológica en función a ella identifican las fichas y comandos de animación y transición.

Se proyecta a los estudiantes la **Ficha De Actividad N° 1** y se solicita que realicen los siguientes procedimientos. Insertar efectos de transición a la diapositiva, teniendo en cuenta el inicio y el tiempo de duración del efecto.

Insertar efectos de animación a los objetos e imágenes, teniendo en cuenta el inicio, el orden de la animación dentro de la diapositiva y el tiempo de duración.

Deben seleccionar en forma conjunta los elementos que quieran dar animación como un objeto.

#### **Cierre: (15 minutos)**

El docente recoge las preguntas metacognitivas mediante el diálogo: ¿Qué aprendí hoy?, ¿Cómo me sentí?, ¿Qué sugiero para mejorar?, ¿Para qué me sirvió lo que aprendí?

La evaluación se realiza a través de una Lista De Cotejo o una Ficha De Observación.

#### **IV. ACTIVIDAD DE EXTENSIÓN:**

El docente solicita a los estudiantes:

a) Investigar sobre diversos paisajes usando las herramientas tecnológicas.

# **Grado:**  $\begin{bmatrix} 2^{\circ} \\ 1 \end{bmatrix}$  **Sección:**  $\begin{bmatrix} \cdots \\ \cdots \\ \cdots \end{bmatrix}$  **Fecha:**  $\begin{bmatrix} 1 \\ 1 \end{bmatrix}$ **Tema: Animación de objetos y transición de diapositivas. Indicador: Aplica animación a los objetos y transición Ficha de Observación**

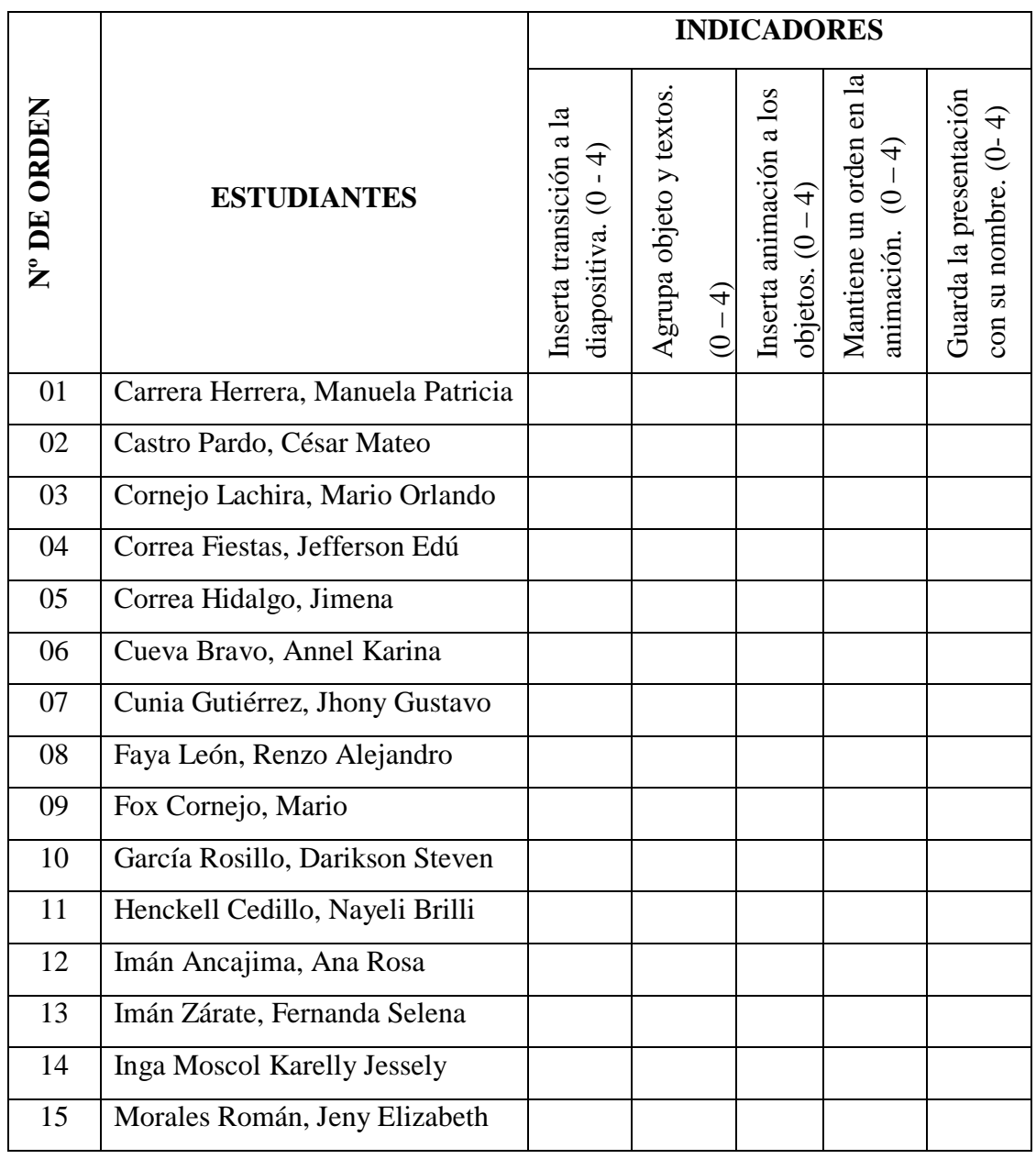

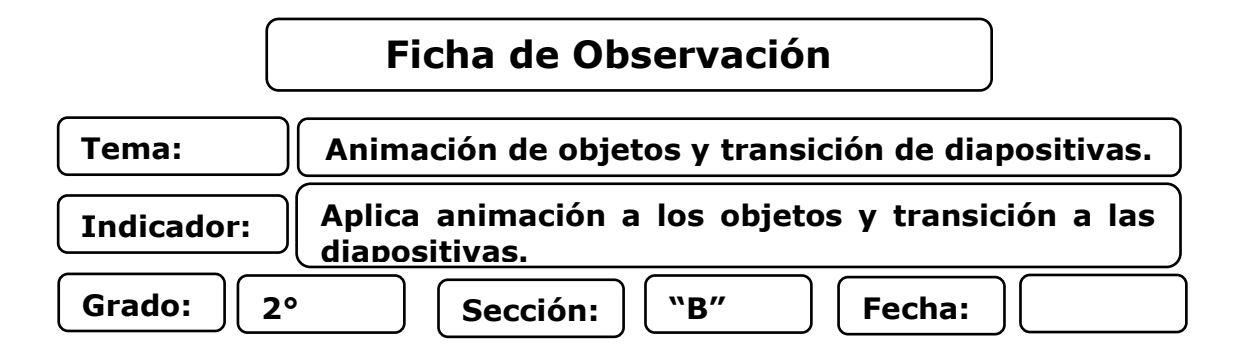

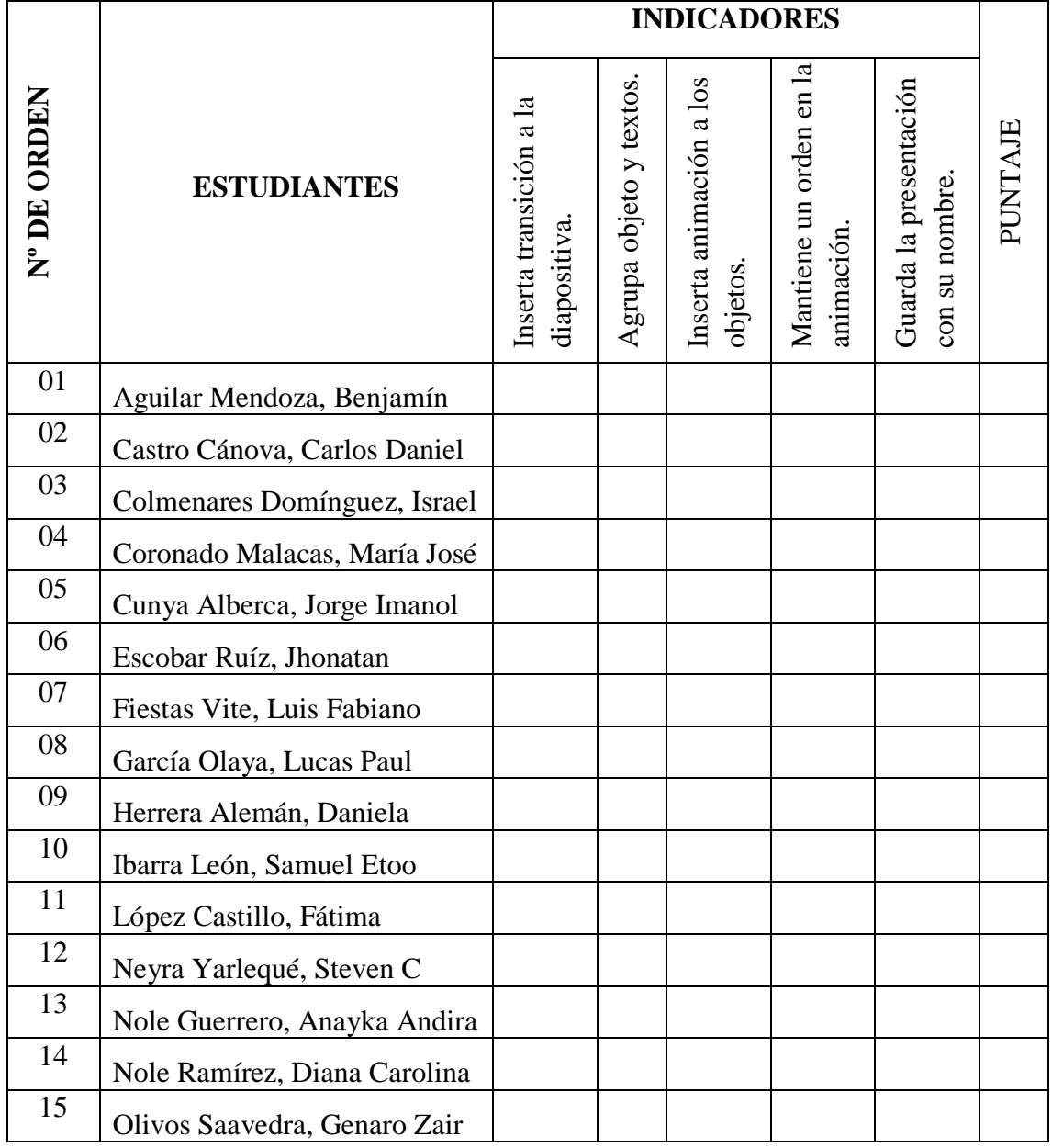

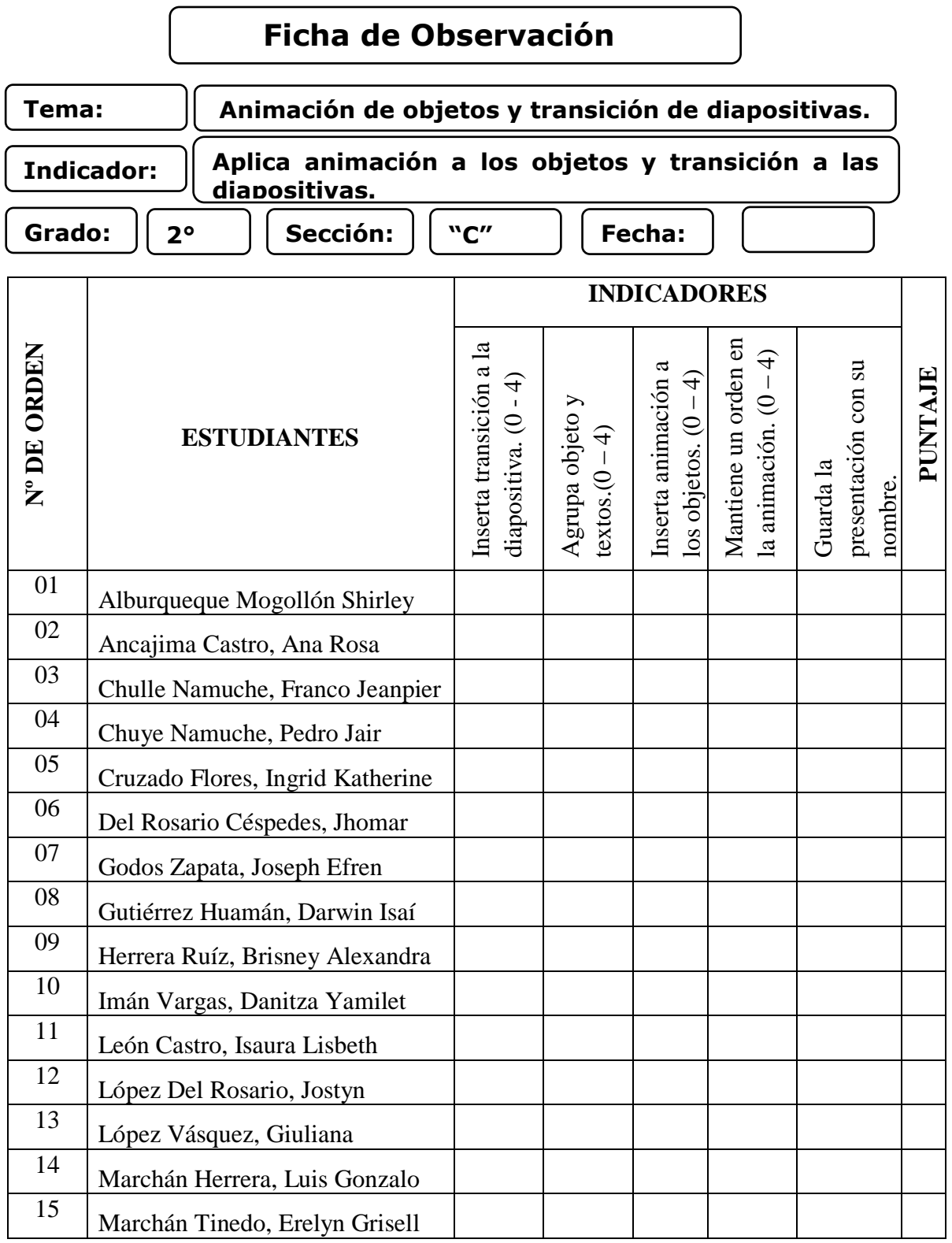

# **Ficha de Observación**

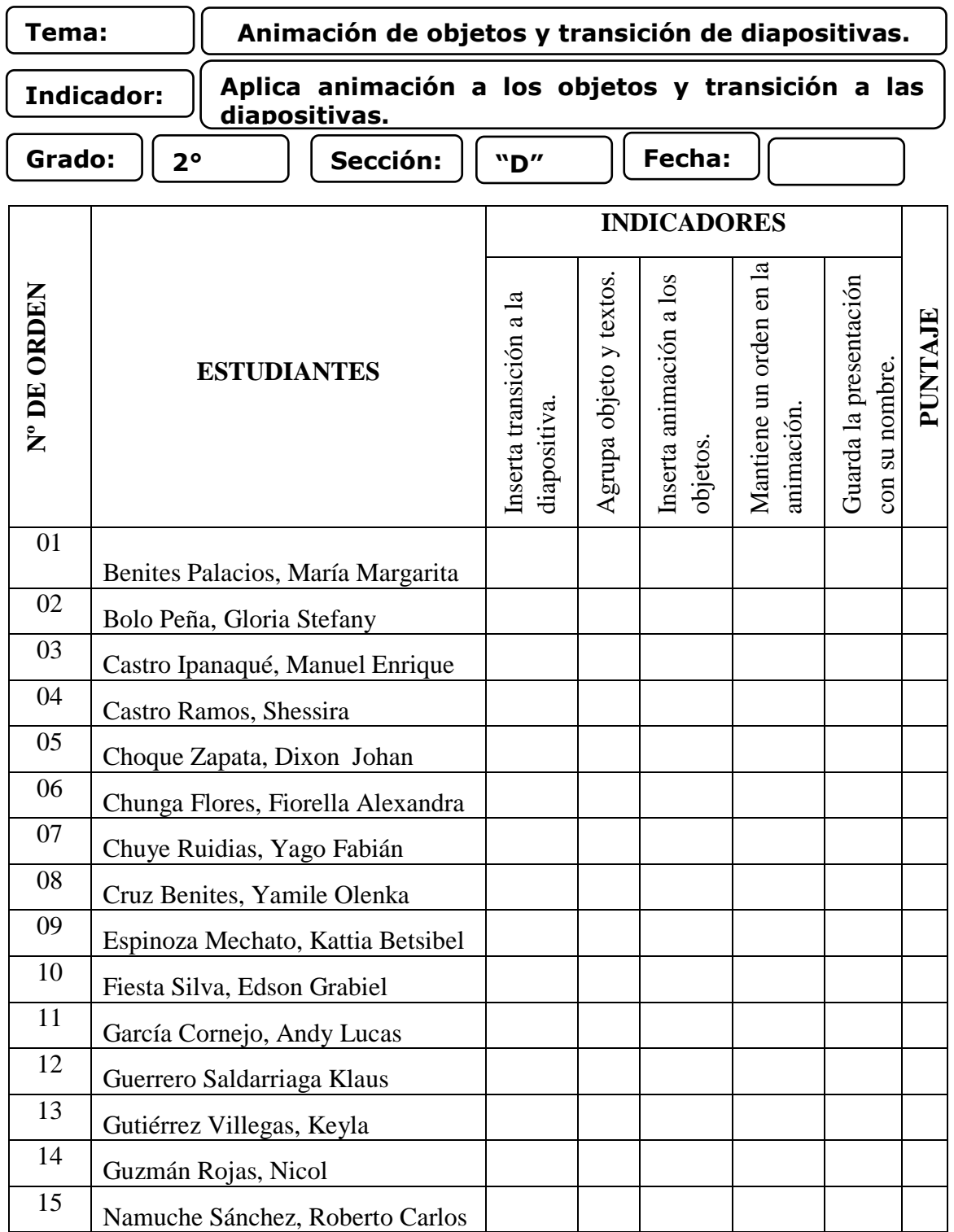

# **SESIÓN DE APRENDIZAJE N° 14**

#### **I. DATOS GENERALES:**

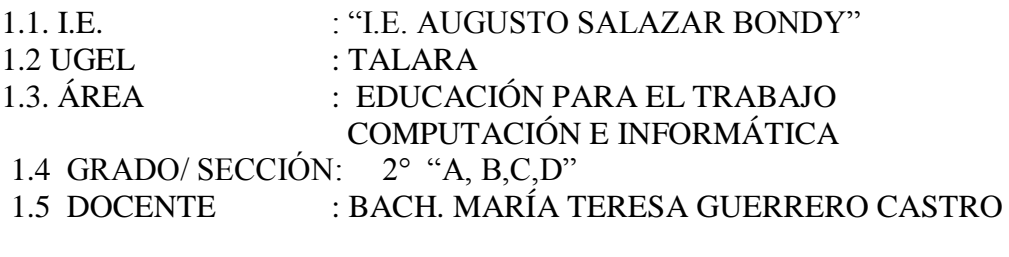

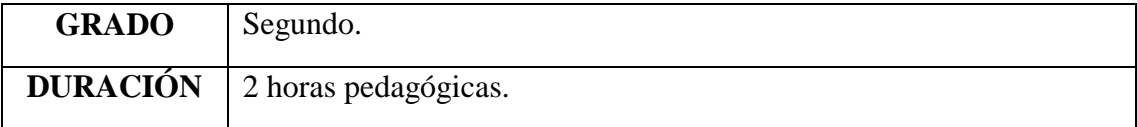

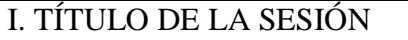

# TEMAS APLICANDO POWER POINT

**Propósito:** Aplica temas a las diapositivas, realiza el ordenamiento de diapositivas y agrupación de formas.

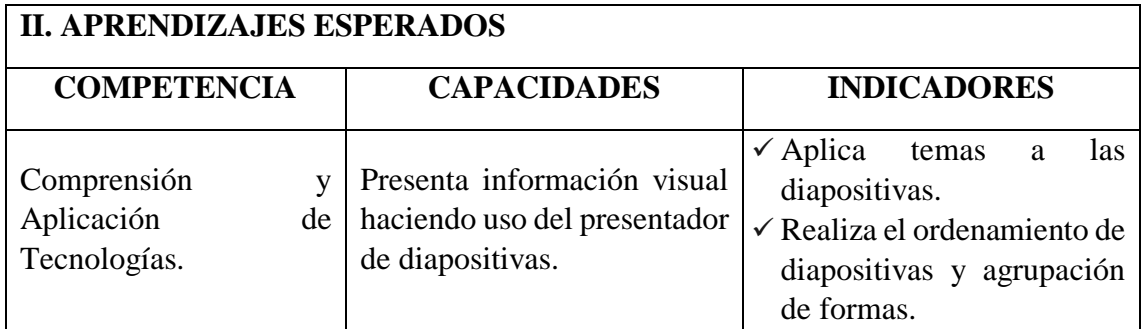

#### **III. SECUENCIA DIDÁCTICA**

**Inicio: (15 minutos)**

- El docente inicia la sesión saludando a los estudiantes y les proyecta la siguiente imagen: (**Recurso 1**).
- Los estudiantes responden a las siguientes preguntas:
	- p) ¿Qué muestran las diferentes escenas del collage?
	- q) ¿Cuál es el problema en común que muestra el collage?
	- r) ¿Crees que podrías realizar un collage?
		- ¿En qué programa?
		- ¿Por qué lo elegirías?
		- ¿Cómo lo harías?
- El docente recoge las apreciaciones y a partir de esta participación, el docente menciona el propósito de la sesión: Trabajo con temas, orden y agrupación de formas en la presentación de las diapositivas.

#### **Desarrollo: (60 minutos)**

 El docente proyecta el **Instructivo Nº 1 Y 2** a los estudiantes, que será una guía para ir desarrollando la **Activ. N° 1.**

 Los estudiantes ingresan al Power Point y aplican los procedimientos para insertar temas, ordenar y agrupar las formas. (**Recurso 2**) estas son referenciales.

Seguidamente los estudiantes elaboran sus diapositivas considerando lo estipulado en la **Actividad N° 1** realizando los siguientes procedimientos:

- a) Darle formato a la diapositiva (temas, colores, fuentes, estilo).
- b) Busca imágenes e insertar formas.
- c) Combina y recorta dos o más formas.
- d) Modifican las formas con diferentes tipos de colores.
- e) Agrupa y ordena las formas de acuerdo a lo que desee.
- f) Insertan gráficos tomando en cuenta las instrucciones (**Instructivo 1 Y 2**), siendo la temática: **Mala Atención Al Cliente En Restaurantes**.

Finalmente elaboran un collage utilizando las figuras presentadas en los **Recurso 2 y** 

**3,** considerar que estas son referenciales y que puede utilizar otras que se encuentren en la Web. Para ello:

- a) Debe elaborar diapositivas.
- b) Insertar los gráficos de los **Recursos 2 y 3**.
- c) Inserta tema, formas.
- d) Ordena y agrupa las formas y diapositivas.

 El docente acompaña en todo momento al estudiante hasta que logren elaborar sus diapositivas y brindarles una retroalimentación.

Los estudiantes guardan el documento dentro de su carpeta de trabajo.

#### **Cierre (15 minutos)**

El docente para finalizar la sesión plantea algunas interrogantes a los estudiantes quienes participan respondiendo:

- d) ¿Qué aprendimos?
- e) ¿Qué dificultades se presentaron en la construcción de las diapositivas? ¿Cómo lo resolví?
- f) ¿Cómo puedo aplicar lo aprendido a otras áreas curriculares?

Luego de recoger las opiniones de los estudiantes el docente resalta la utilidad de los procedimientos para elaborar diapositivas, insertando formas, agruparlas y ordenarlas. El docente evaluará la sesión durante todo el proceso de aprendizaje a través de una **Ficha De Observación**.

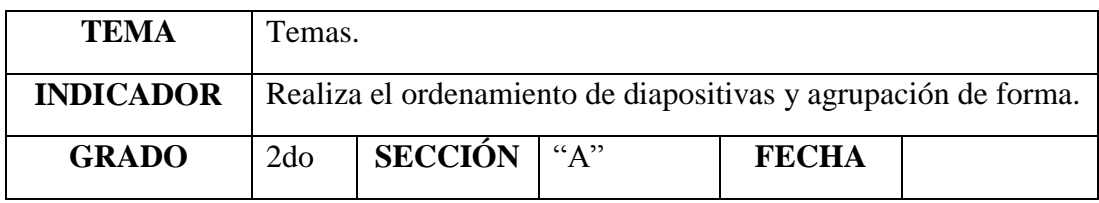

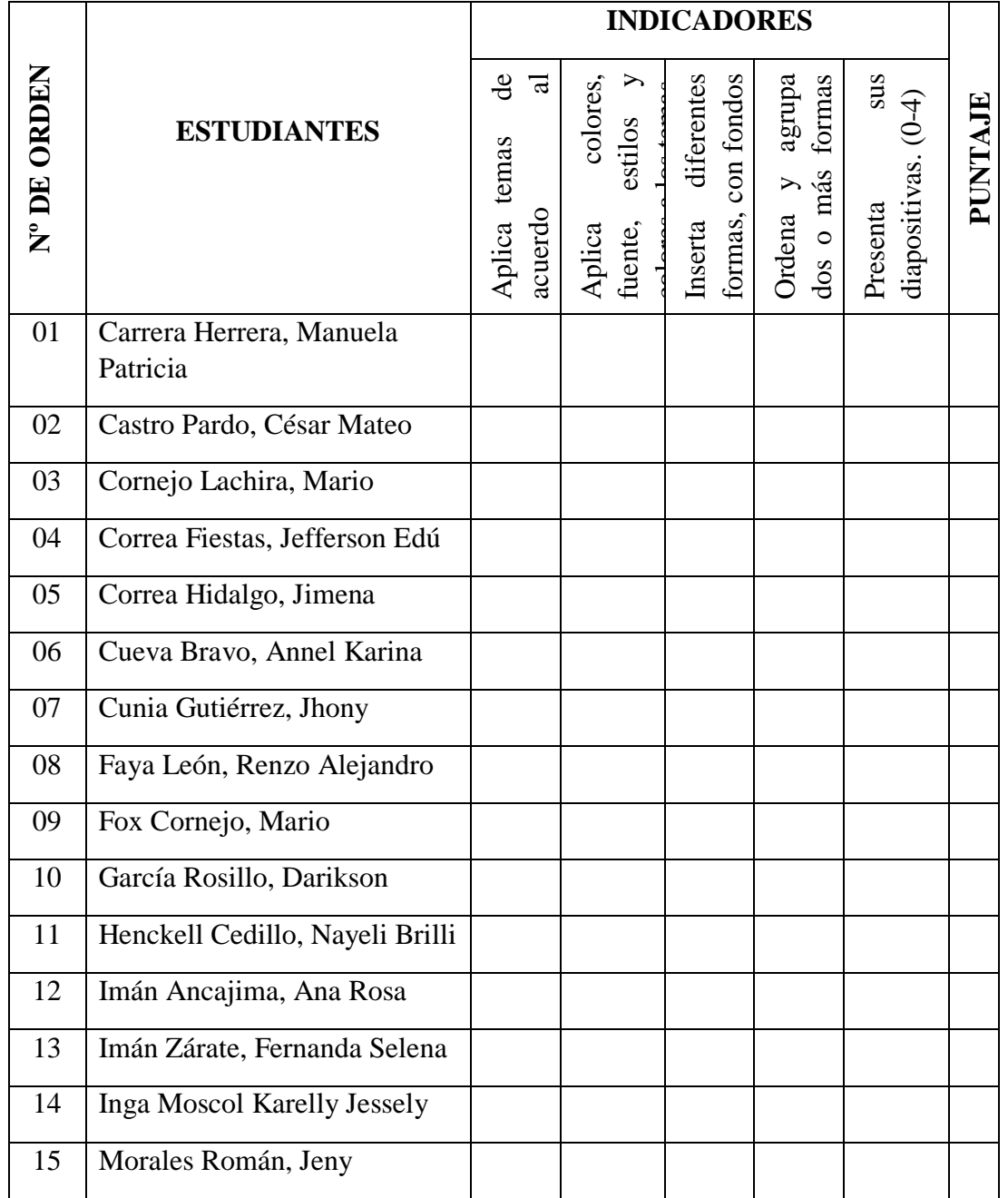

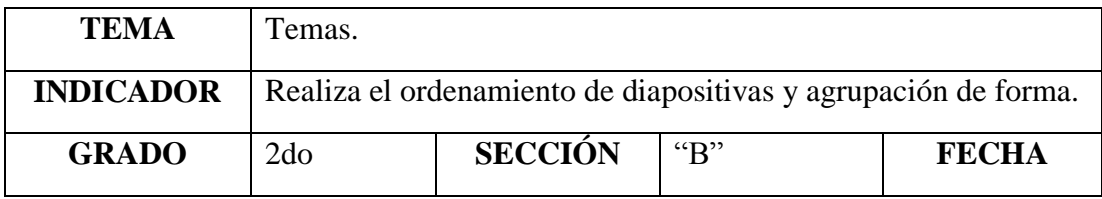

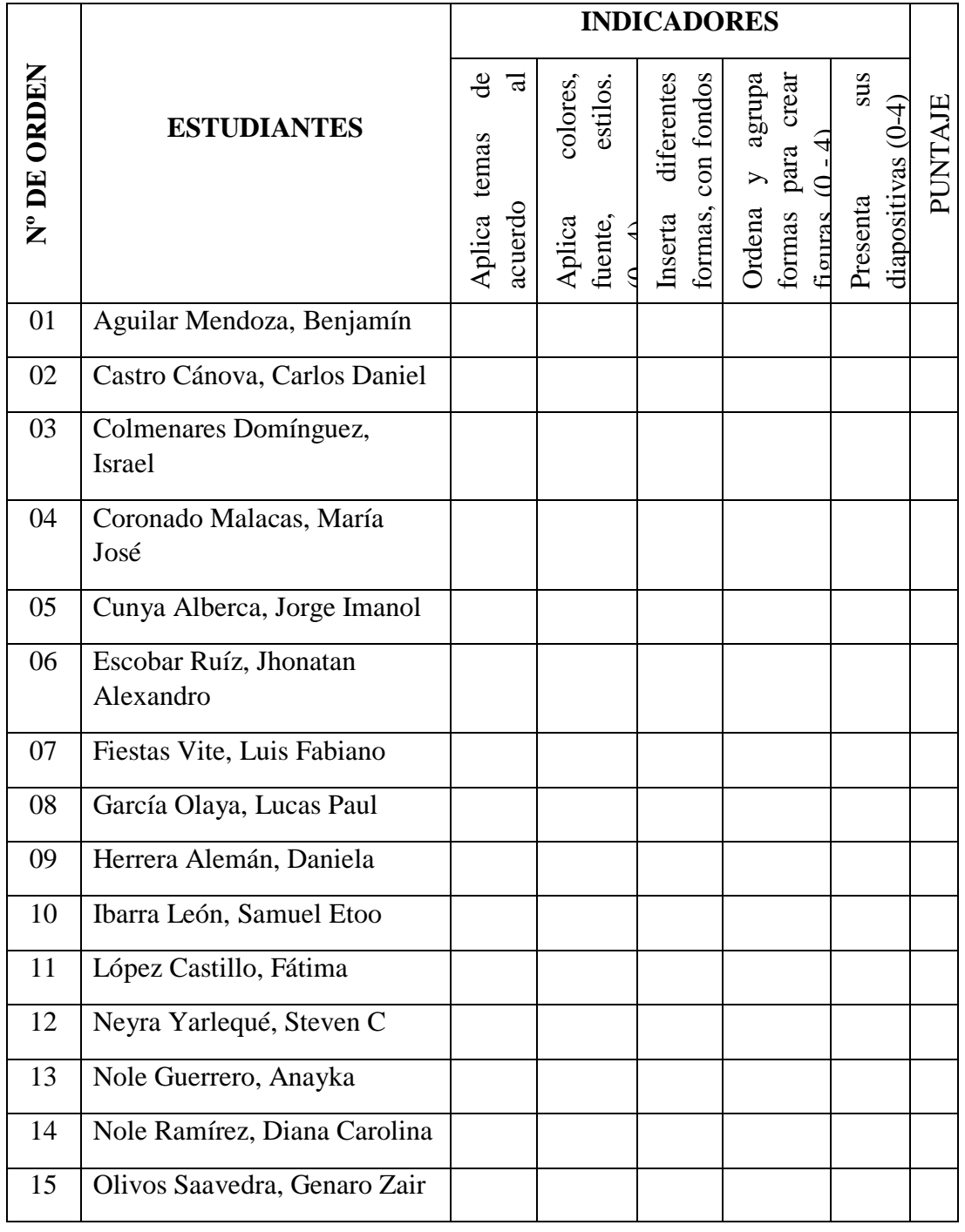

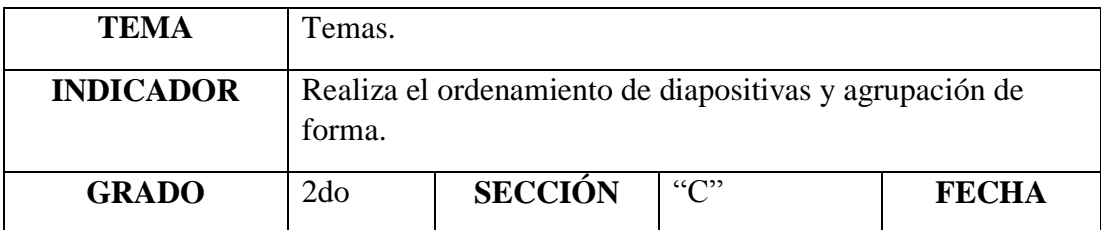

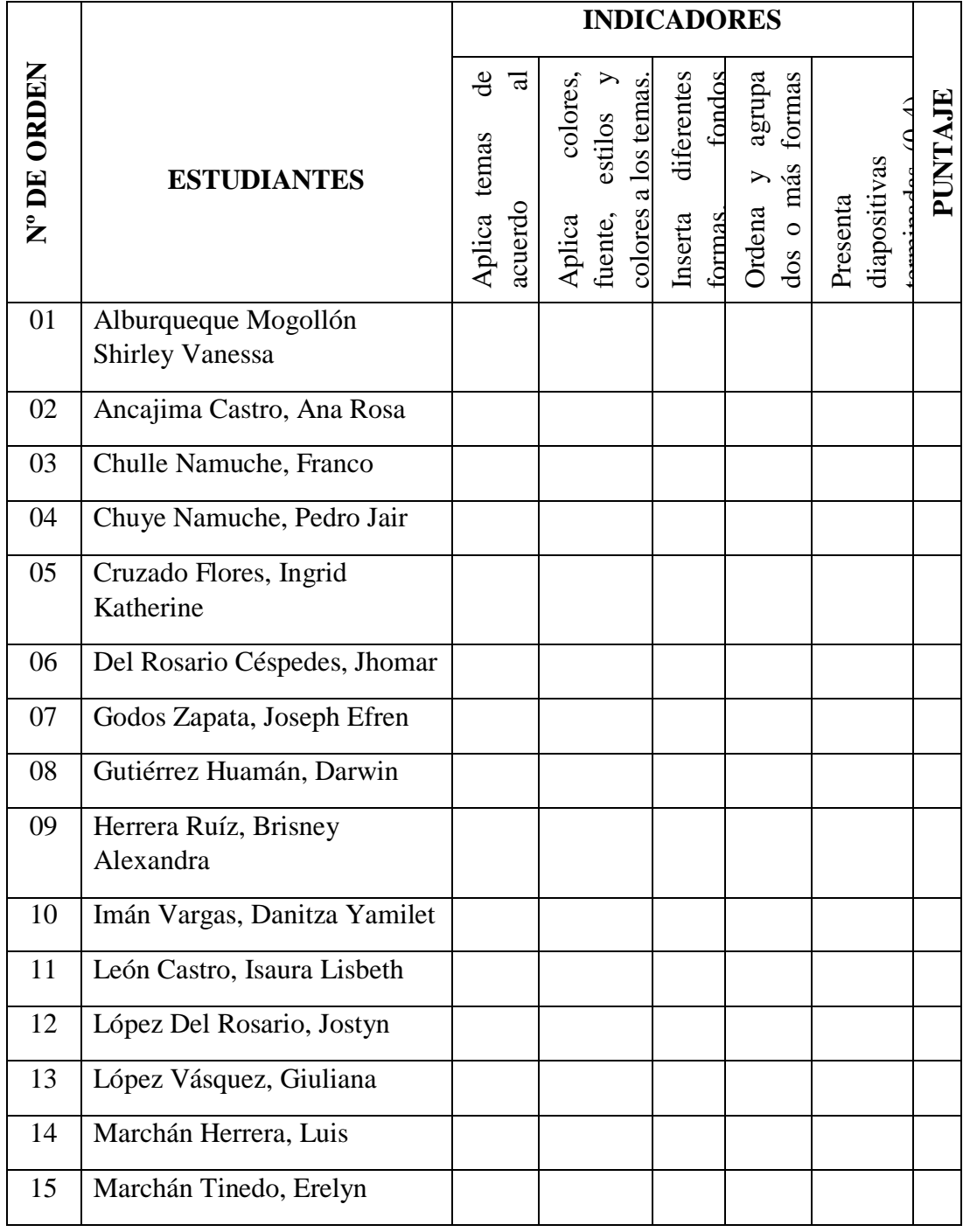
## **FICHA DE OBSERVACIÓN**

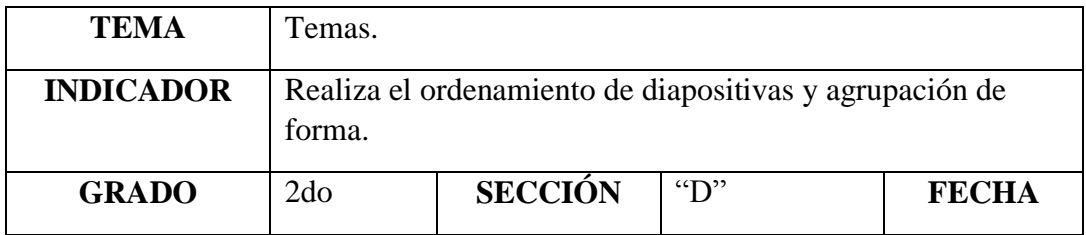

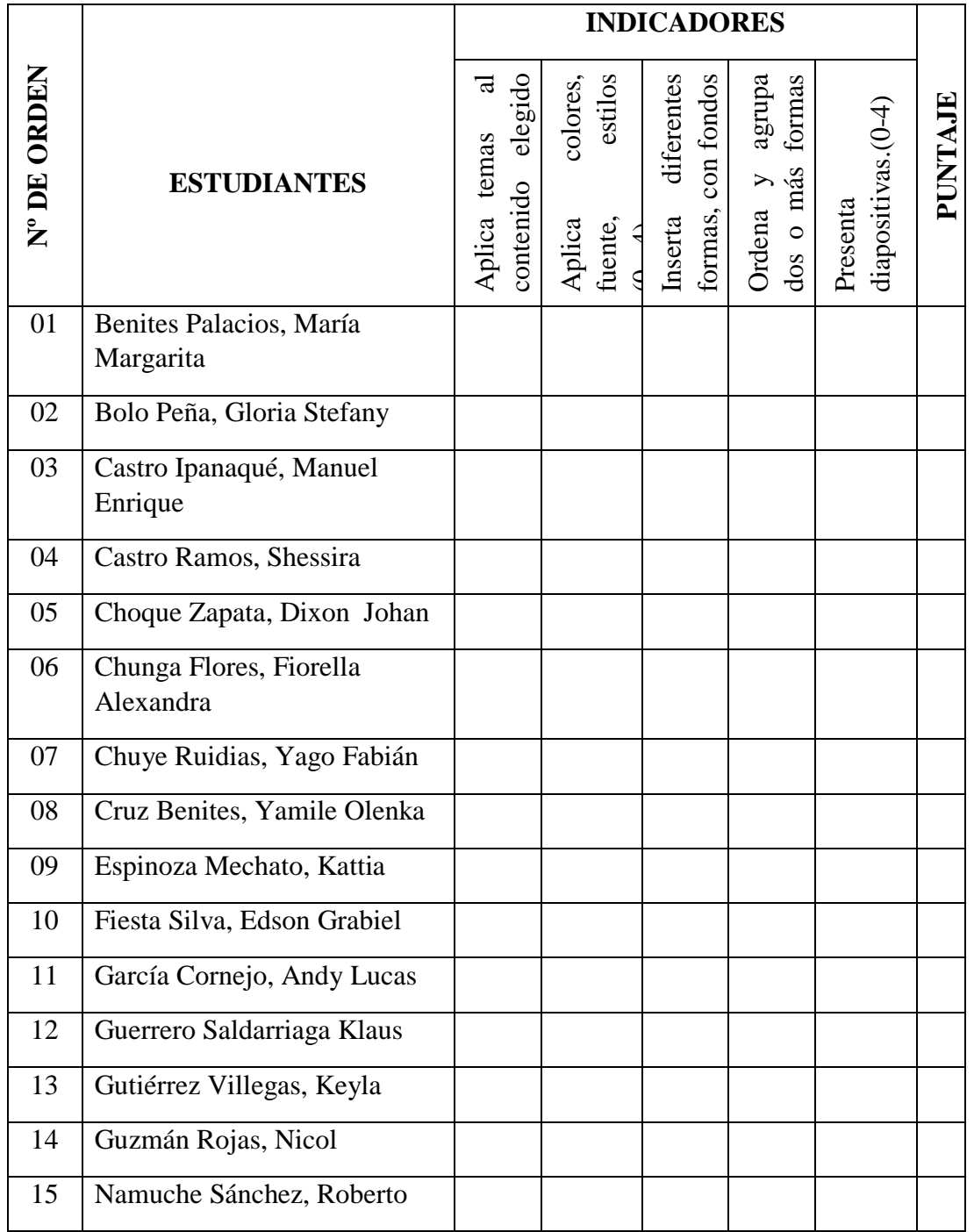

## **SESIÓN DE APRENDIZAJE N° 15**

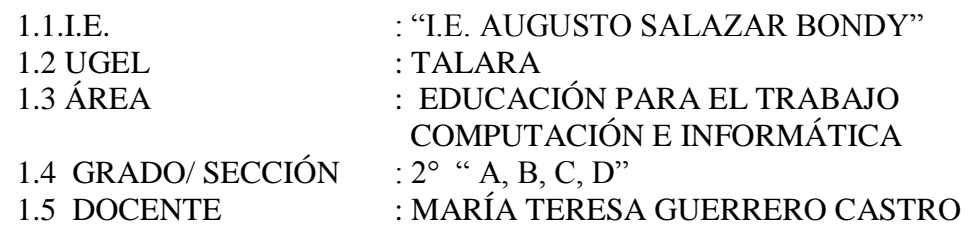

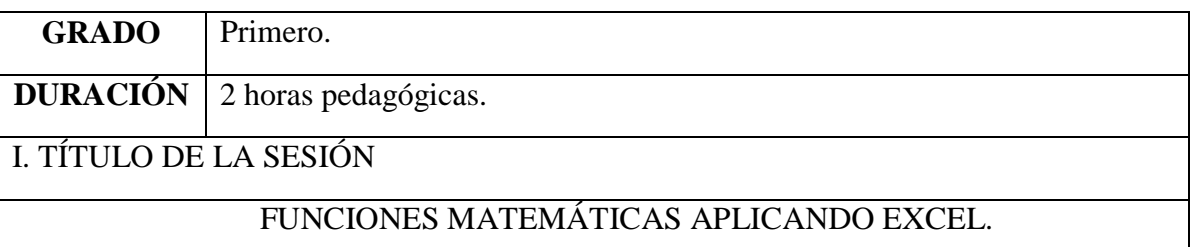

**Propósito:** Utiliza la función suma para resolver los problemas utilizando el Programa Excel.

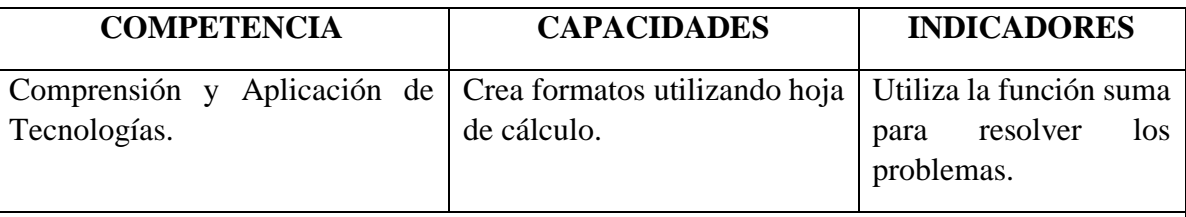

#### **Inicio: (15 minutos)**

- El docente da la bienvenida a sus estudiantes y posteriormente presenta el siguiente caso (**Recurso 1**):
- Después de leer el caso de Constantino el docente realiza las siguientes preguntas:
	- ¿Por qué Constantino cada año cultiva menos papa?
	- ¿Qué datos debe ingresar Francisco para ayudar a su padre y obtener el precio real del producto a vender? ¿Por qué?
	- ¿Qué programa deberá utilizar Francisco?

 Los estudiantes socializan las respuestas y en función a ellas el docente presenta el propósito de la sesión así como la unidad didáctica a desarrollar (**Recurso 2**) realizando una breve descripción de la misma (título, duración, número de sesiones, producto final y evaluación).

#### **Desarrollo: (60 minutos)**

- El docente proyecta el **Instructivo Nº 1 (Instructivo)** a los estudiantes, junto con los estudiantes van identificando los procedimientos para trabajar la función suma dentro de la hoja de cálculo. También pueden utilizar el **Recurso 3** donde hay información necesaria para el diseño de lo solicitado:
	- Abrir e ingresar a la hoja de cálculo.
	- Identificar los procedimientos para diseñar la tabla de insumos y materiales de producción.

 Elabora la tabla de insumos y materiales de producción del producto que se les asignó.

Utiliza la función suma dentro de la elaboración de la tabla de insumos y materiales.

 Para que los estudiantes logren construir sus aprendizajes durante la práctica, el docente debe acompañarlos en todo momento y brindarles una retroalimentación sobre los procedimientos a seguir para utilizar correctamente la interfaz de la hoja de cálculo.

Los estudiantes guardan su trabajo siguiendo las indicaciones del docente.

### **Cierre: (15 minutos)**

- El docente finaliza la sesión realizando algunas interrogantes que permita a los estudiantes reflexionar sobre lo realizado **(Recurso 4)**.
- El docente evaluará la sesión durante todo el proceso de aprendizaje a través de la **Lista De Cotejo**.

## **IV. ACTIVIDAD DE EXTENSIÓN:**

- El docente solicita a los estudiantes que:
	- a) Investiguen los materiales e insumos de los productos de su preferencia.
	- b) Realizar una tabla de materiales e insumos de producción de uno de los productos investigados.

## **FICHA DE OBSERVACIÓN**

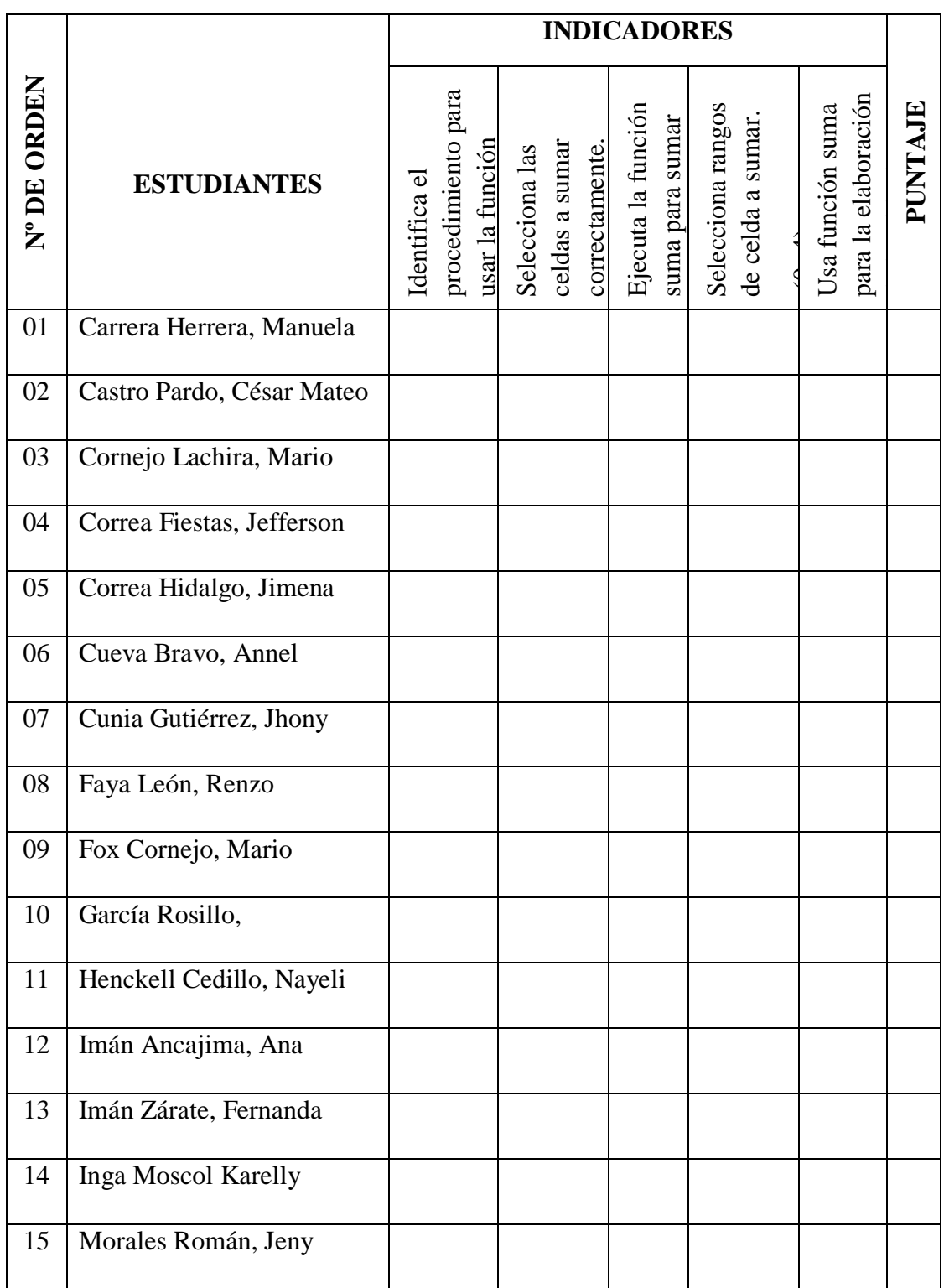

#### **REFERENCIAS BIBLIOGRÁFICAS**

Álvarez, C. (2000) *Hacia una escuela de excelencia*. Cuba, La Habana: Academia.

- Arroyo, D, Santibáñez, R. (2009) Las estrategias didácticas y su incidencia en los logros de aprendizaje de los estudiantes de educación inicial de la Educación Básica Regular, de las Instituciones Educativas en el distrito de Casma-Ancash en el año 2009. (Tesis de licenciatura).
- Ausbel, D. (1976) *Psicología Educativa. Un Punto de Vista Cognoscitivo*. España, Barcelona: Paidós.

Avanzini, G. (1998) *La pedagogía hoy*. México, FCE.

- Bello, I. (2011) Estrategias didácticas utilizada por los docentes para abordar el retraso simple del lenguaje en el aspecto fonológico, en niño de los 4 años de edad en las I.E. del nivel inicial de la zona urbana del distrito de Nuevo Chimbote en el año 2011. (Tesis de licenciatura), Universidad los Ángeles de Chimbote, Perú.
- Bembiere, C. (2011) Definición ABC "aula" [base de datos de internet]. Recuperado de<http://www.definicionabc.com/general/aula.php>
- Bracamontes, V. (2008) *Investigación de la grabadora*. Recuperado de [http://tecnologiaeducativa.forosactivos.net/t8-investigacion-grabadora.](http://tecnologiaeducativa.forosactivos.net/t8-investigacion-grabadora)
- Bravo, J. (2003) Uso de la pizarra y los medios relacionados Tesis de postgrado, Universidad Politécnica de Madrid Recuperado en: http://www.ice.upm.es/wps/jlbr/Documentacion/Libros/pizarrayotros.pdf
- Bojórquez, I. (2005) Didáctica General. Modernos métodos y técnicas de enseñanzaaprendizaje. 2 ed. Lima: Ediciones Abedul. E.I.R.L
- Calero. (2004).Tutoría: Servicio promotor de calidad educativa .Chimbote Perú Tesis de titulación en educación, Universidad los Ángeles de Chimbote.
- Carrasco, J. (2004) Una Didáctica para hoy. Como enseñar mejor. Madrid: Ediciones RIALP S. A
- Carrasco, D. (2006) Metodología de la investigación científica. Lima. Editorial San Marcos. 1era edición.
- Carrasco, W. (2007) Didáctica de las ciencias sociales. Universidad católica los ángeles de Chimbote-Perú.
- Charlot, B. (1994) La palabra del profesor. Metodología de investigación de las Instituciones Educativas en el Distrito de Casma-Ancash en el año 2009". [Tesis para obtener el Título de Licenciada en Educación]. Casma – Ancash: Universidad Católica Los Ángeles de Chimbote; 2009.
- Díaz, B y Hernández. (2002) Estrategias para un aprendizaje significativo. 2 ed. México. Mcgrawhill.
- Díaz, J, Pereira, A. (1997) Estrategias de Enseñanza-Aprendizaje. Costa Rica: IICA
- Dreyfus, T. (1990) Processus in advanced mathematical thinking (cap. 5). En TALL D. O. (Ed). Advanced mathematical thinking.Dordrecht/Boston/London: Kluwer Academic Publisher.pp. 65-81.
- Domínguez, M. (2005). Modalidades de enseñanza centradas en el desarrollo de competencias. Orientaciones para promover el cambio metodológico en el EEES.2005 Madrid: MEC/Universidad de Oviedo; Recuperado en http://www.ulpgc.es/hege/almacen/download/42/42376/modalidades\_enseñan za competencias\_mario\_miguel2 \_ documento.pdf.
- Espinoza, M. (2006) "la computadora como recurso didáctico, Argentina: articulo. Recuperado el 3 de noviembre 2013] Recuperado en: http:/lacomputecursodidactico.espacioblog.com/post/2006 computadora. Como recurso-didáctico.
- Fernández, B. (1992). "Aula taller: sinónimo de hombre abierto". Buenos Aires Editorial .Bonum.
- Garaigordobil, L. (1995) Psicología para el desarrollo de la cooperación y de la creatividad. Bilbao, Descleé Brouwer.
- Gomedio, M. (1991) Instrumento para la evaluación e intervención en el desarrollo psicomotor:agricot; (2): 228-236.
- Gonzáles, F. (2006) Guía técnica para la construcción de cuestionarios. Recuperado de: [http://www.odiseo.com.mx/2006/01/casas\\_garcia\\_gonzalez-guia.htm.](http://www.odiseo.com.mx/2006/01/casas_garcia_gonzalez-guia.htm)
- Gonzales, M. (1987) El taller de los talleres. Editorial Ángel Estrada y Cía., S.A. Buenos Aires. Recuperado de [http://www.noveduc.com/entrevistas/gonzalezcuberes.htm.](http://www.noveduc.com/entrevistas/gonzalezcuberes.htm)
- Gómez, M. (2010) Recuperado en: http://www.academia.edu/7580804/UNIVERSIDAD\_CATOLICA\_LOS\_AN GELES DE CHIMBOTE asesor jose.
- Hernández (s.f) (2013) medición en el aula. Recursos estrategias y técnicos didácticos Recuperado el 30 de octubre. Tesis de Postgrado, Universidad Nacional Mayor de San Marcos Recuperado en http:/unmsm.tripod.com/gropos01
- Herrera, J. (2008) Investigación cuantitativa. Recuperado de: [https://juanherrera.files.wordpress.com/2008/11/investigacion](https://juanherrera.files.wordpress.com/2008/11/investigacion-cuantitativa.pdf)[cuantitativa.pdf](https://juanherrera.files.wordpress.com/2008/11/investigacion-cuantitativa.pdf) <http://erp.uladech.edu.pe/bibliotecavirtual/?ejemplar=00000024988>
- <http://erp.uladech.edu.pe/bibliotecavirtual/?ejemplar=00000033039>
- Jiménez, G. y Llitjós, A. (2003) Recursos Didácticos, (3ra ed.). Madrid-España. Ministerio de Educación
- Johnson, D, Johnson, R., Holubec, E. (1998a). Advanced cooperative learning (3rd ed.). Edina, MN: Interaction Book Co Lozano, S. (1996) tecnología del lenguaje y la literatura. Trujillo, trabajo de investigación.

Lozano, S. (1994).Los senderos del lenguaje. (ed.). Trujillo, Perú: Libertad

Martínez, V. (2013) Métodos, técnicas e instrumentos de investigación. Academia Edu.

[http://www.academia.edu/6251321/M%C3%A9todos\\_t%C3%A9cnicas\\_e\\_in](http://www.academia.edu/6251321/M%C3%A9todos_t%C3%A9cnicas_e_instrumentos_de_investigaci%C3%B3n) strumentos de investigaci%C3%B3n

- Marreros, G. (2011) Estrategias didácticas utilizadas por el docente y logro de aprendizaje en el área de comunicación en los niños y niñas de 3 años del nivel inicial en las Instituciones Educativas comprendidas en la urbanización las quintanas– Trujillo en el primer trimestre del año académico 2011. [Tesis para obtener el Título de Licenciada en Educación]. Chimbote: Universidad Católica Los Ángeles de Chimbote. 2011.
- Moreno, I. (2004) La utilización de medios y recursos didácticos en el aula Departamento de Didáctica y Organización Escolar facultad de Educación, Universidad Complutense de Madrid.
- Murillos, M.(2012) La evaluación del vocabulario en la educación preescolar: El TEVOPREESC. Recuperado de: http://www.revistas.ucr.ac.cr/index.php/kanina/article/view/2331/2290.
- Oria, M, Pita, K. (2011) Influencia del uso del material didáctico en el aprendizaje significativo del área Lógico Matemática en niños de 5 años de edad de la Institución Educativa N°1683 "Mi Pequeño Mundo" del distrito de Víctor Larco de la ciudad de Trujillo. Tesis para optar el título de licenciada en educación inicial. Universidad Nacional de Trujillo. Perú.
- Ortiz. (2010) Estrategias metodológicas de las docentes para motivar durante el proceso de enseñanza-aprendizaje en los niños y niñas de 4 años del nivel inicial de las instituciones educativas públicas de Chimbote en el año académico 2010. Chimbote, Perú: Universidad Privada San Pedro.
- Osborn, A. (1957) Imaginación Aplicada. 11ed Mad
- Ordoñez, C. y Tinajero. (2012) (s.f), A. Estimulación temprana Inteligencia emocional y cognitiva. Madrid, España: Edición MMY tomo 3.
- Paz. (2010) Juegos como estrategia didáctica en el nivel inicial con niños de 4 y 5 años de las Instituciones Educativas del distrito de Chimbote en el año académico 2010. Chimbote, Perú: Universidad Nacional de Santa.
- Pinto, M. (2009) Recursos para el Aprendizaje. Recuperado de: www. mariapinto.es/alfamedia/ aprendizaje/aprendizaje.htm
- Rojas, F. (2001) Enfoque sobre aprendizaje humano. Departamento de ciencia y tecnología del comportamiento, Venezuela Universidad Simón Bolívar.
- Salinas, J. (2000) El aprendizaje colaborativo con los nuevos canales de comunicación, nuevas tecnologías aplicadas a la educación. 2 ed Madrid; Pearson Prentice Hall.
- Sánchez, J. (2006) Explicación y exposición. Recuperado de: http://www.udlap.mx/intranetWeb/centrodeescritura/files/notascompletas/Exp osicionyexplicacion.pdf.
- Sevillano, L. (2005) Métodos de proyectos en: estrategias innovadoras para una enseñanza de calidad. Madrid: Pearson Prentice Hall. (6): 53- 58.
- Skinner, A. (1920) Conductismo. Recuperado de: <http://teduca3.wikispaces.com/2.+CONDUCTISMO>
- Ticona, D. (2008) Estrategias de Aprendizaje; para docentes innovadores. (1ed.).Caracas, Venezuela.
- Uliber, C. (2000) "El Mundo enfoque pedagógica y los mapas conceptuales". Lima: Editorial San Marcos.
- Villavicencio, M. (2010) "Conductas agresivas de los niños y niñas en el aula de clases" Recuperado de: [http://tesis.luz.edu.ve/tde\\_busca/arquivo.php?codArquivo=982](http://tesis.luz.edu.ve/tde_busca/arquivo.php?codArquivo=982)
- Vilca, C. (2012) La naturaleza de las estrategias didácticas empleadas en el área de comunicación y el logro de aprendizaje en los niños y niñas del nivel inicial de las instituciones educativas comprendidas en el casco urbano de la provincia de Huarmey en el año 2011
- Vega, M. (2011) Módulos. Recuperado de: ww.slideshare.net/mariela1984/que-es-unmodulo-educativo-y-cual-10606110.

# **ANEXOS**

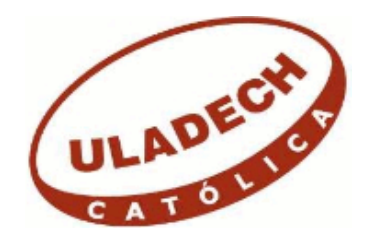

#### **UNIVERSIDAD CATÓLICA LOS ÁNGELES**

#### **CHIMBOTE**

#### **FACULTAD DE EDUCACIÓN Y HUMANIDADES**

#### **ESCUELA PROFESIONAL DE EDUCACIÓN**

#### **ANEXO 02.- Instrumento para aplicar a estudiantes**

#### *CUESTIONARIO USO DEL MATERIAL MULTIMEDIA*

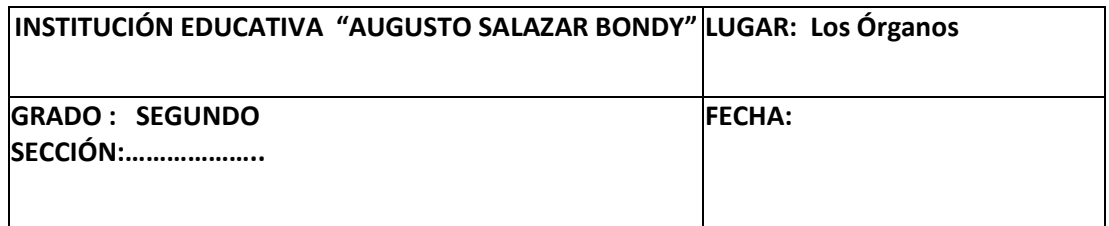

Estimado(a) estudiante, tu opinión acerca del uso de las TICs ayudará a evaluar la relación que existe entre los materiales multimedia y tu aprendizaje.

A continuación se presentan preguntas relevantes en este sentido. Debes contestar con sinceridad a las mismas con un aspa (x), la alternativa que creas conveniente.

1. ¿Los docentes usan con frecuencia el proyector del aula del centro de recursos

Tecnológicos?

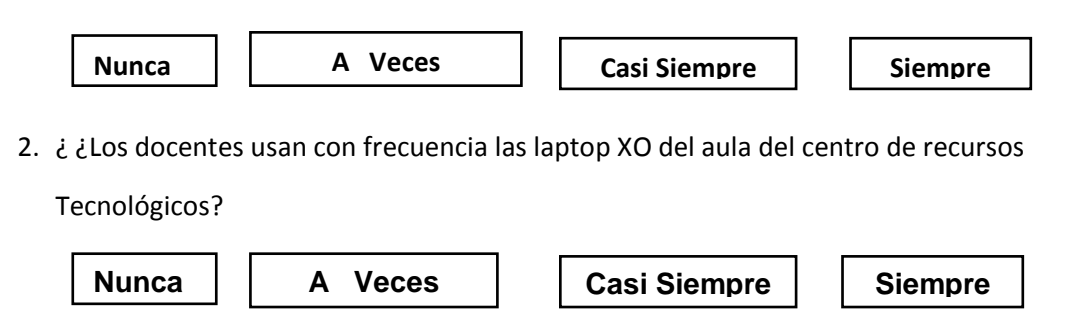

3. ¿Los docentes usan los celulares como recursos didácticos en el dictado de clases?

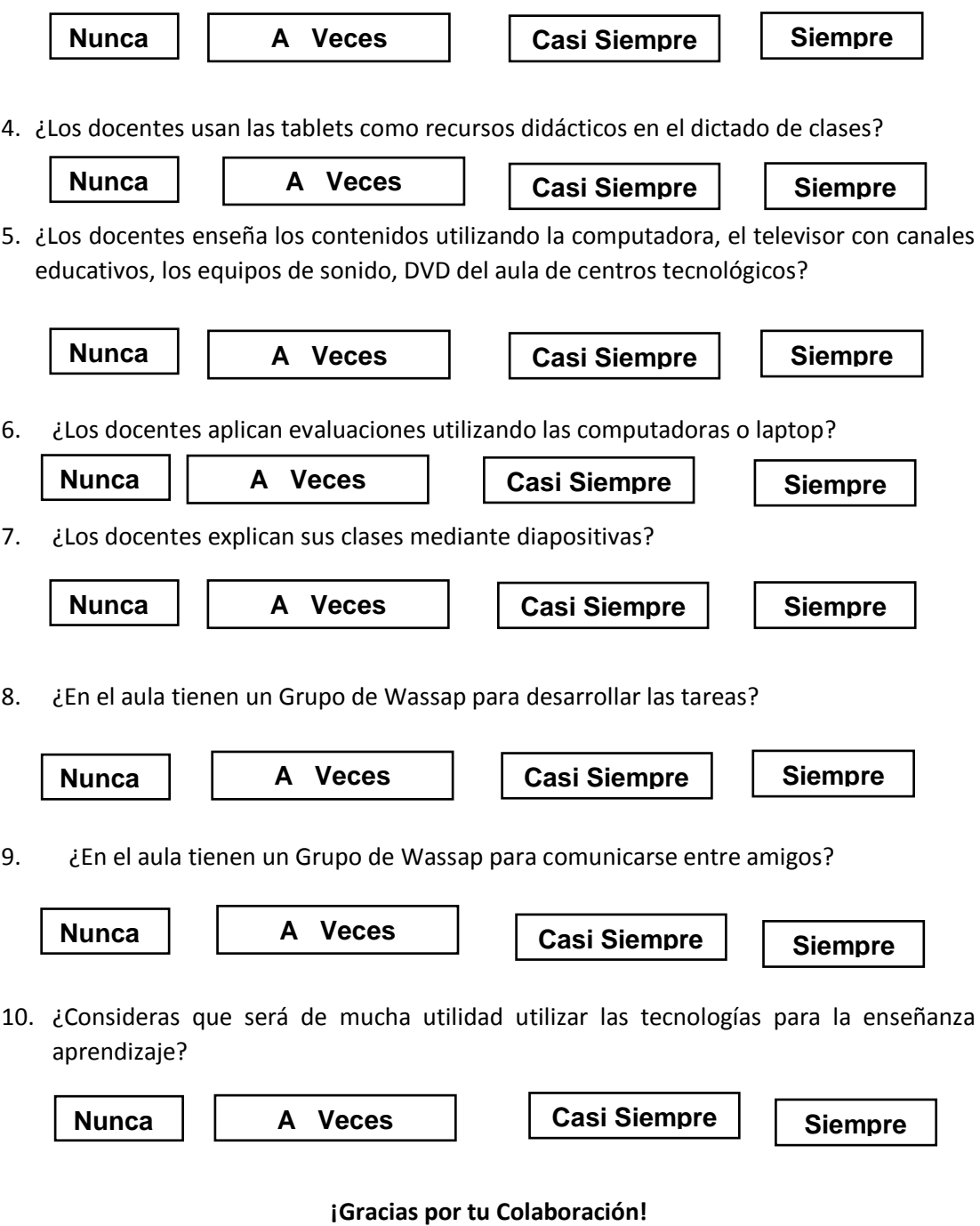

 **Escala Valorativa**

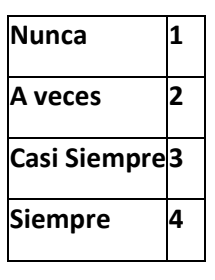

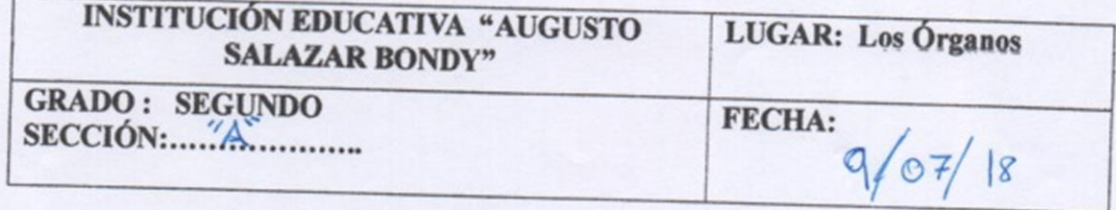

Estimado(a) estudiante, tu opinión acerca del uso de las TICs ayudará a evaluar la relación que existe entre los materiales multimedia y tu aprendizaje.

A continuación se presentan preguntas relevantes en este sentido. Debes contestar con sinceridad a las mismas con un aspa (x), la alternativa que creas conveniente.

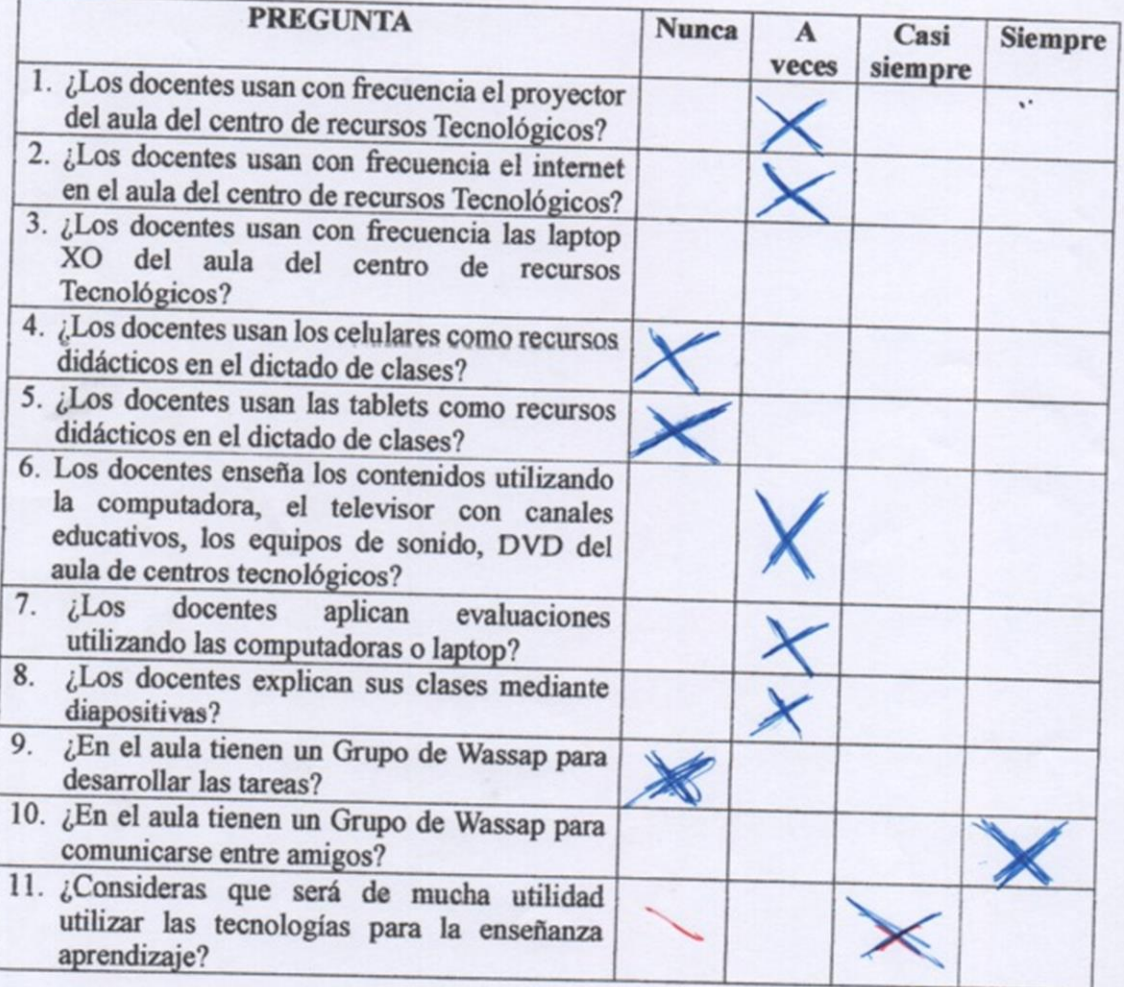

 $1/3$ 

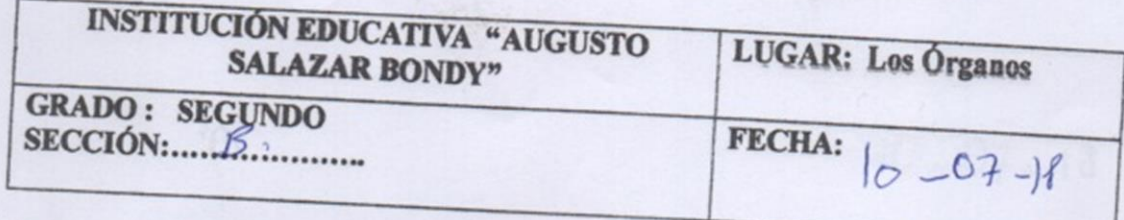

Estimado(a) estudiante, tu opinión acerca del uso de las TICs ayudará a evaluar la relación que existe entre los materiales multimedia y tu aprendizaje.

A continuación se presentan preguntas relevantes en este sentido. Debes contestar con sinceridad a las mismas con un aspa (x), la alternativa que creas conveniente.

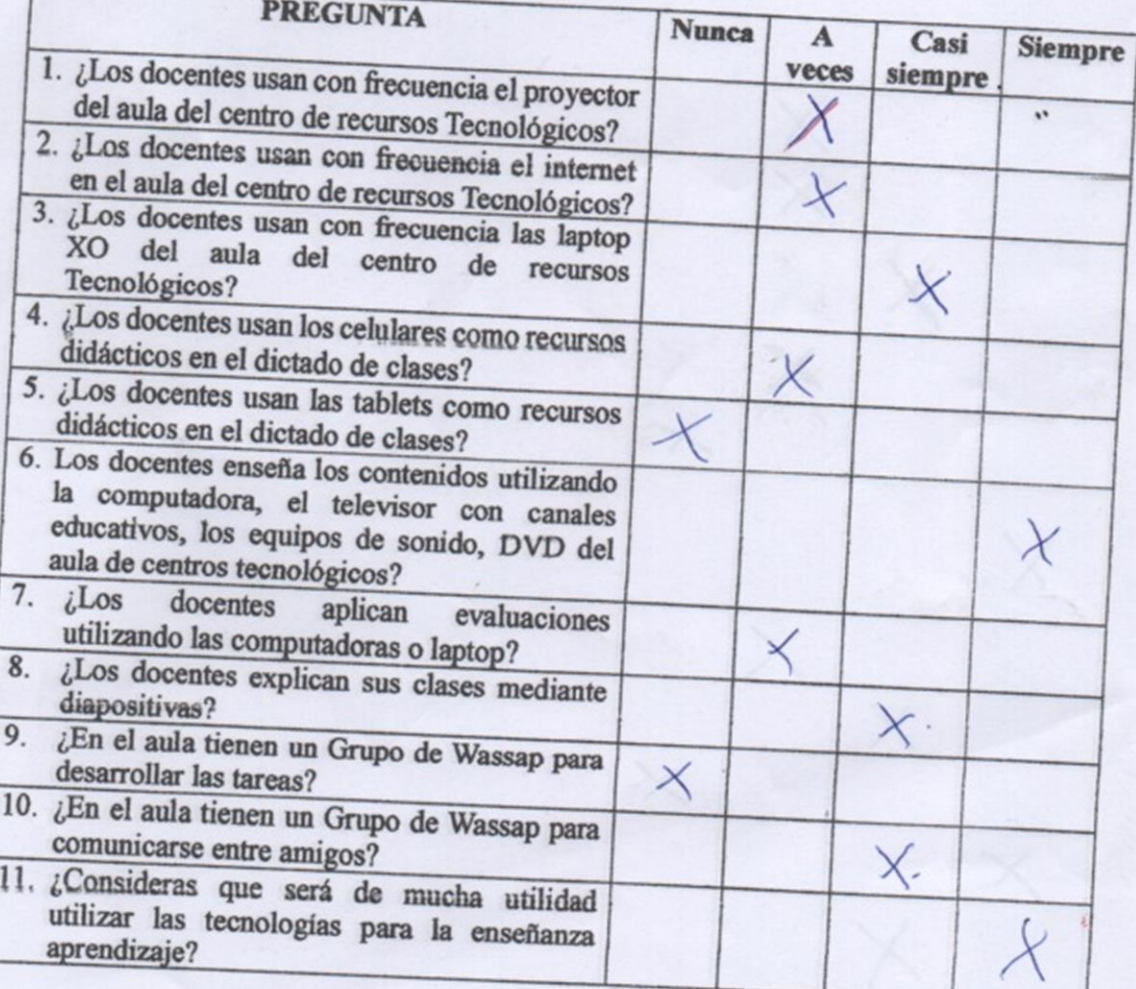

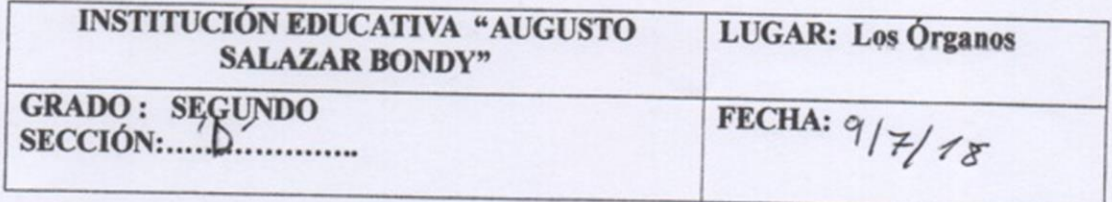

Estimado(a) estudiante, tu opinión acerca del uso de las TICs ayudará a evaluar la relación que existe entre los materiales multimedia y tu aprendizaje.

A continuación se presentan preguntas relevantes en este sentido. Debes contestar con sinceridad a las mismas con un aspa (x), la alternativa que creas conveniente.

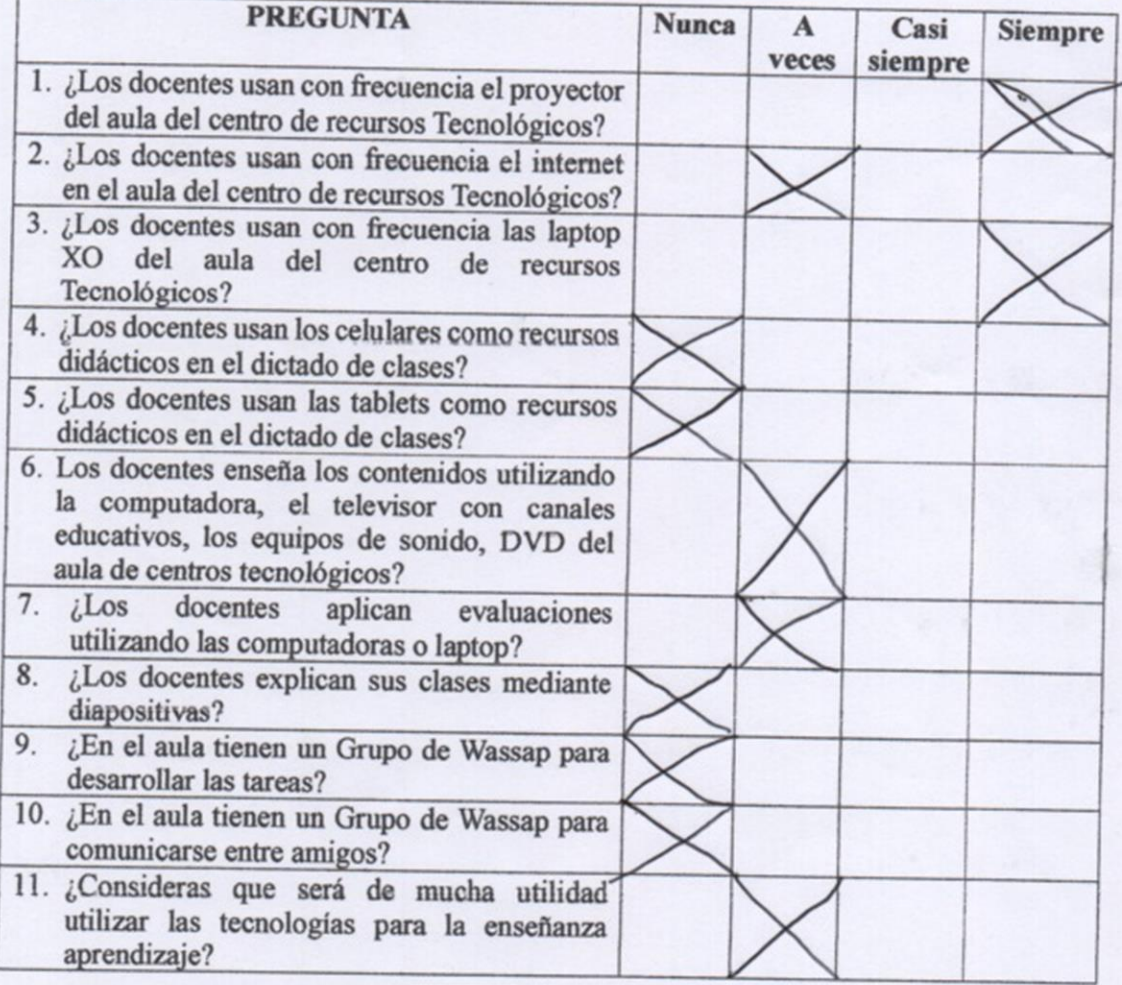

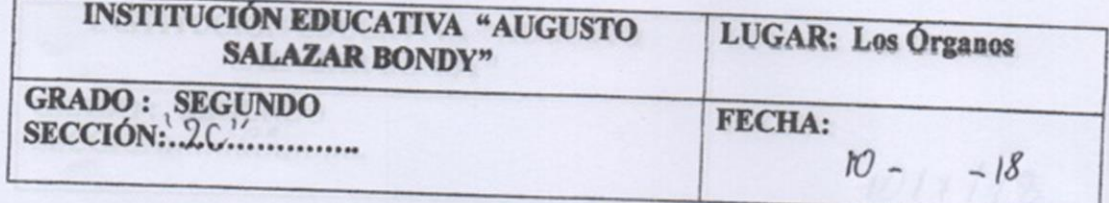

Estimado(a) estudiante, tu opinión acerca del uso de las TICs ayudará a evaluar la relación que existe entre los materiales multimedia y tu aprendizaje.

A continuación se presentan preguntas relevantes en este sentido. Debes contestar con sinceridad a las mismas con un aspa (x), la alternativa que creas conveniente.

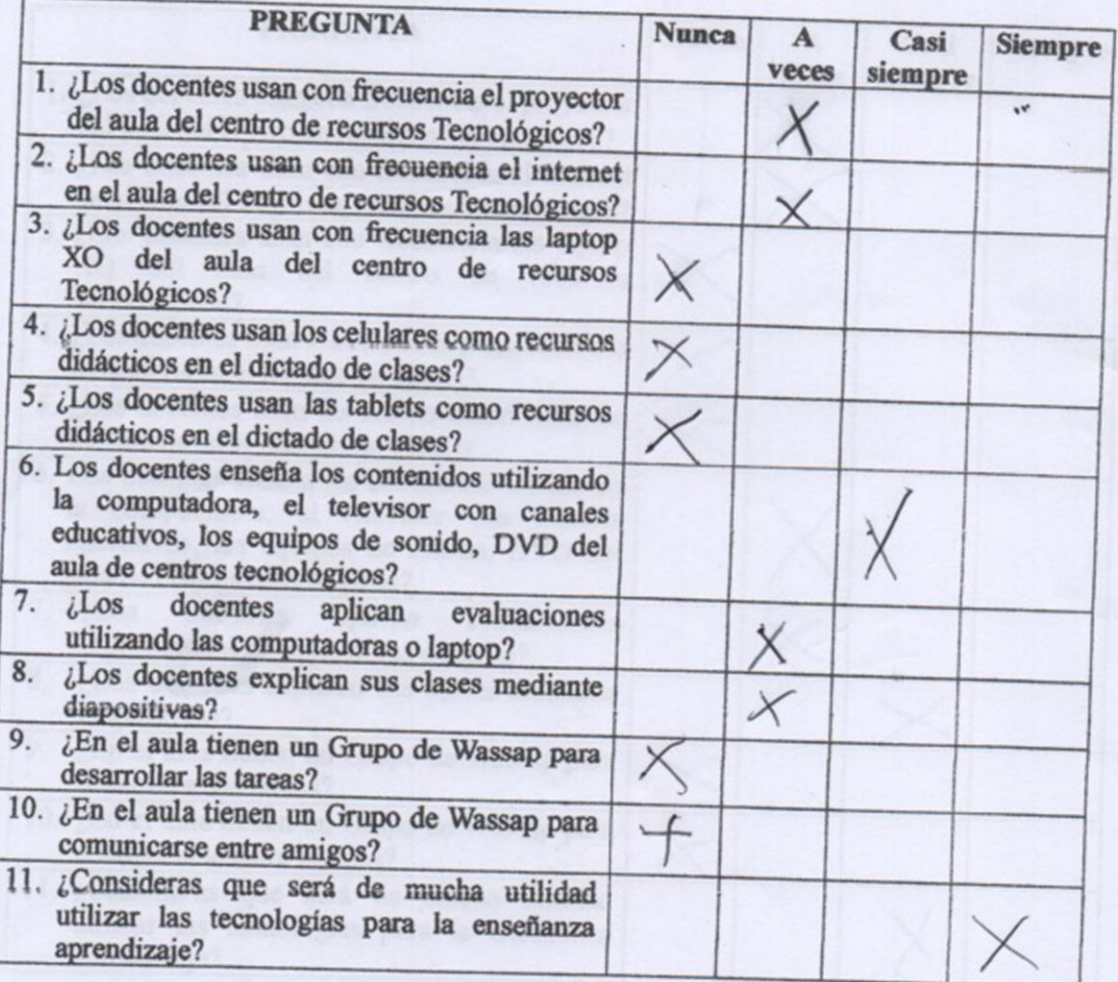

 $450$ 

"Año del Diálogo y la Reconciliación Nacional"

Los Órganos, 18 de Junio del 2018

SR: ROBERTO ROSADO CHUNGA

SUBDIRECTOR DE LA I.E. "AUGUSTO SALAZAR BONDY" - LOS ORGANOS

#### **ASUNTO: SOLICITO DAR FACILIDADES PARA APLICAR ENCUESTAS**

Es grato dirigirme a Ud. para expresarle mi cordial saludo y a la vez solicitarle a Ud. Brindarme las facilidades del caso para desarrollar el trabajo de investigación referente a "Estrategias didácticas de las TIC como herramienta facilitadora para mejorar el aprendizaje de los estudiantes"; aplicando encuestas en todos los grados de segundo a mi cargo.

Aprovecho la oportunidad para agradecerle su comprensión y reiterarle los sentimientos de mi mayor consideración y estima personal.

Atentamente.

 $M_{\phi}$  (cr

MARÍA TERESA GUERRERO CASTRO DNI Nº 03864304

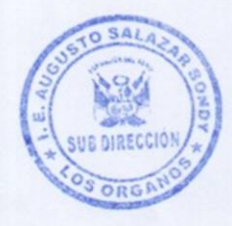

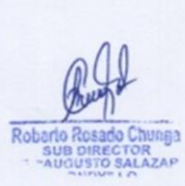

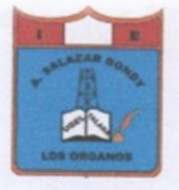

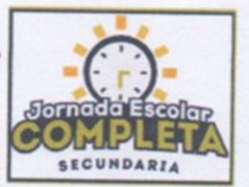

## "AÑO DEL DIALOGO Y LA RECONCILIACION NACIONAL"

## CONSTANCIA

LA DIRECTORA DE LA INSTITUCION EDUCATIVA "AUGUSTO SALAZAR BONDY" DEL DISTRITO DE LOS ORGANOS, PROVINCIA TALARA, DEPARTAMENTO PIURA, QUE **SUSCRIBE:** 

#### **HACE CONSTAR**

## QUE LA PROF. TERESA GUERRERO CASTRO.

Labora en la Institución Educativa a mi cargo, y se aprueba la solicitud de brindar las facilidades para desarrollar su Trabajo de Investigación referente a "Estrategias Didácticas de las TIC. Como herramienta facilitadora para mejorar el Aprendizaje de los estudiantes" aplicando encuestas en las aulas de 2do. Grado de Educación Secundaria

Se expide el presente documento a solicitud de la interesada para los fines que estime conveniente.

Los Órganos, 26 de Junio del 2018

RBaley sedal DIRECCIÓN

ORGProf. Rosa Balmaceda Villela. **Directora** 

# **INFORME DE TESIS**

#### **INFORME DE ORIGINALIDAD**

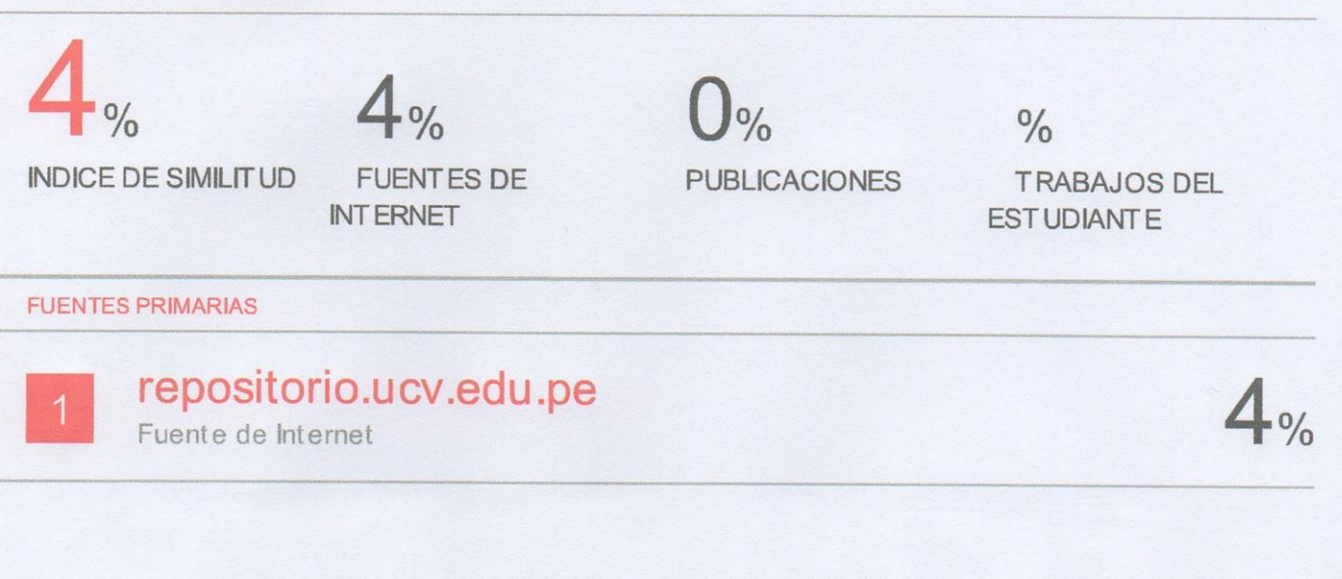

Excluir citas Excluir bibliografía Activo Activo

Excluir coincidencias  $< 4\%$